<span id="page-0-0"></span>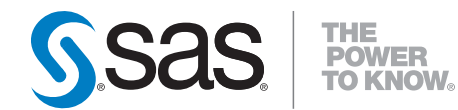

# **SAS/STAT® 9.2 User's Guide, Second Edition The SEQTEST Procedure (Book Excerpt)**

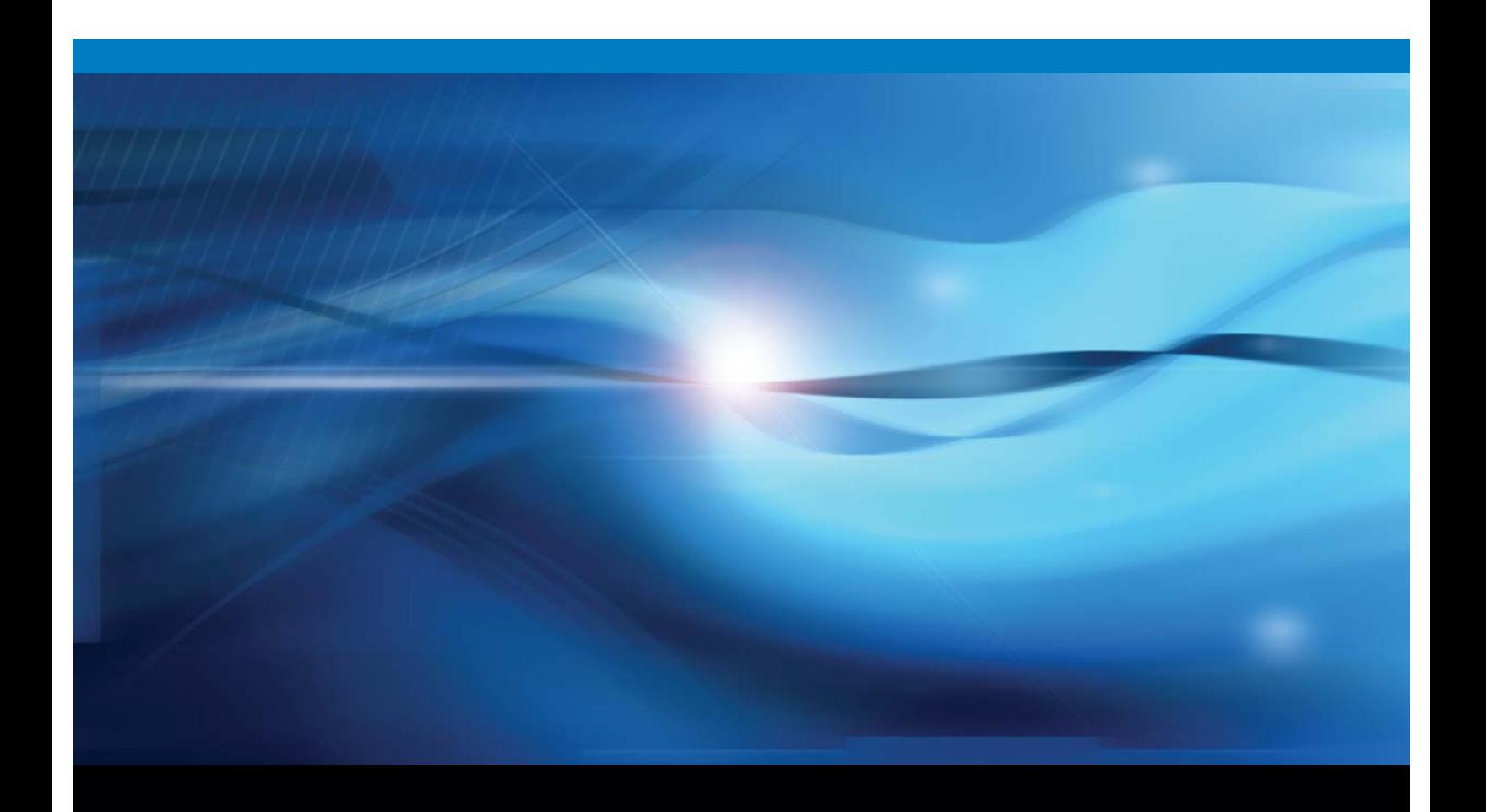

**SAS<sup>®</sup>** Documentation

This document is an individual chapter from the *SAS/STAT*®  *9.2 User's Guide, Second Edition*.

The correct bibliographic citation for this manual is as follows: SAS Institute Inc. 2009. *SAS/STAT*<sup>®</sup> 9.2 *User's Guide, Second Edition*. Cary, NC: SAS Institute Inc.

#### **SAS/STAT**®  **User's Guide, Second Edition**

Copyright © 2009, SAS Institute Inc., Cary, NC, USA

All rights reserved. Produced in the United States of America.

**For a Web download or e-book:** Your use of this publication shall be governed by the terms established by the vendor at the time you acquire this publication.

**U.S. Government Restricted Rights Notice:** Use, duplication, or disclosure of this software and related documentation by the U.S. government is subject to the Agreement with SAS Institute and the restrictions set forth in FAR 52.227-19, Commercial Computer Software-Restricted Rights (June 1987).

SAS Institute Inc., SAS Campus Drive, Cary, North Carolina 27513.

1st electronic book, September 2009

SAS® Publishing provides a complete selection of books and electronic products to help customers use SAS software to its fullest potential. For more information about our e-books, e-learning products, CDs, and hard-copy books, visit the SAS Publishing Web site at **support.sas.com/publishing** or call 1-800- 727-3228.

SAS® and all other SAS Institute Inc. product or service names are registered trademarks or trademarks of SAS Institute Inc. in the USA and other countries. ® indicates USA registration.

Other brand and product names are registered trademarks or trademarks of their respective companies.

# Chapter 78 The SEQTEST Procedure

# **Contents**

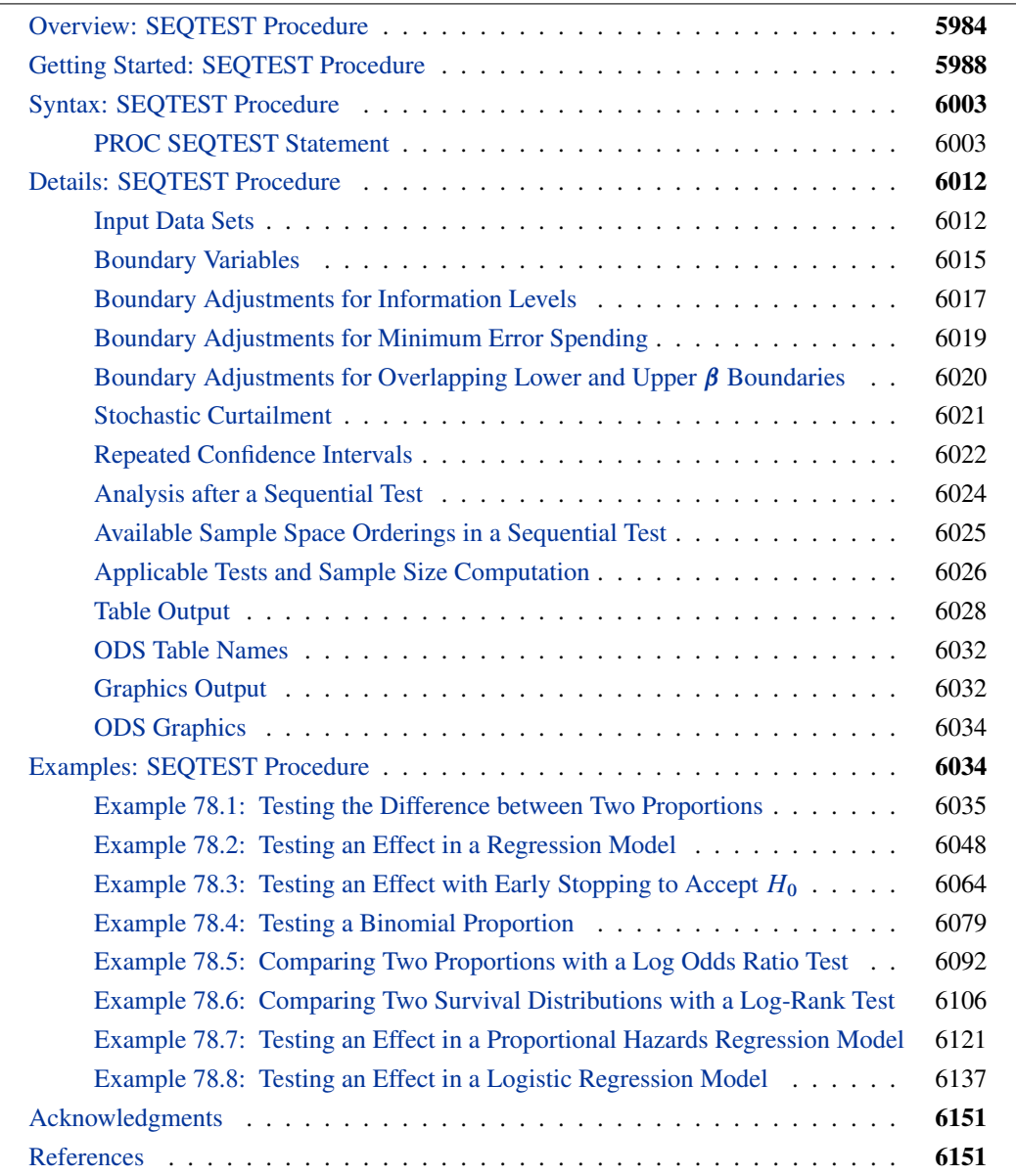

# **Overview: SEQTEST Procedure**

<span id="page-3-0"></span>The purpose of the SEQTEST procedure is to perform interim analyses for clinical trials. Clinical trials are experiments on human beings to demonstrate the efficacy and safety of new drugs or treatments. A simple example is a trial to test the effectiveness of a new drug in humans by comparing the outcomes in a group of patients who receive the new drug with the outcomes in a comparable group of patients who receive a placebo.

A clinical trial is conducted according to a plan called a *protocol*. A protocol details the objectives of the trial, the data collection process, and the analyses of the data. The protocol contains information such as a null hypothesis and an alternative hypothesis, a test statistic, the probability  $\alpha$  of a Type I error (incorrectly rejecting the null hypothesis), the probability  $\beta$  of a Type II error (incorrectly accepting the null hypothesis), the sample size needed to attain a specified power (probability of correctly rejecting the null hypothesis) of  $1 - \beta$  at an alternative reference, and critical values that are associated with the test statistic for hypothesis testing.

In a fixed-sample trial, data about all individuals are first collected and then examined at the end of the study. Most major trials have data safety monitoring boards or data monitoring committees that periodically monitor safety and efficacy data during the trial and recommend that a trial be stopped for safety concerns such as an unacceptable toxicity level. In certain rare situations, the board or committee might even recommend that a trial be stopped for efficacy. In contrast to a fixed-sample trial, a group sequential trial provides for interim analyses before the formal completion of the trial while maintaining the specified overall Type I and Type II error probability levels.

A group sequential trial is most useful in situations where it is important to monitor the trial to prevent unnecessary exposure of patients to an unsafe new drug, or alternatively to a placebo treatment if the new drug shows significant improvement. If a group sequential trial stops early, then it usually requires fewer participants than a corresponding fixed-sample trial.

Thus, in most cases, if a group sequential trial stops early for safety of the new treatment, fewer patients will be exposed to the new treatment than in the fixed-sample trial. Also, if a trial stops early for efficacy of the new treatment, the new treatment will be available sooner than it would be in a fixed-sample trial. Furthermore, if a trial stops early, this can also save time and resources.

A group sequential design provides detailed specifications for a group sequential trial. In addition to the usual specification for a fixed-sample design, it provides the total number of stages (the number of interim stages plus a final stage) and a stopping criterion to reject, to accept, or to either reject or accept the null hypothesis at each interim stage. It also provides critical values and the sample size at each stage for the trial.

At each interim stage, the data collected at the current stage in addition to the data collected at previous stages are analyzed, and statistics such as a maximum likelihood test statistic and its associated standard error are computed. The test statistic is then compared with its corresponding critical values at the stage, and the trial is stopped or continued. If a trial continues to the final stage, the null hypothesis is either rejected or accepted. The critical values for each stage are chosen in such a way to maintain the overall  $\alpha$  level, the overall  $\beta$  level, or both the overall  $\alpha$  and  $\beta$  levels.

[Figure 78.1](#page-4-0) shows a two-sided symmetric group sequential trial that stops early to reject the null hypothesis that the parameter Trt is zero.

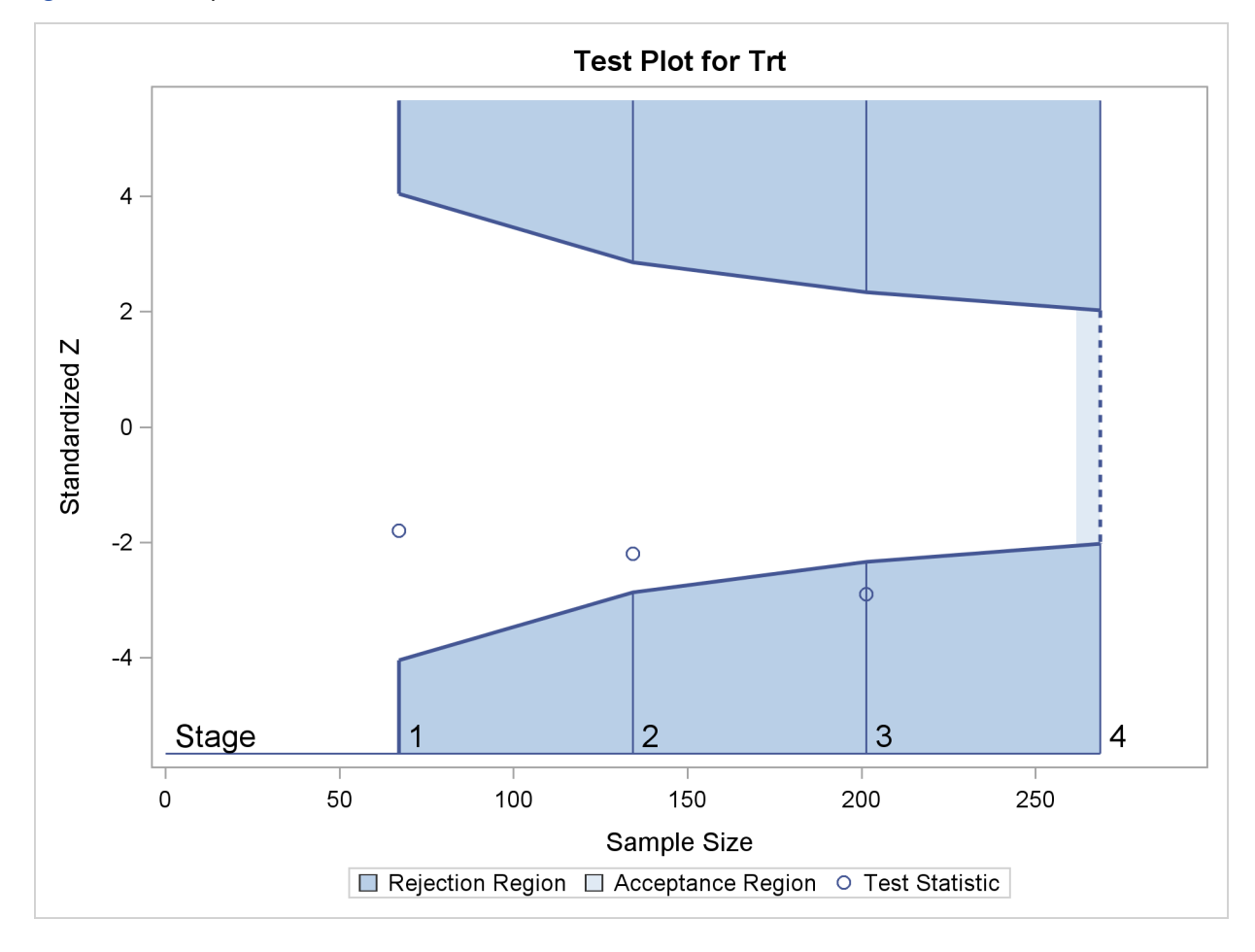

<span id="page-4-0"></span>**Figure 78.1** Sequential Plot for Two-Sided Test

The trial has four stages, which are indicated by vertical lines with accompanying stage numbers. With early stopping to reject the null hypothesis, the lower rejection boundary is constructed by connecting the lower critical values (boundary values) for the stages. Similarly, the upper rejection boundary is constructed by connecting the upper critical values for the stages. The horizontal axis indicates the sample size for the group sequential trial, and the vertical axis indicates the boundary values and test statistics on the standardized Z scale.

At each interim stage, if the standardized  $Z$  test statistic falls into a rejection region (the darker shaded areas in [Figure 78.1\)](#page-4-0), the trial stops and the null hypothesis is rejected. Otherwise, the trial continues to the next stage. At the final stage (stage 4), the trial is rejected if  $Z$  falls into a rejection region. Otherwise, the trial is accepted. In [Figure 78.1,](#page-4-0) the test statistic does not fall into the rejection regions for stages 1 and 2, and so the trial continues to stage 3. At stage 3, the test statistic falls into the rejection region, and the null hypothesis is rejected.

A group sequential trial usually involves six steps:

- 1. You specify the statistical details of the design, including the null and alternative hypotheses, a test statistic for the hypothesis test, the Type I and II error probabilities, a stopping criterion, the total number of stages, and the relative information level at each stage.
- 2. You compute the boundary values for the trial based on the specifications in Step 1. You also compute the sample size required at each stage for the specified hypothesis test.
- 3. At each stage, you collect additional data with the required sample sizes. The data available at each stage include the data collected at previous stages in addition to the data collected at the current stage.
- 4. At each stage, you analyze the available data with a procedure such as the REG procedure, and you compute the test statistic.
- 5. At each stage, you compare the test statistic with the corresponding boundary values. You stop the trial to reject or accept the hypothesis, or you continue the trial to the next stage. If you continue the trial to the final stage, you either accept or reject the hypothesis.
- 6. After the trial stops, you compute parameter estimates, confidence limits for the parameter, and a p-value for the hypothesis test.

You use the companion SEQDESIGN procedure at Step 2 to compute the boundary values and required sample sizes for the trial. You use the SEQTEST procedure at Step 5 to compare the test statistic with its boundary values. At stage 1, the boundary values are derived by using the boundary information tables created by the SEQDESIGN procedure. These boundary information tables are structured for input to the SEQTEST procedure. At each subsequent stage, the boundary values are derived by using the test information tables created by the SEQTEST procedure at the previous stage. These test information tables are also structured for input to the SEQTEST procedure. You also use the SEQTEST procedure at Step 6 to compute parameter estimates, confidence limits, and p-values after the trial stops.

Note that for some clinical trials, the information levels are derived from statistics based on individuals specified in the design plan and might not reach the target maximum information level. For example, if an estimate of the variance is used to compute the required sample size for a group sequential trial, the computed variance at each stage might not be the same as the estimated variance. Thus, instead of specifying the number of individuals in the protocol, the information level can be specified. You can then adjust the sample sizes with the updated variance estimate at interim stages to achieve the target maximum information level for the trial (Jennison and Turnbull 2000, p. 295).

<span id="page-5-0"></span>The flowchart in [Figure 78.2](#page-5-0) summarizes the steps in a typical group sequential trial and the relevant SAS procedures.

# **Figure 78.2** Group Sequential Trial

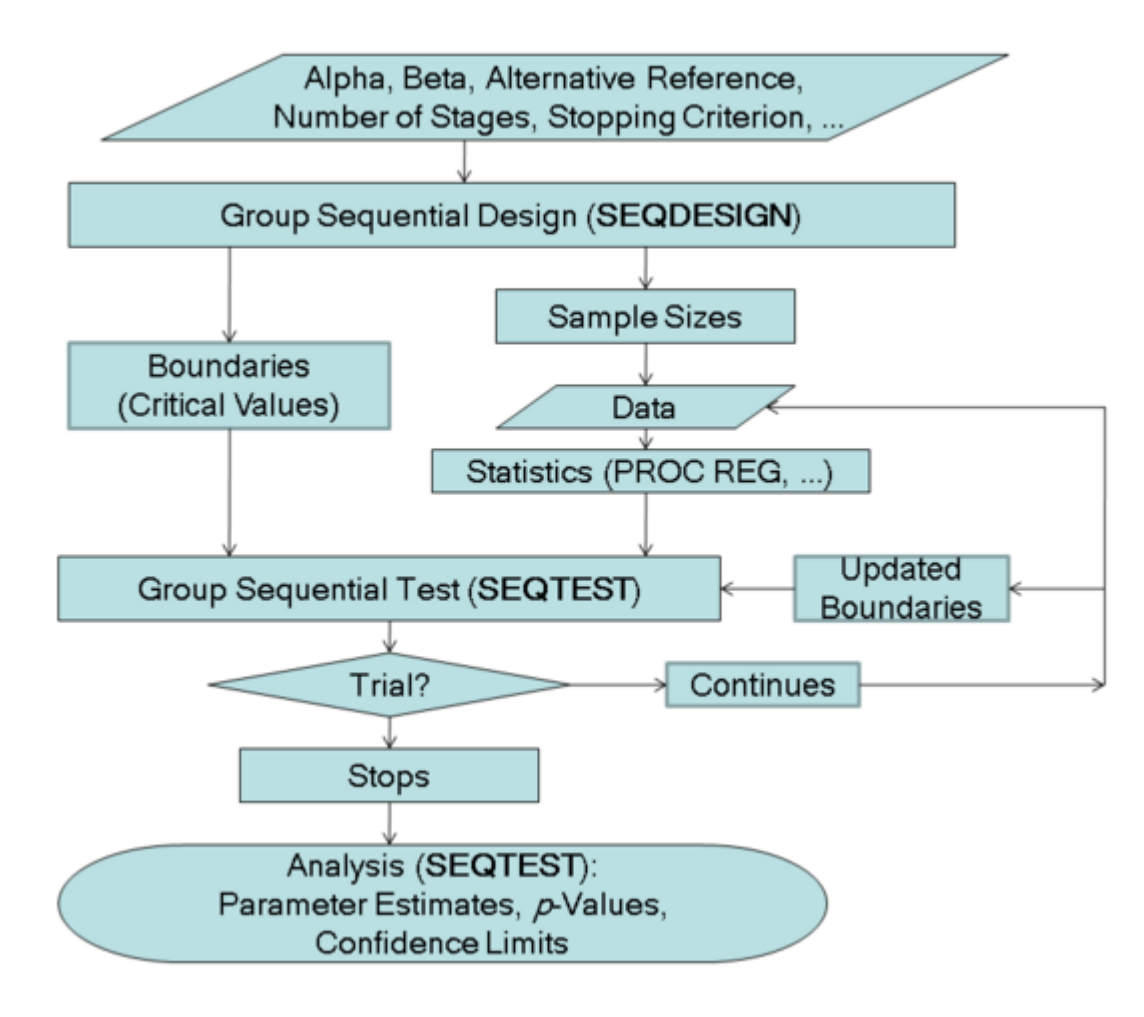

# **Features of the SEQTEST Procedure**

At each stage, the data are analyzed with a statistical procedure such as the REG procedure, and a test statistic and its associated information level are computed. The information level is the amount of information available about the unknown parameter. For a maximum likelihood statistic, the information level is the inverse of its variance.

At each stage, you use the SEQTEST procedure to compare the test statistic with its boundary values. At stage 1, the boundary values are derived by using the boundary information tables created by the SEQDESIGN procedure. At each subsequent stage, the boundary values are derived by using the test information tables created by the SEQTEST procedure at the previous stage.

If the observed information level does not match the corresponding information level in the BOUNDARY= data set, the SEQTEST procedure modifies the boundary values to adjust for new information levels at the current and subsequent stages. See the section ["Boundary Adjustments for](#page-36-0) [Information Levels"](#page-36-0) on page 6017 for a detailed description of these boundary adjustments.

Either you can specify the test statistic and its information level in the DATA= input data set, or you can specify the test statistic and its associated standard error in the PARMS= input data set. With

the PARMS= input data set, the information level for the test statistic is computed from its standard error. See the section ["Input Data Sets"](#page-31-1) on page 6012 for a detailed description of these input data sets.

At the end of a trial, the parameter estimate is computed. The median unbiased estimate, confidence limits, and p-value depend on the specified sample space ordering. A sample space ordering specifies the ordering for test statistics that result in the stopping of a trial. That is, for all the statistics in the rejection region and in acceptance region, the SEQTEST procedure provides three different sample space orderings: the stagewise ordering uses counterclockwise ordering around the continuation region, the LR ordering uses the distance between the observed  $Z$  statistic  $z$  and its hypothetical value, and the MLE ordering uses the observed maximum likelihood estimate. See the section ["Available Sample Space Orderings in a Sequential Test"](#page-44-0) on page 6025 for a detailed description of these orderings.

# **Output from the SEQTEST Procedure**

In addition to the adjusted boundary values and test results for the group sequential trial, the SE-QTEST procedure also computes the following quantities:

- average sample numbers (as percentages of the corresponding fixed-sample sizes for nonsurvival data or fixed-sample numbers of events for survival data) under various hypothetical references, including the null and alternative references
- stopping probabilities at each stage under various hypothetical references to indicate how likely it is that the trial will stop at that stage
- conditional power given the most recently observed statistic under specified hypothetical references
- predictive power given the most recently observed statistic
- repeated confidence intervals for the parameter from the observed statistic at each stage
- parameter estimate, p-value for hypothesis testing, and median and confidence limits for the parameter at the conclusion of a sequential trial

# **Getting Started: SEQTEST Procedure**

<span id="page-7-0"></span>The following example illustrates a clinical study that uses a two-sided O'Brien-Fleming design (O'Brien and Fleming 1979) to stop the trial early for ethical concerns about possible harm or for unexpectedly strong efficacy of the new drug.

Suppose that a pharmaceutical company is conducting a clinical trial to test the efficacy of a new cholesterol-lowering drug. The primary focus is low-density lipoprotein (LDL), the so-called bad cholesterol, which is a risk factor for coronary heart disease. LDL is measured in  $mg/dL$ , milligrams per deciliter of blood.

The trial consists of two groups of equally allocated patients with elevated LDL level: an experimental group given the new drug and a placebo control group. Suppose the changes in LDL level after the treatment for patients in the experimental and control groups are normally distributed with means  $\mu_e$  and  $\mu_c$ , respectively, and have a common variance  $\sigma^2$ . Then the null hypothesis of no effect for the new drug is  $H_0$ :  $\theta = \mu_e - \mu_c = 0$ . Also suppose that the alternative reference  $\theta = -10$  is the clinically meaningful difference that the trial should detect with a high probability (power), and that a good estimate of the standard deviation for the changes in LDL level is  $\hat{\sigma} = 20$ .

The following statements invoke the SEQDESIGN procedure and request a four-stage O'Brien-Fleming design for standardized normal test statistics:

```
ods graphics on;
proc seqdesign altref=-10.0;
  TwoSidedOBrienFleming: design nstages=4
                          method=obf
                          ;
  samplesize model=twosamplemean(stddev=20);
  ods output Boundary=Bnd_LDL;
run;
ods graphics off;
```
The ALTREF= option specifies the alternative reference, and the actual maximum information is derived in the SEQDESIGN procedure.

In the DESIGN statement, the label TwoSidedOBrienFleming identifies the design in the output tables. The default ALT=TWOSIDED option specifies a two-sided alternative hypothesis. The default STOP=REJECT option specifies early stopping in the interim stages only for the purpose of rejecting the null hypothesis. That is, at each interim stage, the trial will either be stopped to reject the null hypothesis or continue to the next stage.

The NSTAGES=4 option in the DESIGN statement specifies the total number of stages in the group sequential trial, including three interim stages and a final stage. In the SEQDESIGN procedure, the null hypothesis for the design is  $H_0$ :  $\theta = 0$ . The default ALPHA=0.05 option specifies a Type I error probability  $\alpha = 0.05$ , and the default BETA=0.10 option specifies a Type II error probability  $\beta = 0.10$ , which corresponds to a power of  $1 - \beta = 0.90$  at the alternative reference  $H_1 : \theta = -10$ .

For a two-sided design with early stopping to reject the null hypothesis, there are two boundaries for the design: an upper  $\alpha$  (rejection) boundary that consists of upper rejection critical values and a lower  $\alpha$  boundary that consists of lower rejection critical values. Each boundary is a set of critical values, one from each stage. With the METHOD=OBF option in the DESIGN statement, the O'Brien-Fleming method is used for the two boundaries for the design; see [Figure 78.5.](#page-10-0)

The SAMPLESIZE statement with the MODEL=TWOSAMPLEMEAN option uses the derived maximum information to compute required sample sizes for a two-sample test for mean difference.

The ODS OUTPUT statement with the BOUNDARY=BND\_LDL option creates an output data set named BND\_LDL which contains the resulting boundary information. At each stage of the trial, data are collected and analyzed with a statistical procedure, and a test statistic and its corresponding information level are computed.

In this example, you can use the REG procedure to compute the maximum likelihood estimate  $\hat{\theta}$  for the drug effect and the corresponding standard error for  $\hat{\theta}$ . At stage 1, you can use the SEQTEST procedure to compare the test statistic with adjusted boundaries that are derived from the boundary information stored in the BOUND\_LDL data set. At each subsequent stage, you can use the SEQTEST procedure to compare the test statistic with adjusted boundaries that are derived from the boundary information stored in the test information table that was created by the SEQTEST procedure at the previous stage. The test information tables are structured for input to the SEQTEST procedure.

At each interim stage, the trial will either be stopped to reject the null hypothesis or continue to the next stage. At the final stage, the null hypothesis is either rejected or accepted.

By default, the SEQDESIGN procedure derives boundary values with equally spaced information levels for all stages—that is, the same information increment between successive stages.

The "Design Information" table in [Figure 78.3](#page-9-0) displays design specifications and three derived statistics: the maximum information, the average sample number under the null hypothesis (Null Ref ASN), and the average sample number under the alternative hypothesis (Alt Ref ASN). Each statistic is expressed as a percentage of the identical statistic for the corresponding fixed-sample information. The average sample number is the expected sample size (for nonsurvival data) or expected number of events (for survival data). When you specify an alternative reference (in this case,  $ALTREF=-10$ , the actual maximum information 0.1074 is also computed. Note that for a symmetric two-sided design, the ALTREF= $-10$  option implies a lower alternative reference of  $-10$ and an upper alternative reference of 10.

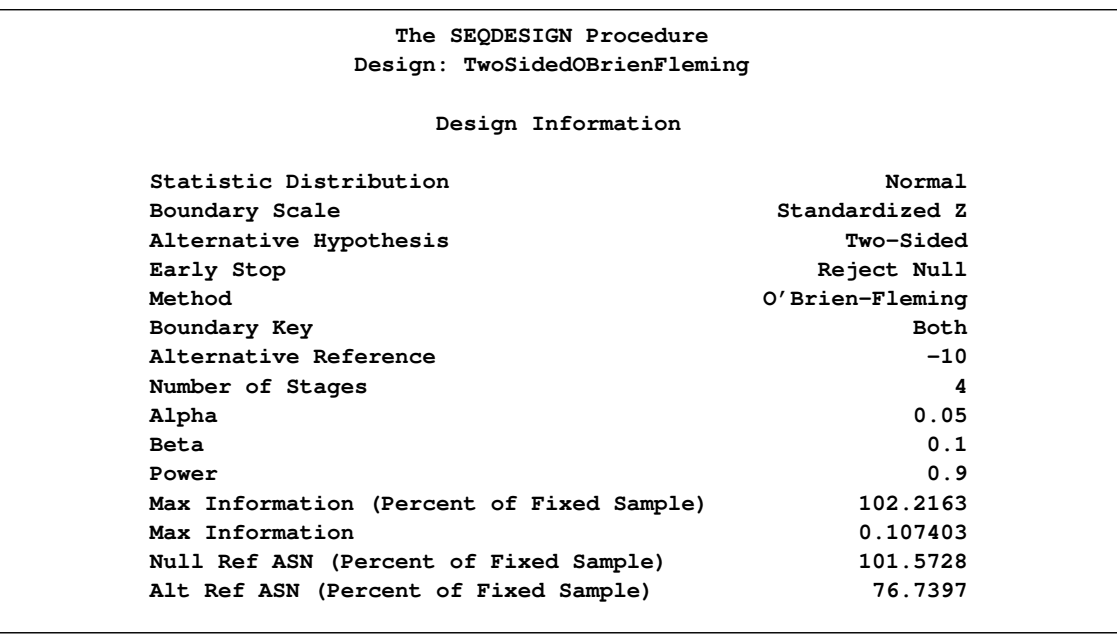

<span id="page-9-0"></span>**Figure 78.3** O'Brien-Fleming Design Information

<span id="page-9-1"></span>The "Boundary Information" table in [Figure 78.4](#page-9-1) displays the information level, the lower and upper alternative references, and the lower and upper boundary values at each stage. By default, the SEQDESIGN procedure uses equally spaced information levels for all stages.

|                |                          |                             | Null Reference = $0$                             | Boundary Information (Standardized Z Scale)         |         |
|----------------|--------------------------|-----------------------------|--------------------------------------------------|-----------------------------------------------------|---------|
|                | -------Alternative------ |                             |                                                  |                                                     |         |
|                |                          |                             |                                                  | _Stage_ Proportion Actual N N Lower                 | Upper   |
| 1              |                          |                             |                                                  | $0.2500$ $0.026851$ $42.96116$ $-1.63862$           | 1.63862 |
| $\overline{2}$ |                          |                             |                                                  | $0.5000$ $0.053701$ $85.92233$ $-2.31736$           | 2.31736 |
| 3              |                          |                             |                                                  | $0.7500$ $0.080552$ $128.8835$ $-2.83817$ $2.83817$ |         |
| 4              |                          |                             |                                                  | $1.0000$ $0.107403$ $171.8447$ $-3.27724$           | 3.27724 |
|                |                          |                             | Null Reference = $0$<br>-----Boundary Values---- | Boundary Information (Standardized Z Scale)         |         |
|                |                          |                             | ---Lower-- ---Upper--                            |                                                     |         |
|                |                          | _Stage_     Alpha     Alpha |                                                  |                                                     |         |
|                |                          | 1                           | $-4.04859$ $4.04859$                             |                                                     |         |
|                |                          | $\overline{2}$              | $-2.86278$ 2.86278                               |                                                     |         |
|                |                          | 3                           | $-2.33745$ 2.33745                               |                                                     |         |
|                |                          | 4                           | $-2.02429$ 2.02429                               |                                                     |         |

**Figure 78.4** Boundary Information

The information proportion is the proportion of maximum information available at each stage. With the BOUNDARYSCALE=STDZ option, the alternative references and boundary values are displayed with the standardized  $Z$  statistic scale. The alternative reference in the standardized  $Z$ scale at stage k is given by  $\theta_1\sqrt{I_k}$ , where  $\theta_1$  is the alternative reference and  $I_k$  is the information available at stage  $k, k = 1, 2, 3, 4$ .

In this example, a standardized  $Z$  statistic is computed by standardizing the parameter estimate of the effect in LDL level. A lower  $Z$  test statistic indicates a beneficial effect. Consequently, at each interim stage, if the standardized  $Z$  test statistic is less than or equal to the corresponding lower  $\alpha$  boundary value, the hypothesis  $H_0$ :  $\theta = 0$  is rejected for efficacy. If the test statistic is greater than or equal to the corresponding upper  $\alpha$  boundary value, the hypothesis  $H_0$  is rejected for harmful effect. Otherwise, the process continues to the next stage. At the final stage (stage 4), the hypothesis  $H_0$  is rejected for efficacy if the Z statistic is less than or equal to the corresponding lower  $\alpha$  boundary value -2.0243, and the hypothesis  $H_0$  is rejected for harmful effect if the Z statistic is greater than or equal to the corresponding upper  $\alpha$  boundary value 2.0243. Otherwise, the hypothesis of no significant difference is accepted.

Note that in a typical trial, the actual information levels do not match the information levels specified in the design. Consequently, the SEQTEST procedure modifies the boundary values stored in the BND LDL data set to adjust for these new information levels.

<span id="page-10-0"></span>If the ODS GRAPHICS ON statement is specified, a detailed boundary plot with the rejection and acceptance regions is displayed by default, as shown in [Figure 78.5.](#page-10-0)

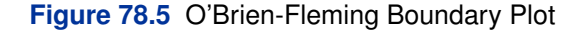

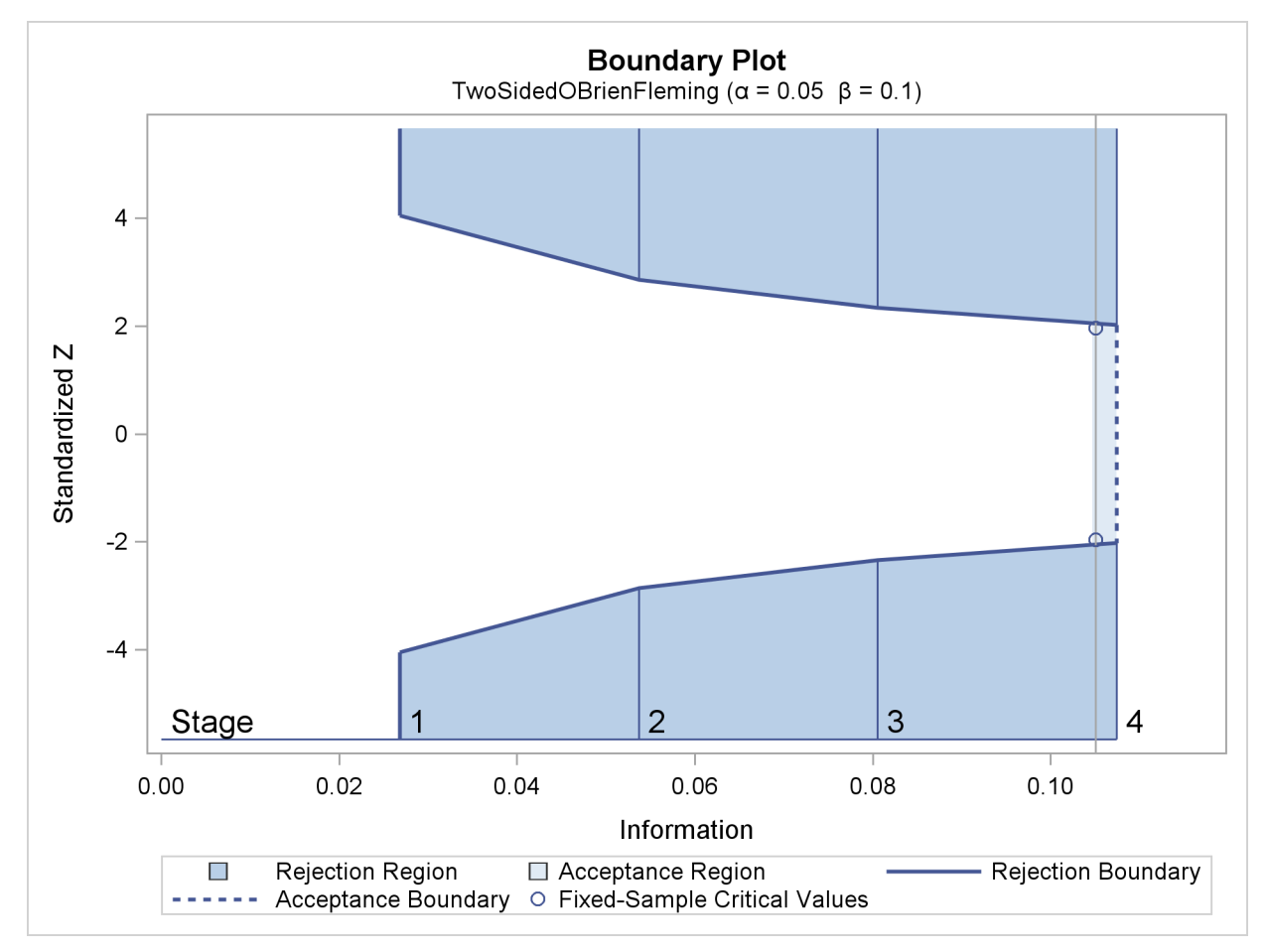

This boundary plot displays the boundary values in the "Boundary Information" table in [Figure 78.4.](#page-9-1) The stages are indicated by vertical lines with accompanying stage numbers. The horizontal axis indicates the information levels for the stages. If a test statistic at an interim stage is in the rejection region (shaded area), the trial stops and the null hypothesis is rejected. If the statistic is not in any rejection region, the trial continues to the next stage. The plot also displays critical values for the corresponding fixed-sample design. The symbol "o" identifies the fixed-sample critical values of  $-1.96$  and 1.96.

When you specify the SAMPLESIZE statement, the maximum information (either explicitly specified or derived in the SEQDESIGN procedure) is used to compute the required sample sizes for the study. The MODEL=TWOSAMPLEMEAN(STDDEV=20) option specifies the test for the difference between two normal means. See the section "Test for the Difference between Two Normal Means" in the chapter "The SEQDESIGN Procedure" for a detailed description of how these required sample sizes are calculated.

<span id="page-11-0"></span>The "Sample Size Summary" table in [Figure 78.6](#page-11-0) displays the parameters for the sample size computation and the resulting maximum and expected sample sizes.

**Figure 78.6** Required Sample Size Summary

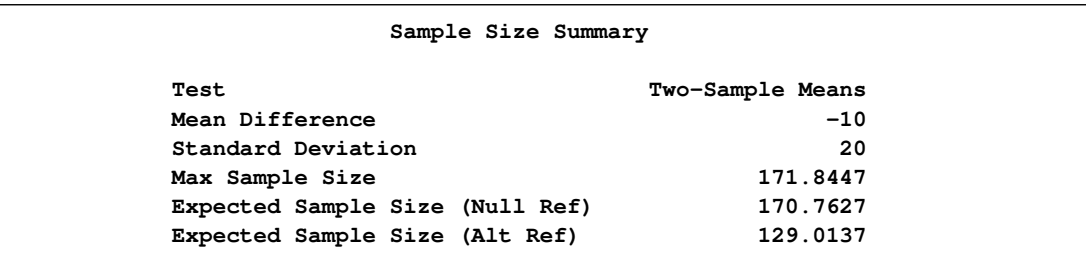

With the derived maximum information 0.1074 and the specified MODEL=TWOSAMPLEMEAN (STDDEV=20) option in the SAMPLESIZE statement, the total sample size in each group is

$$
N_a = N_b = 2\,\sigma^2 \, I_X = 2 \times 20^2 \times 0.1074 = 85.92
$$

The "Sample Sizes (N)" table in [Figure 78.7](#page-12-0) displays the required sample sizes at each stage for the trial, in both fractional and integer numbers. The derived fractional sample sizes are displayed under the heading "Fractional N." These sample sizes are rounded up to integers under the heading "Ceiling N." With the default WEIGHT=1 option in the SAMPLESIZE statement, the sample sizes for the two groups are equal for the two-sample test.

<span id="page-12-0"></span>**Figure 78.7** Required Sample Sizes

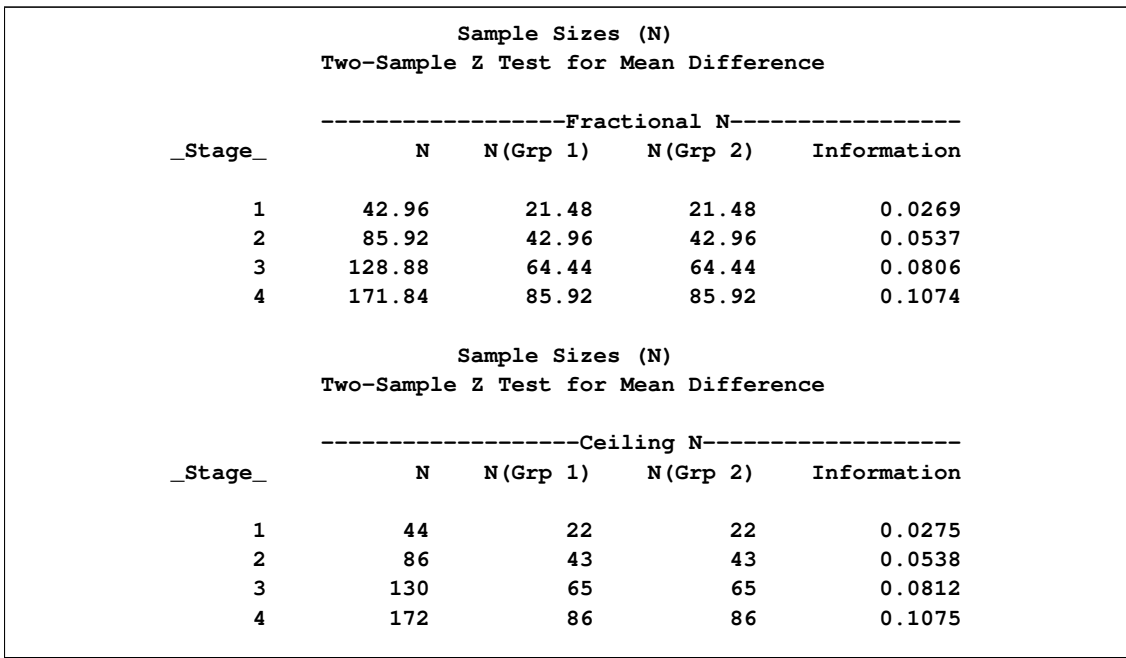

In practice, integer sample sizes are used in the trial, and the resulting information levels increase slightly. Thus, each of the two groups needs 22, 43, 65, and 86 patients for the four stages, respectively.

Suppose that 22 patients are available in each group at stage 1 and that their measurements for LDL are saved in the data set LDL\_1. [Figure 78.8](#page-13-0) lists the first 10 observations in the data set LDL\_1.

<span id="page-13-0"></span>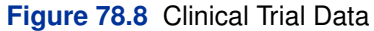

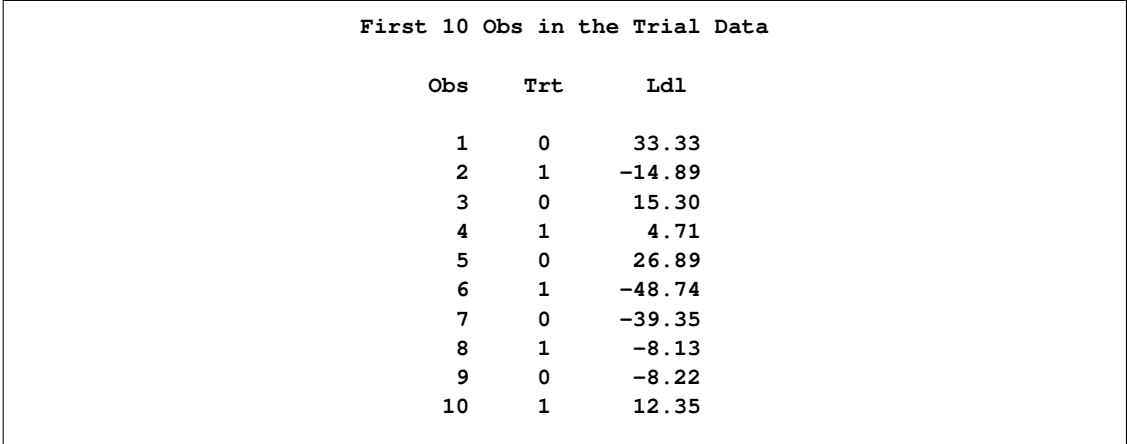

The variable Trt is an indicator variable with value 1 for patients in the treatment group and value 0 for patients in the placebo control group. The variable Ldl is the LDL level of these patients.

The following statements use the REG procedure to estimate the mean treatment difference and its associated standard error at stage 1:

```
proc reg data=LDL_1;
   model Ldl=Trt;
ods output ParameterEstimates=Parms_LDL1;
run;
```
The following statements create the data set for the mean treatment difference and its associated standard error as a PARMS= data set, which will subsequently serve as an input data set for PROC SEQTEST. Note that all of the variables are required for a PARMS= data set, as described in the section ["PARMS < \(TESTVAR=](#page-33-0) *variable*) > = SAS Data Set" on page 6014.

```
data Parms_LDL1;
   set Parms_LDL1;
   if Variable='Trt';
   _Scale_='MLE';
   _Stage_= 1;
   keep _Scale_ _Stage_ Variable Estimate StdErr;
run;
proc print data=Parms_LDL1;
   title 'Statistics Computed at Stage 1';
run;
```
[Figure 78.9](#page-14-0) displays the statistics computed at stage 1.

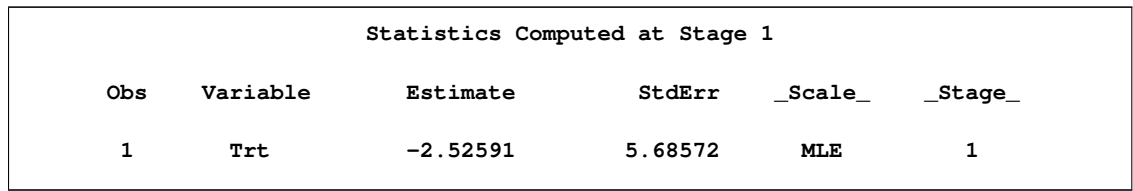

<span id="page-14-0"></span>**Figure 78.9** Statistics Computed at Stage 1

Since the sample sizes derived are based on the estimated variance at the designing phase, the information level that corresponds to the test statistic at stage 1 is estimated by

$$
I_1 = \frac{1}{s_1^2} = \frac{1}{5.686^2} = 0.0309
$$

where  $s_1$  is the standard error of the treatment estimate.

The following statements invoke the SEQTEST procedure to test for early stopping at stage 1:

```
ods graphics on;
proc seqtest Boundary=Bnd_LDL
             Parms(Testvar=Trt)=Parms_LDL1
             ;
ods output Test=Test_LDL1;
run;
ods graphics off;
```
The BOUNDARY= option specifies the input data set that provides the boundary information for the trial at stage 1, which was generated in the SEQDESIGN procedure. The PARMS=PARMS\_LDL1 option specifies the input data set PARMS\_LDL1 that contains the test statistic and its associated standard error at stage 1, and the TESTVAR=TRT option identifies the test variable TRT in the data set.

The ODS OUTPUT statement with the TEST=TEST\_LDL1 option creates an output data set named TEST\_LDL1 which contains the updated boundary information for the test at stage 1. The data set also provides the boundary information that is needed for the group sequential test at the next stage. See the section ["Boundary Adjustments for Information Levels"](#page-36-0) on page 6017 for details.

<span id="page-14-1"></span>The "Design Information" table in [Figure 78.10](#page-14-1) displays design specifications. By default, the boundary values are modified for the updated information levels to maintain the Type I  $\alpha$  level. The maximum information remains the same as in the original design, but the derived Type II error probability  $\beta$  and power  $1 - \beta$  are slightly different with new information levels. With the updated power  $1 - \beta$ , the corresponding fixed-sample design is also updated.

#### **Figure 78.10** Design Information

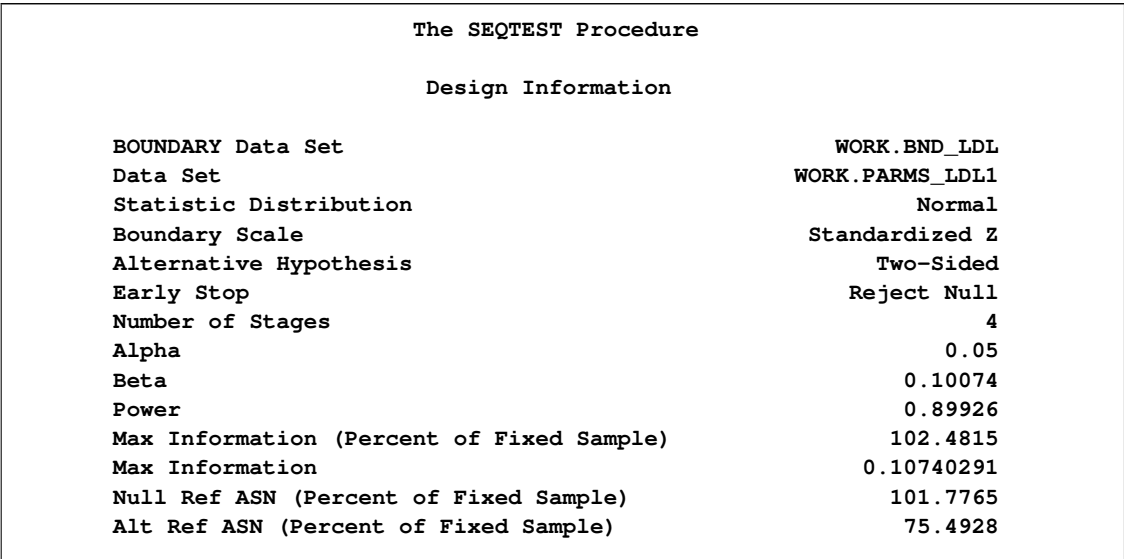

The "Test Information" table in [Figure 78.11](#page-15-0) displays the boundary values for the test statistic with the default standardized  $Z$  scale. Since only the information level at stage 1 is available from the PARMS= data set, information levels at future interim stages are derived proportionally from the corresponding information levels in the original design.

<span id="page-15-0"></span>**Figure 78.11** Sequential Tests

```
Test Information (Standardized Z Scale)
                       Null Reference = 0
                        ------Alternative----- ----Boundary Values---
       --Information Level- -------Reference------ ---Lower-- ---Upper--
_Stage_ Proportion Actual Lower Upper Alpha Alpha
    1 0.2880 0.030934 -1.75879 1.75879 -3.39532 3.39532
    2 0.5253 0.056423 -2.37536 2.37536 -2.77374 2.77374
    3 0.7627 0.081913 -2.86205 2.86205 -2.32412 2.32412
    4 1.0000 0.107403 -3.27724 3.27724 -2.03147 2.03147
               Test Information (Standardized Z Scale)
                        Null Reference = 0
                        -----------Test----------
                        -----------Trt-----------
                 _Stage_ Estimate Action
                      1 -0.44426 Continue
                      2 .
                      3 .
                      4 .
```
At stage 1, the standardized Z statistic  $-0.44426$  is between the lower and upper  $\alpha$  boundary values, and so the trial continues to the next stage. With the observed information level at stage 1,  $I_1 = 0.0309$  (which is not substantially different from the target information level at stage 1), the trial continues to the next stage without adjustment of the sample size according to the study plan.

Note that if an observed information level is different from its target level at an interim stage, the sample sizes at future stages might be adjusted to achieve the target maximum information level according to the study plan. For example, a study plan might modify the final sample size to achieve the target maximum information level if the observed information level is different from its target level by a specified amount at the interim stage. If the variance estimate is used to compute the required sample size for the group sequential trial, the study plan might use the current variance estimate to update the required sample size for the trial (Jennison and Turnbull 2000, p. 295).

If the ODS GRAPHICS ON statement is specified, a detailed test plot with the rejection and acceptance regions is displayed by default, as shown in [Figure 78.12.](#page-16-0) This plot displays the boundary values in the "Test Information" table in [Figure 78.11.](#page-15-0) The stages are indicated by vertical lines with accompanying stage numbers. The horizontal axis indicates the information levels for the stages. As expected, the test statistic is in the continuation region between the lower and upper  $\alpha$ boundaries.

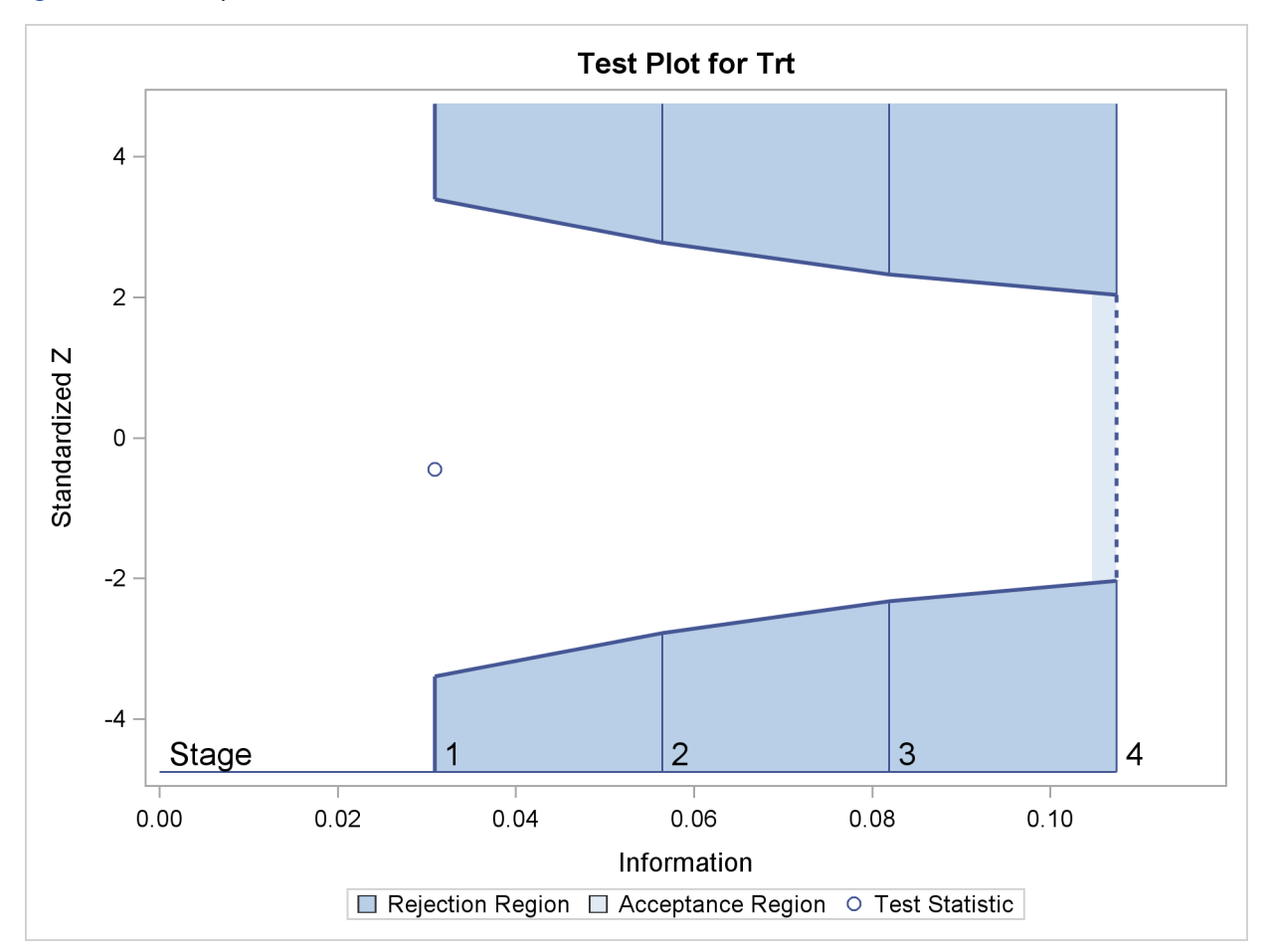

<span id="page-16-0"></span>**Figure 78.12** Sequential Test Plot

The following statements use the REG procedure with the data available at the first two stages to estimate the mean treatment difference and its associated standard error at stage 2:

```
proc reg data=LDL_2;
   model Ldl=Trt;
ods output ParameterEstimates=Parms_LDL2;
run;
```
The following statements create and display (in [Figure 78.13\)](#page-17-0) the data set for the mean treatment difference and its associated standard error:

```
data Parms_LDL2;
   set Parms_LDL2;
   if Variable='Trt';
   _Scale_='MLE';
   _Stage_= 2;
   keep _Scale_ _Stage_ Variable Estimate StdErr;
run;
proc print data=Parms_LDL2;
   title 'Statistics Computed at Stage 2';
run;
```
<span id="page-17-0"></span>**Figure 78.13** Statistics Computed at Stage 2

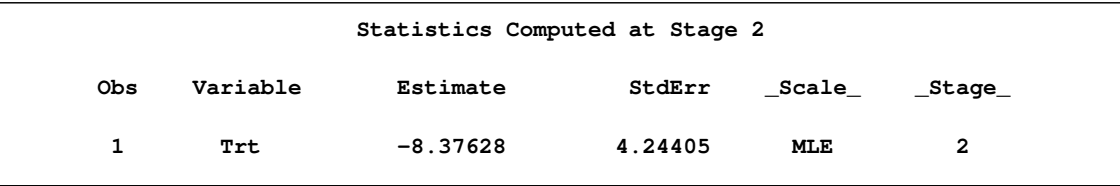

Using the standard error for the treatment estimate available at stage 2, the information level that corresponds to the test statistic at stage 2 is estimated by

$$
I_2 = \frac{1}{s_2^2} = \frac{1}{4.244^2} = 0.0555
$$

where  $s_2$  is the standard error of the treatment estimate at stage 2.

The following statements invoke the SEQTEST procedure to test for early stopping at stage 2:

```
proc seqtest Boundary=Test_LDL1
             Parms(Testvar=Trt)=Parms_LDL2
             ;
ods output Test=Test_LDL2;
run;
```
The BOUNDARY= option specifies the input data set that provides the boundary information for the trial at stage 2, which was generated by the SEQTEST procedure at the previous stage. The PARMS= option specifies the input data set that contains the test statistic and its associated standard error at stage 2, and the TESTVAR= option identifies the test variable in the data set.

The ODS OUTPUT statement with the TEST=TEST\_LDL2 option creates an output data set named TEST\_LDL2 which contains the updated boundary information for the test at stage 2. The data set also provides the boundary information that is needed for the group sequential test at the next stage. The "Test Information" table in [Figure 78.14](#page-18-0) displays the boundary values for the test statistic with the default standardized Z scale.

<span id="page-18-0"></span>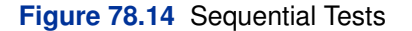

```
The SEQTEST Procedure
               Test Information (Standardized Z Scale)
                        Null Reference = 0
                         ------Alternative----- ----Boundary Values---
       --Information Level- -------Reference------ ---Lower-- ---Upper--
_Stage_ Proportion Actual Lower Upper Alpha Alpha
     1 0.2880 0.030934 -1.75879 1.75879 -3.39532 3.39532
     2 0.5169 0.055519 -2.35624 2.35624 -2.78456 2.78456
    3 0.7585 0.081461 -2.85413 2.85413 -2.32908 2.32908
    4 1.0000 0.107403 -3.27724 3.27724 -2.03097 2.03097
                Test Information (Standardized Z Scale)
                         Null Reference = 0
                         -----------Test----------
                         -----------Trt-----------
                  _Stage_ Estimate Action
                      1 -0.44426 Continue
                      2 -1.97365 Continue
                      3 .
                       4 .
```
At stage 2, the standardized test statistic,  $z = -8.37628/4.24405 = -1.97365$ , is between its corresponding lower and upper  $\alpha$  boundary values. Therefore, the trial continues to the next stage.

The following statements use the REG procedure with the data available at the first three stages to estimate the mean treatment difference and its associated standard error at stage 3:

```
proc reg data=LDL_3;
   model Ldl=Trt;
ods output ParameterEstimates=Parms_LDL3;
run;
```
The following statements create and display (in [Figure 78.15\)](#page-19-0) the data set for the mean treatment difference and its associated standard error:

```
data Parms_LDL3;
   set Parms_LDL3;
   if Variable='Trt';
   _Scale_='MLE';
   _Stage_= 3;
   keep _Scale_ _Stage_ Variable Estimate StdErr;
run;
proc print data=Parms_LDL3;
   title 'Statistics Computed at Stage 3';
run;
```
<span id="page-19-0"></span>**Figure 78.15** Statistics Computed at Stage 3

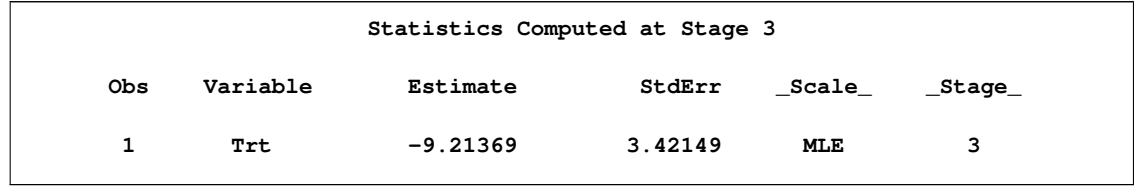

The following statements invoke the SEQTEST procedure to test for early stopping at stage 3:

```
ods graphics on;
proc seqtest Boundary=Test_LDL2
             Parms(Testvar=Trt)=Parms_LDL3
             ;
ods output Test=Test_LDL3;
run;
ods graphics off;
```
The BOUNDARY= option specifies the input data set that provides the boundary information for the trial at stage 2, which was generated by the SEQTEST procedure at the previous stage. The PARMS= option specifies the input data set that contains the test statistic and its associated standard error at stage 3, and the TESTVAR= option identifies the test variable in the data set.

The ODS OUTPUT statement with the TEST=TEST\_LDL3 option creates an output data set named TEST\_LDL3 which contains the updated boundary information for the test at stage 3. The data set also provides the boundary information that is needed for the group sequential test at the next stage.

<span id="page-19-1"></span>The "Test Information" table in [Figure 78.16](#page-19-1) displays the boundary values for the test statistic with the default standardized Z scale.

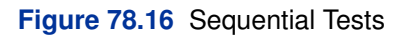

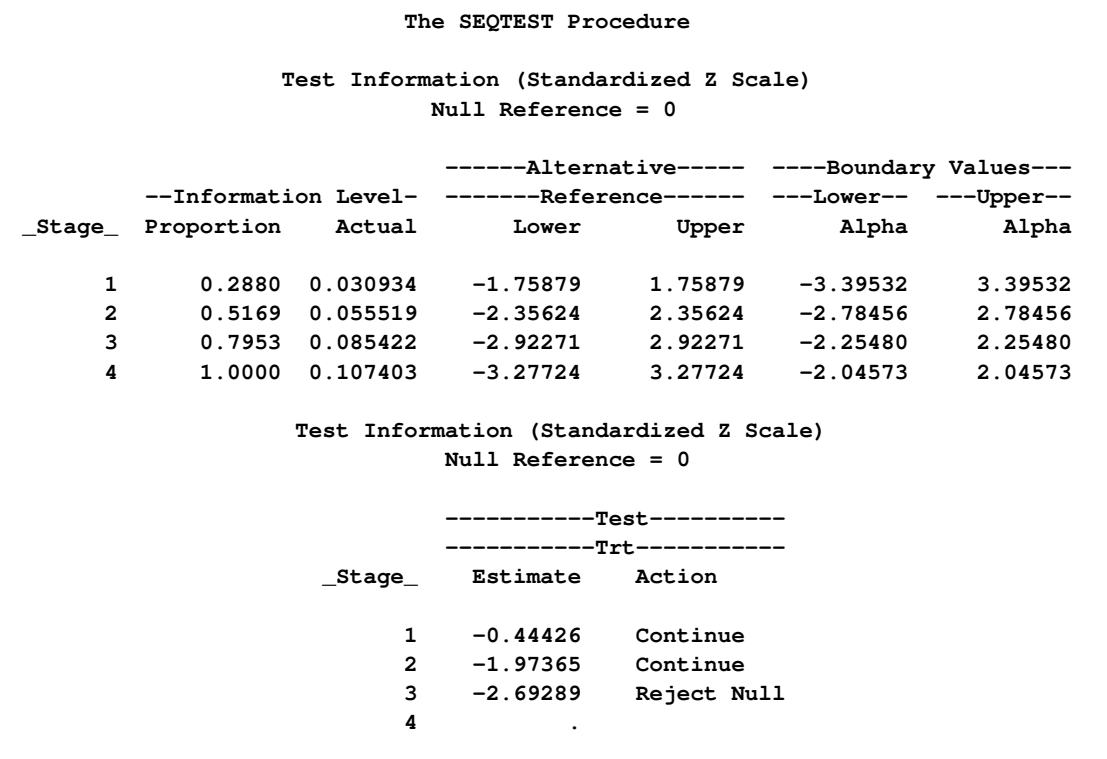

The sequential test stops at stage 3 to reject the null hypothesis for the lower alternative because the test statistic  $-2.69289$  is less than the corresponding upper  $\alpha$  boundary  $-2.25480$ . That is, the test demonstrates significant beneficial effect for the new drug.

The "Test Plot" displays boundary values for the design and the test statistic at the first three stages, as shown in [Figure 78.17.](#page-21-0) It shows that the test statistic is in the "Rejection Region" below the lower  $\alpha$  boundary at stage 3.

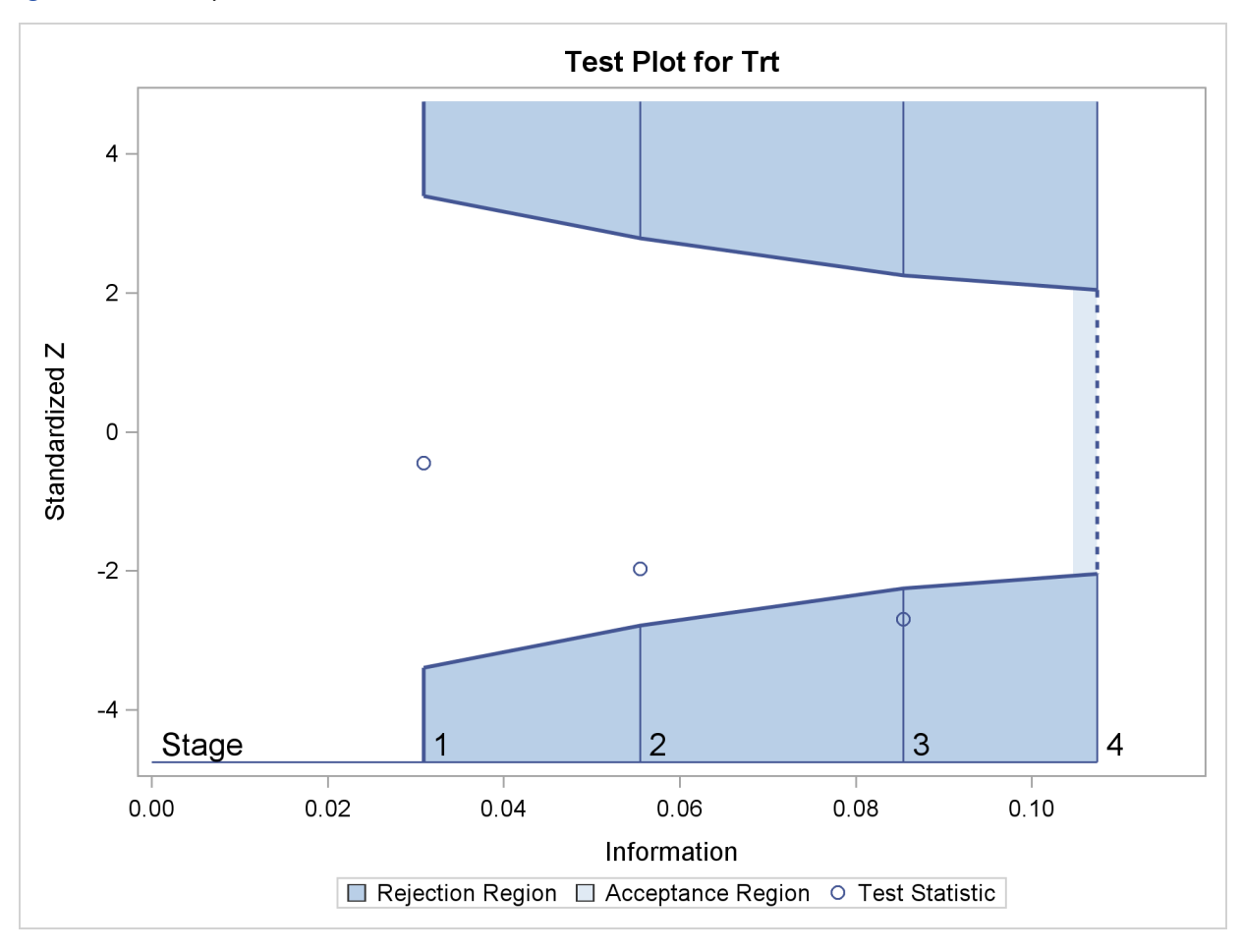

<span id="page-21-0"></span>**Figure 78.17** Sequential Test Plot

<span id="page-21-1"></span>When a trial stops, the "Parameter Estimates" table in [Figure 78.18](#page-21-1) displays the stopping stage, parameter estimate, unbiased median estimate, confidence limits, and  $p$ -value under the null hypothesis  $H_0$ :  $\theta = 0$ . As expected, the p-value 0.0108 is significant at the two-sided  $\alpha$  level,  $\alpha = 0.05$ , and the confidence interval does not contain the value zero. The p-value, unbiased median estimate, and confidence limits depend on the ordering of the sample space  $(k, z)$ , where k is the stage number and z is the standardized  $Z$  statistic. See the section ["Analysis after a Sequential](#page-43-0) [Test"](#page-43-0) on page 6024 for a detailed description of these statistics.

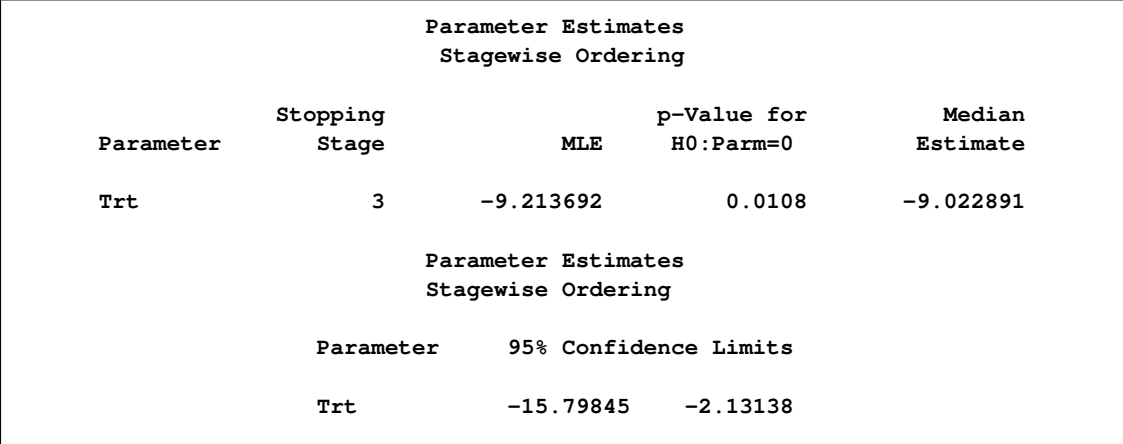

# **Figure 78.18** Parameter Estimates

# **Syntax: SEQTEST Procedure**

<span id="page-22-0"></span>The following PROC SEQTEST statement is required for the SEQTEST procedure:

**[PROC SEQTEST](#page-22-1)** < *options* > **;**

# **PROC SEQTEST Statement**

<span id="page-22-1"></span>[Table 78.1](#page-22-2) summarizes the options in the PROC SEQTEST statement.

<span id="page-22-2"></span>**Table 78.1** Summary of PROC SEQTEST Options

| Option                 | <b>Description</b>                                                        |
|------------------------|---------------------------------------------------------------------------|
| <b>Input Data Sets</b> |                                                                           |
| $BOUNDARY =$           | specifies data set for boundary information                               |
| $DATA=$                | specifies data set for parameter estimates and information levels         |
| $PARNS=$               | specifies data set for parameter estimates and standard errors            |
| <b>Boundaries</b>      |                                                                           |
| BETAOVERLAP=           | checks for overlapping of the lower and upper $\beta$ boundaries          |
|                        | at the current and subsequent interim stages in a two-sided design        |
| BOUNDARYADJ=           | specifies boundary adjustment for information levels                      |
| $BOUNDARYKEY =$        | specifies boundary key to maintain Type I and II error probability levels |
| BOUNDARYSCALE=         | specifies boundary scale                                                  |
| ERRSPENDMIN=           | specifies minimum error spending for the boundaries                       |
| NSTAGES=               | specifies number of stages                                                |

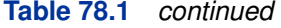

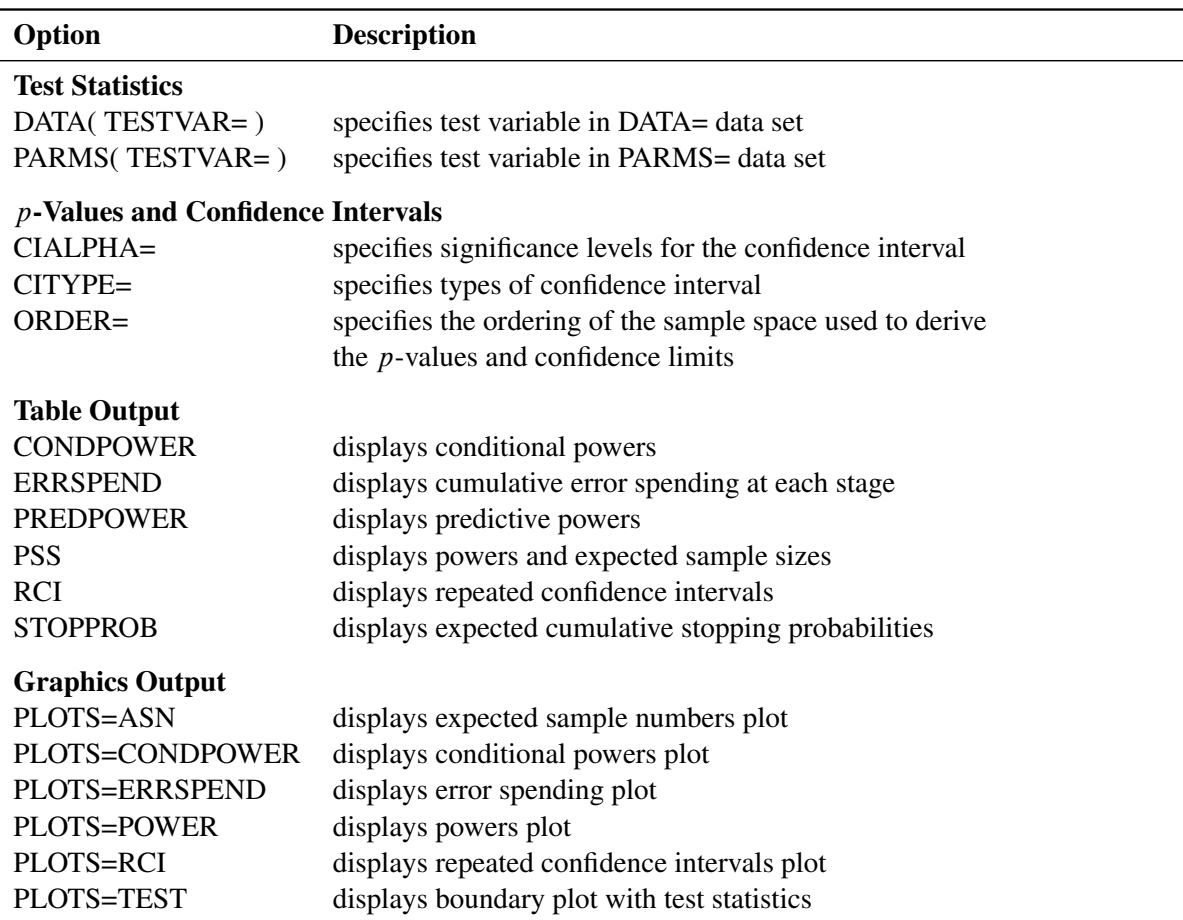

The BOUNDARY= option provides the information for the design and is required in the PROC SEQTEST statement. By default, the SEQTEST procedure displays tables of design information and test information. If the ODS GRAPHICS ON statement is specified, the procedure also displays a sequential test plot.

The following options can be used in the PROC SEQTEST statement. They are listed in alphabetical order.

#### **BETAOVERLAP=ADJUST | NOADJUST**

#### **OVERLAP=ADJUST | NOADJUST**

specifies whether to check for overlapping of the lower and upper  $\beta$  boundaries for the two corresponding one-sided tests at the current and subsequent interim stages. This option applies to two-sided designs with early stopping to accept  $H_0$ , or to either accept or reject  $H_0$ . This type of overlapping might result from a small  $\beta$  spending at an interim stage. When you specify BETAOVERLAP=ADJUST, the procedure checks for this type of overlapping at the current and subsequent interim stages. If such overlapping is found, the  $\beta$  boundaries for the two-sided design at that stage are set to missing, and the  $\beta$  spending values at subsequent stages are adjusted, as described in the section ["Boundary Adjustments for Overlapping](#page-39-0) [Lower and Upper](#page-39-0)  $\beta$  Boundaries" on page 6020.

You can specify BETAOVERLAP=NOADJUST to request that no adjustment be made. The default is BETAOVERLAP=ADJUST.

# **BOUNDARY=***SAS-data-set*

names the required SAS data set that contains the design boundary information. At stage 1, the data set is usually created from the "Boundary Information" table created by the SEQDE-SIGN procedure. At each subsequent stage, the data set is usually created from the "Test Information" table created by the SEQTEST procedure at the previous stage. The data set includes the variables \_Scale\_ for the boundary scale, \_Stop\_ for the stopping criterion, and ALT for the type of alternative hypothesis. It also includes Stage for the stage number, Info Prop for the information proportion, and a set of the boundary variables from Bound LA, Bound\_LB, Bound\_UB, and Bound\_UA for boundary values at each stage.

The data set might also include lnfo for the actual information level, NObs for the number of observation, and Events for the number of events required at each stage.

# **BOUNDARYADJ=***method*

#### **BOUNDARYADJ(***boundary***)=***method*

#### **ERRSPENDADJ=***method*

#### **ERRSPENDADJ(***boundary***)=***method*

specifies methods for boundary adjustments if the observed information level at a stage does not match the information level in the design specified with the BOUNDARY= data set. The default is BOUNDARYADJ=ERRLINE.

The following options specify available methods for the boundary adjustment:

#### **NONE**

specifies that the cumulative error spending at each interim stage not be changed, even if the corresponding information level has been changed.

## **ERRLINE**

specifies the linear interpolation method for the adjustment.

# ERRFUNCGAMMA <  $($  GAMMA= $\gamma$ ) >

specifies the gamma function method for the adjustment. The GAMMA= suboption specifies the  $\gamma$  parameter in the function, where  $\gamma \leq 3$ . The default is GAMMA=-2.

#### **ERRFUNCOBF**

specifies the approximate O'Brien-Fleming cumulative error spending function for the adjustment.

#### **ERRFUNCPOC**

specifies the approximate Pocock cumulative error spending function for the adjustment.

# **ERRFUNCPOW < ( RHO= ) >**

specifies the power function method for the adjustment. The RHO= suboption specifies the power parameter  $\rho$  in the function, where  $\rho \ge 0.25$ . The default is RHO=2.

See the section ["Boundary Adjustments for Information Levels"](#page-36-0) on page 6017 for a detailed description of the available boundary adjustment methods in the SEQTEST procedure.

If a boundary adjustment method is used for all boundaries in the design, you can use the BOUNDARYADJ=*method* option to specify the method. Otherwise, you can use the following BOUNDARYADJ(*boundary*)=*method* options to specify different methods for the boundaries.

# **BOUNDARYADJ(ALPHA)=***method*

# **BOUNDARYADJ(REJECT)=***method*

specifies the adjustment method for the  $\alpha$  (rejection) boundary of a one-sided design or the lower and upper  $\alpha$  boundaries of a two-sided design.

## **BOUNDARYADJ(LOWERALPHA)=***method*

#### **BOUNDARYADJ(LOWERREJECT)=***method*

specifies the adjustment method for the lower  $\alpha$  boundary of a two-sided design.

# **BOUNDARYADJ(UPPERALPHA)=***method*

# **BOUNDARYADJ(UPPERREJECT)=***method*

specifies the adjustment method for the upper  $\alpha$  boundary of a two-sided design.

## **BOUNDARYADJ(BETA)=***method*

#### **BOUNDARYADJ(ACCEPT)=***method*

specifies the adjustment method for the  $\beta$  (acceptance) boundary of a one-sided design or the lower and upper  $\beta$  boundaries of a two-sided design.

## **BOUNDARYADJ(LOWERBETA)=***method*

#### **BOUNDARYADJ(LOWERACCEPT)=***method*

specifies the adjustment method for the lower  $\beta$  boundary of a two-sided design.

# **BOUNDARYADJ(UPPERBETA)=***method*

# **BOUNDARYADJ(UPPERACCEPT)=***method*

specifies the adjustment method for the upper  $\beta$  boundary of a two-sided design.

# **BOUNDARYKEY=ALPHA | BETA | BOTH**

specifies the boundary key to be maintained in the boundary adjustments. The BOUND-ARYKEY=ALPHA option maintains the Type I  $\alpha$  level and derives the Type II error probability, and the BOUNDARYKEY=BETA option maintains the Type II  $\beta$  level and derives the Type I error probability. The BOUNDARYKEY=BOTH option maintains both  $\alpha$  and  $\beta$  levels simultaneously by deriving a new maximum information. The default is BOUND-ARYKEY=ALPHA.

# **BOUNDARYSCALE=MLE | SCORE | STDZ | PVALUE**

#### **BSCALE=MLE | SCORE | STDZ | PVALUE**

specifies the boundary scale to be displayed in the output boundary table and plot. The BOUNDARYSCALE=MLE, BOUNDARYSCALE=SCORE, BOUNDARYSCALE=STDZ, and BOUNDARYSCALE=PVALUE options correspond to the boundary with the maximum likelihood estimator scale, score statistic scale, standardized normal  $Z$  scale, and  $p$ -value scale, respectively. The default is BOUNDARYSCALE=STDZ.

With the BOUNDARYSCALE=MLE or BOUNDARYSCALE=SCORE option, either the MAXINFO= option must be specified or the \_Info\_ variable must be in the BOUNDARY= data set to provide the necessary information level at each stage to derive the boundary values. Usually, these values are obtained from analysis output in SAS procedures.

Note that for a two-sided design, the *p*-value scale displays the one-sided fixed-sample  $p$ value under the null hypothesis with a lower alternative hypothesis.

#### $CIALPHA=\alpha < ( < LOWER=\alpha_l > < UPPER=\alpha_u > ) >$

specifies the significance levels for the confidence interval, where  $0 < \alpha < 1$ ,  $0 < \alpha<sub>l</sub> < 0.5$ , and  $0 < \alpha_u < 0.5$ . The default is CIALPHA= 0.05.

For a lower confidence interval (CITYPE=LOWER), the CIALPHA= $\alpha$  option produces a  $(1 - \alpha)$  lower confidence interval. For an upper confidence interval (CITYPE=UPPER), the CIALPHA= $\alpha$  option produces a  $(1 - \alpha)$  upper confidence interval. The LOWER= and UPPER= suboptions are applicable only for a two-sided confidence interval (CITYPE=TWOSIDED). The LOWER= suboption specifies the lower significance level  $\alpha_l$  and the upper significance level  $\alpha_u = 1 - \alpha_l$ . The UPPER= suboption specifies the upper significance level  $\alpha_u$  and the lower significance level  $\alpha_l = 1 - \alpha_u$ . If both LOWER= and UPPER= suboptions are not specified,  $\alpha_l = \alpha_u = \alpha/2$ . The significance levels  $\alpha_l$  and  $\alpha_u$ are then used for the  $(1 - \alpha_l)$  lower confidence limit and  $(1 - \alpha_u)$  upper confidence limit, respectively.

### **CITYPE=LOWER | UPPER | TWOSIDED**

specifies the type of confidence interval. The CITYPE=LOWER, CITYPE=UPPER, and CITYPE=TWOSIDED options correspond to the lower confidence interval, upper confidence interval, and two-sided confidence interval, respectively. The default is CITYPE=LOWER for the design with an upper alternative, CITYPE=UPPER for the design with a lower alternative, and CITYPE=TWOSIDED for the design with a two-sided alternative.

#### **DATA < (TESTVAR=***variable***) >=***SAS-data-set*

names the SAS data set that contains the test statistic and its associated information level for the stage. The data set includes the stage variable \_Stage\_ and a variable to identify or derive the information level: lnfo for the information level, NObs for the number of observation, or Events for the number of events. If the information level that corresponds to the test statistic is not available, the information level derived in the BOUNDARY= data set is used.

If the TESTVAR= option is specified, the data set also includes the test variable specified in the TESTVAR= option and the scale variable \_Scale\_ for the test statistic. Usually, these test variable values are obtained from analysis output in SAS procedures.

#### **ERRSPENDMIN=***numbers*

#### **ERRSPENDMIN(***boundary***)=***numbers*

specifies the minimum error spending values at the current observed and future interim stages for the boundaries specified in the BOUNDARYKEY= option. The default is ERRSPEND- $MIN=0.$ 

If a set of numbers is used for each boundary in the design, you can use the ERRSPENDMIN=*numbers* option. Otherwise, you can use the following ERRSPEND-MIN(*boundary*)=*numbers* options to specify different sets of minimum error spending values

for the boundaries. For a boundary, the error spending value at stage 1 is identical to its nominal p-value.

# **ERRSPENDMIN(ALPHA)=***numbers*

#### **ERRSPENDMIN(REJECT)=***numbers*

specifies the minimum error spending values for the  $\alpha$  boundary of a one-sided design or the lower and upper  $\alpha$  boundaries of a two-sided design.

#### **ERRSPENDMIN(LOWERALPHA)=***numbers*

#### **ERRSPENDMIN(LOWERREJECT)=***numbers*

specifies the minimum error spending values for the lower  $\alpha$  boundary of a two-sided design.

#### **ERRSPENDMIN(UPPERALPHA)=***numbers*

#### **ERRSPENDMIN(UPPERREJECT)=***numbers*

specifies the minimum error spending values for the upper  $\alpha$  boundary of a two-sided design.

# **ERRSPENDMIN(BETA)=***numbers*

## **ERRSPENDMIN(ACCEPT)=***numbers*

specifies the minimum error spending values for the  $\beta$  boundary of a one-sided design or the lower and upper  $\beta$  boundaries of a two-sided design.

# **ERRSPENDMIN(LOWERBETA)=***numbers*

#### **ERRSPENDMIN(LOWERACCEPT)=***numbers*

specifies the minimum error spending values for the lower  $\beta$  boundary of a two-sided design.

#### **ERRSPENDMIN(UPPERBETA)=***numbers*

#### **ERRSPENDMIN(UPPERACCEPT)=***numbers*

specifies the minimum error spending values for the upper  $\beta$  boundary of a two-sided design.

#### **NSTAGES=***number*

specifies the number of stages for the clinical trial. The default is the number derived from the BOUNDARY= data set.

The specified NSTAGES= number might or might not be the same as the number derived in the BOUNDARY= data set. You can use the NSTAGES= option to set the next stage as the final stage to compute the conditional power, as described in the section ["Conditional Power](#page-40-1) [Approach"](#page-40-1) on page 6021.

# **ORDER=LR | MLE | STAGEWISE**

specifies the ordering of the sample space  $(k, z)$ , where k is the stage number and z is the observed standardized Z statistic. The ordering is used to derive the p-values for the observed  $(k, z)$  statistic and to create unbiased median estimate and confidence limits from the statistic. The ORDER=LR option specifies the LR ordering that compares the distances between observed standardized  $Z$  statistics and their corresponding hypothetical values, the ORDER=MLE option specifies the MLE ordering that compares values in the MLE scale,

and the ORDER=STAGEWISE specifies the stagewise ordering that uses counterclockwise ordering around the continuation region. The default is ORDER=STAGEWISE. See the section ["Available Sample Space Orderings in a Sequential Test"](#page-44-0) on page 6025 for a detailed description of these sample space orderings.

# **PARMS < (TESTVAR=***variable***) > =***SAS-data-set*

names the SAS data set that contains the parameter estimate and its associated standard error for the stage. The data set includes the stage variable Stage, the test statistic Estimate, the standard error of the estimate StdErr, and the test statistic scale variable \_Scale\_. The standard error is are used to derive the information level. If the standard error is not available, the information level derived in the BOUNDARY= data set is used.

The data set also includes the variable Parameter, Effect, Variable, or Parm that contains the test variable specified in the TESTVAR= option. Usually, these test variable values are obtained from analysis output in SAS procedures.

# **Table Output Options**

The following options can be used in the PROC SEQTEST statement to display additional table output. They are listed in alphabetical order.

# **CONDPOWER < ( CREF=***numbers* **) >**

displays conditional powers given the most recently observed statistic under specified hypothetical references, where the numbers  $c_i \geq 0$ . In the SEQTEST procedure, the conditional power is the probability that the test statistic at the final stage would exceed the rejection critical value given the observed statistic.

If interim stages exist between the current stage and the final stage, the conditional power is not the conditional probability to reject the null hypothesis  $H_0$ . In this case, you can set the next stage as the final stage, and the conditional power is the conditional probability to reject  $H<sub>0</sub>$ .

For a one-sided test, the powers are derived under the hypothetical references  $\theta = \hat{\theta}$  and  $\theta = c_i \theta_1$ , where  $\hat{\theta}$  is the observed statistic,  $\theta_1$  is the alternative reference, and  $c_i$  are the values specified in the CREF= option. For a two-sided test, the powers are derived under hypothetical references  $\theta = \hat{\theta}$ ,  $\theta = c_i \theta_{1l}$ , and  $\theta = c_i \theta_{1u}$ , where  $\theta_{1l}$  is the lower alternative reference and  $\theta_{1u}$  is the upper alternative reference. The default is CREF= 0 0.5 1.0 1.5.

## **ERRSPEND**

displays the error spending at each stage for each sequential boundary.

## **PREDPOWER**

displays predictive powers given the most recently observed statistic. The predictive power is the posterior probability that the test statistic at the final stage would exceed the rejection critical value given the observed statistic and a prior distribution of the hypothetical reference. A noninformative prior is used in the procedure.

#### **PSS < ( CREF=***numbers* **) >**

displays powers and expected sample sizes under various hypothetical references, where the numbers  $c_i \geq 0$ .

For a one-sided design with the null reference  $\theta_0 = 0$ , the power and expected sample sizes under hypotheses  $\theta = c_i \theta_1$  are displayed, where  $\theta_1$  is the alternative reference and  $c_i$  are the values specified in the CREF= option.

For a two-sided design, the power and expected sample sizes under hypotheses  $\theta = c_i \theta_{1l}$  and  $\theta = c_i \theta_{1u}$  are displayed, where  $\theta_{1l}$  and  $\theta_{1u}$  are the lower and upper alternative references, respectively. The default is CREF= 0 0.5 1.0 1.5.

Note that for a symmetric two-sided design, only the power and expected sample sizes under hypotheses  $\theta = c_i \theta_{1u}$  are derived.

### **RCI**

displays repeated confidence intervals for the parameter from the observed statistic at each stage. Repeated confidence intervals include both rejection and acceptance confidence intervals.

With the STOP=REJECT or STOP=BOTH option, rejection confidence limits can be derived, and the null hypothesis  $H_0$ :  $\theta = 0$  is rejected if the lower rejection confidence limit is greater than 0 or the upper rejection confidence limit is less than 0.

With the STOP=ACCEPT or STOP=BOTH option, acceptance confidence limits can be derived, and the null hypothesis is accepted with alternative hypotheses  $H_{1l}$ :  $\theta = \theta_{1l}$  and  $H_{1u}$ :  $\theta = \theta_{1u}$  if the upper acceptance confidence limit is less than  $\theta_{1u}$  and the lower acceptance confidence limit is greater than  $\theta_{1l}$ .

#### **STOPPROB < ( CREF=***numbers* **) >**

displays expected cumulative stopping probabilities under various hypothetical references, where the numbers  $c_i \geq 0$ .

For a one-sided design, expected cumulative stopping probabilities at each stage under hypotheses  $\theta = c_i \theta_1$  are displayed, where  $\theta_1$  is the alternative reference and  $c_i$  are the values specified in the CREF= option.

For a two-sided design, expected cumulative stopping probabilities at each stage under hypotheses  $\theta = c_i \theta_{1l}$  and  $\theta = c_i \theta_{1u}$  are displayed, where  $\theta_{1l}$  and  $\theta_{1u}$  are the lower and upper alternative references, respectively. Note that for a symmetric two-sided design, only expected cumulative stopping probabilities under hypotheses  $\theta = c_i \theta_{1u}$  are derived. The default is CREF= 0 0.5 1.0 1.5.

## **Graphics Output Options**

This section describes the options for using ODS Graphics with the SEQTEST procedure to create plots. To request these plots, you must specify the ODS GRAPHICS ON statement in addition to the following options in the PROC SEQTEST statement. For more information about the ODS GRAPHICS statement, see Chapter 21, ["Statistical Graphics Using ODS.](#page-0-0)"

The following options can be used in the PROC SEQTEST statement to display plots with ODS Graphics. They are listed in alphabetical order.

# **PLOTS < ( ONLY ) > < =** *plot-request* **>**

# **PLOTS < ( ONLY ) > < = (** *plot-request* **< . . .** *plot-request* **> ) >**

specifies options that control the details of the plots. The default is PLOTS=TEST. The global plot option ONLY suppresses the default plots and displays only plots specifically requested.

The plot request options include the following.

#### **ALL**

produces all appropriate plots.

#### **ASN < ( CREF=***numbers* **) >**

displays a plot of the average sample numbers (expected sample sizes for nonsurvival data or expected number of events for survival data) under various hypothetical references, where the numbers  $c_i \geq 0$ .

For a one-sided design, expected sample numbers under hypotheses  $\theta = c_i \theta_1$  are displayed, where  $\theta_1$  is the alternative reference and  $c_i$  are the values specified in the CREF= option.

For a two-sided design, expected sample numbers under hypotheses  $\theta = c_i \theta_{1l}$  and  $\theta = c_i \theta_{1u}$ are displayed, where  $\theta_{1l}$  and  $\theta_{1u}$  are the lower and upper alternative references, respectively. Note that for a symmetric two-sided design, only the average sample numbers under hypotheses  $\theta = c_i \theta_{1u}$  are derived. The default is CREF= 0 to 1.5 by 0.01.

# **CONDPOWER < ( CREF=***numbers* **) >**

displays a plot of conditional powers given the most recently observed statistic under specified hypothetical references, where the numbers  $c_i \geq 0$ . In the SEQTEST procedure, the conditional power is the probability that the test statistic at the final stage would exceed the rejection critical value given the observed statistic.

For a one-sided test, the powers are derived under hypothetical references  $\theta = \hat{\theta}$  and  $\theta = c_i \theta_1$ , where  $\hat{\theta}$  is the observed statistic,  $\theta_1$  is the alternative reference, and  $c_i$  are the values specified in the CREF= option. For a two-sided test, the powers are derived under hypothetical references  $\theta = \hat{\theta}$ ,  $\theta = c_i \theta_{1l}$ , and  $\theta = c_i \theta_{1u}$ , where  $\theta_{1l}$  is the lower alternative reference and  $\theta_{1u}$  is the upper alternative reference. The default is CREF= 0 to 1.5 by 0.01.

# **ERRSPEND < ( HSCALE=INFO | STAGE ) >**

displays a plot of the error spending for all sequential boundaries in the designs simultaneously. You can display the information level (HSCALE=INFO) or the stage number (HSCALE=STAGE) on the horizontal axis. With HSCALE=INFO, the information fractions are used in the plot. The default is HSCALE=STAGE.

#### **NONE**

suppresses all plots.

# **POWER < ( CREF=***numbers* **) >**

displays a plot of the power curves under various hypothetical references, where the numbers  $c_i \geq 0$ .

For a one-sided design, powers under hypotheses  $\theta = c_i \theta_1$  are displayed, where  $\theta_1$  is the alternative reference and  $c_i$  are the values specified in the CREF= option.

For a two-sided design, powers under hypotheses  $\theta = c_i \theta_{1l}$  and  $\theta = c_i \theta_{1u}$  are displayed, where  $\theta_{1l}$  and  $\theta_{1u}$  are the lower and upper alternative references, respectively. Note that for a symmetric two-sided design, only powers under hypotheses  $\theta = c_i \theta_{1u}$  are derived. The default is CREF= 0 to 1.5 by 0.01.

#### **RCI**

displays a plot of repeated confidence intervals. Repeated confidence intervals include both rejection and acceptance confidence intervals.

With the STOP=REJECT or STOP=BOTH option, rejection confidence limits can be derived and the null hypothesis  $H_0$ :  $\theta = 0$  is rejected if the lower rejection confidence limit is greater than 0 or the upper rejection confidence limit is less than 0.

With the STOP=ACCEPT or STOP=BOTH option, acceptance confidence limits can be derived and the null hypothesis is accepted with alternative hypotheses  $H_{1l}$ :  $\theta = \theta_{1l}$  and  $H_{1u}$ :  $\theta = \theta_{1u}$  if the upper acceptance confidence limit is less than  $\theta_{1u}$  and the lower acceptance confidence limit is greater than  $\theta_{1l}$ .

# **TEST < ( HSCALE=INFO | SAMPLESIZE ) >**

displays a plot of the sequential boundaries and test variables. Either the information level (HSCALE=INFO) or the sample size (HSCALE=SAMPLESIZE) is displayed on the horizontal axis. The HSCALE=SAMPLESIZE option is applicable only if the sample size information is available in both the input BOUNDARY= data set and input DATA= data set. The stage number for each stage is displayed inside the plot. The default is HSCALE=INFO.

# <span id="page-31-0"></span>**Details: SEQTEST Procedure**

# **Input Data Sets**

<span id="page-31-1"></span>The BOUNDARY= data set option is required, and if neither the DATA= nor the PARMS= data set option is specified, the procedure derives statistics such as Type I and Type II error probabilities from the BOUNDARY= data set. The resulting boundaries are displayed with the scale specified in the BOUNDARYSCALE= option.

# **BOUNDARY= SAS Data Set**

The BOUNDARY= data set provides the boundary information for the sequential test. At stage 1, the data set is usually created with an ODS OUTPUT statement from the "Boundary Information" table created by the SEQDESIGN procedure. At each subsequent stage, the data set is usually created with an ODS OUTPUT statement from the "Test Information" table that was created by the SEQTEST procedure at the previous stage. See the section ["Getting Started: SEQTEST Procedure"](#page-7-0) on page 5988 for an illustration of the BOUNDARY= data set option.

The BOUNDARY= data set contains the following variables:

- Scale, the boundary scale, with the value MLE for the maximum likelihood estimate, STDZ for the standardized Z, SCORE for the score statistic, or PVALUE for the nominal  $p$ -value. Note that for a two-sided design, the nominal *p*-value is the one-sided fixed-sample *p*-value under the null hypothesis with a lower alternative hypothesis.
- $\bullet$  Stop<sub>r</sub>, the stopping criterion, with the value REJECT for rejecting the null hypothesis  $H_0$ , ACCEPT for accepting  $H_0$ , or BOTH for both rejecting and accepting  $H_0$
- $\bullet$  ALT, the type of alternative hypothesis, with the value UPPER for an upper alternative, LOWER for a lower alternative, or TWOSIDED for a two-sided alternative
- Stage , the stage number
- the boundary variables, a subset of Bound LA for lower  $\alpha$  boundary, Bound LB for lower  $\beta$ boundary, Bound\_UB for upper  $\beta$  boundary, and Bound\_UA for upper  $\alpha$  boundary
- AltRef L, the lower alternative reference, if ALT=LOWER or ALT=TWOSIDED
- AltRef\_U, the upper alternative reference, if ALT=UPPER or ALT=TWOSIDED
- InfoProp\_, the information proportion at each stage

Optionally, the BOUNDARY= data set also contains the following variables:

- Info<sub>l</sub>, the information level at each stage
- NObs, the required number of observations for nonsurvival data at each stage
- Events, the required number of events for survival data at each stage
- Parameter, the variable specified in the DATA(TESTVAR=) or PARMS(TESTVAR=) option
- Estimate, the parameter estimate

If the BOUNDARY= data set contains the variable Parameter for the test variable that is specified in the TESTVAR= option, and the variable Estimate for the test statistics, then these test statistics are also displayed in the output test information table and output test plot.

# **DATA < (TESTVAR=** *variable***) > = SAS Data Set**

The DATA= data set provides the test variable information for the current stage of the trial. Such data sets are usually created with an ODS OUTPUT statement by using a procedure such as PROC MEANS. See ["Example 78.4: Testing a Binomial Proportion"](#page-98-0) on page 6079 for an illustration of the DATA= data set option.

The DATA= data set includes the following variables:

- Stage, the stage number
- Scale, the scale for the test statistic, with the value MLE for the maximum likelihood estimate, STDZ for the standardized Z, SCORE for the score statistic, or PVALUE for the nominal p-value
- Info, the information level
- NObs, the number of observations for nonsurvival data at each stage
- Events, the number of events for survival data at each stage
- test variable, specified in the TESTVAR= option, contains the test variable value in the scale specified in the \_Scale\_ variable

With the specified DATA= data set, the procedure derives boundary values from the information levels in the lnfo variable. If the data set does not include the lnfo variable, then the information levels are derived from the NObs or Events variable in the DATA= data set if the variable is also in the input BOUNDARY= data set. That is, the information level at stage k is computed as  $I_k^* = I_k \times I_k$  $(n_k^*/n_k)$ , where  $I_k$  and  $n_k$  are the information level and sample size at stage k in the BOUNDARY= data set and  $n_k^*$  $\stackrel{*}{k}$  is the sample size at stage k in the DATA= data set. Otherwise, the information levels from the BOUNDARY= data set are used.

If the TESTVAR= option is specified, the DATA= data set must also include the test variable for the test statistic and \_Scale\_ variable for the corresponding scale. Note that for a two-sided design, the nominal  $p$ -value is the one-sided fixed-sample  $p$ -value under the null hypothesis with a lower alternative hypothesis.

# **PARMS < (TESTVAR=** *variable***) > = SAS Data Set**

<span id="page-33-0"></span>The PARMS= data set provides a parameter estimate and associated standard error for the current stage of the trial. Such data sets are usually created with an ODS OUTPUT statement by using procedures such as the GENMOD, GLM, LOGISTIC, and REG procedures. See the section ["Getting](#page-7-0) [Started: SEQTEST Procedure"](#page-7-0) on page 5988 for an illustration of the PARMS= data set option.

The PARMS= data set includes the following variables:

- Stage, the stage number
- Scale<sub>,</sub> the scale for the test statistic, with the value MLE for the maximum likelihood estimate, STDZ for the standardized Z, SCORE for the score statistic, or PVALUE for the nominal p-value
- Parameter, Effect, Variable, or Parm, which contains the variable specified in the TESTVAR= option
- Estimate, the parameter estimate
- StdErr, standard error of the parameter estimate

With the specified PARMS= data set, the information level is derived from the StdErr variable. For a score statistic, the information level  $I_k$  is the variance of the statistic,  $\hat{s}_k^2$  $\hat{k}$ , where  $\hat{s}_k$  is the standard error in the StdErr variable. Otherwise, the information level is the inverse of the variance of the statistic,  $\hat{s}_k^{-2}$  $k^{-2}$ . If the data set does not include the StdErr variable, the information levels derived from the BOUNDARY= data set are used.

If the TESTVAR= option is specified, the PARMS= data set also includes the variable Parameter, Effect, Variable, or Parm for the test variable, Estimate for the test statistic, and \_Scale\_ variable for the corresponding scale. Note that for a two-sided design, the nominal  $p$ -value is the one-sided fixed-sample p-value under the null hypothesis with a lower alternative hypothesis.

# **Boundary Variables**

<span id="page-34-0"></span>The boundaries created in group sequential trials depend on the type of the alternative hypothesis and the early stopping criterion. [Table 78.2](#page-34-1) shows the boundaries created with various design specifications.

<span id="page-34-1"></span>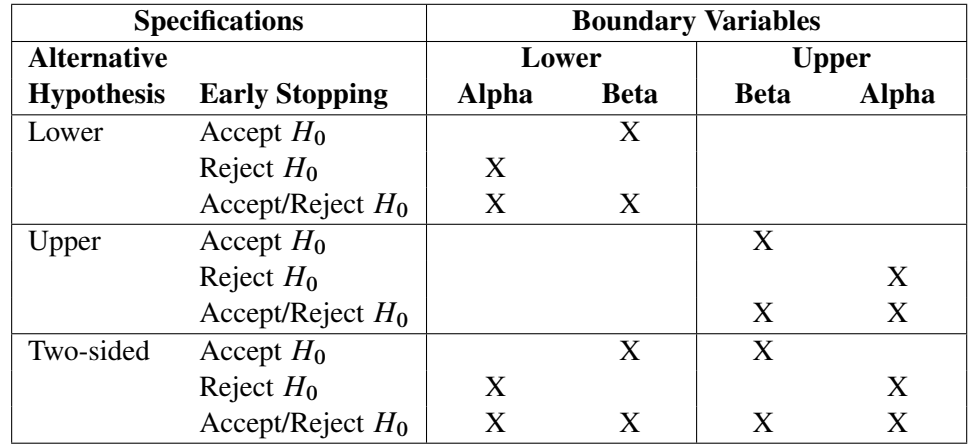

#### **Table 78.2** Boundary Variables

Up to four different boundaries can be generated in a group sequential design:

- the upper  $\alpha$  boundary, used to reject the null hypothesis in favor of an upper alternative hypothesis
- the upper  $\beta$  boundary, used to accept the null hypothesis with an upper alternative hypothesis
- the lower  $\beta$  boundary, used to accept the null hypothesis with a lower alternative hypothesis
- $\bullet$  the lower  $\alpha$  boundary, used to reject the null hypothesis in favor of a lower alternative hypothesis

For a two-sided design, the null hypothesis is accepted only if both the null hypothesis is accepted with an upper alternative hypothesis and the null hypothesis is accepted with a lower alternative hypothesis.

For a one-sided design with a lower alternative, only the lower boundaries are created. Similarly, for a one-sided design with an upper alternative, only the upper boundaries are created. For example, [Figure 78.19](#page-35-0) shows the boundary plot for a one-sided test with an upper alternative.

<span id="page-35-0"></span>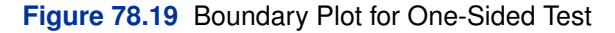

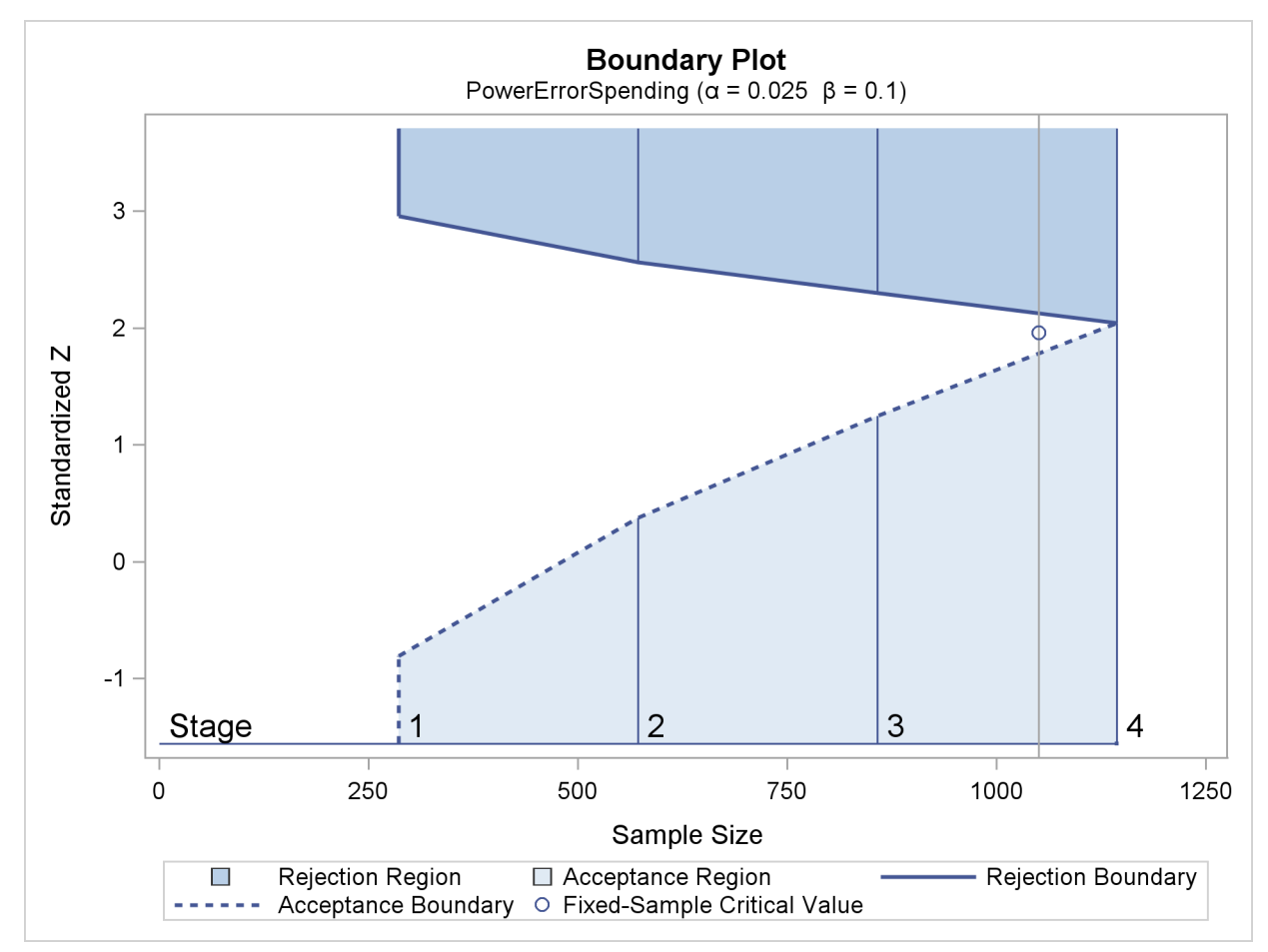

[Figure 78.19](#page-35-0) corresponds to a one-sided sequential design with early stopping to reject or accept the null hypothesis. For a sequential test with early stopping only to reject the null hypothesis, there are no acceptance boundary values at interim stages. The acceptance boundary value and its associated acceptance region are displayed only at the final stage. Similarly, for a sequential test with early stopping only to accept the null hypothesis, there are no rejection boundary values at interim stages. The rejection boundary value and its associated rejection region are displayed only at the final stage.

For a two-sided design, both the lower and upper boundaries are created. For a design with early stopping to reject the null hypothesis,  $\alpha$  boundaries are created. Similarly, for a design with early stopping to accept the null hypothesis,  $\beta$  boundaries are created. For a design with early stopping to accept or reject the null hypothesis, both the  $\alpha$  and  $\beta$  boundaries are created.
<span id="page-36-0"></span>For example, [Figure 78.20](#page-36-0) shows the boundary plot for a two-sided test.

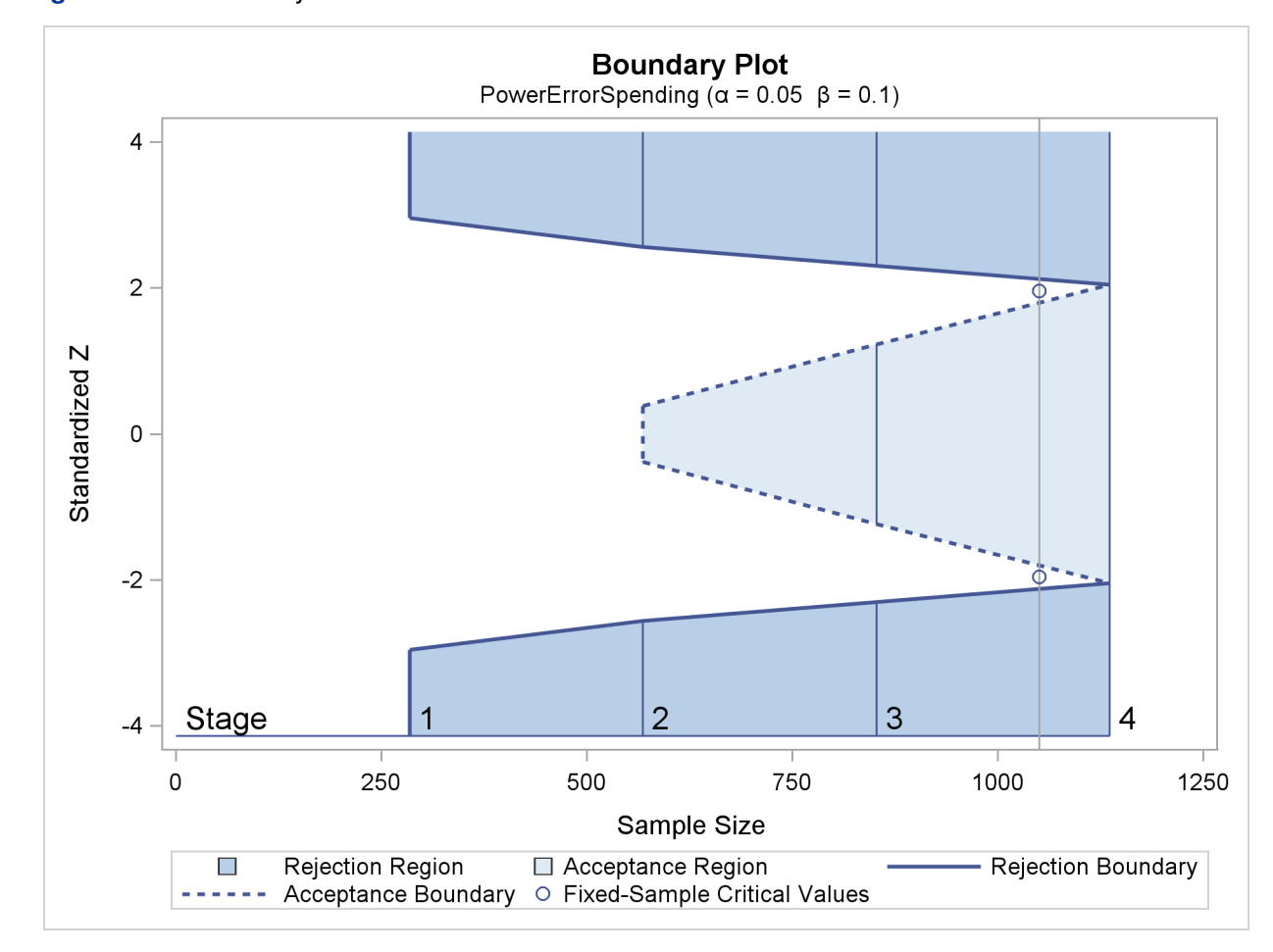

**Figure 78.20** Boundary Plot for Two-Sided Test

[Figure 78.20](#page-36-0) corresponds to a two-sided sequential design with early stopping to reject or accept the null hypothesis. For a sequential test with early stopping only to reject the null hypothesis, there are no acceptance boundary values at interim stages. The acceptance boundary value and its associated acceptance region are displayed only at the final stage. Similarly, for a sequential test with early stopping only to accept the null hypothesis, there are no rejection boundary values at interim stages. The rejection boundary value and its associated rejection region are displayed only at the final stage.

## **Boundary Adjustments for Information Levels**

In a group sequential clinical trial, the information level for the observed test statistic generally does not match the corresponding information level in the BOUNDARY= data set. In this situation, the SEQTEST procedure first modifies the information levels at future interim stages to accommodate the information level for the test statistic and computes the error spending values at the current and future stages. The SEQTEST procedure then derives boundary values at the current and future stages for the trial with these new error spending values.

Denote the information level at stage k for the K-stage design stored in the BOUNDARY= data set by  $I_k$ ,  $k = 1, 2, ..., K$ . Also denote the information level that corresponds to the test statistic at an interim stage  $k_0$  by  $I'_k$  $k_0$ ,  $1 \le k_0 \le K - 1$ . Then for the updated design, the information level at stage  $k, k = k_0 + 1, \ldots, K - 1$ , is computed as

$$
I'_{k} = I'_{k_0} + (I_K - I'_{k_0}) \frac{I_k - I_{k_0}}{I_K - I_{k_0}}
$$

Note that if  $I'_k$  $k_0 \geq I_K$ , the information level at stage  $k_0$  reaches the maximum information level in the design, the trial stops at stage  $k_0$ , and no future information levels are derived.

The BOUNDARYADJ= option provides various methods to compute error spending values for these new information levels at the current and future interim stages.

The BOUNDARYADJ=NONE option keeps the error spending the same at each stage. The BOUNDARYADJ=ERRLINE option uses a linear interpolation on the cumulative error spending in the design stored in the BOUNDARY= data set to derive the error spending for each unmatched information level (Kittelson and Emerson 1999, p. 882). That is, the cumulative error spending for an information level  $I$  is computed as

$$
e(I) = \begin{cases} e_1\left(\frac{I}{I_1}\right) & \text{if } I < I_1 \\ e_j + (\alpha_{j+1} - \alpha_j) \left(\frac{I - I_j}{I_{j+1} - I_j}\right) & \text{if } I_j \le I < I_{j+1} \\ e_K & \text{if } I \ge I_K \end{cases}
$$

where  $e_1, e_2, \ldots, e_K$  are the cumulative errors at the K stages of the design that is stored in the BOUNDARY= data set.

The BOUNDARYADJ=ERRFUNCPOC option uses Pocock-type cumulative error spending function (Lan and DeMets 1983):

$$
E(t) = \begin{cases} 1 & \text{if } t \ge 1 \\ \log(1 + (e - 1)t) & \text{if } 0 < t < 1 \\ 0 & \text{otherwise} \end{cases}
$$

With an error level of  $\alpha$  or  $\beta$ , the cumulative error spending for an information level I is  $e(I)$  =  $\alpha E(I/I_K)$  or  $e(I) = \beta E(I/I_K)$ .

The BOUNDARYADJ=ERRFUNCOBF option uses O'Brien-Fleming-type cumulative error spending function (Lan and DeMets 1983):

$$
E(t; a) = \begin{cases} 1 & \text{if } t \ge 1 \\ \frac{1}{a} 2 \left( 1 - \Phi\left(\frac{z(1 - a/2)}{\sqrt{t}}\right) \right) & \text{if } 0 < t < 1 \\ 0 & \text{otherwise} \end{cases}
$$

where *a* is either  $\alpha$  for the  $\alpha$  spending function or  $\beta$  for the  $\beta$  spending function, and  $\Phi$  is the cumulative distribution function of the standardized Z statistic. That is, with an error level of  $\alpha$  or  $\beta$ , the cumulative error spending for an information level I is  $e(I) = \alpha E(I/I_K; \alpha)$  or  $e(I) =$  $\beta E(I/I_K;\beta)$ .

The BOUNDARYADJ=ERRFUNCGAMMA option uses gamma cumulative error spending function (Hwang, Shih, and DeCani 1990):

$$
E(t; \gamma) = \begin{cases} 1 & \text{if } t \ge 1 \\ \frac{1 - e^{-\gamma t}}{1 - e^{-\gamma}} & \text{if } 0 < t < 1, \gamma \ne 0 \\ t & \text{if } 0 < t < 1, \gamma = 0 \\ 0 & \text{otherwise} \end{cases}
$$

where  $\gamma$  is the parameter  $\gamma$  specified in the GAMMA= option. That is, with an error level of  $\alpha$  or  $\beta$ , the cumulative error spending for an information level I is  $e(I) = \alpha E(I/I_K; \gamma)$  or  $e(I) =$  $\beta E(I/I_K; \gamma)$ .

The BOUNDARYADJ=ERRFUNCPOW option uses power cumulative error spending function (Jennison and Turnbull 2000, p. 148):

$$
E(t; \rho) = \begin{cases} 1 & \text{if } t \ge 1 \\ t^{\rho} & \text{if } 0 < t < 1 \\ 0 & \text{otherwise} \end{cases}
$$

where  $\rho$  is the power parameter specified in the RHO= suboption. With an error level of  $\alpha$  or  $\beta$ , the cumulative error spending for an information level I is  $e(I) = \alpha E(I/I_K; \rho)$  or  $e(I) =$  $\beta E(I/I_K; \rho).$ 

If the BOUNDARYKEY=BOTH option is specified, the maximum information (information level at the final stage) required for the trial might not be the same as the maximum information level stored in the BOUNDARY= data set. In this case, the information levels at future stages are adjusted proportionally, and the same error spending values that were computed based on the maximum information level stored in the BOUNDARY= data set are used to derive boundary values for the trial.

If an error spending function is used to create boundaries for the original design in the SEQDESIGN procedure, then in order to better maintain the design features throughout the group sequential trial, the same error spending function to create boundaries for the original design in the SEQDESIGN procedure should be used to modify boundaries in the SEQTEST procedure at each subsequent stage.

## **Boundary Adjustments for Minimum Error Spending**

In a group sequential clinical trial, boundary values created from a design such as an O'Brien-Fleming design might be too conservative in early stages. Thus the trial is unlikely to stop in early stages. Lan and Demets (1983, p. 662) suggest truncating boundary values to a number such as 3:5 for the trial to have a reasonable probability of stopping at early stages. Instead of truncating boundary values by a specified number, the ERRSPENDMIN= option provides individual minimum error spending at each interim stage to stop the trial early.

For a K-stage trial, denote the derived cumulative error spending at stage  $k$  after adjusting for information levels by  $e_k$ ,  $k = 1, 2, ..., K$ . Also denote the specified minimum error spending at interim stage k by  $\epsilon_k$ ,  $k = 1, 2, ..., K - 1$ . Then the cumulative error spending at stage 1 is  $e'_1 = \max(e_1, \epsilon_1)$ . If  $e_1 < e'_1$ , the error spending values at subsequent interim stages are adjusted

proportionally by

$$
e'_{j} = e'_{1} + \frac{e_{j} - e_{1}}{e_{K} - e_{1}} (e_{K} - e'_{1})
$$
  
for  $j = 2, ..., K - 1$ .

The process is repeated at each subsequent interim stage. That is, at stage  $k, k = 2, \ldots, K - 1$ , denote the updated cumulative  $\beta$  spending at stage j by  $e_j$ ,  $j = k, k + 1, ..., K$ . Then the cumulative error spending at stage k is  $e'_k = \max(e_k, e'_{k-1} + \epsilon_k)$ . If  $e_k < e'_k$ , the error spending values at subsequent interim stages are adjusted proportionally by

$$
e'_{j} = e'_{k} + \frac{e_{j} - e_{k}}{e_{K} - e_{k}} (e_{K} - e'_{k})
$$

for  $j = k + 1, ..., K - 1$ .

Note that the ERRSPENDMIN= option is applicable only to the boundaries specified in the BOUNDARYKEY= option. That is, the ERRSPENDMIN= option is applicable to the  $\alpha$  boundaries with BOUNDARYKEY=ALPHA or BOUNDARYKEY=BOTH, and it is applicable to the  $\beta$ boundaries with BOUNDARYKEY=BETA or BOUNDARYKEY=BOTH.

## **Boundary Adjustments for Overlapping Lower and Upper**  $\beta$  **Boundaries**

In the SEQTEST procedure, the  $\alpha$  and  $\beta$  spending values at the stages are used to derive the boundary values for the trial. For a two-sided design with early stopping to accept  $H_0$ , or to either reject or accept  $H_0$ , a zero  $\beta$  spending at an interim stage sets the  $\beta$  boundary values to missing. A small  $\beta$  spending at the current or subsequent interim stage might result in overlapping of the lower and upper  $\beta$  boundaries for the two corresponding one-sided tests. Specifically, this form of overlapping occurs at an interim stage k if the upper  $\beta$  boundary value that is derived from the one-sided test for the upper alternative is less than the lower  $\beta$  boundary value that is derived from the one-sided test for the lower alternative (Kittelson and Emerson 1999, pp. 881–882; Rudser and Emerson 2007, p. 6). You can use the BETAOVERLAP= option to specify how this type of overlapping is to be handled.

If BETAOVERLAP=ADJUST (which is the default) is specified, the procedure derives the boundary values for the two-sided design and then checks for overlapping of the two one-sided  $\beta$  boundaries at the current and subsequent interim stages. If overlapping occurs at a particular stage, the  $\beta$  boundary values for the two-sided design are set to missing (so the trial does not stop to accept the null hypothesis at this stage), and the  $\beta$  spending values at subsequent stages are adjusted proportionally as follows.

If the  $\beta$  boundary values are set to missing at stage k in a K-stage trial, the adjusted  $\beta$  spending value at stage  $k, e'_k$  $'_{k}$ , is updated for these missing  $\beta$  boundary values, and then the  $\beta$  spending values at subsequent stages are adjusted proportionally by

$$
e'_{j} = e'_{k} + \frac{e_{j} - e_{k}}{e_{K} - e_{k}} (e_{K} - e'_{k})
$$

for  $j = k + 1, ..., K$ , where  $e_j$  and  $e'_j$  $j$  are cumulative  $\beta$  spending values at stage j before and after the adjustment, respectively.

After all these adjusted  $\beta$  spending values are computed, the boundary values are then further modified for these adjusted  $\beta$  spending values.

If you specify BETAOVERLAP=NOADJUST, no adjustment is made when overlapping of onesided  $\beta$  boundaries occurs.

### **Stochastic Curtailment**

Lan, Simon, and Halperin (1982) introduce stochastic curtailment to stop a trial if, given current data, it is likely to predict the outcome of the trial with high probability. That is, a trial can be stopped to reject the null hypothesis  $H_0$  if the conditional probability of rejecting  $H_0$  under  $H_0$ , given current data in the analyses at the end of the trial, is greater than  $\gamma$ , where the constant  $\gamma$ should be between 0:5 and 1, and values of 0:8 or 0:9 are recommended (Jennison and Turnbull 2000, p. 206). Similarly, a trial can be stopped to accept the null hypothesis  $H_0$  if the conditional probability of rejecting  $H_0$  under the alternative hypothesis  $H_1$ , given current data in the analyses at the end of the trial, is less than  $\gamma$ .

The following two approaches for stochastic curtailment are available in the SEQTEST procedures: conditional power approach and predictive power approach. For each approach, the derived group sequential test is used as the reference test for rejection.

#### **Conditional Power Approach**

In the SEQTEST procedure, the conditional power at an interim stage  $k$  is the probability that the test statistic at the final stage (stage  $K$ ) would exceed the rejection critical value (Cui, Hung, and Wang 1999, p. 854; Emerson, Kittelson, and Gillen 2005, p. 13). If there exist interim stages between the kth stage and the final stage,  $k < K - 1$ , the conditional power is not the conditional probability to reject the null hypothesis  $H_0$ . In this case, you can set the next stage as the final stage, and the conditional power is the conditional probability to reject  $H_0$ .

The conditional distribution of  $Z_K$  given the observed statistic  $z_k$  at the kth stage and the hypothetical reference  $\theta$  is

$$
Z_K | (z_k, \theta) \sim N \left( z_k \, \Pi_k^{\frac{1}{2}} + \theta \, I_X^{\frac{1}{2}} (1 - \Pi_k), \, 1 - \Pi_k \right)
$$

where  $\Pi_k=I_k/I_X$  is the fraction of information at the kth stage.

The power for the upper alternative, prob( $Z_K > a_K | z_k, \theta$ ), is then given by

$$
p_{ku}(\theta) = \Phi\left((1 - \Pi_k)^{-\frac{1}{2}} (z_k \Pi_k^{\frac{1}{2}} - a_k) + \theta I_X^{\frac{1}{2}} (1 - \Pi_k)^{\frac{1}{2}}\right)
$$

where  $\Phi$  is the cumulative distribution function of the standardized Z statistic and  $a_K$  is the upper critical value at the final stage.

Similarly, the power for the lower alternative,  $prob(Z_K < a_K | z_k, \theta)$ , is

$$
p_{kl}(\theta) = 1 - \Phi\left((1 - \Pi_k)^{-\frac{1}{2}} (z_k \Pi_k^{\frac{1}{2}} - a_k + \theta I_X^{\frac{1}{2}} (1 - \Pi_k)^{\frac{1}{2}}\right)
$$

where  $a_K$  is the lower critical value at the final stage.

A special case of the conditional power is the futility index (Ware, Muller, and Braunwald, 1985). It is one minus the conditional power under  $H_1$ :  $\theta = \theta_1$ :

$$
1 - p_{ku}(\theta_1)
$$
 or  $1 - p_{kl}(\theta_1)$ 

That is, it is the probability of accepting the null hypothesis under the alternative hypothesis given current data. A high futility index indicates a small probability of success (rejecting  $H_0$ ) given the current data.

If  $\theta = \hat{\theta}_k = z_k I_k^{-\frac{1}{2}}$ , the maximum likelihood estimate at stage k, the powers for the upper and lower alternatives can be simplified:

$$
p_{ku}(\theta) = \Phi\left((1 - \Pi_k)^{-\frac{1}{2}} (z_k \Pi_k^{-\frac{1}{2}} - a_K)\right)
$$

$$
p_{kl}(\theta) = 1 - \Phi\left((1 - \Pi_k)^{-\frac{1}{2}} (z_k \Pi_k^{-\frac{1}{2}} - a_K)\right)
$$

#### **Predictive Power Approach**

The conditional power depends on the specified reference  $\theta$ , which might be supported by the current data (Jennison and Turnbull 2000, p. 210). An alternative is to use the predictive power (Herson 1979), which is a weighted average of the conditional power over values of  $\theta$ . Without prior knowledge about  $\theta$ , then with  $\hat{\theta} = z_k/\sqrt{I_k}$ , the maximum likelihood estimate at stage k, the posterior distribution for  $\theta$  (Jennison and Turnbull 2000, p. 211) is

$$
\theta \mid Z_K \sim N\left(\frac{z_k}{\sqrt{I_k}}, \frac{1}{I_k}\right)
$$

Thus, the predictive power at stage  $k$  for the upper and lower alternatives can be derived as

$$
p_{ku} = 1 - \Phi\left((1 - \Pi_k)^{-\frac{1}{2}} (a_K \Pi_k^{\frac{1}{2}} - z_k)\right)
$$

$$
p_{kl} = \Phi\left((1 - \Pi_k)^{-\frac{1}{2}} (a_K \Pi_k^{\frac{1}{2}} - z_k)\right)
$$

where  $a_K$  and  $a_K$  are the upper and lower critical values at the final stage.

## **Repeated Confidence Intervals**

In a group sequential test, repeated confidence intervals for a parameter  $\theta$  are defined as a sequence of intervals  $(\hat{\theta}_{kl}, \hat{\theta}_{ku}), k = 1, 2, ..., K$ , for which a simultaneous coverage probability is maintained (Jennison and Turnbull 2000, p. 189). That is, a  $(1 - \alpha)$  sequence of repeated confidence intervals has

$$
\text{Prob}(\hat{\theta}_{kl} \le \theta \le \hat{\theta}_{ku}) = 1 - \alpha
$$

These confidence limits  $\hat{\theta}_{kl}$  and  $\hat{\theta}_{ku}$  can be created from observed statistic and boundary values at each stage.

#### **Two-Sided Repeated Confidence Intervals**

Two sequences of repeated confidence intervals can be derived for a two-sided test. One is a  $(1 \alpha_l - \alpha_u$ ) rejection repeated confidence intervals  $(\hat{\theta}_{kl}(\alpha), \hat{\theta}_{ku}(\alpha))$ ,  $k = 1, 2, ..., K$ , and the other is a  $(1 - \beta_l - \beta_u)$  acceptance repeated confidence intervals  $(\hat{\theta}_{kl}(\beta), \hat{\theta}_{ku}(\beta)), k = 1, 2, ..., K$ , where  $\alpha_l$  and  $\alpha_u$  are the lower and upper Type I error probabilities for the test and  $\beta_l$  and  $\beta_u$  are the lower and upper Type II error probabilities for the test (Jennison and Turnbull 2000, p. 196).

The rejection lower and upper repeated confidence limits at stage  $k$  are

$$
\hat{\theta}_{kl}(\alpha) = \hat{\theta}_k - \frac{a_k}{\sqrt{I_k}} \qquad \hat{\theta}_{ku}(\alpha) = \hat{\theta}_k - \frac{a_{.k}}{\sqrt{I_k}}
$$

The hypothesis is rejected for upper alternative if the lower limit  $\hat{\theta}_{kl}(\alpha) > \theta_{0u}$  and is rejected for lower alternative if the upper limit  $\theta_{ku}(\alpha) < \theta_{0l}$ . That is, the hypothesis is rejected if both  $\theta_{0l}$  and  $\theta_{0u}$  are not in a rejection repeated confidence interval  $(\hat{\theta}_{kl}(\alpha), \hat{\theta}_{ku}(\alpha))$ .

The acceptance lower and upper repeated confidence limits at stage  $k$  are

$$
\hat{\theta}_{kl}(\beta) = \hat{\theta}_k + \left(\theta_{1l} - \frac{b_{k}}{\sqrt{I_k}}\right) \qquad \hat{\theta}_{ku}(\beta) = \hat{\theta}_k + \left(\theta_{1u} - \frac{b_k}{\sqrt{I_k}}\right)
$$

The hypothesis is accepted if the lower limit  $\hat{\theta}_{kl}(\beta) > \theta_{1l}$  and the upper limit  $\hat{\theta}_{ku}(\beta) < \theta_{1u}$ . That is, a repeated confidence interval is contained in the interval  $(\theta_{1l}, \theta_{1u})$ .

#### **One-Sided Repeated Confidence Intervals**

Like the two-sided repeated confidence intervals, two sequences of repeated confidence intervals can be derived for a one-sided test. Suppose the one-sided test has an upper alternative  $\theta_{1u}$ . Then one sequence of repeated confidence intervals is a  $(1 - \alpha_u)$  rejection repeated confidence intervals  $(\hat{\theta}_{kl}(\alpha), \infty)$ ,  $k = 1, 2, ..., K$ , and the other is a  $(1 - \beta_u)$  acceptance repeated confidence intervals  $(-\infty, \hat{\theta}_{ku}(\beta))$ ,  $k = 1, 2, ..., K$ , where  $\alpha_u$  and  $\beta_u$  are the upper Type I and Type II error probabilities for the test. Thus, a sequence of repeated confidence intervals with confidence level greater than or equal to  $(1 - \alpha_u - \beta_u)$  is given by  $(\hat{\theta}_{kl}(\alpha), \hat{\theta}_{ku}(\beta))$ .

The rejection lower repeated confidence limit and the acceptance upper repeated confidence limit at stage  $k$  are

$$
\hat{\theta}_{kl}(\alpha) = \hat{\theta}_k - \left(\frac{a_k}{\sqrt{I_k}} - \theta_{0u}\right) \qquad \hat{\theta}_{ku}(\beta) = \hat{\theta}_k + \left(\theta_{1u} - \frac{b_k}{\sqrt{I_k}}\right)
$$

The hypothesis is rejected if the lower limit  $\hat{\theta}_{kl}(\alpha) > \theta_{0u}$  and it is accepted if the upper limit  $\hat{\theta}_{ku}(\beta) < \theta_{1u}.$ 

## **Analysis after a Sequential Test**

At the end of a trial, the hypothesis is either rejected or accepted. But the p-value, median, and confidence limits depend on the ordering the sample space  $(k, z)$ , where k is the stage number and z is the standardized Z statistic.

Following the notations used in Jennison and Turnbull (2000, pp. 179–180),  $(k', z') \succ (k, z)$  if  $(k', z')$  has a higher order or more extreme than  $(k, z)$ . Then for a given ordering, the p-value, median, and confidence limits associated with the observed statistics  $(k, z)$  can be derived.

#### *p***-value**

With the observed pair of statistics  $(k_0, z_0)$  when the trial is stopped, a one-sided upper p-value is computed as

Prob{ $(k, z) \ge (k_0, z_0)$ }

A one-sided lower  $p$ -value is computed as

Prob{ $(k, z) \preceq (k_0, z_0)$ }

A two-sided p-value is twice the smaller of the lower and upper p-values.

### **Median Unbiased Estimate**

With the observed pair  $(k_0, z_0)$ , a median unbiased estimate  $\theta_m$  is computed from

Prob{  $(k, z) \ge (k_0, z_0) | \theta_m$  } = 0.50

### **Confidence Limits**

With the observed pair  $(k_0, z_0)$ , a lower  $(1 - \alpha_l)$  confidence limit for  $\theta$ ,  $\theta_l$ , is computed from

Prob{  $(k, z) \ge (k_0, z_0) | \theta_l$  } =  $\alpha_l$ 

Similarly, an upper  $(1 - \alpha_u)$  confidence limit for  $\theta$ ,  $\theta_u$ , is computed from

Prob{  $(k, z) \preceq (k_0, z_0) | \theta_u$  } =  $\alpha_u$ 

## **Available Sample Space Orderings in a Sequential Test**

<span id="page-44-0"></span>At the end of a trial, the hypothesis is either rejected or accepted. Denote the stage number and the statistic at the end of a trial by a pair of statistics  $(k, z)$ , where k is the stage number and z is the standardized Z statistic. Then an ordering on the sample space  $(k, z)$  is needed to derive the p-value, median, and confidence limits associated with the observed statistics  $(k^*, z^*)$ .

The SEQTEST procedure provides the stagewise, LR, and MLE orderings. Refer to Jennison and Turnbull (2000 pp. 179–187) for a detailed description and comparison of these orderings.

### **Stagewise Ordering**

If the continuation regions of a design are intervals, the stagewise ordering (Fairbanks and Madsen 1982; Tsiatis, Rosner, and Mehta 1984; Jennison and Turnbull 2000, pp. 179–180) uses counterclockwise ordering around the continuation region to compute the  $p$ -value, unbiased median estimate, and confidence limits. This ordering depends on the stopping region, stopping stage, and standardized statistic at the stopping stage. But it does not depend on information levels beyond the observed stage. For a one-sided design with an upper alternative,  $(k', z') \succ (k, z)$  if one of the following criteria holds:

- $k' = k$  and  $z' > z$
- $k' < k$  and  $z' \ge a_{k'}$ , the upper  $\alpha$  boundary at stage  $k'$
- $k' > k$  and  $z < b_k$ , the upper  $\beta$  boundary at stage k

Similar criteria can be derived for a one-sided design with a lower alternative.

For a two-sided design with early stopping to reject the null hypothesis,  $(k', z') \succ (k, z)$  if one of the following criteria holds:

- $k' = k$  and  $z' > z$
- $k' < k$  and  $z' \ge a_{k'}$ , the upper  $\alpha$  boundary at stage  $k'$
- $k' > k$  and  $z \leq a_k$ , the lower  $\alpha$  boundary at stage k

Note that the stagewise ordering is not applicable for two-sided designs with early stopping to accept  $H_0$  or to either accept or reject  $H_0$ , which might have two disjoint continuous intervals at each interim stage.

For a two-sided design with early stopping either to reject or to accept the null hypothesis,  $(k', z')$  $(k, z)$  if one of the following criteria holds:

- $z' \ge a_{k'}$  and  $z < b_k$
- $z' > \lfloor b_{k'} \text{ and } z \leq \lfloor a_k \rfloor$

That is, each value in the continuation region is less extreme than each value in the upper rejection region and more extreme than each value in the lower rejection region. Then, combining with the ordering defined for a two-sided design with early stopping to reject the null hypothesis, the pvalue, median, and confidence limits can be derived for the observed statistics in the lower or upper rejection region.

Thus, if the stagewise ordering is specified in the SEQTEST procedure for a two-sided design with early stopping to either reject or accept the null hypothesis, the stagewise ordering is used to derive these statistics only if the observed statistics is in the lower or upper rejection region. Otherwise, the LR ordering is used.

### **LR Ordering**

The LR ordering (Chang 1989) depends on the observed standardized  $Z$  statistic  $z$ , information levels, and a specified hypothetical reference. For the LR ordering under a given hypothesis  $H$ :  $\theta = \theta_g$ ,  $(k', z') > (k, z)$  if

$$
(z' - \theta_g \sqrt{I_{k'}}) > (z - \theta_g \sqrt{I_k})
$$

Under the null hypothesis  $H_0$ :  $\theta = 0$ , it reduces to

 $z' > z$ 

and can be used to derive statistics under  $H_0$ , such as p-values.

The LR ordering is applicable to all designs if all information levels are available. But depending on the boundary shape, some observed statistics  $(k, z)$  in the rejection region might be less extreme than the statistics in the acceptance region. That is, the  $p$ -value for observed statistics in the rejection region might be greater than the significance level.

### **MLE Ordering**

The MLE ordering (Emerson and Fleming 1990) depends only on the observed maximum likelihood estimate.  $(k', z') \succ (k, z)$  if

$$
\frac{z'}{\sqrt{I_{k'}}} > \frac{z}{\sqrt{I_k}}
$$

The MLE ordering is applicable to all designs if all information levels are available.

## **Applicable Tests and Sample Size Computation**

The SEQDESIGN procedure assumes that the data are from a multivariate normal distribution and the sequence of the standardized test statistics  $\{Z_1, Z_2, \ldots, Z_K\}$  have the following canonical joint distribution:

- $Z_k \sim N(\theta)$ p  $\overline{I_k}$ , 1)
- Cov $(Z_{k_1}, Z_{k_2}) = \sqrt{I_{k_1}/I_{k_2}}$ ,  $1 \le k_1 \le k_2 \le K$

where K is the total number of stages and  $I_k$  is the information available at stage k.

If the data are not from a normal distribution such as binomial distribution, then it is assumed that the test statistic is computed from a large sample such that the statistic has an approximately normal distribution.

In a clinical trial, the sample size required depends on the Type I error probability  $\alpha$ , reference improvement  $\theta_1$ , power  $1 - \beta$ , and variance of the response variable. Given a null hypothesis  $H_0$ :  $\theta = 0$  with an upper alternative hypothesis  $H_1$ :  $\theta = \theta_1$ , the information required for a fixed-sample test is given by

$$
I_0 = \frac{(\Phi^{-1}(1-\alpha) + \Phi^{-1}(1-\beta))^2}{\theta_1^2}
$$

where the parameter  $\theta$  depends on the test specified in the clinical trial. For example, if you are comparing two binomial populations  $H_0$ :  $\theta = 0$ , then  $\theta = p_t - p_c$  is the difference between two proportions if the proportion difference statistic is used, and  $\theta = \log \left( \frac{p_t(1-p_c)}{p_c(1-p_c)} \right)$  $\overline{p_c(1-p_t)}$ ), the log odds ratio for the two proportions if the log odds ratio statistic is used.

If the maximum likelihood estimate  $\hat{\theta}$  from the likelihood function can be derived, then the asymptotic variance for  $\hat{\theta}$  is Var( $\hat{\theta}$ ) = 1/*I*, where *I* is Fisher's information for  $\theta$ .

The resulting statistic  $\hat{\theta}$  corresponds to the MLE scale as specified in the BOUND-ARYSCALE=MLE option in the PROC SEQDESIGN statement,  $\hat{\theta}\sqrt{I}$  corresponds to the standardized Z scale (BOUNDARYSCALE=STDZ), and  $\hat{\theta}I$  corresponds to the score scale (BOUNDARYSCALE=SCORE).

Alternatively, if the score statistic is derived, it can also be used as the test statistic and its asymptotic variance is given by Fisher's information.

For a group sequential trial, the maximum information  $I_X$  is derived in the SEQDESIGN procedure by using the specified  $\alpha$ ,  $\beta$ , and  $\theta_1$ . With the maximum information

$$
I_X = \frac{1}{\text{Var}(\hat{\theta})}
$$

the sample size required for a specified test statistic in the trial can be evaluated or estimated from the known or estimated variance of the response variable. Note that different designs might produce different maximum information levels for the same hypothesis, and this in turn might require a different number of observations for the trial.

With a specified test statistic, the resulting information levels can be computed and then used to derive the required sample size. These tests include commonly used tests for normal means, binomial proportions, and survival distributions. See the section "Applicable Tests and Sample Size Computation" in "The SEQDESIGN Procedure" for a description of these tests.

## **Table Output**

The SEQTEST procedure displays the "Design Information" and "Test Information" tables by default.

### **Conditional Power**

The "Conditional Power Information" table displays the following information under a hypothetical reference:

- stopping stage
- MLE, observed maximum likelihood estimate
- conditional power under the hypothetical reference

For a one-sided test, the power are derived under hypothetical references  $\theta = \hat{\theta}$  and  $\theta = c_i \theta_1$ , where  $\hat{\theta}$  is the observed statistic,  $\theta_1$  is the alternative reference, and  $c_i$  are the values specified in the CREF= option. For a two-sided test, the power are derived under the hypothetical references  $\theta = \theta$ ,  $\theta = c_i \theta_{1l}$ , and  $\theta = c_i \theta_{1u}$ , where  $\theta_{1l}$  is the lower alternative reference and  $\theta_{1u}$  is the upper alternative reference. The default is CREF= 0 0.5 1.0 1.5.

### **Design Information**

The "Design Information" table displays the design specifications and derived statistics. The derived Max Information (Percent Fixed-Sample) is the maximum information for the sequential design in percentage of the corresponding fixed-sample information.

The Null Ref ASN (Percent Fixed-Sample) is the average sample size required under the null hypothesis for the group sequential design in percentage of the corresponding fixed-sample design. Similarly, the Alt Ref ASN (Percent Fixed-Sample) is the average sample size required under the alternative reference for the group sequential design in percentage of the corresponding fixed-sample design.

### **Error Spending Information**

The "Error Spending Information" table displays the following information at each stage:

- proportion of information
- actual information level, if the maximum information is either specified or derived
- cumulative error spending for each boundary

### **Parameter Estimates**

The "Parameter Estimates" table displays the following information at the conclusion of a sequential trial:

- stopping stage
- parameter estimate
- median and confidence limits based on the specified ordering
- *p*-value for the hypothesis  $H_0$  based on the specified ordering

## **Powers and Expected Sample Sizes**

The "Powers and Expected Sample Sizes" table displays the following information under each of the specified hypothetical references  $\theta = c_i \theta_1$ , where  $\theta_1$  is the alternative reference and  $c_i$  are values specified in the CREF= option.

- coefficient  $c_i$  for the hypothetical references. The value  $c_i = 0$  corresponds to the null hypothesis and  $c_i = 1$  corresponds to the alternative hypothesis
- power
- expected sample size, as percentage of fixed-sample size

For a one-sided design, the power and expected sample sizes under the hypothetical references  $\theta = c_i \theta_1$  are displayed.

For a two-sided symmetric design, the power and expected sample sizes under each of the hypothetical references  $\theta = c_i \theta_{1u}$  are displayed, where  $\theta_{1u}$  is the upper alternative reference.

For a two-sided asymmetric design, the power and expected sample sizes under each of the hypothetical references  $\theta = c_i \theta_{1l}$  and  $\theta = c_i \theta_{1u}$  are displayed, where  $\theta_{1l}$  and  $\theta_{1u}$  are the lower and upper alternative references, respectively.

For a two-sided design, the power is the probability of correctly rejecting the null hypothesis for the correct alternative. Thus, under the null hypothesis, the displayed power corresponds to a one-sided Type I error probability level—that is, the lower  $\alpha$  level or the upper  $\alpha$  level.

The expected sample size as a percentage of the corresponding fixed-sample design is

$$
100 \times \frac{\sum_{k=1}^{K} p_k I_k}{I_0}
$$

where  $p_k$  is the stopping probability at stage  $k$ ,  $\sum_{k=1}^{K} p_k I_k$  is the expected information level, and  $I_0$  is the information level for the fixed-sample design.

### **Predictive Power**

The "Predictive Power Information" table displays the following information:

- stopping stage
- MLE, observed maximum likelihood estimate
- predictive power

### **Repeated Confidence Intervals**

The "Repeated Confidence Intervals" table displays the following information for the observed statistic at each stage:

- information level
- parameter estimate
- rejection confidence limits. The null hypothesis is rejected for the upper alternative if the lower rejection confidence limit is greater than the null parameter value. Similarly, the null hypothesis is rejected for the lower alternative if the upper rejection confidence limit is less than the null parameter value.
- acceptance confidence limits. The upper alternative hypothesis is rejected if the upper acceptance confidence limit is less than the upper alternative value. Similarly, the lower alternative hypothesis is rejected if the lower acceptance confidence limit is greater than the upper alternative value. For a two-sided design, if both upper and lower alternative hypothesis are rejected, the null hypothesis is accepted.

## **Stopping Probabilities**

The "Expected Cumulative Stopping Probabilities" table displays the following information under each of the specified hypothetical references  $\theta = c_i \theta_1$ , where  $c_i$  are values specified in the CREF= option, and  $\theta_1$  is the alternative reference:

- coefficient  $c_i$  for the hypothetical references. The value  $c_i = 0$  corresponds to the null hypothesis, and  $c_i = 1$  corresponds to the alternative hypothesis
- expected stopping stage
- source of the stopping probability: reject  $H_0$  (with STOP=REJECT or STOP=BOTH), accept  $H_0$  (with STOP=ACCEPT or STOP=BOTH), or either reject or accept  $H_0$  (with STOP=BOTH)
- expected cumulative stopping probabilities at each stage

For a one-sided design, the expected cumulative stopping probabilities under the hypothetical references  $\theta = c_i \theta_1$  are displayed.

For a two-sided design, the expected cumulative stopping probabilities under each of the hypothetical references  $\theta = c_i \theta_{1l}$  and  $\theta = c_i \theta_{1u}$  are displayed, where  $\theta_{1l}$  and  $\theta_{1u}$  are the lower and upper alternative references, respectively.

Note that for a symmetric two-sided design, only the expected cumulative stopping probabilities under the hypothetical references  $\theta = c_i \theta_{1u}$  are derived.

The expected stopping stage is given by  $k_0 + d$  and is derived from the expected information level

$$
\sum_{k=1}^{K} p_k I_k = I_{k_0} + d \left( I_{(k_0+1)} - I_{k_0} \right)
$$

where  $p_k$  is the stopping probability at stage k and  $0 \leq d < 1$ .

For equally spaced information levels, the expected stopping stage is reduced to the weighted average

$$
\sum_{k=1}^K p_k k
$$

### **Test Information**

The "Test Information" table displays the following information at each stage:

- proportion of information
- actual information level, if the maximum information is available from the input BOUND-ARY= data set
- alternative references with the specified statistic scale. If a  $p$ -value scale is specified, the standardized Z scale is used.
- boundary values with the specified statistic scale to reject or accept the null hypothesis

Note that implicitly, the test information table also contains variables for the boundary scale, stopping criterion, and type of alternative hypothesis. That is, if an ODS statement is used to save the table, the data set also contains the variables \_Scale\_ for the boundary scale, \_Stop\_ for the stopping criterion, and \_ALT\_ for the type of alternative hypothesis.

If the test variable is specified, the table also displays the following:

- test statistic
- resulting action of test statistic: continue to the next stage, accept the null hypothesis  $H_0$ , or reject  $H_0$

## **ODS Table Names**

PROC SEQTEST assigns a name to each table it creates. You must use these names to reference tables when using the Output Delivery System (ODS). These names are listed in [Table 78.3.](#page-51-0) For more information about ODS, see Chapter 20, ["Using the Output Delivery System.](#page-0-0)"

<span id="page-51-0"></span>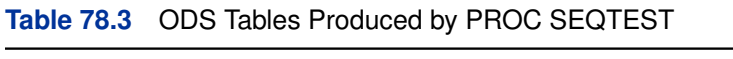

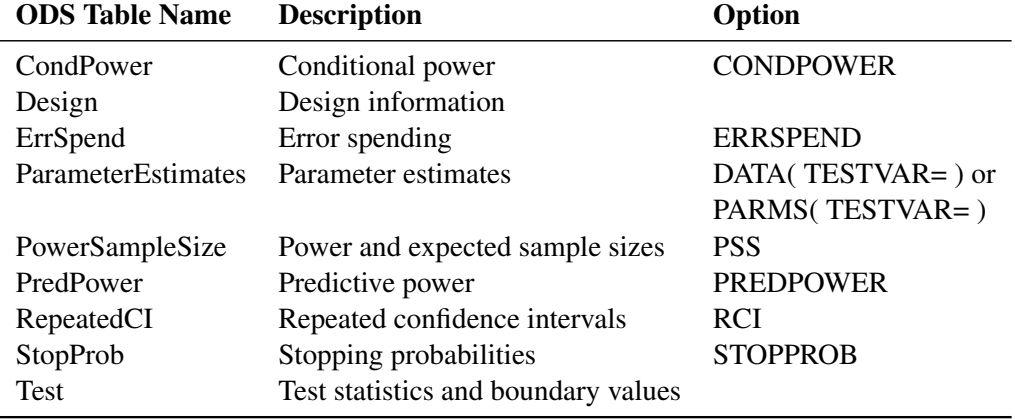

### **Graphics Output**

This section describes the use of ODS for creating graphics with the SEQTEST procedure. To request these graphs, you must specify the ODS GRAPHICS ON statement in addition to the associated graphics options in the PROC SEQTEST statement. For more information about the ODS GRAPHICS statement, see Chapter 21, ["Statistical Graphics Using ODS.](#page-0-0)"

#### **Sequential ASN Plot**

The PLOTS=ASN option displays the average sample numbers (expected sample sizes for nonsurvival data or expected numbers of events for survival data) under various hypothetical references. The average sample numbers are connected for each design, and these connected curves for all designs are displayed in the "Sequential ASN Plot" graph.

For a one-sided design, average sample numbers under the hypothetical references  $\theta = c_i \theta_1$  are displayed, where  $c_i$  are the values specified in the CREF= option and  $\theta_1$  is the alternative reference. The horizontal axis displays the  $c_i$  values of these hypothetical references.

For a two-sided design, average sample numbers under each of the hypothetical references  $\theta =$  $c_i\theta_{1l}$  and  $\theta = c_i\theta_{1u}$  are displayed, where  $\theta_{1l}$  and  $\theta_{1u}$  are the lower and upper alternative references, respectively. The horizontal axis displays  $-c_i$  values for lower hypothetical references  $\theta = c_i \theta_{1l}$ and  $c_i$  values for upper hypothetical references  $\theta = c_i \theta_{1u}$ . Note that for a symmetric two-sided design, only average sample numbers under the hypothetical references  $\theta = c_i \theta_{1u}$  are derived.

If the trial stops after the sequential test, the hypothetical reference corresponding to the test statistic is also indicated in the plot.

#### **Conditional Power Plot**

The PLOTS=CONDPOWER option displays the conditional powers given the observed statistic under various hypothetical references. These powers are connected and are displayed in the "Conditional Power Plot" graph.

For a one-sided test, the power are derived under the hypothetical references  $\theta = \hat{\theta}$  and  $\theta = c_i \theta_1$ , where  $\hat{\theta}$  is the observed statistic,  $\theta_1$  is the alternative reference, and  $c_i$  are the values specified in the CREF= option. The horizontal axis displays these  $c_i$  values for hypothetical references.

For a two-sided test, the power are derived under hypothetical references  $\theta = \hat{\theta}$ ,  $\theta = c_i \theta_{1l}$ , and  $\theta = c_i \theta_{1u}$ , where  $\theta_{1l}$  is the lower alternative reference and  $\theta_{1u}$  is the upper alternative reference. The horizontal axis displays  $-c_i$  values for hypothetical references  $\theta = c_i \theta_{1l}$  and  $c_i$  values for hypothetical references  $\theta = c_i \theta_{1u}$ .

If the trial stops after the sequential test, the hypothetical reference corresponding to the test statistic is also indicated in the plot.

#### **Sequential Error Spending Plot**

The PLOTS=ERRSPEND option displays the cumulative error spending at each stage on each boundary in the "Sequential Error Spending Plot" graph. A legend table uses the design labels to identify the curves for the corresponding design in the plot.

#### **Sequential Power Plot**

The PLOTS=POWER option displays the powers under various hypothetical references. The powers are connected for each design, and these connected curves for all designs are displayed in the "Sequential Power Plot" graph.

For a one-sided design, powers under hypothetical references  $\theta = c_i \theta_1$  are displayed, where  $c_i$  are the values specified in the CREF= option and  $\theta_1$  is the alternative reference. The horizontal axis displays the  $c_i$  values of these hypothetical references.

For a two-sided design, powers under hypothetical references  $\theta = c_i \theta_{1l}$  and  $\theta = c_i \theta_{1u}$  are displayed, where  $\theta_{1l}$  and  $\theta_{1u}$  are the lower and upper alternative references, respectively. The horizontal axis displays  $-c_i$  values for lower hypothetical references  $\theta = c_i \theta_{1l}$  and  $c_i$  values for upper hypothetical references  $\theta = c_i \theta_{1u}$ . Note that for a symmetric two-sided design, only powers under hypothetical references  $\theta = c_i \theta_{1u}$  are derived.

If the trial stops after the sequential test, the hypothetical reference corresponding to the test statistic is also indicated in the plot.

#### **Repeated Confidence Intervals Plot**

The PLOTS=RCI option displays repeated confidence intervals at each stage given the observed statistic at that stage. These repeated confidence intervals are displayed in the "Repeated Confidence Intervals Plot" graph.

#### **Sequential Test Plot**

The PLOTS=TEST option displays boundary values and test statistics in the "Test Plot" graph. The boundary values are connected for each boundary, and both the stage number and the information level at each stage are displayed. The legend table identifies the acceptance and rejection regions in the plot.

## **ODS Graphics**

PROC SEQTEST assigns a name to each graph it creates. You can use these names to reference the graphs when using ODS. The names are listed in [Table 78.4.](#page-53-0)

To request these graphs, you must specify the ODS GRAPHICS ON statement in addition to the options indicated in [Table 78.4.](#page-53-0) For more information about the ODS GRAPHICS statement, see Chapter 21, ["Statistical Graphics Using ODS.](#page-0-0)"

| <b>ODS Graph Name</b> Plot Description |                                     | Option          |
|----------------------------------------|-------------------------------------|-----------------|
| AsnPlot                                | Average sample numbers              | PLOTS=ASN       |
| CondPowerPlot                          | Conditional power curves            | PLOTS=CONDPOWER |
| ErrSpendPlot                           | Error spending                      | PLOTS=ERRSPEND  |
| PowerPlot                              | Power curves                        | PLOTS=POWER     |
| RepeatedCIPlot                         | Repeated confidence intervals       | PLOTS=RCI       |
| <b>TestPlot</b>                        | Boundary values and test statistics | PLOTS=TEST      |
|                                        |                                     |                 |

<span id="page-53-0"></span>**Table 78.4** ODS Graphics Produced by PROC SEQTEST

# **Examples: SEQTEST Procedure**

The following examples perform group sequential tests with various designs and test statistics.

Four statistic scales are available for the input boundary values, the input test statistic, and the displayed test information in the SEQTEST procedure. These are the maximum likelihood estimator scale, score statistic scale, standardized normal  $Z$  scale, and  $p$ -value scale. There is a unique oneto-one transformation between any two of the scales, and you can use different scales for the input boundary values and input test statistic. These boundary values and test statistic are displayed with the scale specified in the BOUNDARYSCALE= option in the SEQTEST procedure.

## **Example 78.1: Testing the Difference between Two Proportions**

This example demonstrates group sequential tests that use an O'Brien-Fleming group sequential design. A clinic is studying the effect of vitamin C supplements in treating flu symptoms. The study consists of patients in the clinic who have exhibited the first sign of flu symptoms within the last 24 hours. These patients are randomly assigned to either the control group (which receives placebo pills) or the treatment group (which receives large doses of vitamin C supplements). At the end of a five-day period, the flu symptoms of each patient are recorded.

Suppose that you know from past experience that flu symptoms disappear in five days for 60% of patients who experience flu symptoms. The clinic would like to detect a 75% symptom disappearance with a high probability. A test that compares the proportions directly specifies the null hypothesis  $H_0$ :  $\theta = p_t - p_c = 0$  with a one-sided alternative  $H_1$ :  $\theta > 0$  and a power of 0.90 at  $H_1$ :  $\theta = 0.15$ , where  $p_t$  and  $p_c$  are the proportions of symptom disappearance in the treatment group and control group, respectively.

The following statements invoke the SEQDESIGN procedure and request a four-stage group sequential design by using an O'Brien-Fleming method for normally distributed data. The design uses a one-sided alternative hypothesis with early stopping either to accept or reject the null hypothesis  $H_0$ . The BOUNDARYSCALE=MLE option uses the MLE scale to display statistics in the boundary table and boundary plots.

```
ods graphics on;
proc seqdesign altref=0.15
               boundaryscale=mle
               ;
   OBrienFleming: design method=obf
                          nstages=4
                          alt=upper
                          stop=both
                          alpha=0.025
                          ;
   samplesize model=twosamplefreq(nullprop=0.6 test=prop);
ods output Boundary=Bnd_Count;
run;
ods graphics off;
```
The ODS OUTPUT statement with the BOUNDARY=BND\_COUNT option creates an output data set named BND\_COUNT which contains the resulting boundary information for the subsequent sequential tests.

<span id="page-54-0"></span>The "Design Information" table in [Output 78.1.1](#page-54-0) displays design specifications. With the specified alternative hypothesis  $H_1$ :  $\theta = 0.15$ , the maximum information is derived to achieve a power of 0.90 at  $H_1$ . The derived fixed-sample information ratio 1.0767 is the maximum information needed for a group sequential design relative to its corresponding fixed-sample design.

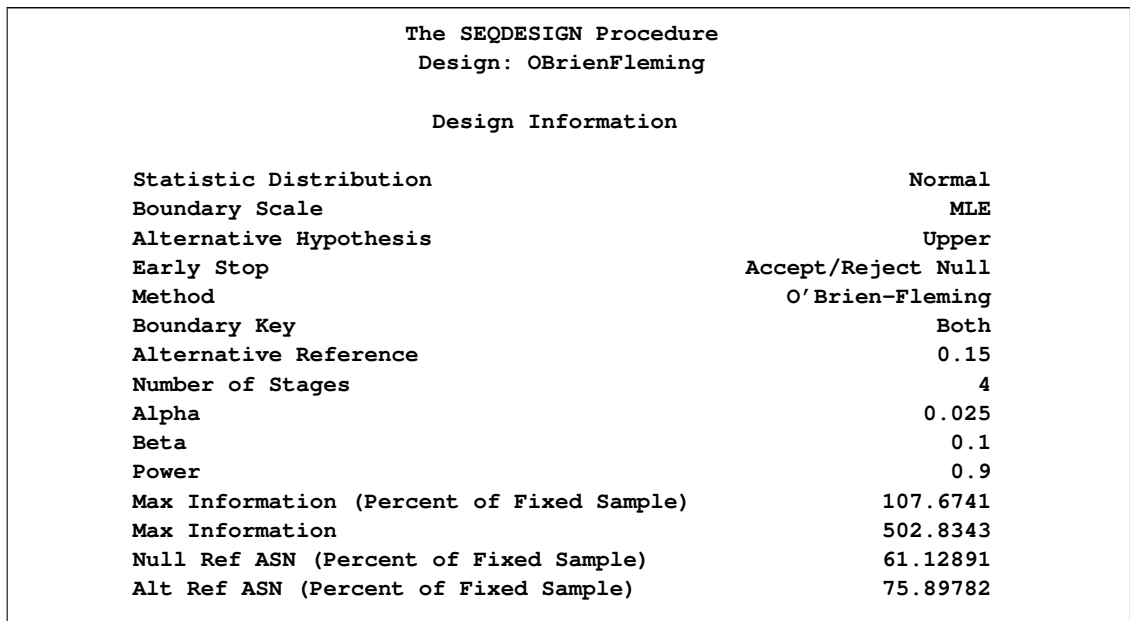

**Output 78.1.1** O'Brien-Fleming Design Information

The "Boundary Information" table in [Output 78.1.2](#page-55-0) displays the information level, alternative reference, and boundary values at each stage. With the BOUNDARYSCALE=MLE option, the SE-QDESIGN procedure displays the output boundaries with the maximum likelihood estimator scale.

<span id="page-55-0"></span>**Output 78.1.2** O'Brien-Fleming Boundary Information

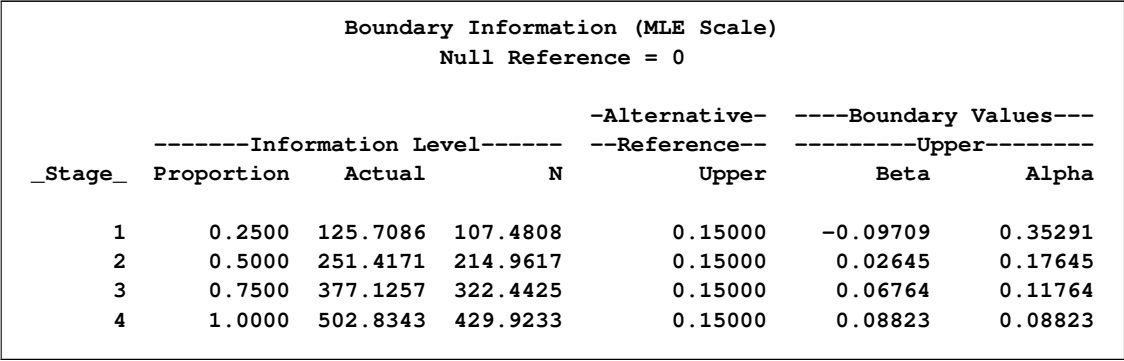

<span id="page-55-1"></span>With the specified ODS GRAPHICS ON statement, a detailed boundary plot with the rejection and acceptance regions is displayed by default, as shown in [Output 78.1.3.](#page-55-1) The horizontal axis indicates the information levels for the design. The stages are indicated by vertical lines with accompanying stage numbers. If the test statistic at a stage is in a rejection region, the trial stops and the hypothesis is rejected. If the test statistic is in an acceptance region, then the trial also stops and the hypothesis is accepted. If the statistic is not in a rejection or an acceptance region, the trial continues to the next stage.

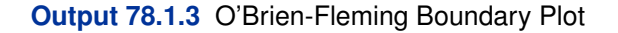

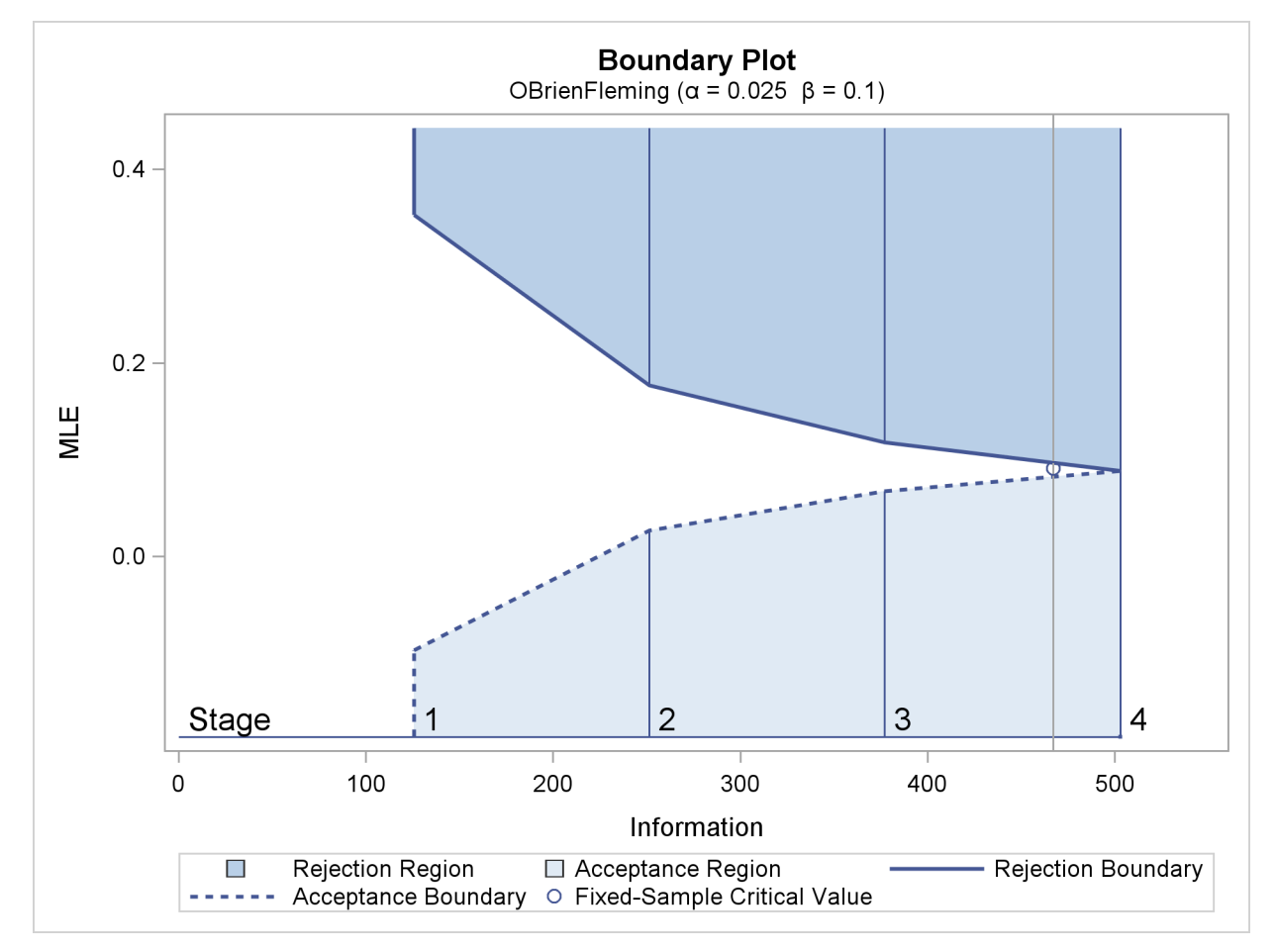

The boundary plot also displays the information level and critical value for the corresponding fixedsample design. The solid and dashed lines at the fixed-sample information level correspond to the rejection and acceptance lines, respectively.

With the SAMPLESIZE statement, the maximum information is used to derive the required sample size for the study. The "Sample Size Summary" table in [Output 78.1.4](#page-56-0) displays parameters for the sample size computation.

<span id="page-56-0"></span>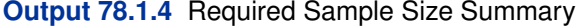

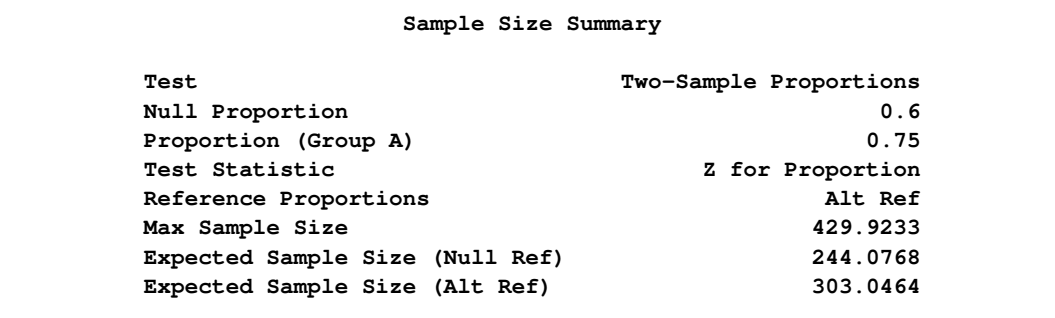

With the derived maximum information and the specified MODEL= option in the SAMPLESIZE statement, the total sample size in each group for testing the difference between two proportions under the alternative hypothesis is

$$
N_1 = N_2 = (p_{1c} (1 - p_{1c}) + p_{1t} (1 - p_{1t})) I_X
$$

where  $p_{1c} = 0.6$  and  $p_{1t} = p_{1c} + \theta_1 = 0.75$ . By default (or equivalently, if you specify REF=PROP), the required sample sizes are computed under the alternative hypothesis. See the section "Test for the Difference between Two Binomial Proportions" in the chapter "The SEQDE-SIGN Procedure" for a description of these parameters.

The "Sample Sizes (N)" table in [Output 78.1.5](#page-57-0) displays the required sample sizes at each stage, in both fractional and integer numbers. The derived sample sizes under the heading Fractional N which correspond to the design are not integers. These sample sizes are rounded up to integers under the heading Ceiling N. In practice, integer sample sizes are used, and the information levels increase slightly. Thus, 54, 108, 162, and 215 patients are needed in each group for the four stages, respectively.

<span id="page-57-0"></span>**Output 78.1.5** Required Sample Sizes **Sample Sizes (N) Two-Sample Z Test for Proportion Difference ------------------Fractional N----------------- \_Stage\_ N N(Grp 1) N(Grp 2) Information 1 107.48 53.74 53.74 125.7 2 214.96 107.48 107.48 251.4 3 322.44 161.22 161.22 377.1**

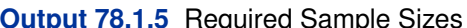

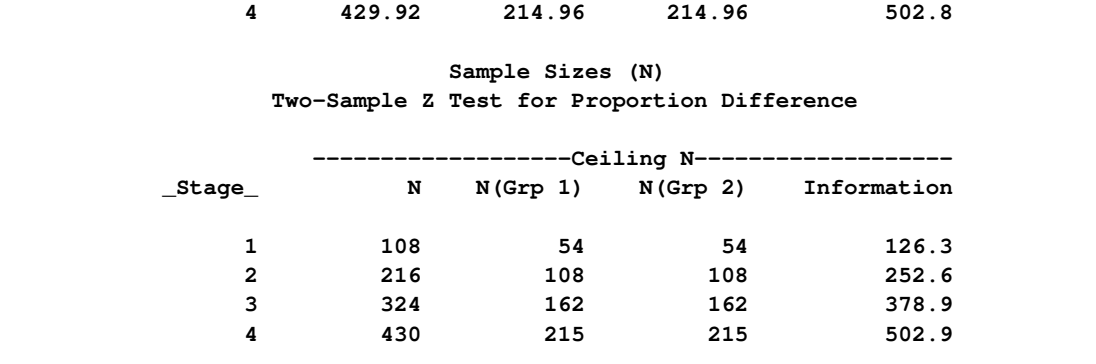

<span id="page-57-1"></span>Suppose the trial follows the study plan, and 54 patients are available in each group at stage 1. The data set count 1 contains these 108 patients. [Output 78.1.6](#page-57-1) lists the first 10 observations of the data set.

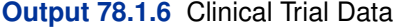

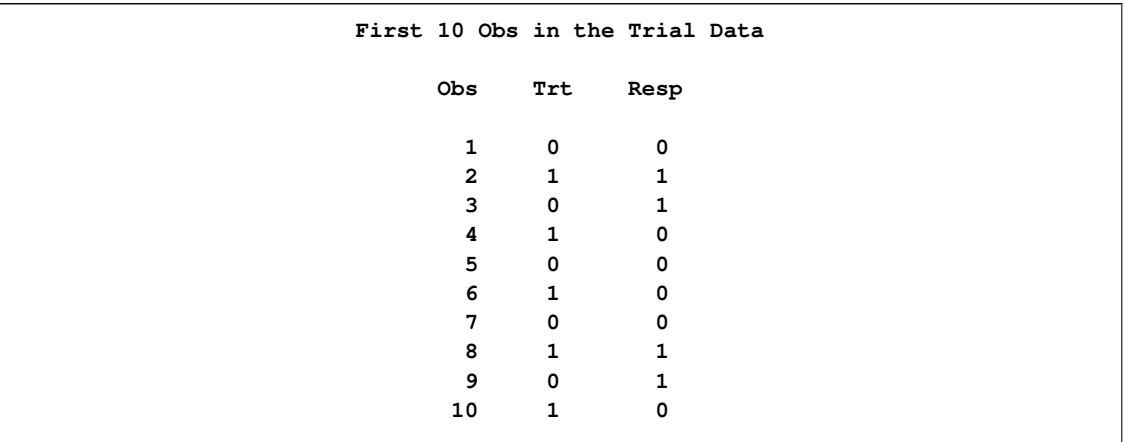

The Trt variable is a grouping variable with value 0 for a patient in the placebo control group and value 1 for a patient in the treatment group who is given vitamin C supplements. The Resp variable is an indicator variable with value 1 for a patient without flu symptoms after five days and value 0 for a patient with flu symptoms after five days.

The following statements use the GENMOD procedure to estimate the treatment effect at stage 1:

```
proc genmod data=count_1;
  model Resp= Trt;
ods output ParameterEstimates=Parms_Count1;
run;
```
<span id="page-58-0"></span>[Output 78.1.7](#page-58-0) displays the treatment effect at stage 1.

**Output 78.1.7** Stage 1 Treatment Difference

**The GENMOD Procedure Analysis Of Maximum Likelihood Parameter Estimates Standard Wald 95% Wald Parameter DF Estimate Error Confidence Limits Chi-Square Pr > ChiSq Intercept 1 0.6296 0.0627 0.5066 0.7526 100.68 <.0001 Trt 1 0.1111 0.0887 -0.0628 0.2850 1.57 0.2105 Scale 1 0.4611 0.0314 0.4035 0.5269 NOTE: The scale parameter was estimated by maximum likelihood.**

The test statistic is  $\hat{\theta}_1 = \hat{p}_t - \hat{p}_c = 0.1111$ , and its associated standard error is

$$
\sqrt{\text{Var}(\hat{\theta}_1)} = \sqrt{\frac{\hat{p}_c(1-\hat{p}_c)}{54} + \frac{\hat{p}_t(1-\hat{p}_t)}{54}} = 0.0887
$$

The following statements create and display (in [Output 78.1.8\)](#page-59-0) the data set that contains the parameter estimate at stage 1,  $\hat{\theta}_1 = 0.1111$ , and its associated standard error  $\sqrt{\text{Var}(\hat{\theta}_1)} = 0.0887$  which are used in the SEQTEST procedure:

```
data Parms_Count1;
   set Parms_Count1;
   if Parameter='Trt';
   _Scale_='MLE';
   _Stage_= 1;
   keep _Scale_ _Stage_ Parameter Estimate StdErr;
run;
proc print data=Parms_Count1;
   title 'Statistics Computed at Stage 1';
run;
```
<span id="page-59-0"></span>**Output 78.1.8** Statistics Computed at Stage 1

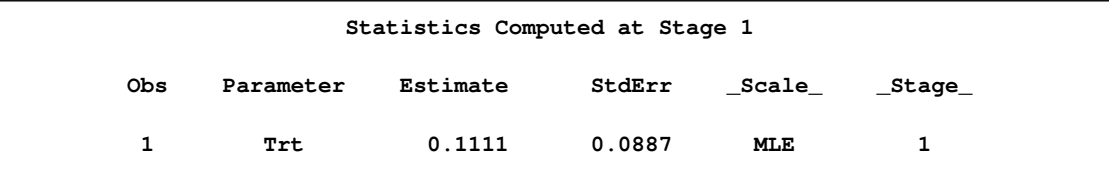

The initial required sample sizes are derived with the proportions  $p_c = 0.6$  and  $p_t = 0.75$ . If the observed proportions are different from these assumed values, or if the number of available patients is different from the original plan in one of the stages, then the information level that corresponds to the test statistic is estimated from

$$
I_k = \frac{1}{\text{Var}(\hat{\theta}_k)}
$$

The following statements invoke the SEQTEST procedure and test for early stopping at stage 1:

```
ods graphics on;
proc seqtest Boundary=Bnd_Count
             Parms(Testvar=Trt)=Parms_Count1
             errspendmin=0.001
             boundaryscale=mle
             errspend
             plots=errspend
             ;
ods output Test=Test_Count1;
run;
ods graphics off;
```
The BOUNDARY= option specifies the input data set that provides the boundary information for the trial at stage 1, which was generated in the SEQDESIGN procedure. The PARMS=PARMS\_COUNT1 option specifies the input data set PARMS\_COUNT1 that contains the test statistic and its associated standard error at stage 1, and the TESTVAR=TRT option identifies the test variable TRT in the data set.

The O'Brien-Fleming design is conservative in early stages and might not be desirable in a clinical trial. The ERRSPENDMIN=0.001 option specifies the minimum error spending at each stage to be  $0.001$ , and it might increase the corresponding nominal p-value in early stages for the trial. The BOUNDARYSCALE=MLE option uses the MLE scale to display test statistics in the boundary table and boundary plots.

The ODS OUTPUT statement with the TEST=TEST\_COUNT1 option creates an output data set named TEST\_COUNT1 which contains the updated boundary information for the test at stage 1. The data set also provides the boundary information that is needed for the group sequential test at the next stage.

The "Design Information" table in [Output 78.1.9](#page-60-0) displays design specifications. The derived statistics, such as the overall  $\alpha$  and  $\beta$  levels, are derived from the specified maximum information and boundary values in the BOUNDARY= data set. Note that with a minor change in the information level at stage 1, the power also changes slightly from the original design.

<span id="page-60-0"></span>**Output 78.1.9** Design Information

| The SEQTEST Procedure                     |                    |  |
|-------------------------------------------|--------------------|--|
| Design Information                        |                    |  |
| BOUNDARY Data Set                         | WORK.BND COUNT     |  |
| Data Set                                  | WORK.PARMS COUNT1  |  |
| Statistic Distribution                    | Normal             |  |
| Boundary Scale                            | <b>MLE</b>         |  |
| Alternative Hypothesis                    | Upper              |  |
| Early Stop                                | Accept/Reject Null |  |
| Number of Stages                          | 4                  |  |
| Alpha                                     | 0.025              |  |
| <b>Beta</b>                               | 0.10154            |  |
| Power                                     | 0.89846            |  |
| Max Information (Percent of Fixed Sample) | 108.2541           |  |
| Max Information                           | 502.834283         |  |
| Null Ref ASN (Percent of Fixed Sample)    | 61.13266           |  |
| Alt Ref ASN (Percent of Fixed Sample)     | 73.9393            |  |

<span id="page-60-1"></span>With the ERRSPEND option, the "Error Spending Information" table in [Output 78.1.10](#page-60-1) displays cumulative error spending at each stage for each boundary. With the default BOUND-ARYKEY=ALPHA and the specified ERRSPENDMIN=0.001 options, the  $\alpha$  spending at each stage is at least 0:001.

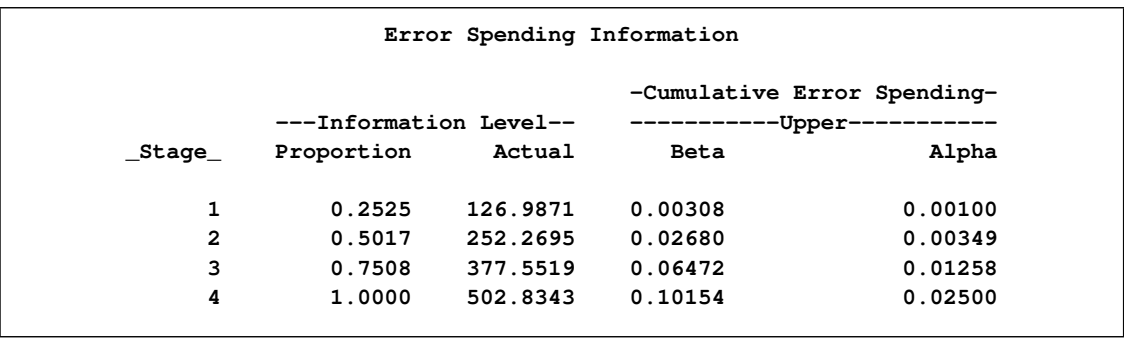

### **Output 78.1.10** Error Spending Information

With the PLOTS=ERRSPEND option, the procedure displays a plot of error spending for each boundary, as shown in [Output 78.1.11.](#page-61-0) The error spending values in the "Error Spending Information" table in [Output 78.1.10](#page-60-1) are displayed in the plot.

<span id="page-61-0"></span>**Output 78.1.11** Error Spending Plot

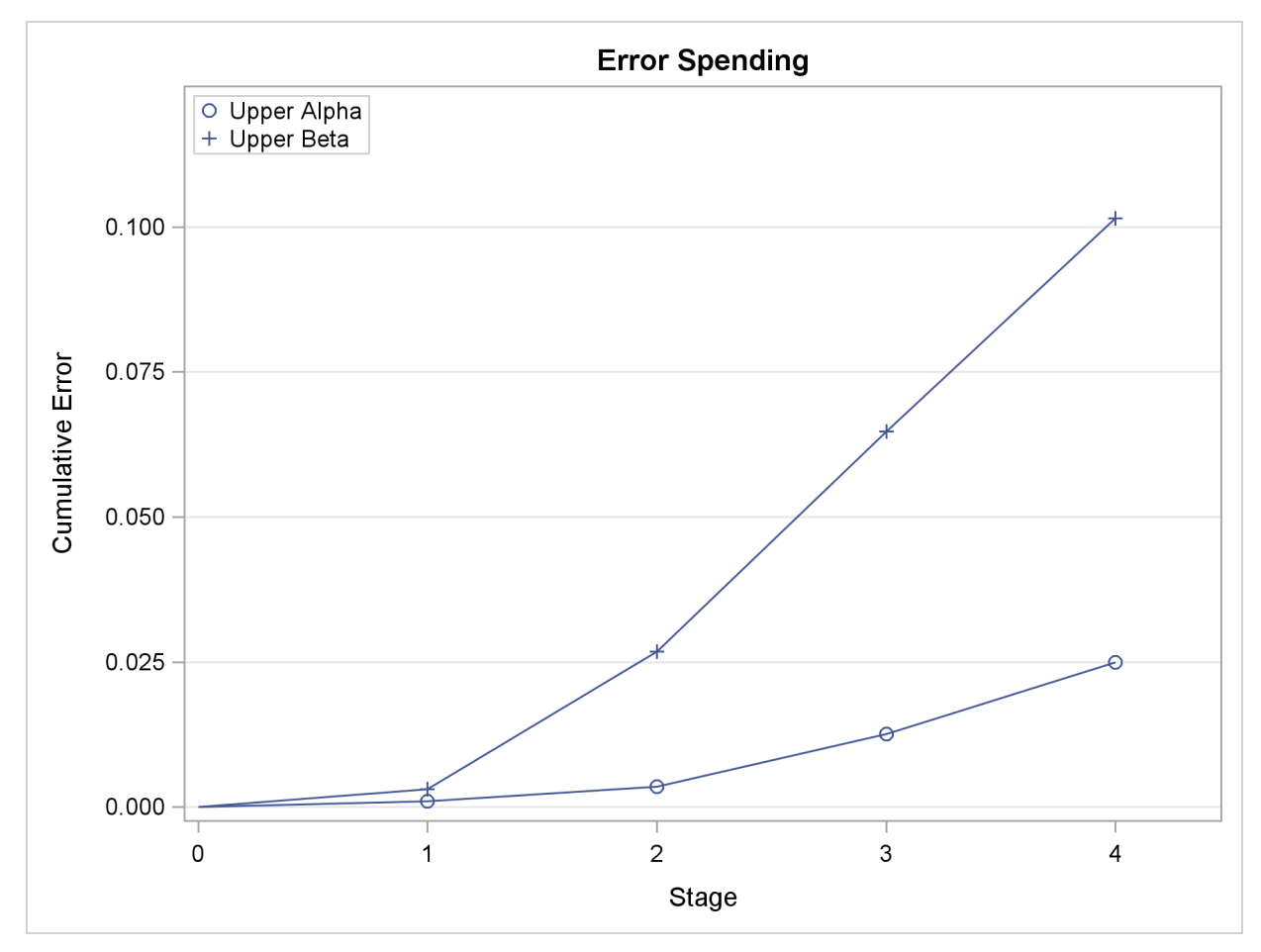

The "Test Information" table in [Output 78.1.12](#page-62-0) displays the boundary values for the design, test statistic, and resulting action at each stage. With the BOUNDARYSCALE=MLE option, the maximum likelihood estimator scale is used for the test statistic and boundary values. The table shows that the test statistic 0.1111 is between the upper  $\alpha$  and  $\beta$  boundaries, so the trial continues to the next stage.

<span id="page-62-0"></span>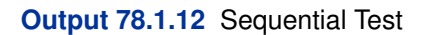

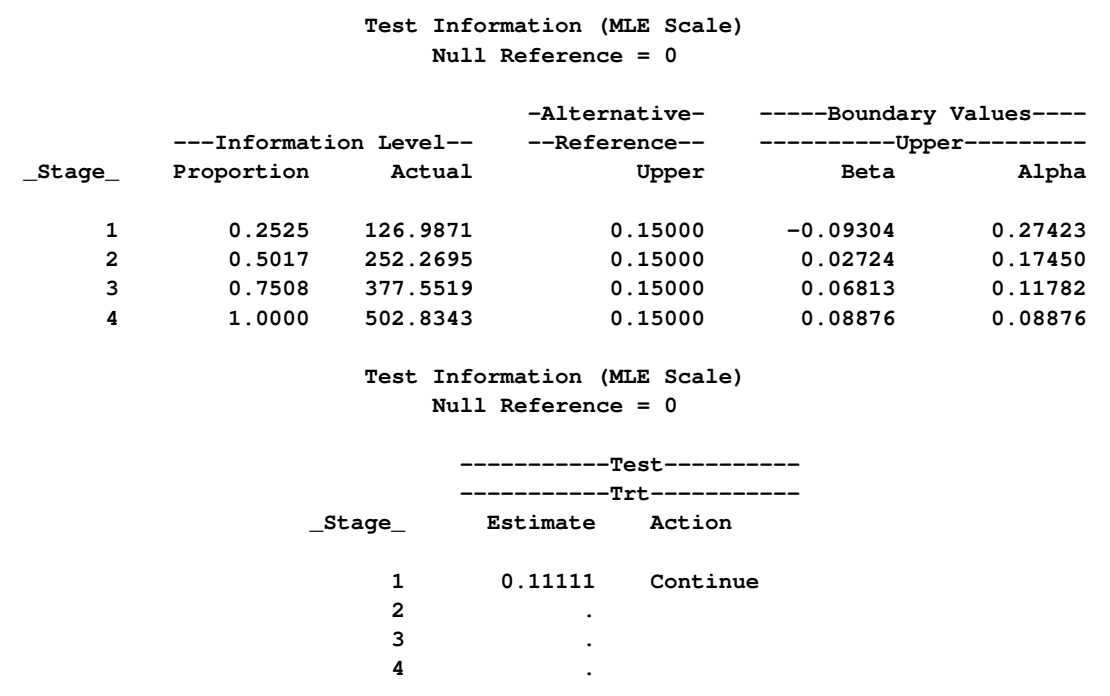

The information level at stage 1 is derived from the standard error,

$$
I_1 = \frac{1}{\text{Var}(\hat{\theta}_1)} = \frac{1}{(\text{s.e.}(\hat{\theta}_1))^2}
$$

<span id="page-62-1"></span>With the default PLOTS=TEST option, the "Test Plot" graph displays boundary values of the design and the test statistic at stage 1, as shown in [Output 78.1.13.](#page-62-1) It also shows that the observed statistic is in the continuation region.

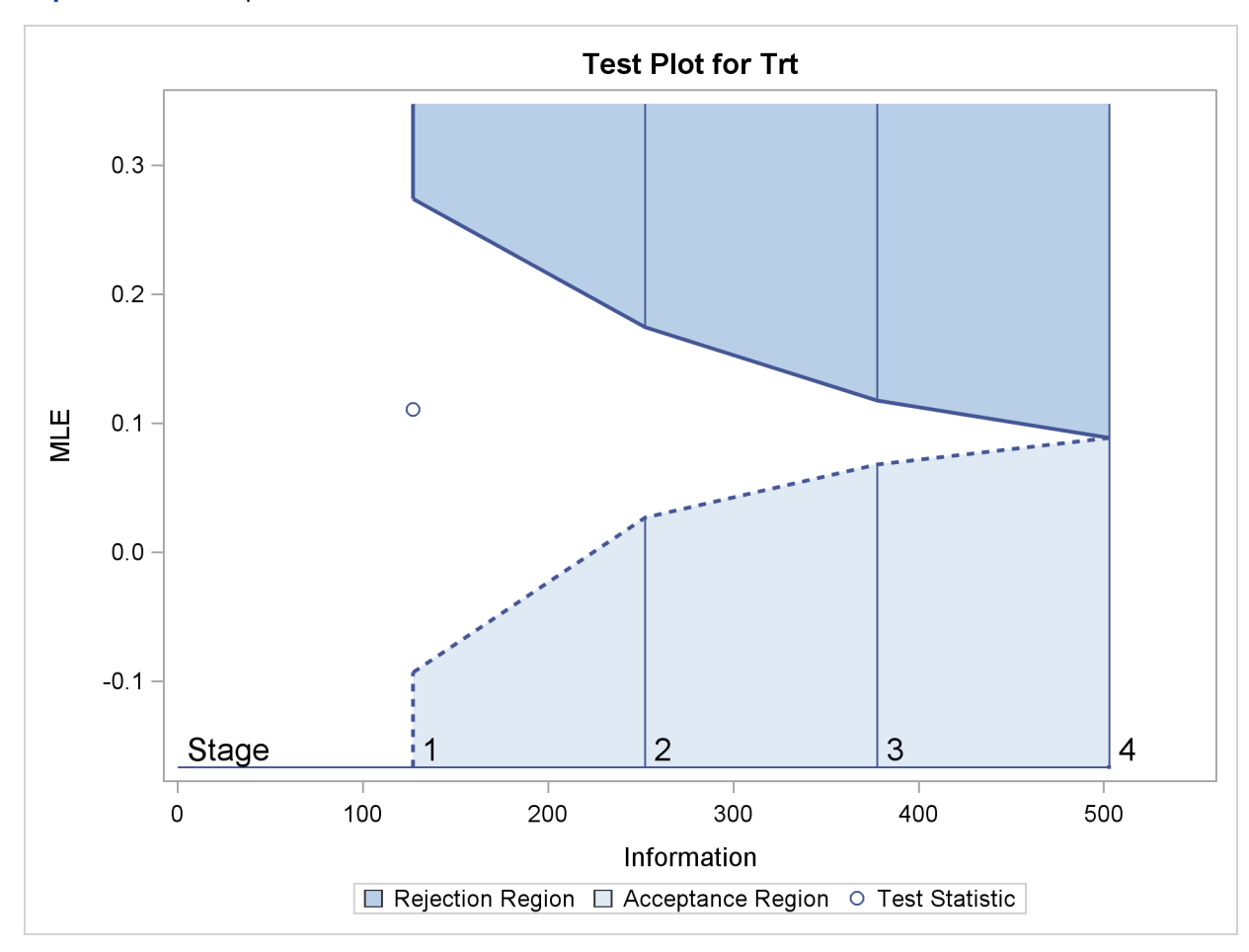

**Output 78.1.13** Sequential Test Plot

The observed information level at stage 1,  $I_1 = 126.987$ , is slightly larger than the target information level at the design. If an observed information level in the study is substantially different from its target level in the design, then the sample sizes should be adjusted in the subsequent stages to achieve the target information levels.

Suppose the trial continues to the next stage, and 108 patients are available in each group at stage 2. The data set COUNT\_2 contains these 216 patients.

The following statements use the GENMOD procedure to estimate the treatment effect at stage 2:

```
proc genmod data=Count_2;
   model Resp= Trt;
ods output ParameterEstimates=Parms_Count2;
run;
```
The following statements create the parameter estimate at stage 2,  $\hat{\theta}_2 = \hat{p}_2 - \hat{p}_1 = 0.1759$ , and its associated standard error  $\sqrt{\text{Var}(\hat{\theta}_2)} = 0.0623$  into a test data set:

```
data Parms_Count2;
   set Parms_Count2;
   if Parameter='Trt';
```

```
_Scale_='MLE';
   _Stage_= 2;
   keep _Scale_ _Stage_ Parameter Estimate StdErr;
run;
proc print data=Parms_Count2;
   title 'Statistics Computed at Stage 2';
run;
```
<span id="page-64-0"></span>[Output 78.1.14](#page-64-0) displays the test statistics at stage 2.

**Output 78.1.14** Statistics Computed at Stage 2

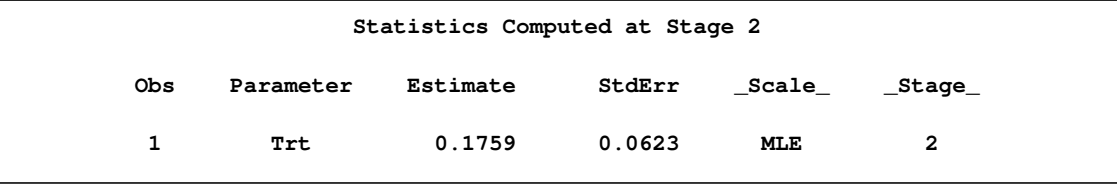

The following statements invoke the SEQTEST procedure and test for early stopping at stage 2:

```
ods graphics on;
proc seqtest Boundary=Test_Count1
             Parms(Testvar=Trt)=Parms_Count2
             boundaryscale=mle
             ;
ods output Test=Test_Count2;
run;
ods graphics off;
```
The BOUNDARY= option specifies the input data set that provides the boundary information for the trial at stage 2, which was generated by the SEQTEST procedure at the previous stage. The PARMS= option specifies the input data set that contains the test statistic and its associated standard error at stage 2, and the TESTVAR= option identifies the test variable in the data set.

The ODS OUTPUT statement with the TEST=TEST\_COUNT2 option creates an output data set named TEST\_COUNT2 which contains the updated boundary information for the test at stage 2. The data set also provides the boundary information that is needed for the group sequential test at the next stage.

<span id="page-64-1"></span>The "Test Information" table in [Output 78.1.15](#page-64-1) displays the boundary values, test statistic, and resulting action at each stage. The table shows that the test statistic 0.17593 is larger than the corresponding upper alpha boundary value, so the trial stops to reject the hypothesis.

### **Output 78.1.15** Sequential Test

```
The SEQTEST Procedure
                  Test Information (MLE Scale)
                     Null Reference = 0
                          -Alternative- -----Boundary Values----
       ---Information Level--    --Reference--    ----------Upper---------
_Stage_ Proportion Actual Upper Beta Alpha
    1 0.2525 126.9871 0.15000 -0.09304 0.27423
    2 0.5122 257.5571 0.15000 0.03024 0.17001
    3 0.7561 380.1957 0.15000 0.06863 0.11722
    4 1.0000 502.8343 0.15000 0.08882 0.08882
                  Test Information (MLE Scale)
                     Null Reference = 0
                       -----------Test----------
                       -----------Trt-----------
               _Stage_ Estimate Action
                   1 0.11111 Continue
                   2 0.17593 Reject Null
                   3 .
                   4 .
```
<span id="page-65-0"></span>With the specified ODS GRAPHICS ON statement, the "Test Plot" is displayed by default, as shown in [Output 78.1.16.](#page-65-0) The plot displays boundary values of the design and the test statistics at the first two stages. As expected, the test statistic at stage 2 is in the "Upper Rejection Region" above the upper alpha boundary.

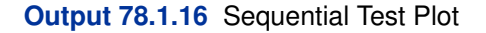

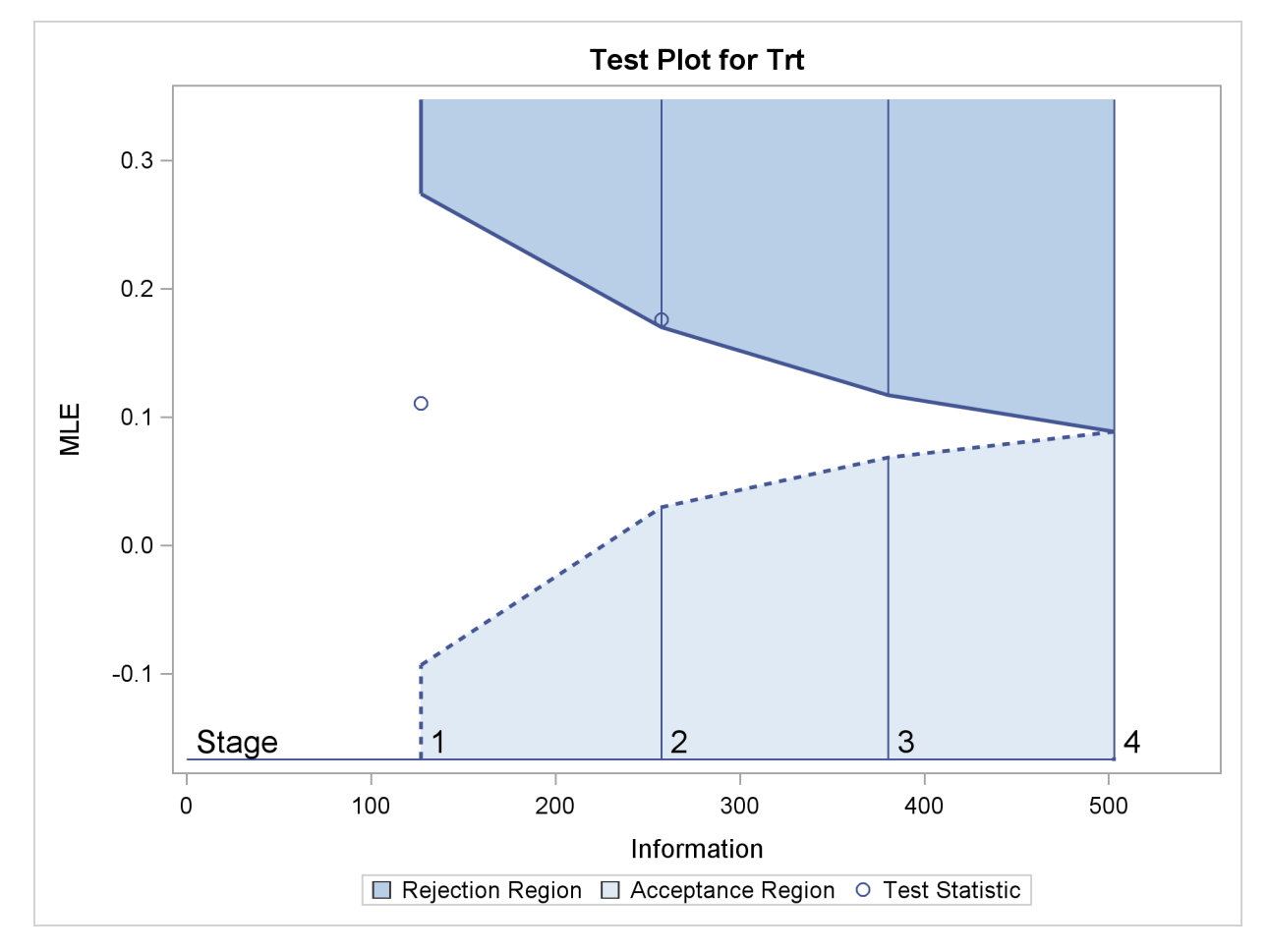

After a trial is stopped, the "Parameter Estimates" table in [Output 78.1.17](#page-66-0) displays the stopping stage and the maximum likelihood estimate of the parameter. It also displays the  $p$ -value, median estimate, and confidence limits for the parameter that correspond to the observed statistic by using the specified sample space ordering.

<span id="page-66-0"></span>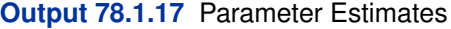

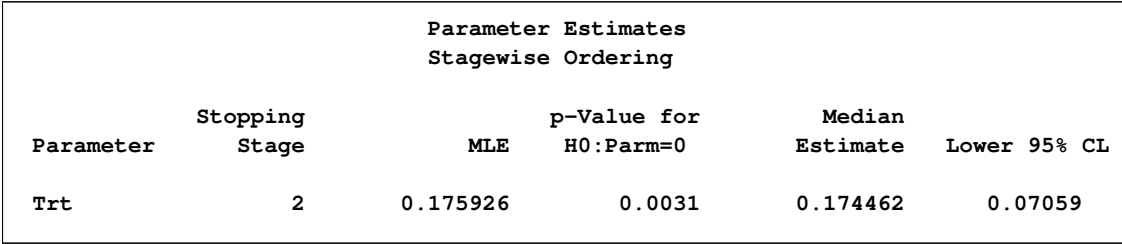

The MLE statistic at the stopping stage is the maximum likelihood estimate of the parameter and is biased. The computation of  $p$ -value, unbiased median estimate, and confidence limits depends on the ordering of the sample space  $(k, z)$ , where k is the stage number and z is the observed standardized Z statistic. With the default ORDER=STAGEWISE option, the stagewise ordering

that uses counterclockwise ordering around the continuation region is used to compute the p-value, unbiased median estimate, and confidence limits. As expected, the  $p$ -value is less than 0.025, and the confidence interval does not contain the null reference zero. With the stagewise ordering, the p-value is computed as

$$
P_{\theta=0} (Z_1 > a_1) + P_{\theta=0} (Z_2 > z_2 \mid a_1 < Z_1 < a_1)
$$

where  $z_2$  is the observed standardized Z statistic at stage 2,  $Z_1$  is the standardized normal variate at stage 1,  $Z_2$  is the standardized normal variate at stage 2, and  $a_1$  and  $a_1$  are the stage 1 lower and upper rejection boundary values, respectively.

See the section ["Available Sample Space Orderings in a Sequential Test"](#page-44-0) on page 6025 for a detailed description of the stagewise ordering.

### **Example 78.2: Testing an Effect in a Regression Model**

This example demonstrates a two-sided group sequential test that uses an error spending design with early stopping to reject the null hypothesis. A study is conducted to examine the effects of Age (years), Weight (kg), RunTime (time in minutes to run 1.5 miles), RunPulse (heart rate while running), and MaxPulse (maximum heart rate recorded while running) on Oxygen (oxygen intake rate, ml per kg body weight per minute). The primary interest is whether oxygen intake rate is associated with weight.

The hypothesis is tested using the following linear model:

 $Oxygen = Age + Weight + RunTime + RunPulse + MaxPulse$ 

The null hypothesis is  $H_0$ :  $\beta_w = 0$ , where  $\beta_w$  is the regression parameter for the variable Weight. Suppose that  $\beta_w = 0.10$  is the reference improvement that should be detected at a 0.90 level. Then the maximum information  $I_X$  can be derived in the SEQDESIGN procedure.

Following the derivations in the section "Test for a Parameter in the Regression Model" in the chapter "The SEQDESIGN Procedure," the required sample size can be derived from

$$
N = I_X \frac{\sigma_y^2}{(1 - r_x^2) \sigma_x^2}
$$

where  $\sigma_y^2$  is the variance of the response variable in the regression model,  $r_x^2$  is the proportion of variance of Weight explained by other covariates, and  $\sigma_x^2$  is the variance of Weight.

Further suppose that from past experience,  $\sigma_y^2 = 5$ ,  $r_x^2 = 0.10$ , and  $\sigma_x^2 = 64$ . Then the required sample size can be derived using the SAMPLESIZE statement in the SEQDESIGN procedure.

The following statements invoke the SEQDESIGN procedure and request a three-stage group sequential design for normally distributed data to test the null hypothesis of a regression parameter  $H_0$ :  $\beta_w = 0$  against the alternative  $H_1 : \beta_w \neq 0$ :

```
ods graphics on;
proc seqdesign altref=0.10;
   OBFErrorFunction: design method=errfuncobf
                            nstages=3
                            info=cum(2 3 4)
                            ;
   samplesize model=reg(variance=5 xvariance=64 xrsquare=0.10);
ods output Boundary=Bnd_Fit;
run;
ods graphics off;
```
By default, the procedure uses a Type I error probability 0:05 and a Type II error probability 0:10. The ALTREF=0.10 option specifies a power of  $1 - \beta = 0.90$  at the alternative hypothesis  $H_1$ :  $\beta_w = \pm 0.10$ . The INFO=CUM(2 3 4) option specifies that the study perform the first interim analysis with information proportion  $2/4 = 0.5$ —that is, after half of the total observations are collected.

The ODS OUTPUT statement with the BOUNDARY=BND\_FIT option creates an output data set named BND\_FIT which contains the resulting boundary information for the subsequent sequential tests.

The "Design Information" table in [Output 78.2.1](#page-68-0) displays design specifications and derived statistics. Since the alternative reference is specified, the maximum information is derived.

<span id="page-68-0"></span>**Output 78.2.1** Error Spending Design Information

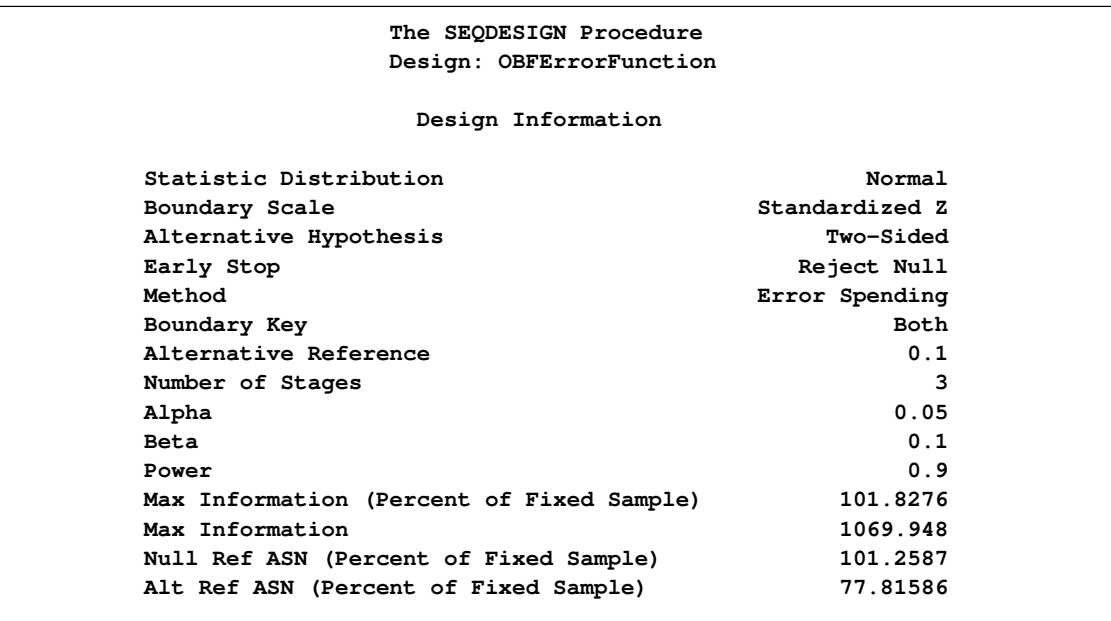

<span id="page-68-1"></span>The "Boundary Information" table in [Output 78.2.2](#page-68-1) displays information level, alternative reference, and boundary values at each stage.

#### **Output 78.2.2** Boundary Information

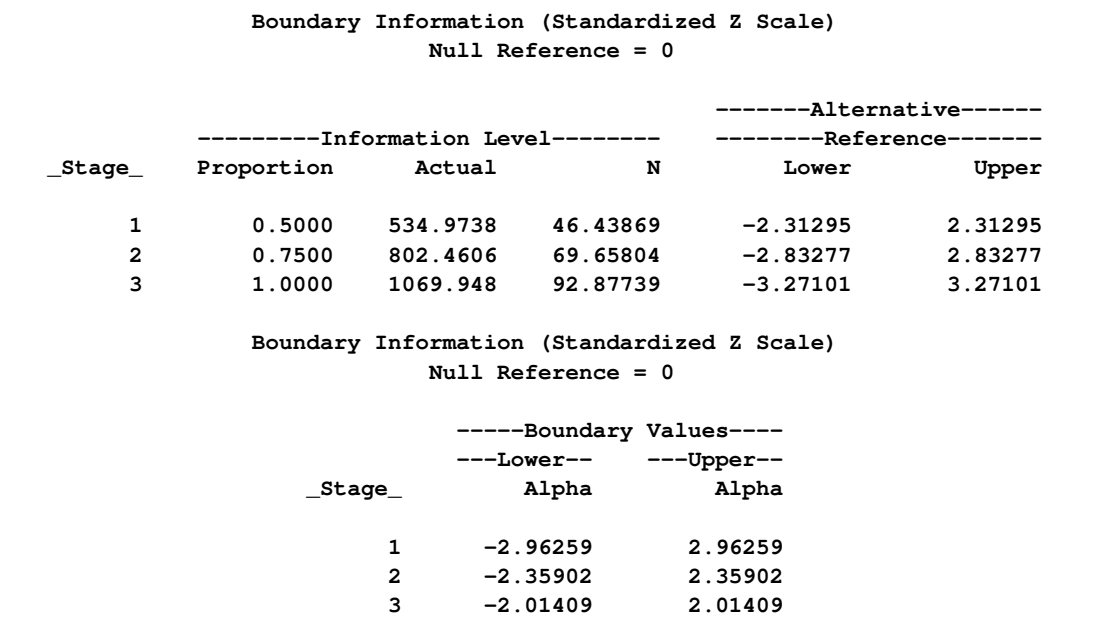

<span id="page-69-0"></span>With the specified ODS GRAPHICS ON statement, a detailed boundary plot with the rejection and acceptance regions is displayed by default, as shown in [Output 78.2.3.](#page-69-0) The boundary plot also displays the information level and critical value for the corresponding fixed-sample design. This design has characteristics of an O'Brien-Fleming design; the probability for early stopping is low, and the maximum information and critical values at the final stage are similar to those of the corresponding fixed-sample design.

### **Output 78.2.3** Boundary Plot

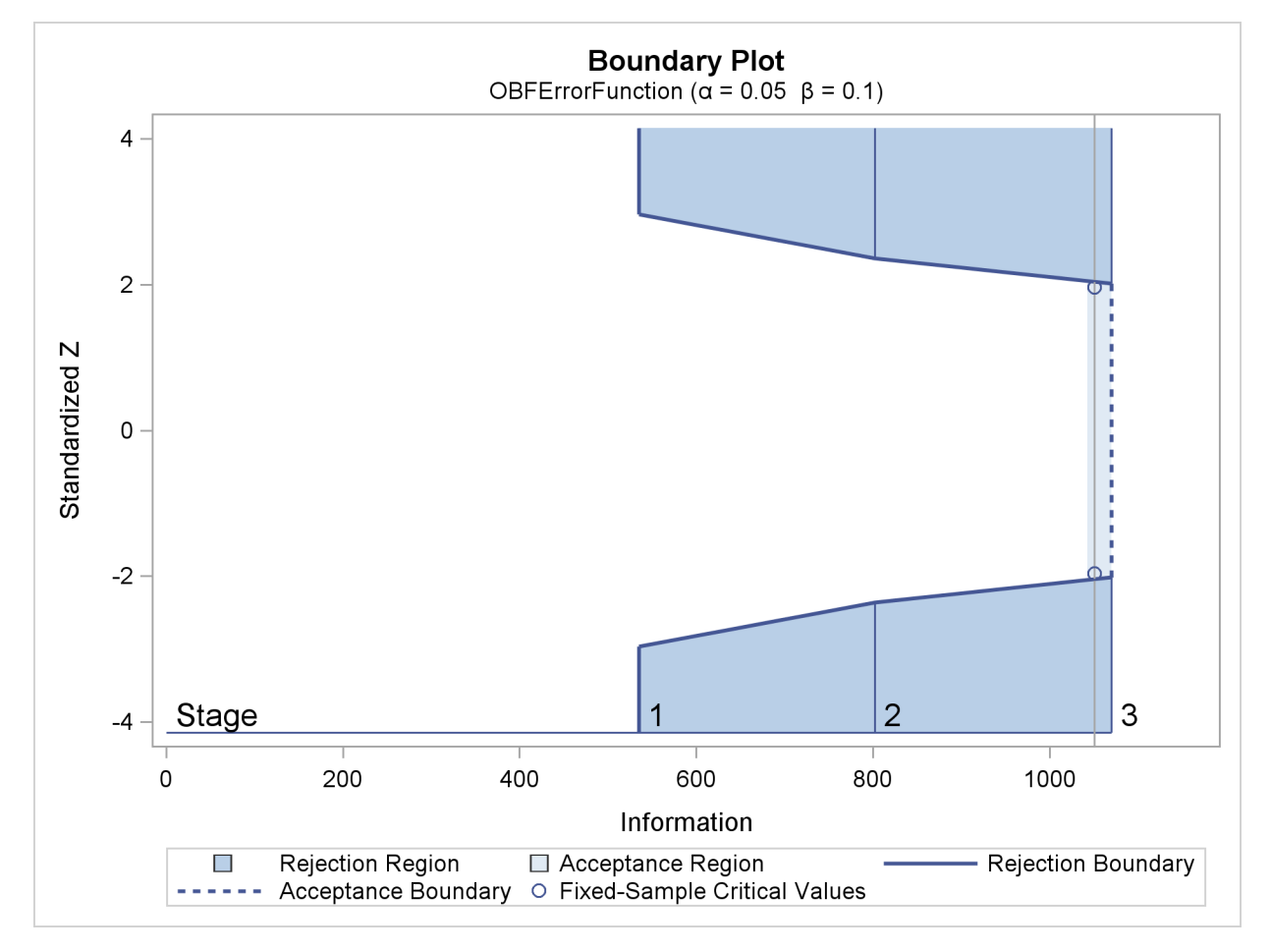

With the MODEL=REG option in the SAMPLESIZE statement, the "Sample Size Summary" table in [Output 78.2.4](#page-70-0) displays the parameters for the sample size computation.

<span id="page-70-0"></span>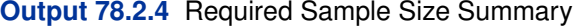

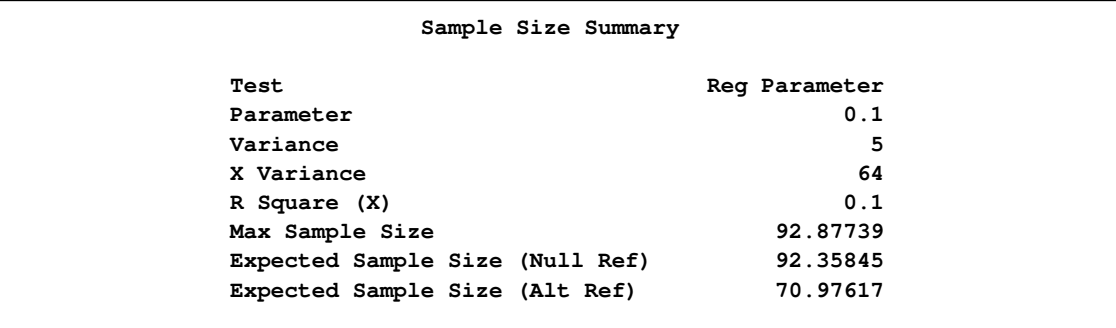

<span id="page-70-1"></span>The "Sample Sizes" table in [Output 78.2.5](#page-70-1) displays the required sample sizes for the group sequential clinical trial.

#### **Output 78.2.5** Required Sample Sizes

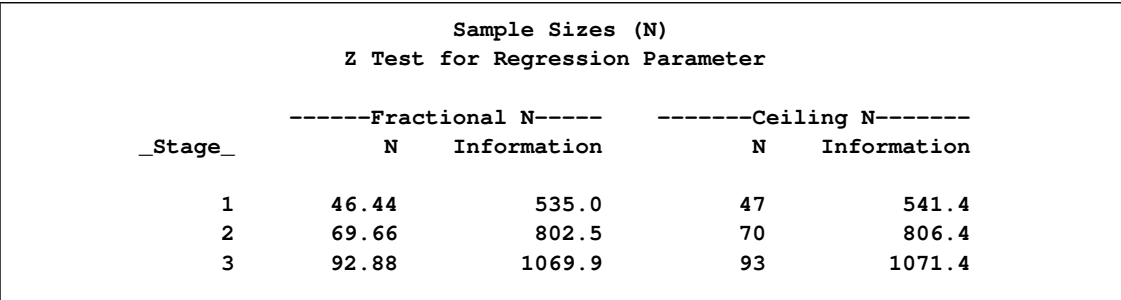

Thus, 47, 70, and 93 individuals are needed in stages 1, 2, and 3, respectively. Since the sample sizes are derived from estimated values of  $\sigma_y^2$ ,  $r_x^2$ , and  $\sigma_x^2$ , the actual information levels might not achieve the target information levels. Thus, instead of specifying sample sizes in the protocol, you can specify the maximum information levels. Then if an actual information level is much less than the target level, you can increase the sample sizes for the remaining stages to achieve the desired information levels and power.

Suppose that 47 individuals are available at stage 1. [Output 78.2.6](#page-71-0) lists the first 10 observations of the trial data.

<span id="page-71-0"></span>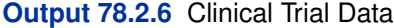

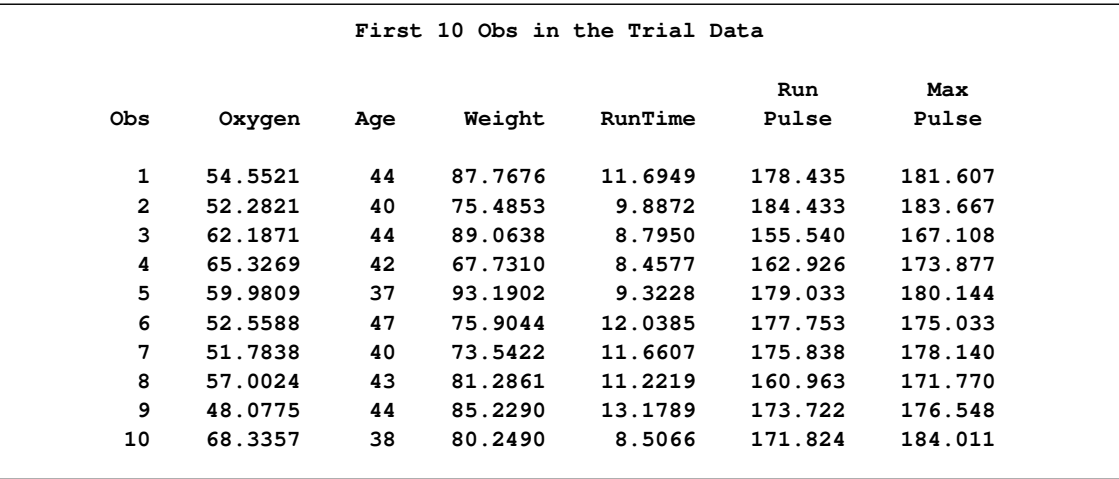

The following statements use the REG procedure to estimate the slope  $\beta_w$  and its associated standard error at stage 1:

```
proc reg data=Fit_1;
   model Oxygen=Age Weight RunTime RunPulse MaxPulse;
  ods output ParameterEstimates=Parms_Fit1;
run;
```
The following statements create and display (in [Output 78.2.7\)](#page-72-0) the input data set that contains slope  $\beta_w$  and its associated standard error for the SEQTEST procedure:
```
data Parms_Fit1;
   set Parms_Fit1;
   if Variable='Weight';
   _Scale_='MLE';
   Stage = 1;
   keep _Scale_ _Stage_ Variable Estimate StdErr;
run;
proc print data=Parms_Fit1;
   title 'Statistics Computed at Stage 1';
run;
```
**Output 78.2.7** Statistics Computed at Stage 1

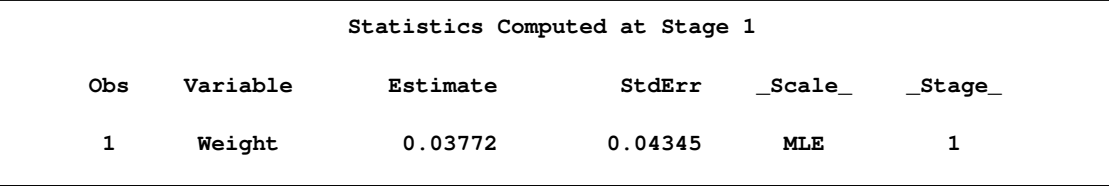

The following statements invoke the SEQTEST procedure to test for early stopping at stage 1:

```
ods graphics on;
proc seqtest Boundary=Bnd_Fit
             Parms(Testvar=Weight)=Parms_Fit1
             boundaryadj=errfuncobf
             order=lr
             stopprob
             ;
ods output Test=Test_Fit1;
run;
ods graphics off;
```
The BOUNDARY= option specifies the input data set that provides the boundary information for the trial at stage 1 (this data set was generated in the SEQDESIGN procedure). Recall that these boundary values were derived for the information levels specified with the INFO=CUM(2 3 4) option in the SEQDESIGN procedure. The PARMS=PARMS\_FIT1 option specifies the input data set PARMS FIT1 that contains the test statistic and its associated standard error at stage 1, and the TESTVAR=WEIGHT option identifies the test variable WEIGHT in the data set.

The ORDER=LR option uses the LR ordering to derive the  $p$ -value, the unbiased median estimate, and the confidence limits for the regression slope estimate. The boundaries are adjusted using an O'Brien-Fleming-type cumulative error spending function, as specified with the BOUNDARYADJ= option.

The ODS OUTPUT statement with the TEST=TEST\_FIT1 option creates an output data set named TEST\_FIT1 which contains the updated boundary information for the test at stage 1. The adjustment is needed because the observed information level is different from the information level in the BOUNDARY= data set. The data set TEST\_FIT1 also provides the boundary information that is needed for the group sequential test at the next stage.

The "Design Information" table in [Output 78.2.8](#page-73-0) displays the design specifications. By default, the boundary values are modified for the new information levels to maintain the Type I  $\alpha$  level. The maximum information remains the same as in the BOUNDARY= data set, but the derived Type II error probability  $\beta$  and power  $1 - \beta$  are different because of the new information level.

<span id="page-73-0"></span>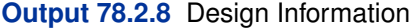

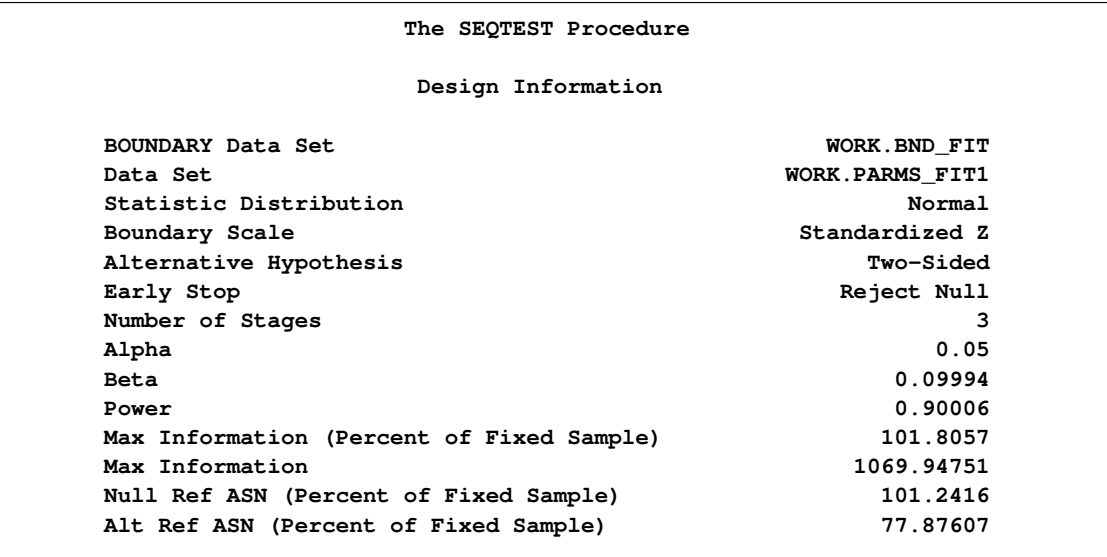

With the STOPPROB option, the "Expected Cumulative Stopping Probabilities" table in [Output 78.2.9](#page-73-1) displays the expected stopping stage and cumulative stopping probability to reject the null hypothesis at each stage under various hypothetical references  $\theta = c_i \theta_1$ , where  $\theta_1$  is the alternative reference and  $c_i = 0, 0.5, 1, 1.5$  by default. You can specify other values for  $c_i$  with the CREF= option.

## <span id="page-73-1"></span>**Output 78.2.9** Stopping Probabilities

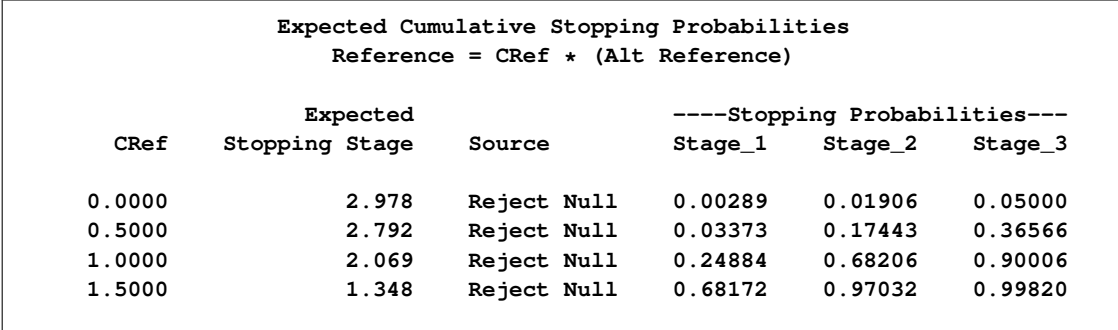

The "Test Information" table in [Output 78.2.10](#page-73-2) displays the boundary values for the test statistic with the default standardized  $Z$  scale. The information level at stage 1 is derived from the standard error  $s_1$  in the PARMS= data set,

<span id="page-73-2"></span>
$$
I_1 = \frac{1}{s_1^2} = \frac{1}{0.043453^2} = 529.62
$$

```
Output 78.2.10 Sequential Tests
```

```
Test Information (Standardized Z Scale)
                       Null Reference = 0
                         ------Alternative----- ----Boundary Values---
       --Information Level- -------Reference------ ---Lower-- ---Upper--
_Stage_ Proportion Actual Lower Upper Alpha Alpha
    1 0.4950 529.6232 -2.30135 2.30135 -2.97951 2.97951
     2 0.7475 799.7853 -2.82805 2.82805 -2.36291 2.36291
     3 1.0000 1069.948 -3.27101 3.27101 -2.01336 2.01336
                Test Information (Standardized Z Scale)
                         Null Reference = 0
                         -----------Test----------
                         ----------Weight---------
                  _Stage_ Estimate Action
                      1 0.86798 Continue
                      2 .
                      3 .
```
The information levels at stages 2 and 3 are derived proportionally from the corresponding information levels in the BOUNDARY= data set. See the section ["Boundary Adjustments for Information](#page-36-0) [Levels"](#page-36-0) on page 6017 for details about how these information levels are computed.

At stage 1, the standardized Z statistic 0.86798 is between the lower  $\alpha$  boundary -2.97951 and the upper  $\alpha$  boundary 2.97951, so the trial continues to the next stage.

<span id="page-74-0"></span>With the specified ODS GRAPHICS ON statement, a boundary plot with test statistics is displayed by default, as shown in [Output 78.2.11.](#page-74-0) As expected, the test statistic is in the continuation region between the lower and upper  $\alpha$  boundaries.

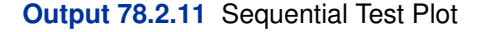

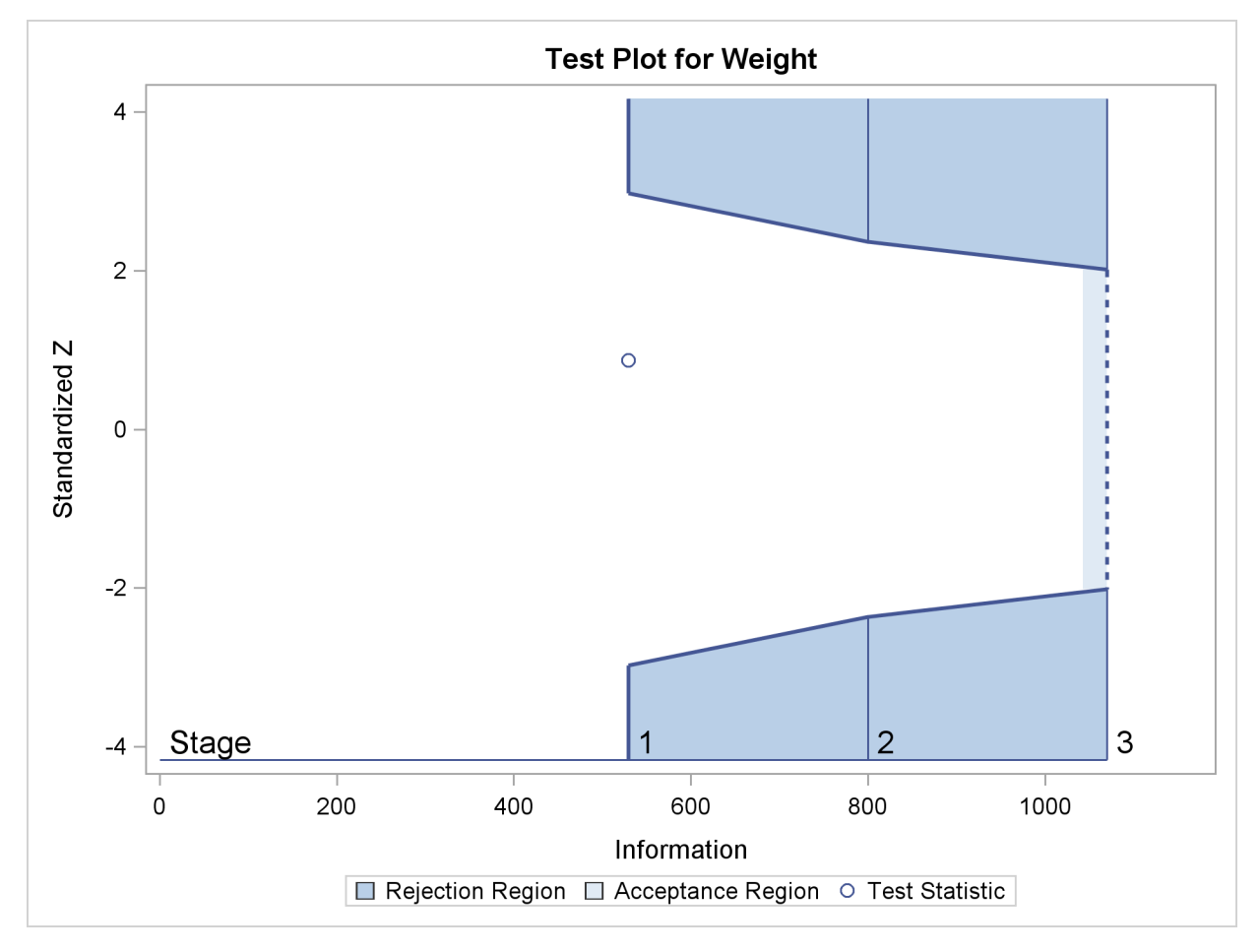

The following statements use the REG procedure to estimate the slope  $\beta_w$  and its associated standard error at stage 2:

```
proc reg data=Fit_2;
  model Oxygen=Age Weight RunTime RunPulse MaxPulse;
   ods output ParameterEstimates=Parms_Fit2;
run;
```
Note that the data set Fit\_2 contains both the data from stage 1 and the data from stage 2.

The following statements create and display (in [Output 78.2.12\)](#page-76-0) the input data set that contains slope  $\beta_w$  and its associated standard error at stage 2 for the SEQTEST procedure:

```
data Parms_Fit2;
   set Parms_Fit2;
   if Variable='Weight';
   _Scale_='MLE';
   _Stage_= 2;
   keep _Scale_ _Stage_ Variable Estimate StdErr;
run;
```

```
proc print data=Parms_Fit2;
  title 'Statistics Computed at Stage 2';
run;
```
<span id="page-76-0"></span>**Output 78.2.12** Statistics Computed at Stage 2

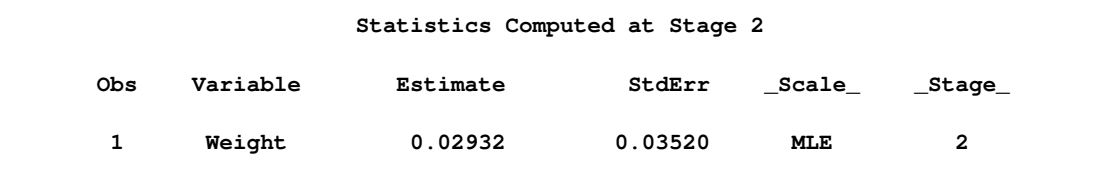

The following statements invoke the SEQTEST procedure to test for early stopping at stage 2:

```
proc seqtest Boundary=Test_Fit1
             Parms(Testvar=Weight)=Parms_Fit2
             boundaryadj=errfuncobf
             order=lr
             ;
ods output Test=Test_Fit2;
run;
```
The BOUNDARY= option specifies the input data set that provides the boundary information for the trial at stage 2, which was generated by the SEQTEST procedure at the previous stage. The PARMS= option specifies the input data set that contains the test statistic and its associated standard error at stage 2, and the TESTVAR= option identifies the test variable in the data set.

The ODS OUTPUT statement with the TEST=TEST\_FIT2 option creates an output data set named TEST FIT2 which contains the updated boundary information for the test at stage 2. The data set also provides the boundary information that is needed for the group sequential test at the next stage.

Since the data set PARMS\_FIT2 does not contain the test information at stage 1, the information level at stage 1 in the TEST\_FIT1 data set is used to generate boundary values for the test at stage 2.

Following the process at stage 1, the slope estimate is also between its corresponding lower and upper  $\alpha$  boundary values, so the trial continues to the next stage.

The following statements use the REG procedure to estimate the slope  $\beta_w$  and its associated standard error at the final stage:

```
proc reg data=Fit_3;
  model Oxygen=Age Weight RunTime RunPulse MaxPulse;
   ods output ParameterEstimates=Parms_Fit3;
run;
```
The following statements create the input data set that contains slope  $\beta_w$  and its associated standard error at stage 3 for the SEQTEST procedure:

```
data Parms_Fit3;
   set Parms_Fit3;
   if Variable='Weight';
   _Scale_='MLE';
   _Stage_= 3;
   keep _Scale_ _Stage_ Variable Estimate StdErr;
run;
```
The following statements print (in [Output 78.2.13\)](#page-77-0) the test statistics at stage 3:

```
proc print data=Parms_Fit3;
   title 'Statistics Computed at Stage 3';
run;
```
<span id="page-77-0"></span>**Output 78.2.13** Statistics Computed at Stage 3

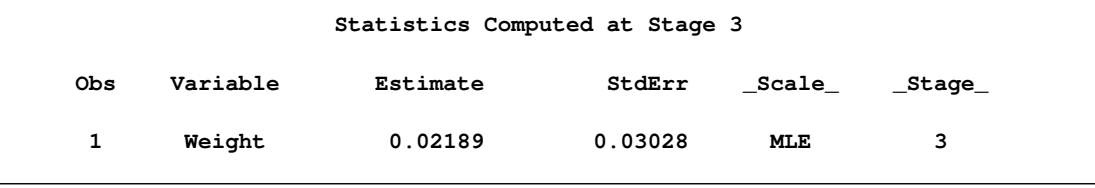

The following statements invoke the SEQTEST procedure to test the hypothesis:

```
ods graphics on;
proc seqtest Boundary=Test_Fit2
             Parms(testvar=Weight)=Parms_Fit3
             boundaryadj=errfuncobf
             order=lr
             pss
             plots=(asn power)
             ;
ods output Test=Test_Fit3;
run;
ods graphics off;
```
The BOUNDARY= option specifies the input data set that provides the boundary information for the trial at stage 3, which was generated by the SEQTEST procedure at the previous stage. The PARMS= option specifies the input data set that contains the test statistic and its associated standard error at stage 3, and the TESTVAR= option identifies the test variable in the data set.

The ODS OUTPUT statement with the TEST=TEST\_FIT3 option creates an output data set named TEST\_FIT3 which contains the updated boundary information for the test at stage 3.

<span id="page-77-1"></span>The "Design Information" table in [Output 78.2.14](#page-77-1) displays design specifications. By default, the boundary values are modified for the new information levels to maintain the Type I  $\alpha$  level.

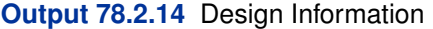

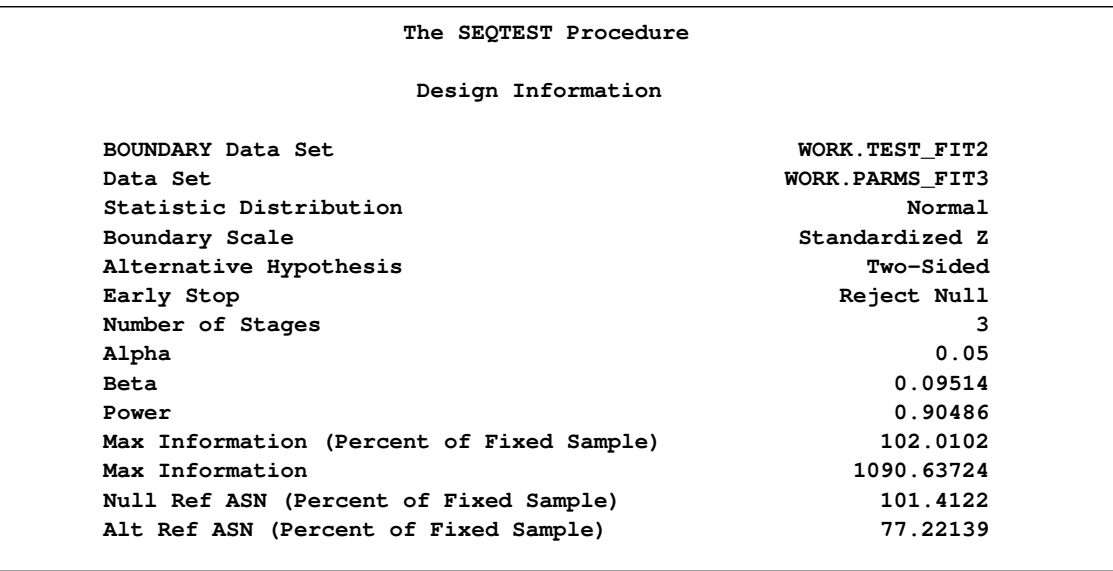

The maximum information is derived from the standard error associated with the slope estimate at the final stage and is larger than the target level. The derived Type II error probability  $\beta$  and power  $1 - \beta$  are different because of the new information levels.

With the PSS option, the "Power and Expected Sample Sizes" table in [Output 78.2.15](#page-78-0) displays powers and expected mean sample sizes under various hypothetical references  $\theta = c_i \theta_1$ , where  $\theta_1$ is the alternative reference and  $c_i = 0, 0.5, 1, 1.5$  by default. You can specify the  $c_i$  values with the CREF= option.

<span id="page-78-0"></span>**Output 78.2.15** Power and Expected Sample Size Information

```
Powers and Expected Sample Sizes
Reference = CRef * (Alt Reference)
                 -Sample Size-
                      Percent
  CRef Power Fixed-Sample
0.0000 0.02500 101.4122
0.5000 0.37046 96.3754
1.0000 0.90486 77.2214
1.5000 0.99844 58.5301
```
<span id="page-78-1"></span>With the PLOTS=ASN option, the procedure displays a plot of expected sample sizes under various hypothetical references, as shown in [Output 78.2.16.](#page-78-1) By default, expected sample sizes under the hypotheses  $\theta = c_i \theta_1$ ,  $c_i = 0, 0.01, 0.02, \ldots, 1.50$ , are displayed, where  $\theta_1$  is the alternative reference.

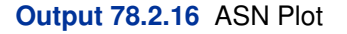

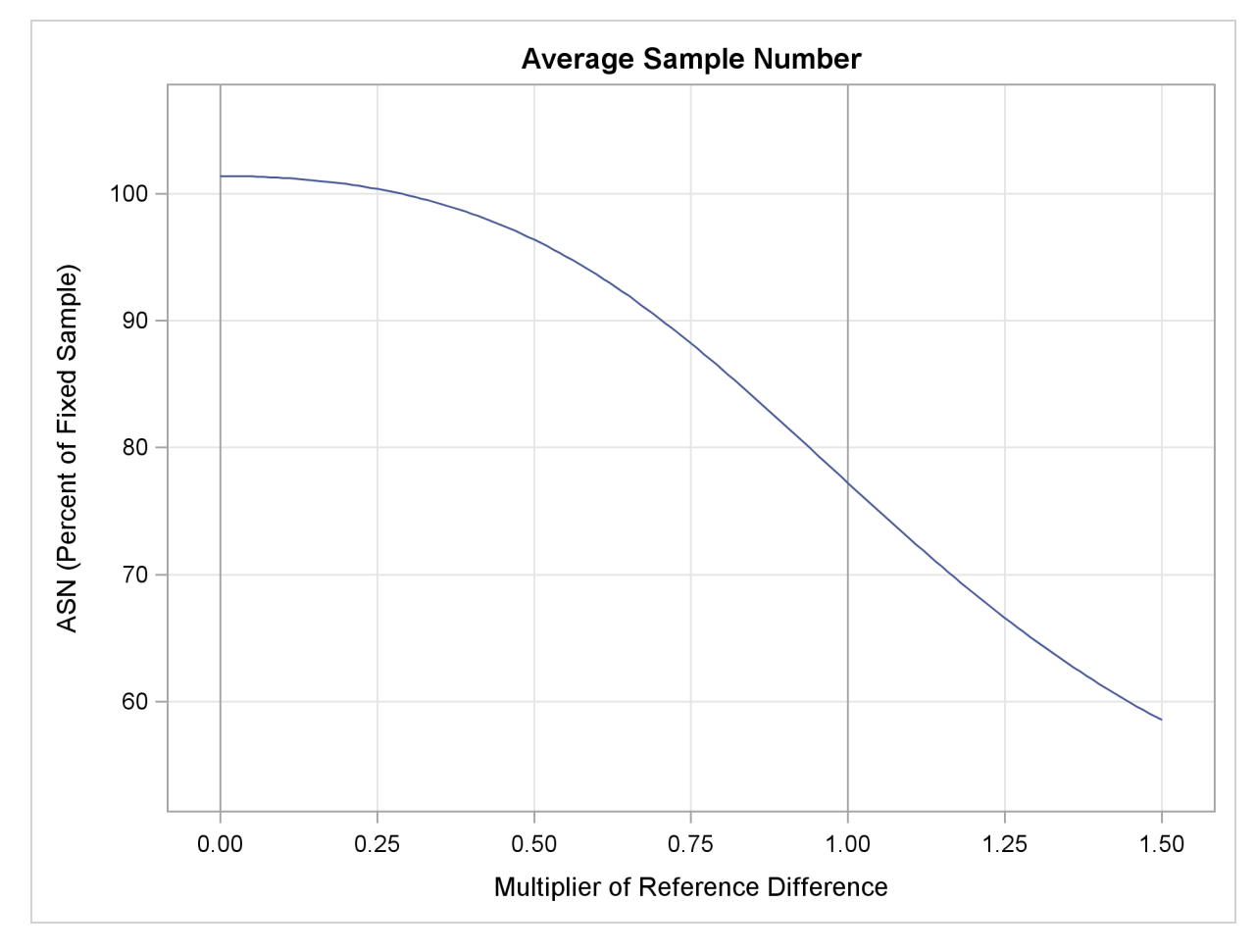

<span id="page-79-0"></span>With the PLOTS=POWER option, the procedure displays a plot of powers under various hypothetical references, as shown in [Output 78.2.17.](#page-79-0) By default, powers under hypothetical references  $\theta = c_i \theta_1$  are displayed, where  $c_i = 0, 0.01, 0.02, \ldots, 1.50$  by default. You can specify  $c_i$  values with the CREF= option. The  $c_i$  values are displayed on the horizontal axis.

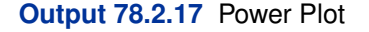

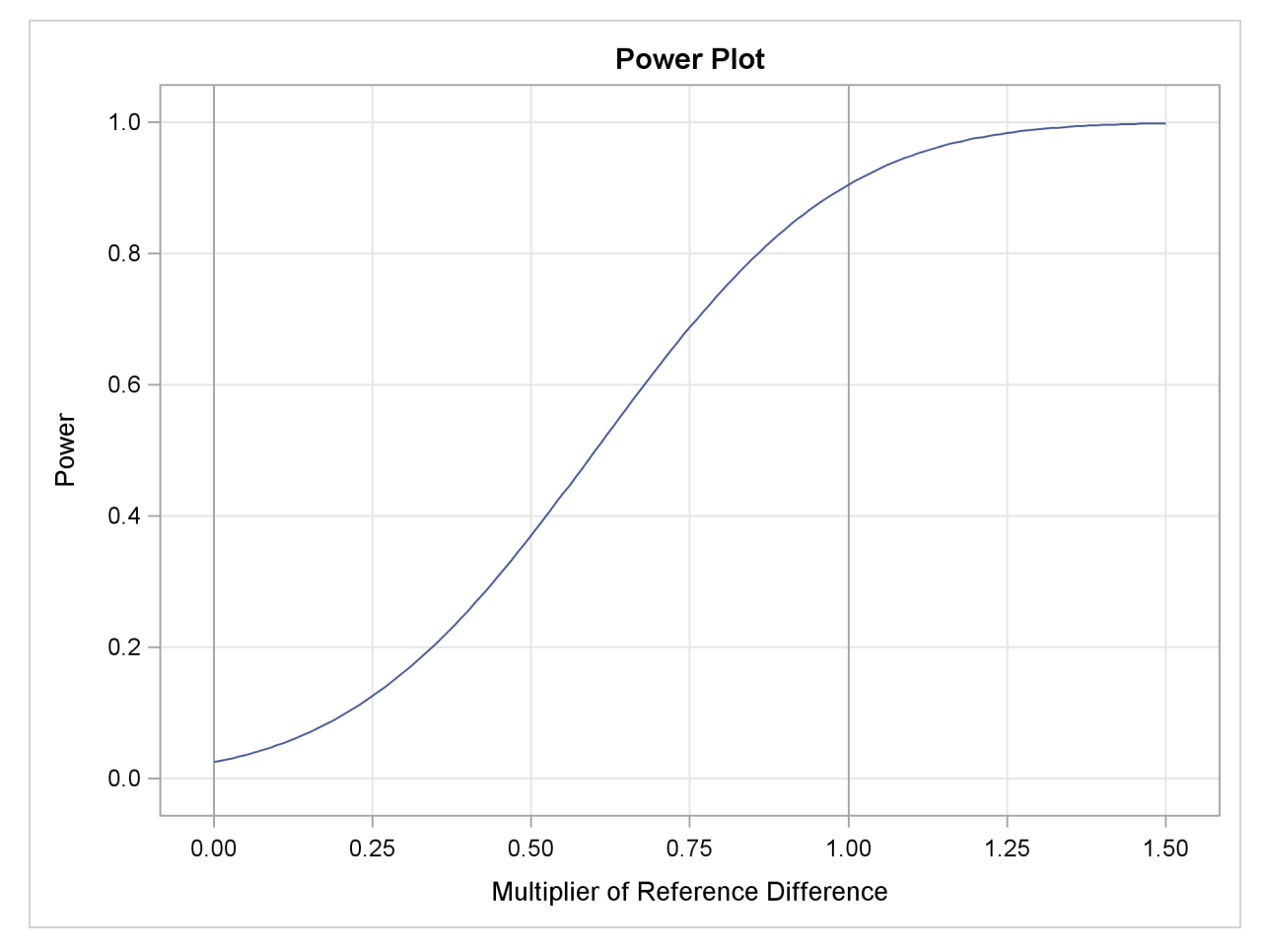

Under the null hypothesis,  $c_i = 0$ , the power is 0.025, which is the upper Type I error probability. Under the alternative hypothesis,  $c_i = 1$ , the power is 0.90486, which is one minus the Type II error probability.

<span id="page-80-0"></span>The "Test Information" table in [Output 78.2.18](#page-80-0) displays the boundary values for the test statistic with the default standardized  $Z$  scale. The information level at the current stage is derived from the standard error for the current stage in the PARMS= data set. At stage 3, the standardized slope estimate 0.72284 is still between the lower and upper  $\alpha$  boundary values. Since it is the final stage, the trial stops to accept the null hypothesis that the variable Weight has no effect on the oxygen intake rate after adjusting for other covariates.

#### **Output 78.2.18** Sequential Tests

**Test Information (Standardized Z Scale) Null Reference = 0 ------Alternative----- ----Boundary Values--- --Information Level- -------Reference------ ---Lower-- ---Upper-- \_Stage\_ Proportion Actual Lower Upper Alpha Alpha 1 0.4856 529.6232 -2.30135 2.30135 -2.97951 2.97951 2 0.7401 807.1954 -2.84112 2.84112 -2.34945 2.34945 3 1.0000 1090.637 -3.30248 3.30248 -2.01885 2.01885 Test Information (Standardized Z Scale) Null Reference = 0 -----------Test---------- ----------Weight--------- \_Stage\_ Estimate Action 1 0.86798 Continue 2 0.83305 Continue 3 0.72284 Accept Null**

Since the data set FIT\_3 contains the test information only at stage 3, the information levels at previous stages in the TEST\_FIT2 data set are used to generate boundary values for the test.

<span id="page-81-0"></span>With the specified ODS GRAPHICS ON statement, a boundary plot with test statistics is displayed by default, as shown in [Output 78.2.19.](#page-81-0) As expected, the test statistic is in the acceptance region between the lower and upper  $\alpha$  boundaries at the final stage.

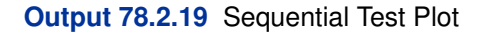

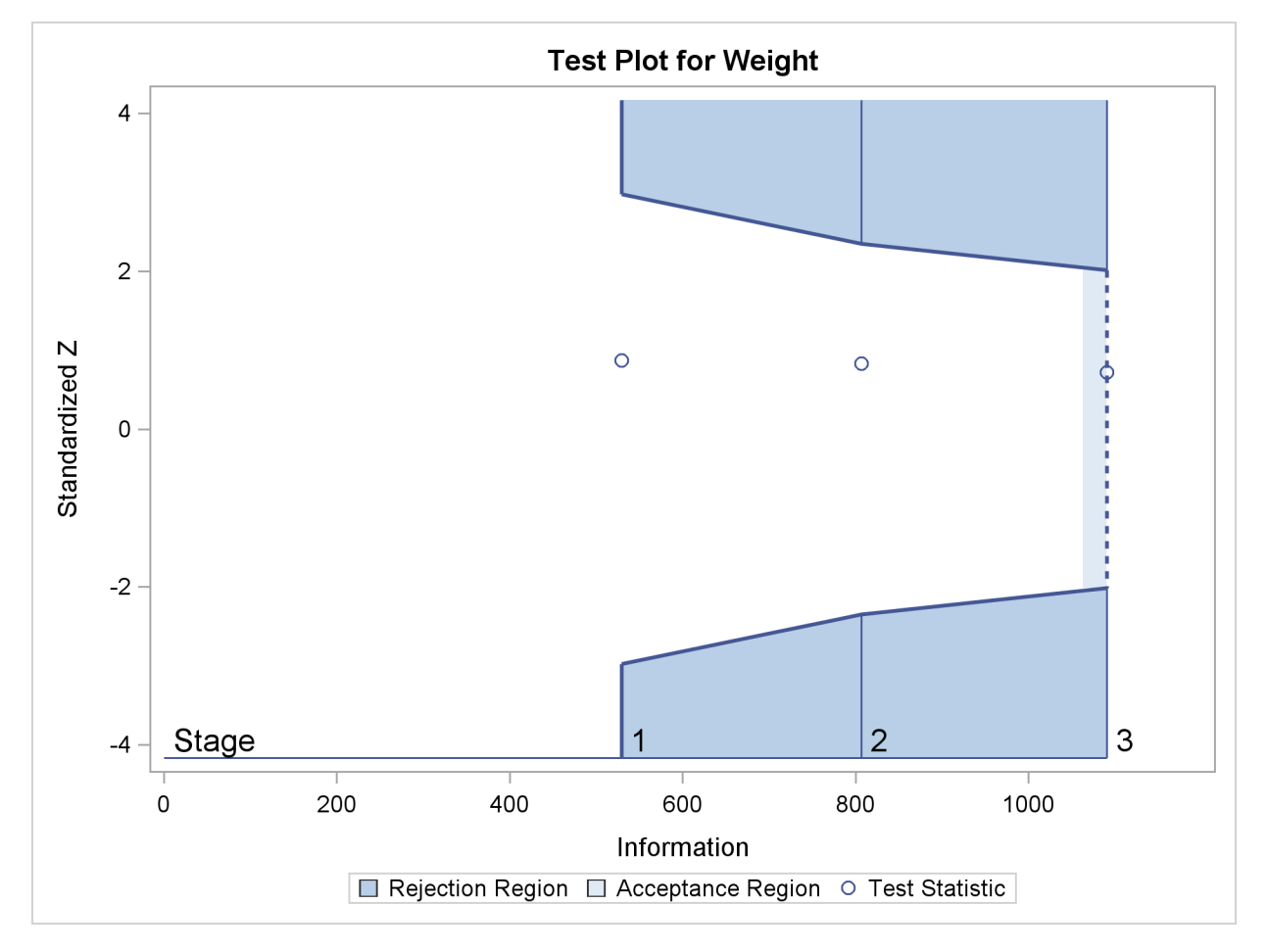

After a trial is stopped, the "Parameter Estimates" table in [Output 78.2.20](#page-82-0) displays the stopping stage, parameter estimate, unbiased median estimate, confidence limits, and the p-value under the null hypothesis  $H_0$ :  $\beta_w = 0$ .

<span id="page-82-0"></span>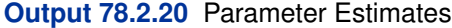

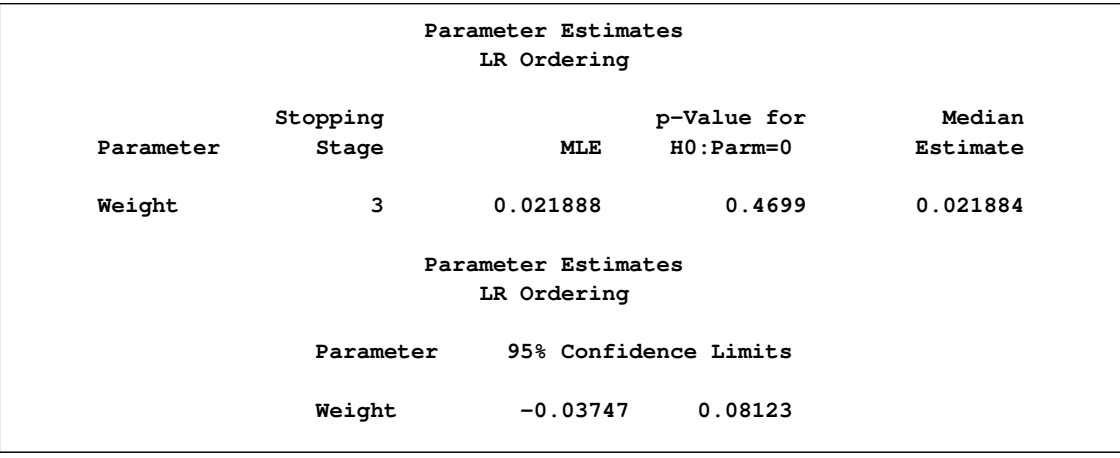

As expected, the p-value 0.4699 is not significant at the  $\alpha = 0.05$  level, and the confidence interval does contain the value zero. The  $p$ -value, unbiased median estimate, and confidence limits depend on the ordering of the sample space  $(k, z)$ , where k is the stage number and z is the standardized Z statistic. With the specified LR ordering, the p-values are computed with the ordering  $(k', z')$  $(k, z)$  if  $z' > z$ . See the section ["Available Sample Space Orderings in a Sequential Test"](#page-44-0) on page 6025 for a detailed description of the LR ordering.

# **Example 78.3: Testing an Effect with Early Stopping to Accept**  $H_0$

This example demonstrates a two-sided group sequential test that uses an error spending design with early stopping to accept the null hypothesis  $H_0$ . The example is similar to [Example 78.2](#page-67-0) but with early stopping to accept  $H_0$ .

A study is conducted to examine the effects of Age (years), Weight (kg), RunTime (time in minutes to run 1.5 miles), RunPulse (heart rate while running), and MaxPulse (maximum heart rate recorded while running) on Oxygen (oxygen intake rate, ml per kg body weight per minute). The primary interest is whether oxygen intake rate is associated with weight.

The hypothesis is tested using the following linear model:

 $Oxygen = Age + Weight + RunTime + RunPulse + MaxPulse$ 

The null hypothesis is  $H_0$ :  $\beta_w = 0$ , where  $\beta_w$  is the regression parameter for the variable Weight. Suppose that  $\beta_w = 0.10$  is the reference improvement that should be detected at a 0.90 level. Then the maximum information  $I_X$  can be derived in the SEQDESIGN procedure.

Following the derivations in the section "Test for a Parameter in the Regression Model" in the chapter "The SEQDESIGN Procedure," the required sample size can be derived from

$$
N = I_X \frac{\sigma_y^2}{(1 - r_x^2) \sigma_x^2}
$$

where  $\sigma_y^2$  is the variance of the response variable in the regression model,  $r_x^2$  is the proportion of variance of Weight explained by other covariates, and  $\sigma_x^2$  is the variance of Weight.

Further suppose that from past experience,  $\sigma_y^2 = 5$ ,  $r_x^2 = 0.10$ , and  $\sigma_x^2 = 64$ . Then the required sample size can be derived using the SAMPLESIZE statement in the SEQDESIGN procedure.

The following statements invoke the SEQDESIGN procedure and request a three-stage group sequential design for normally distributed data to test the null hypothesis of a regression parameter  $H_0$ :  $\beta_w = 0$  against the alternative  $H_1 : \beta_w \neq 0$ :

```
ods graphics on;
proc seqdesign altref=0.10;
   OBFErrorFunction: design method=errfuncgamma
                             stop=accept
                            nstages=3
                             info=cum(2 3 4)
                             ;
```

```
samplesize model=reg( variance=5 xvariance=64 xrsquare=0.10);
ods output Boundary=Bnd_Fit;
run;
ods graphics off;
```
By default, the procedure uses a Type I error probability 0:05 and a Type II error probability 0:10. The ALTREF=0.10 option specifies a power of  $1 - \beta = 0.90$  at the alternative hypothesis  $H_1$ :  $\beta_w = \pm 0.10$ . The INFO=CUM(2 3 4) option specifies that the study perform the first interim analysis with information proportion  $2/4 = 0.5$ —that is, after half of the total observations are collected.

The ODS OUTPUT statement with the BOUNDARY=BND\_FIT option creates an output data set named BND\_FIT which contains the resulting boundary information for the subsequent sequential tests.

The "Design Information" table in [Output 78.3.1](#page-84-0) displays design specifications and derived statistics. Since the alternative reference is specified, the maximum information is derived.

<span id="page-84-0"></span>**Output 78.3.1** Error Spending Design Information

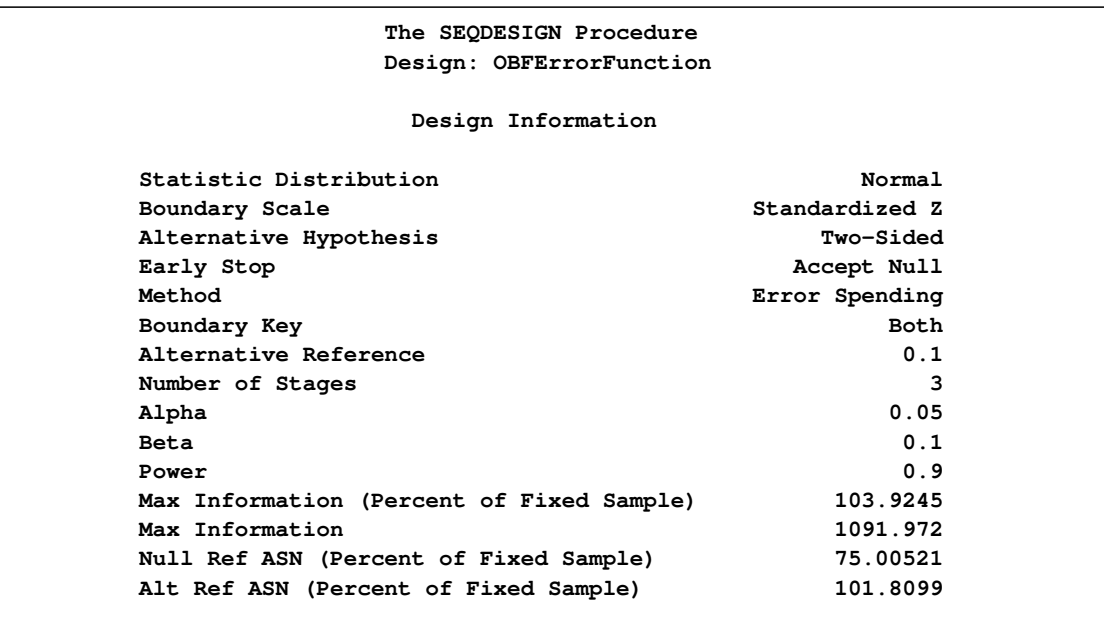

<span id="page-84-1"></span>The "Boundary Information" table in [Output 78.3.2](#page-84-1) displays information level, alternative reference, and boundary values at each stage.

## **Output 78.3.2** Boundary Information

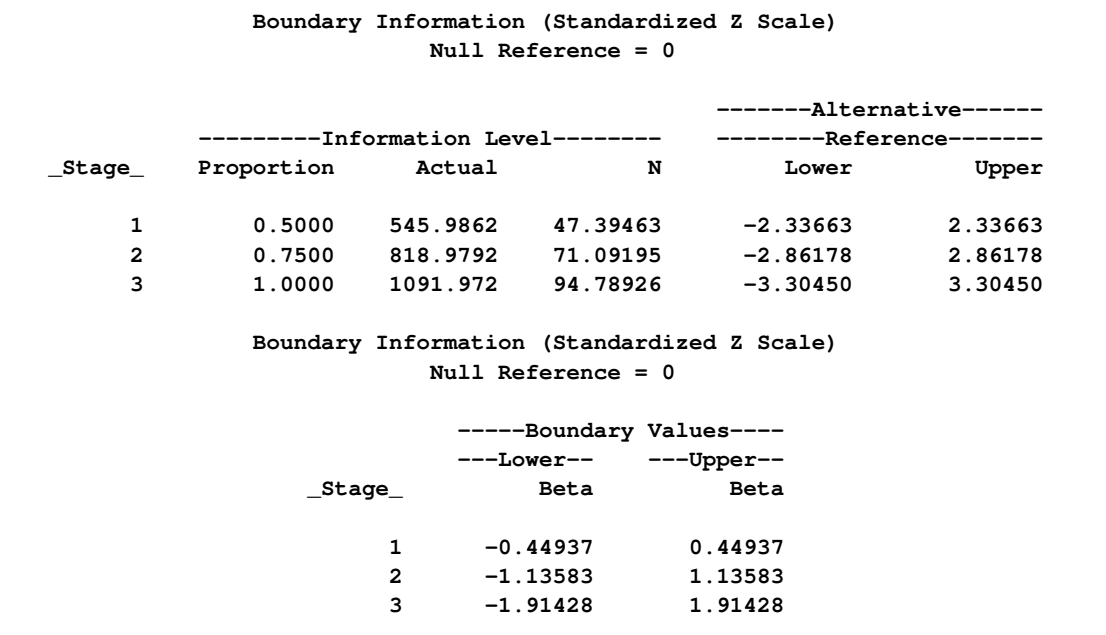

<span id="page-85-0"></span>With the specified ODS GRAPHICS ON statement, a detailed boundary plot with the rejection and acceptance regions is displayed by default, as shown in [Output 78.3.3.](#page-85-0) The boundary plot also displays the information level and critical value for the corresponding fixed-sample design.

## **Output 78.3.3** Boundary Plot

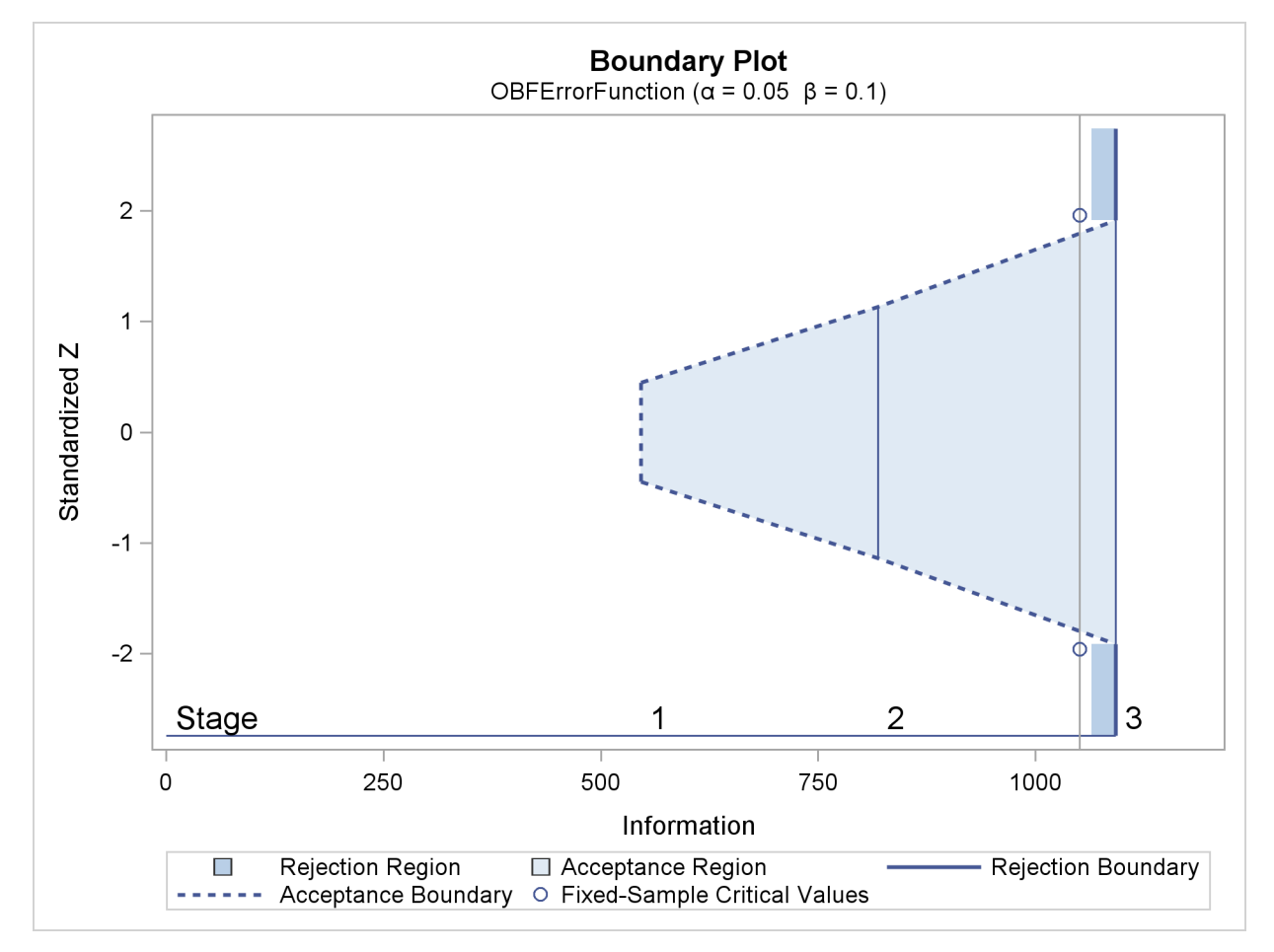

With the MODEL=REG option in the SAMPLESIZE statement, the "Sample Size Summary" table in [Output 78.3.4](#page-86-0) displays the parameters for the sample size computation.

<span id="page-86-0"></span>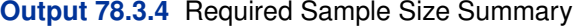

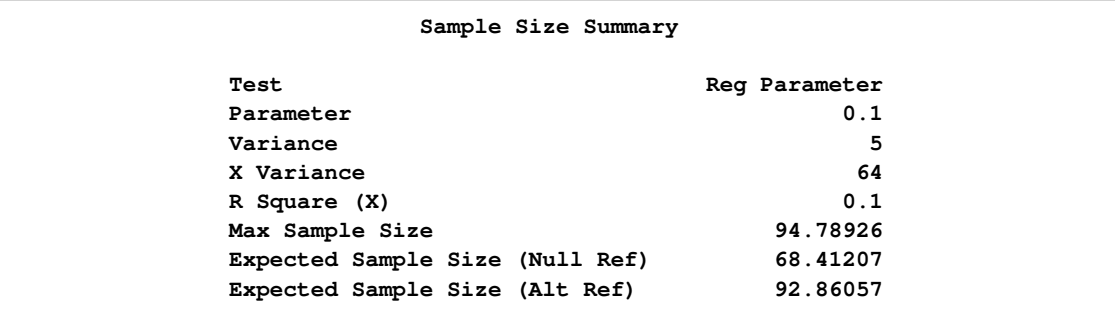

<span id="page-86-1"></span>The "Sample Sizes" table in [Output 78.3.5](#page-86-1) displays the required sample sizes for the group sequential clinical trial.

#### **Output 78.3.5** Required Sample Sizes

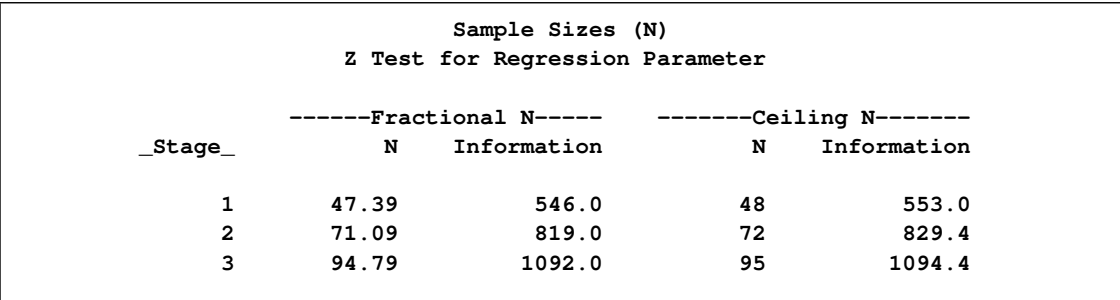

Thus, 48, 72, and 95 individuals are needed in stages 1, 2, and 3, respectively. Since the sample sizes are derived from estimated values of  $\sigma_y^2$ ,  $r_x^2$ , and  $\sigma_x^2$ , the actual information levels might not achieve the target information levels. Thus, instead of specifying sample sizes in the protocol, you can specify the maximum information levels. Then if an actual information level is much less than the target level, you can increase the sample sizes for the remaining stages to achieve the desired information levels and power.

Suppose that 48 individuals are available at stage 1. [Output 78.3.6](#page-87-0) lists the first 10 observations of the trial data.

<span id="page-87-0"></span>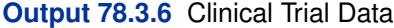

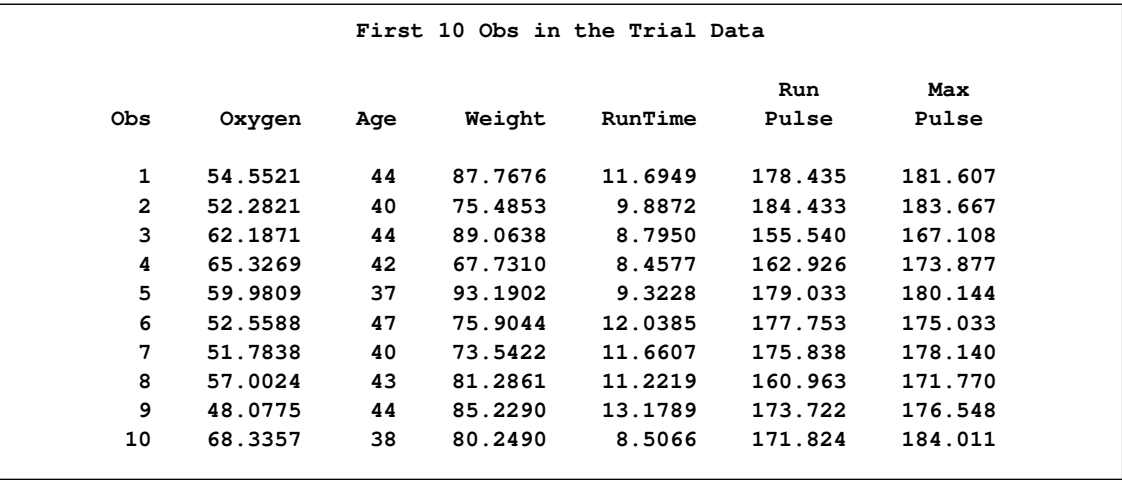

The following statements use the REG procedure to estimate the slope  $\beta_w$  and its associated standard error at stage 1:

```
proc reg data=Fit_1;
  model Oxygen=Age Weight RunTime RunPulse MaxPulse;
   ods output ParameterEstimates=Parms_Fit1;
run;
```
The following statements create and display (in [Output 78.3.7\)](#page-88-0) the input data set that contains slope  $\beta_w$  and its associated standard error for the SEQTEST procedure:

```
data Parms_Fit1;
   set Parms_Fit1;
   if Variable='Weight';
   _Scale_='MLE';
   _Stage_= 1;
   keep _Scale_ _Stage_ Variable Estimate StdErr;
run;
proc print data=Parms_Fit1;
   title 'Statistics Computed at Stage 1';
run;
```
<span id="page-88-0"></span>**Output 78.3.7** Statistics Computed at Stage 1

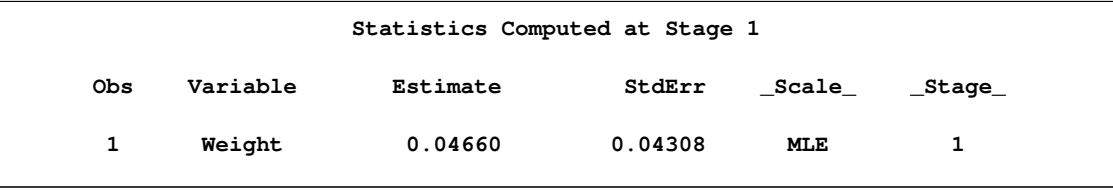

The following statements invoke the SEQTEST procedure to test for early stopping at stage 1:

```
ods graphics on;
proc seqtest Boundary=Bnd_Fit
             Parms(testvar=Weight)=Parms_Fit1
             boundaryadj=errfuncgamma
             stopprob
             order=lr
             ;
ods output Test=Test_Fit1;
run;
ods graphics off;
```
The BOUNDARY= option specifies the input data set that provides the boundary information for the trial at stage 1, which was generated in the SEQDESIGN procedure. The PARMS=PARMS\_FIT1 option specifies the input data set PARMS\_FIT1 that contains the test statistic and its associated standard error at stage 1, and the TESTVAR=WEIGHT option identifies the test variable WEIGHT in the data set.

The ORDER=LR option uses the LR ordering to derive the  $p$ -value, the unbiased median estimate, and the confidence limits for the regression slope estimate. The boundaries are adjusted using gamma cumulative error spending function, as specified with the BOUNDARYADJ= option.

The ODS OUTPUT statement with the TEST=TEST\_FIT1 option creates an output data set named TEST\_FIT1 which contains the updated boundary information for the test at stage 1. The data set also provides the boundary information that is needed for the group sequential test at the next stage. The "Design Information" table in [Output 78.3.8](#page-89-0) displays the design specifications. By default, the boundary values are modified for the new information levels to maintain the Type I  $\alpha$  level. The maximum information remains the same as in the BOUNDARY= data set, but the derived Type II error probability  $\beta$  and power  $1 - \beta$  are different because of the new information level.

<span id="page-89-0"></span>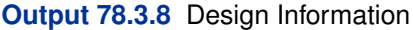

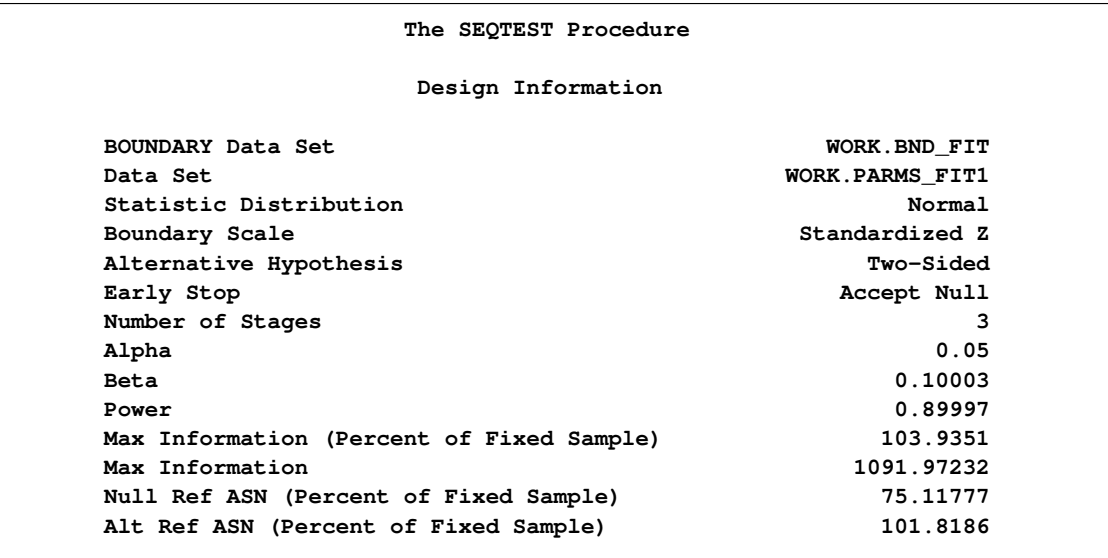

With the STOPPROB option, the "Expected Cumulative Stopping Probabilities" table in [Output 78.3.9](#page-89-1) displays the expected stopping stage and the cumulative stopping probability of accepting the null hypothesis at each stage under various hypothetical references  $\theta = c_i \theta_1$ , where  $\theta_1$  is the alternative reference and  $c_i = 0, 0.5, 1, 1.5$  by default. You can specify other values for  $c_i$ with the CREF= option.

<span id="page-89-1"></span>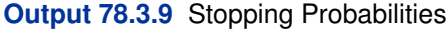

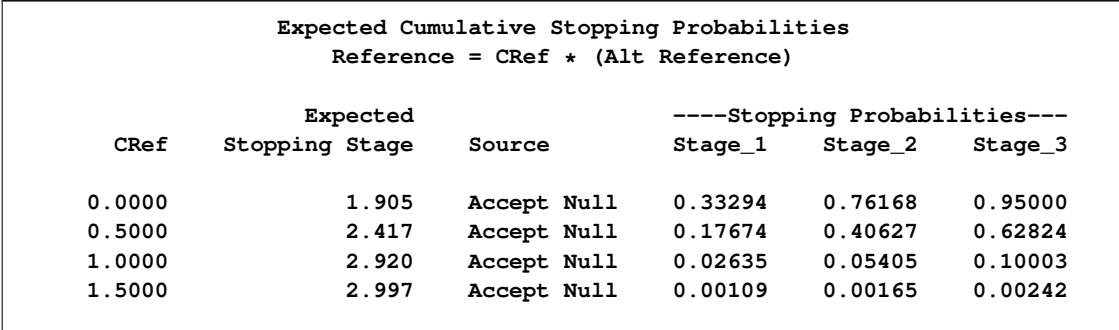

The "Test Information" table in [Output 78.3.10](#page-89-2) displays the boundary values for the test statistic with the default standardized  $Z$  scale. The information level at stage 1 is derived from the standard error  $s_1$  in the PARMS= data set,

<span id="page-89-2"></span>
$$
I_1 = \frac{1}{s_1^2} = \frac{1}{0.04308^2} = 538.8
$$

```
Output 78.3.10 Sequential Tests
```
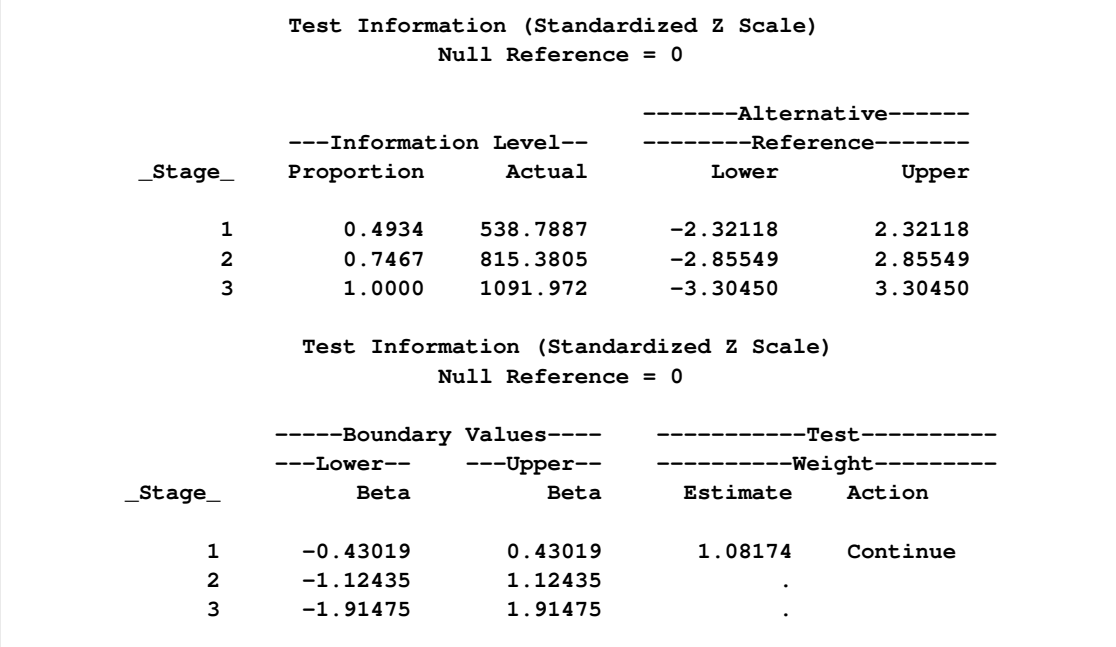

The information levels at stages 2 and 3 are derived proportionally from the corresponding information levels in the BOUNDARY= data set. See the section ["Boundary Adjustments for Information](#page-36-0) [Levels"](#page-36-0) on page 6017 for details about how these information levels are computed.

At stage 1, the standardized Z statistic 1.08174 is greater than the upper  $\beta$  boundary 0.43019, so the trial continues to the next stage.

<span id="page-90-0"></span>With the specified ODS GRAPHICS ON statement, a boundary plot with test statistics is displayed by default, as shown in [Output 78.3.11.](#page-90-0) As expected, the test statistic is in the continuation region.

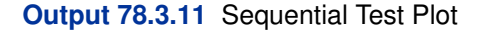

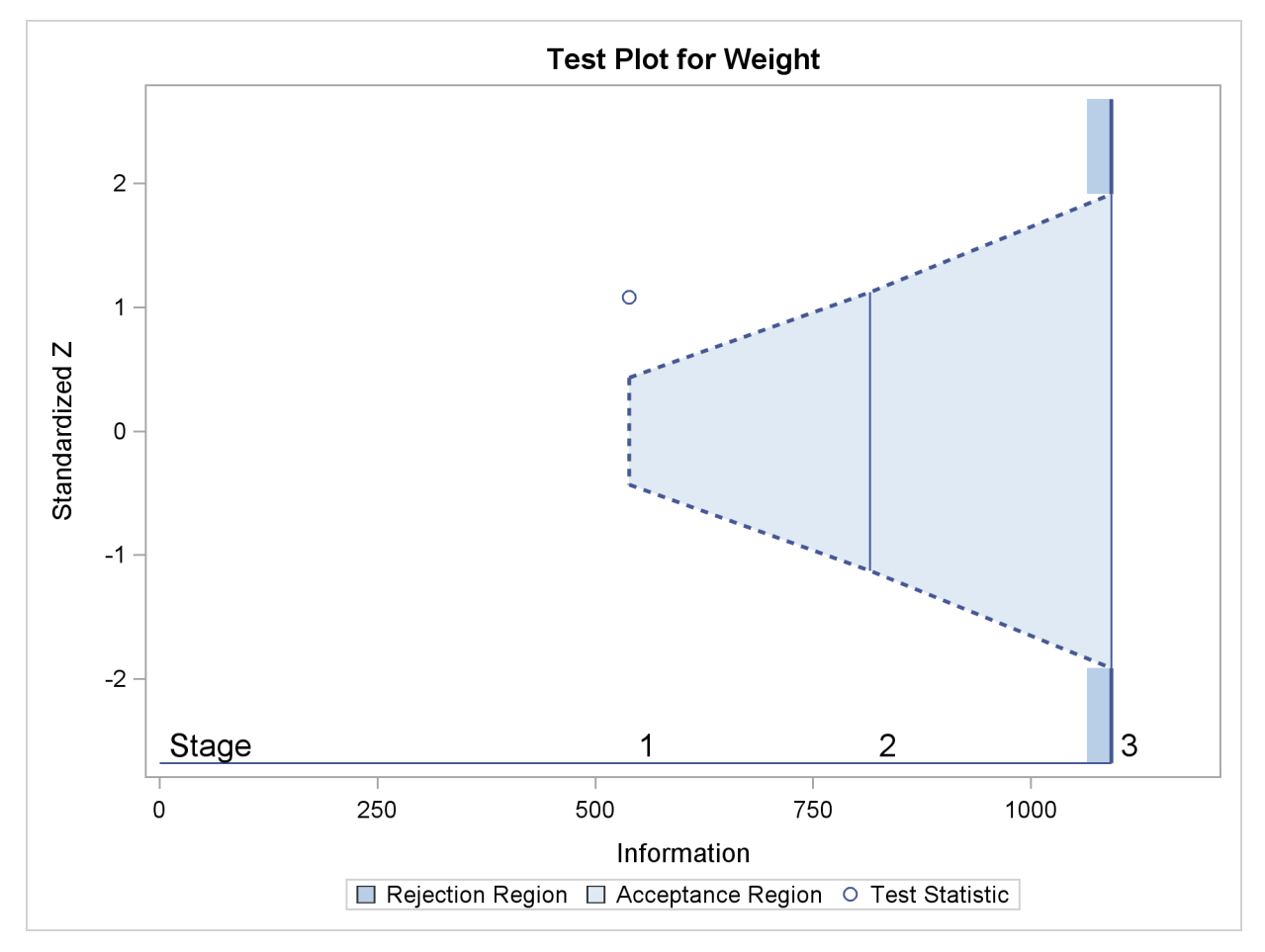

The following statements use the REG procedure to estimate the slope  $\beta_w$  and its associated standard error at stage 2:

```
proc reg data=Fit_2;
   model Oxygen=Age Weight RunTime RunPulse MaxPulse;
   ods output ParameterEstimates=Parms_Fit2;
run;
```
Note that the data set Fit\_2 contains both the data from stage 1 and the data from stage 2,

The following statements create and display (in [Output 78.3.12\)](#page-92-0) the input data set that contains slope  $\beta_w$  and its associated standard error at stage 2 for the SEQTEST procedure:

```
data Parms_Fit2;
   set Parms_Fit2;
   if Variable='Weight';
   _Scale_='MLE';
   _Stage_= 2;
   keep _Scale_ _Stage_ Variable Estimate StdErr;
run;
proc print data=Parms_Fit2;
```

```
title 'Statistics Computed at Stage 2';
run;
```
<span id="page-92-0"></span>**Output 78.3.12** Statistics Computed at Stage 2

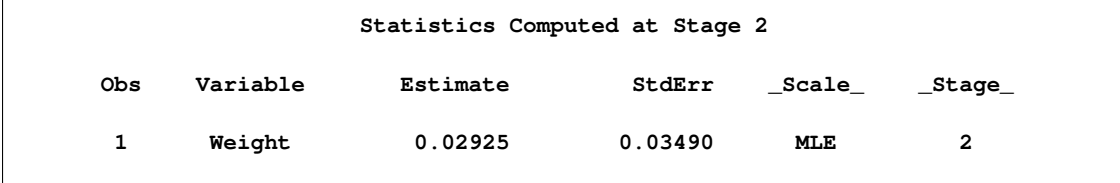

The following statements invoke the SEQTEST procedure to test for early stopping at stage 2:

```
ods graphics on;
proc seqtest Boundary=Test_Fit1
             Parms(testvar=Weight)=Parms_Fit2
             boundaryadj=errfuncgamma
             order=lr
             pss
             plots=(asn power)
             ;
ods output Test=Test_Fit2;
run;
ods graphics off;
```
The BOUNDARY= option specifies the input data set that provides the boundary information for the trial at stage 2, which was generated by the SEQTEST procedure at the previous stage. The PARMS= option specifies the input data set that contains the test statistic and its associated standard error at stage 2, and the TESTVAR= option identifies the test variable in the data set.

Since the data set PARMS\_FIT2 does not contain the test information at stage 1, the information level at stage 1 in the TEST\_FIT1 data set is used to generate boundary values for the test.

The ORDER=LR option uses the LR ordering to derive the  $p$ -value, unbiased median estimate, and confidence limits for the regression slope estimate.

The ODS OUTPUT statement with the TEST=TEST\_FIT2 option creates an output data set named TEST FIT2 which contains the updated boundary information for the test at stage 2. The data set also provides the boundary information that is needed for the group sequential test at the next stage.

<span id="page-92-1"></span>The "Design Information" table in [Output 78.3.13](#page-92-1) displays design specifications. By default, the boundary values are modified for the new information levels to maintain the Type I  $\alpha$  level.

#### **Output 78.3.13** Design Information

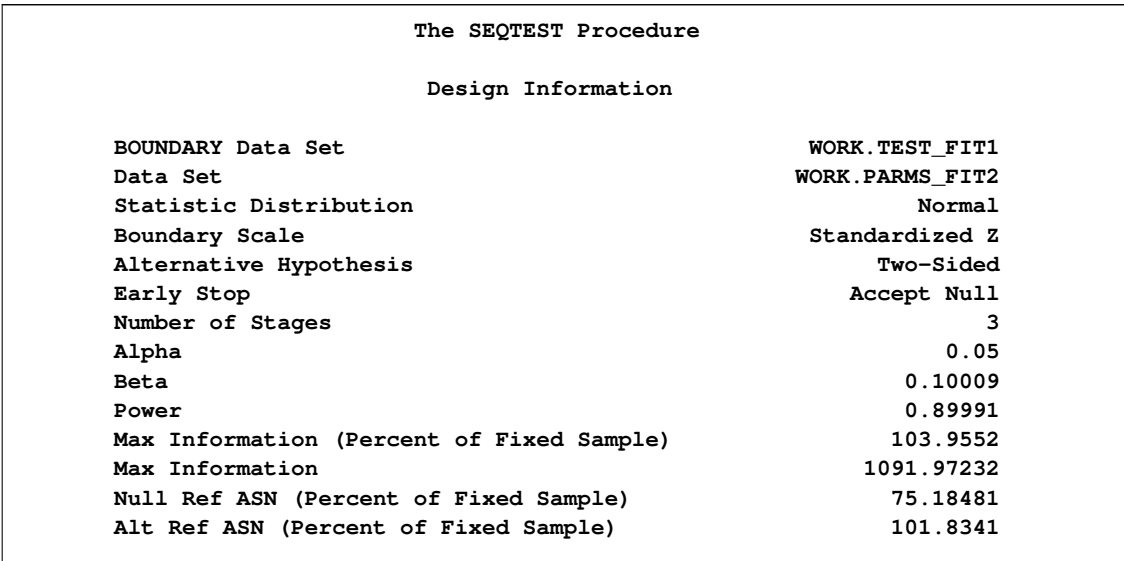

The derived Type II error probability  $\beta$  and power  $1-\beta$  are different because of the new information levels.

With the PSS option, the "Power and Expected Sample Sizes" table in [Output 78.3.14](#page-93-0) displays powers and expected mean sample sizes under various hypothetical references  $\theta = c_i \theta_1$ , where  $\theta_1$ is the alternative reference and  $c_i = 0, 0.5, 1, 1.5$  are the default values in the CREF= option.

<span id="page-93-0"></span>**Output 78.3.14** Power and Expected Sample Size Information

```
Powers and Expected Sample Sizes
Reference = CRef * (Alt Reference)
                 -Sample Size-
                      Percent
  CRef Power Fixed-Sample
0.0000 0.02500 75.1848
0.5000 0.37154 88.5985
1.0000 0.89991 101.8341
1.5000 0.99758 103.8830
```
<span id="page-93-1"></span>With the PLOTS=ASN option, the procedure displays a plot of expected sample sizes under various hypothetical references, as shown in [Output 78.3.15.](#page-93-1) By default, expected sample sizes under the hypotheses  $\theta = c_i \theta_1$ ,  $c_i = 0, 0.01, 0.02, \ldots, 1.50$ , are displayed, where  $\theta_1$  is the alternative reference.

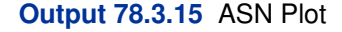

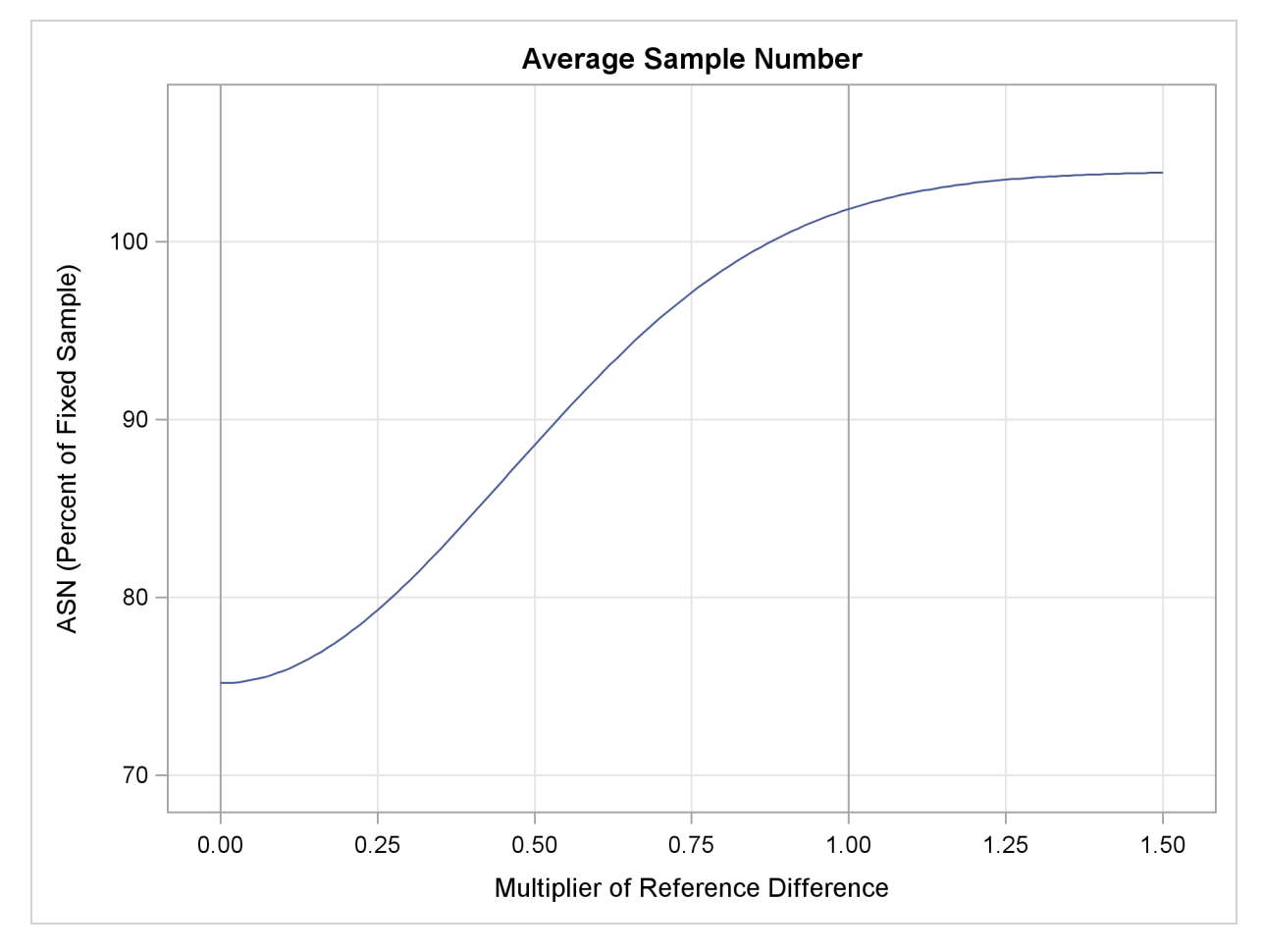

<span id="page-94-0"></span>With the PLOTS=POWER option, the procedure displays a plot of the power curves under various hypothetical references for all designs simultaneously, as shown in [Output 78.3.16.](#page-94-0) By default, powers under hypothetical references  $\theta = c_i \theta_1$  are displayed, where  $c_i = 0, 0.01, 0.02, ..., 1.50$ by default. You can specify  $c_i$  values with the CREF= option. The  $c_i$  values are displayed on the horizontal axis.

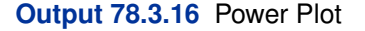

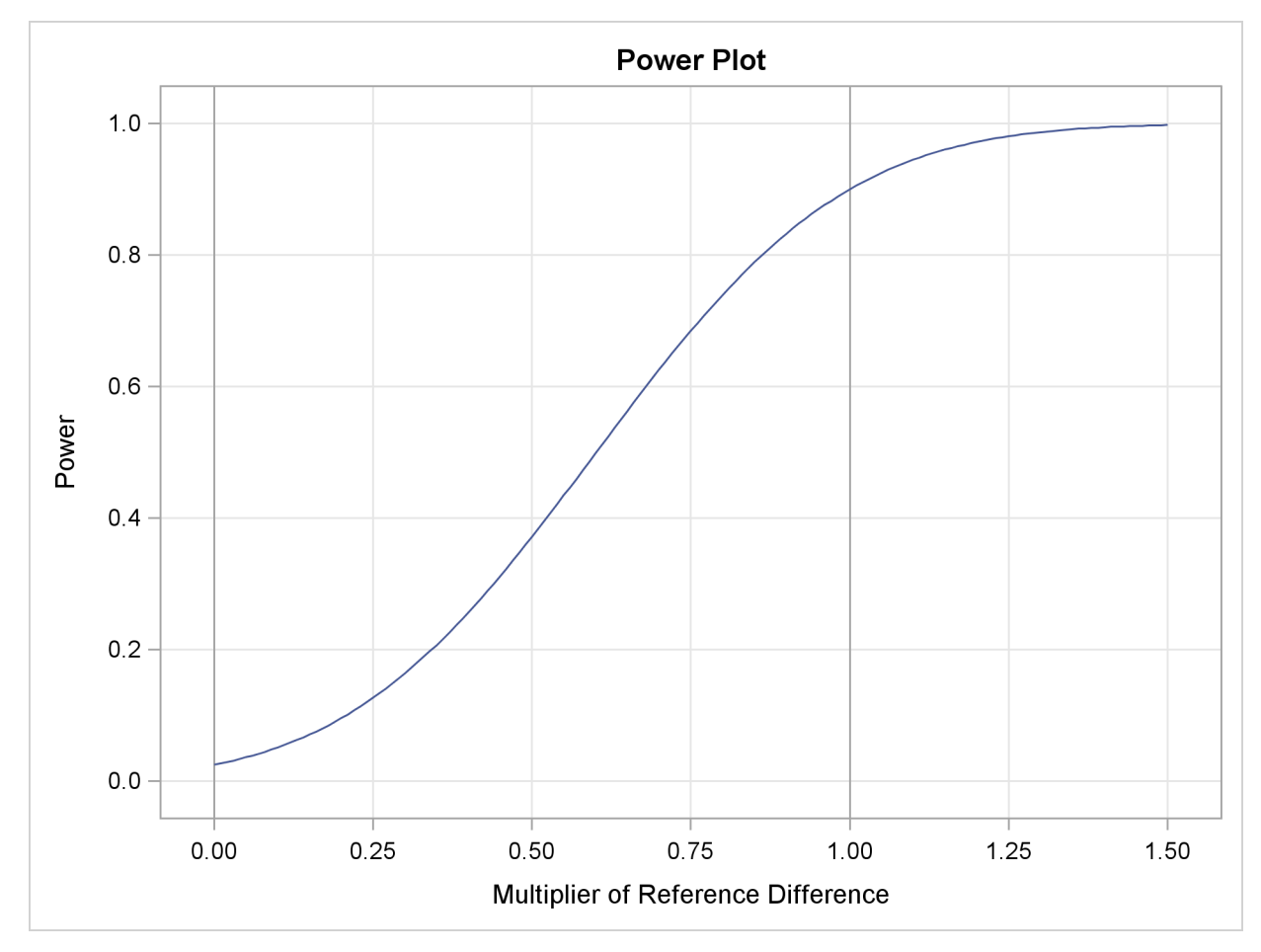

Under the null hypothesis,  $c_i = 0$ , the power is 0.025, which is the upper Type I error probability. Under the alternative hypothesis,  $c_i = 1$ , the power is 0.89991, which is one minus the Type II error probability, as displayed in the "Design Information" table in [Output 78.3.13.](#page-92-1)

<span id="page-95-0"></span>The "Test Information" table in [Output 78.3.17](#page-95-0) displays the boundary values for the test statistic with the default standardized  $Z$  scale. At stage 2, the standardized slope estimate 0.83805 is between the lower and upper  $\beta$  boundary values. The trial stops to accept the null hypothesis that the variable Weight has no effect on the oxygen intake rate after adjusting for other covariates.

```
Output 78.3.17 Sequential Tests
```
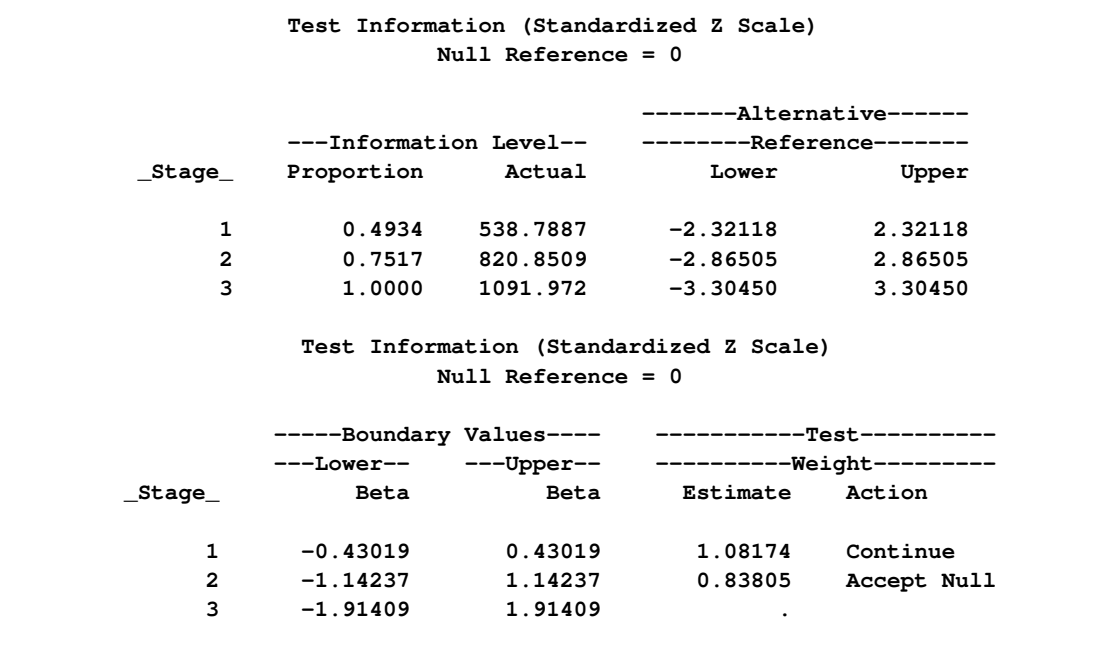

Since the data set PARMS\_FIT2 contains the test information only at stage 2, the information level at stage 1 in the TEST\_FIT1 data set is used to generate boundary values for the test.

<span id="page-96-0"></span>With the specified ODS GRAPHICS ON statement, a boundary plot with test statistics is displayed by default, as shown in [Output 78.3.18.](#page-96-0) As expected, the test statistic is in the acceptance region between the lower and upper  $\alpha$  boundaries at the final stage.

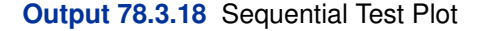

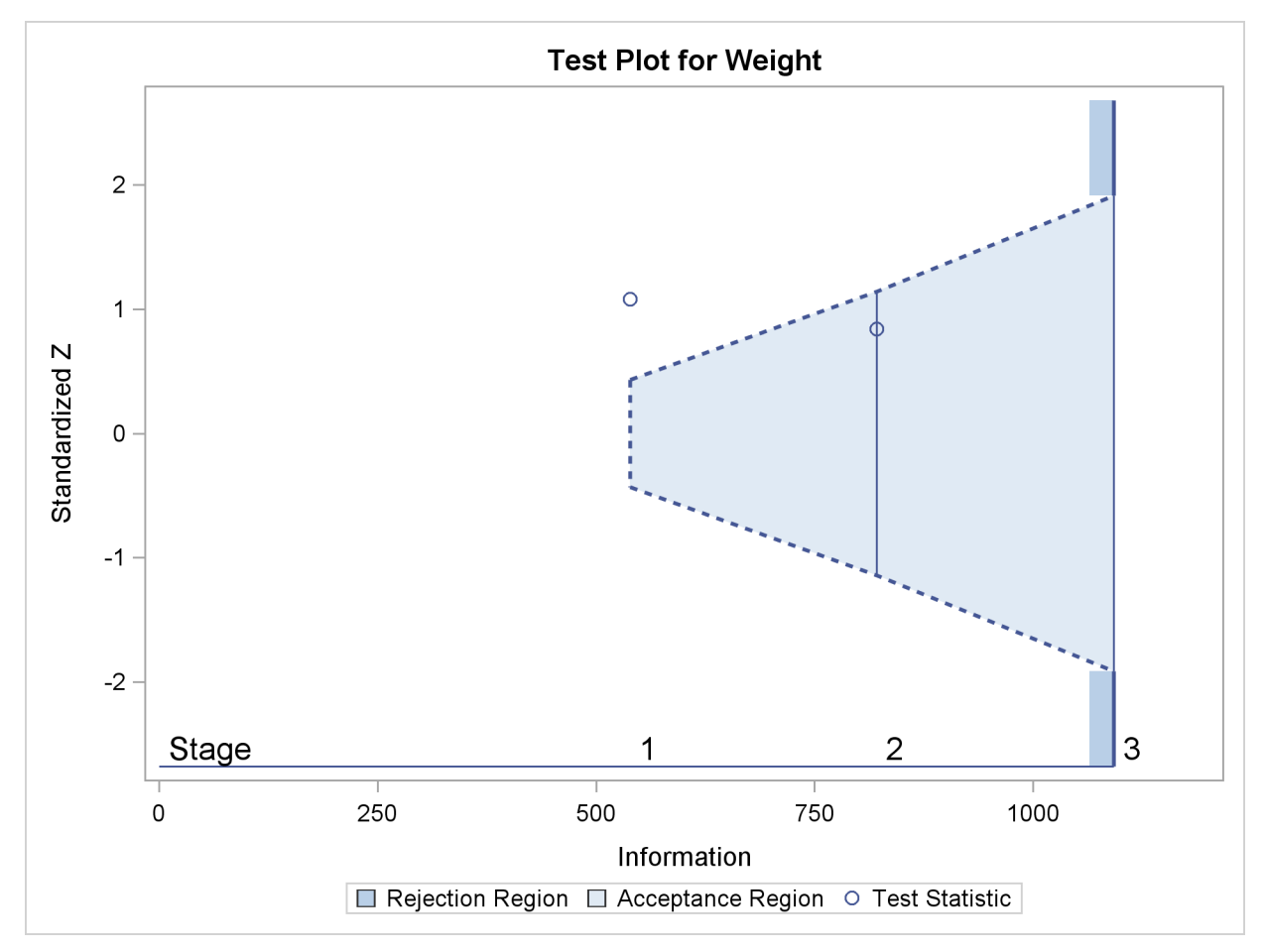

<span id="page-97-0"></span>After a trial is stopped, the "Parameter Estimates" table in [Output 78.3.19](#page-97-0) displays the stopping stage, parameter estimate, unbiased median estimate, confidence limits, and the p-value under the null hypothesis  $H_0$ :  $\beta_w = 0$ . As expected, the p-value 0.3056 is not significant at the  $\alpha =$ 0.05 level, and the confidence interval does contain the value zero. The  $p$ -value, unbiased median estimate, and confidence limits depend on the ordering of the sample space  $(k, z)$ , where k is the stage number and  $z$  is the standardized  $Z$  statistic. With the specified LR ordering, the  $p$ -values are computed with the ordering  $(k', z') \succ (k, z)$  if  $z' > z$ . See the section ["Available Sample Space](#page-44-0) [Orderings in a Sequential Test"](#page-44-0) on page 6025 for a detailed description of the LR ordering.

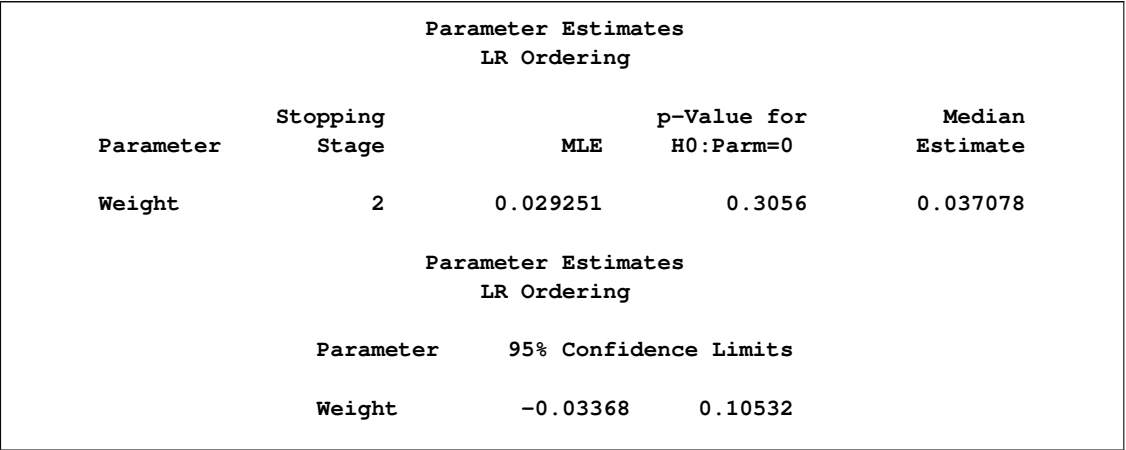

#### **Output 78.3.19** Parameter Estimates

## **Example 78.4: Testing a Binomial Proportion**

This example tests a binomial proportion by using a four-stage group sequential design. Suppose a supermarket is developing a new store-brand coffee. From past studies, the positive response for the current store-brand coffee from customers is around 60%. The store is interested in whether the new brand has a better positive response than the current brand.

A power family method is used for the group sequential trial with the null hypothesis  $H_0$ :  $p =$  $p_0 = 0.60$  and a one-sided upper alternative with a power of 0.80 at  $H_1 : p = 0.70$ . To accommodate the zero null reference that is assumed in the SEQDESIGN procedure, an equivalent hypothesis  $H_0: \theta = 0$  with  $H_1: \theta = 0.10$  is used, where  $\theta = p - p_0$ . The following statements request a power family method with early stopping to reject the null hypothesis:

```
ods graphics on;
proc seqdesign altref=0.10
               boundaryscale=mle
                ;
   PowerFamily: design method=pow
                       nstages=4
                       alt=upper
                       beta=0.20
                        ;
   samplesize model=onesamplefreq( nullprop=0.6);
ods output Boundary=Bnd_Prop;
run;
ods graphics off;
```
The NULLPROP= option in the SAMPLESIZE statement specifies  $p_0 = 0.60$  for the sample size computation. The ODS OUTPUT statement with the BOUNDARY=BND\_PROP option creates an output data set named BND\_PROP which contains the resulting boundary information for the subsequent sequential tests.

With the BOUNDARYSCALE=MLE option, the procedure displays the output boundaries in terms of the maximum likelihood estimates. The "Design Information" table in [Output 78.4.1](#page-99-0) displays design specifications and derived statistics. With the specified alternative reference  $\theta_1 = p_1 - p_0 =$  $0.7 - 0.6 = 0.1$ , the maximum information 670.38 is also derived.

<span id="page-99-0"></span>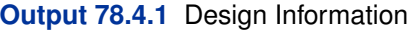

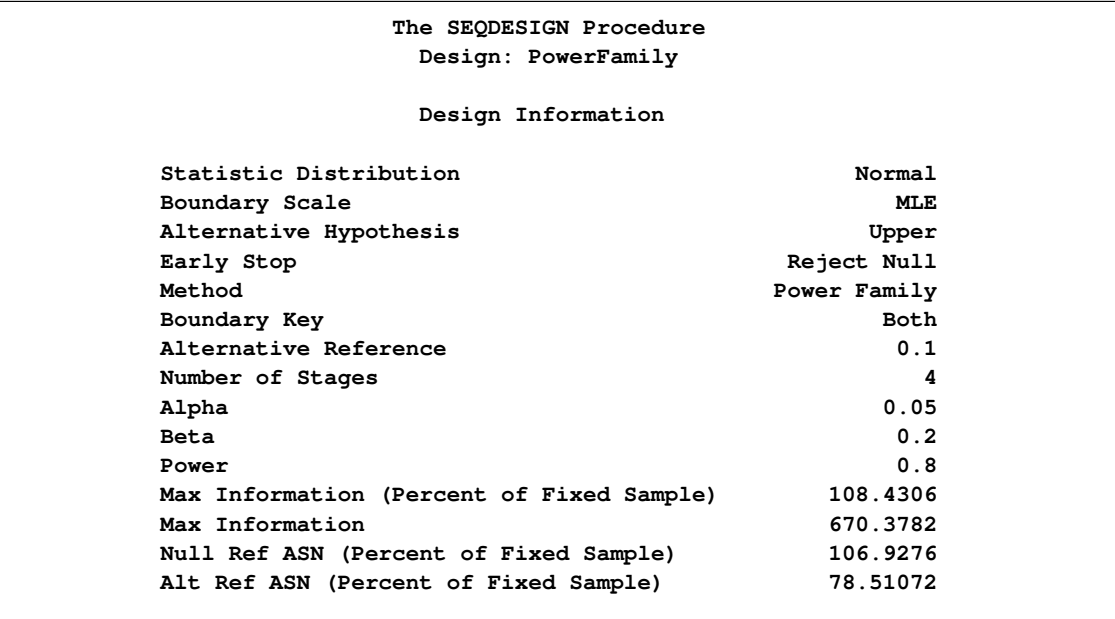

The "Boundary Information" table in [Output 78.4.2](#page-99-1) displays the information level, alternative reference, and boundary values at each stage. With the STOP=REJECT option, only the rejection boundary values are displayed.

## <span id="page-99-1"></span>**Output 78.4.2** Boundary Information

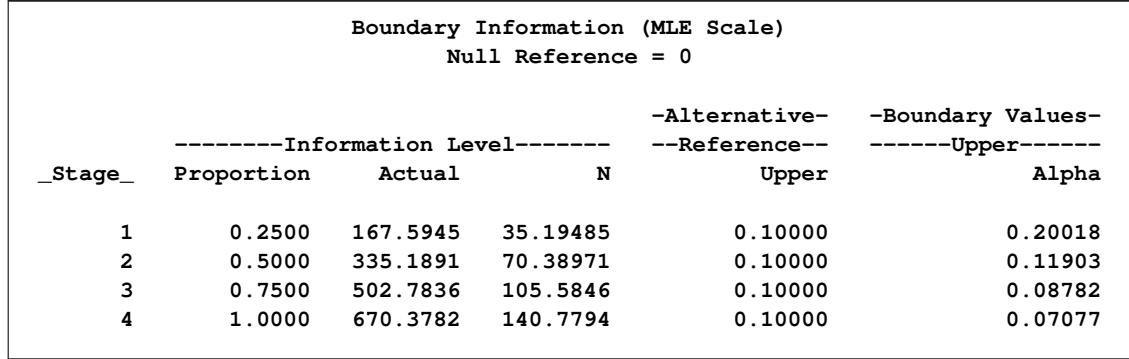

<span id="page-99-2"></span>With the specified ODS GRAPHICS ON statement, a detailed boundary plot with the rejection and acceptance regions is displayed by default, as shown in [Output 78.4.3.](#page-99-2)

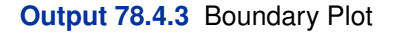

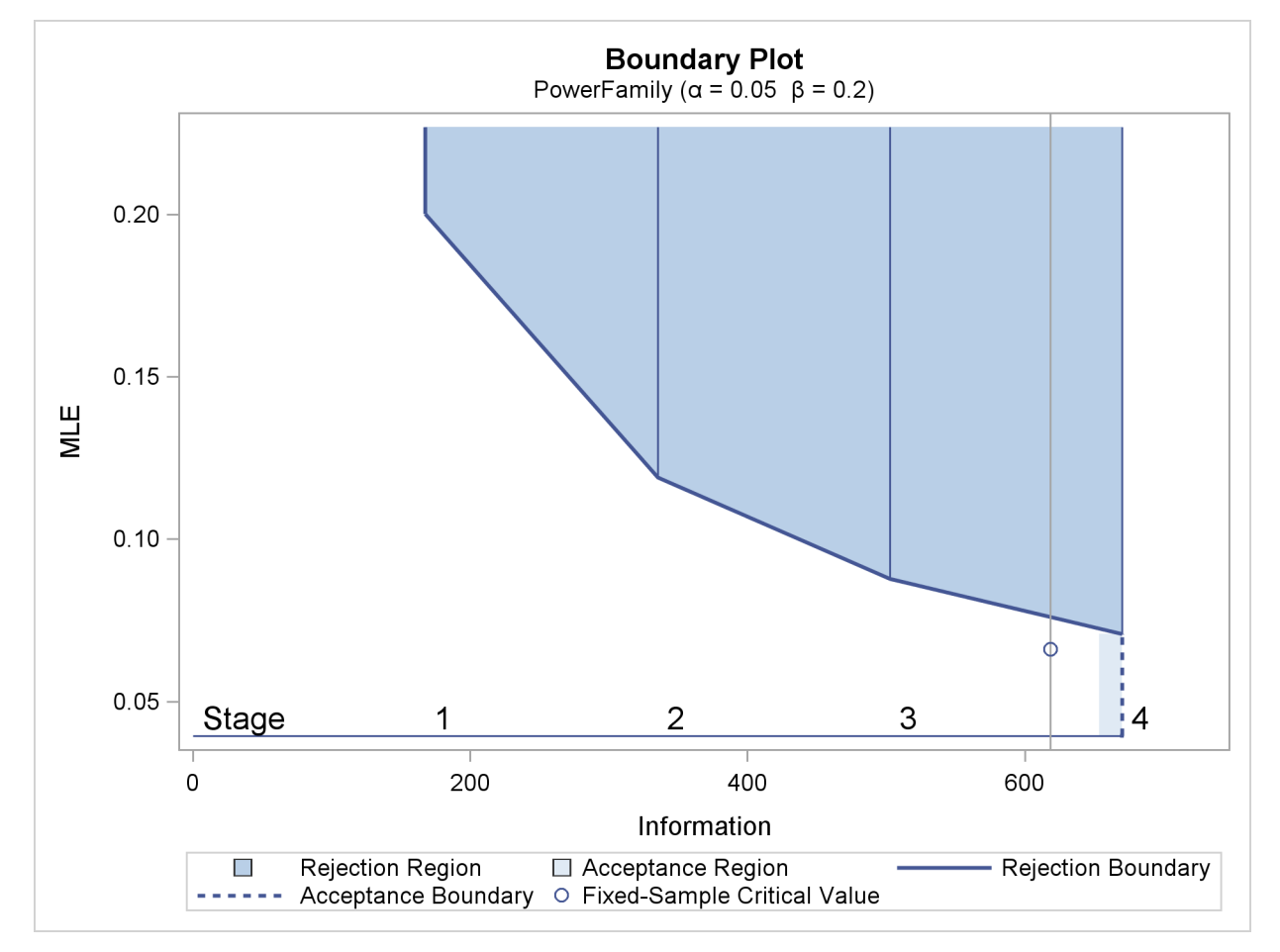

With the MODEL=ONESAMPLEFREQ option in the SAMPLESIZE statement, the "Sample Size Summary" table in [Output 78.4.4](#page-100-0) displays the parameters for the sample size computation.

<span id="page-100-0"></span>**Output 78.4.4** Required Sample Size Summary

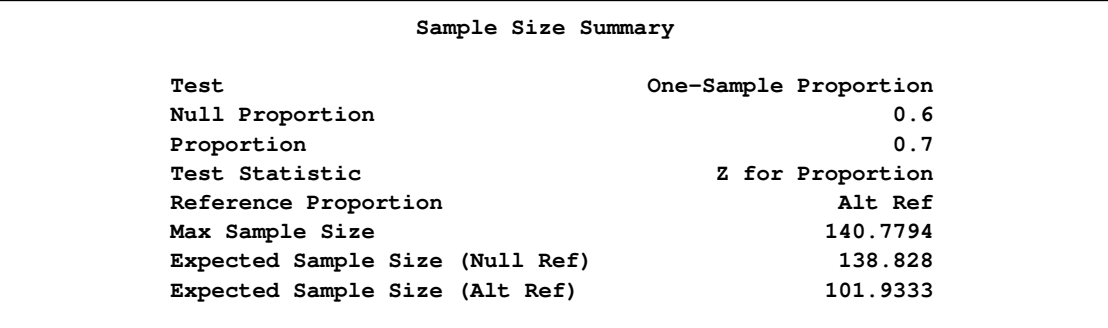

<span id="page-100-1"></span>The "Sample Sizes" table in [Output 78.4.5](#page-100-1) displays the required sample sizes for the group sequential clinical trial.

## **Output 78.4.5** Required Sample Sizes

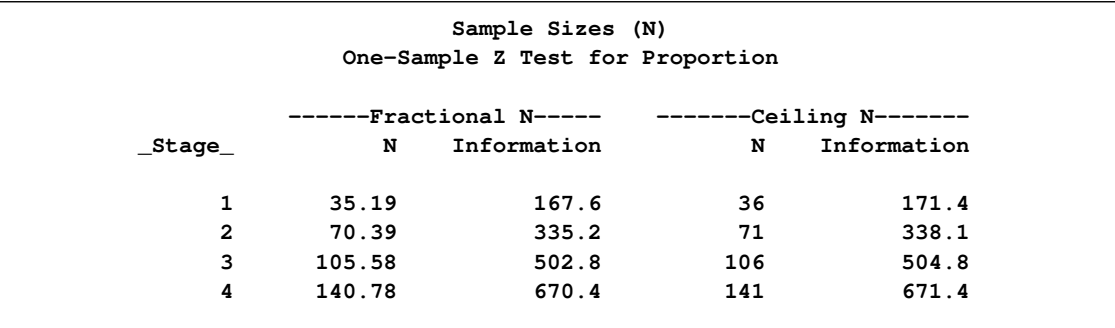

Thus, 36 customers are needed at stage 1, and 35 new customers are needed at each of the remaining stages. Suppose that 36 customers are available at stage 1. [Output 78.4.6](#page-101-0) lists the 10 observations in the data set count\_1.

<span id="page-101-0"></span>**Output 78.4.6** Clinical Trial Data

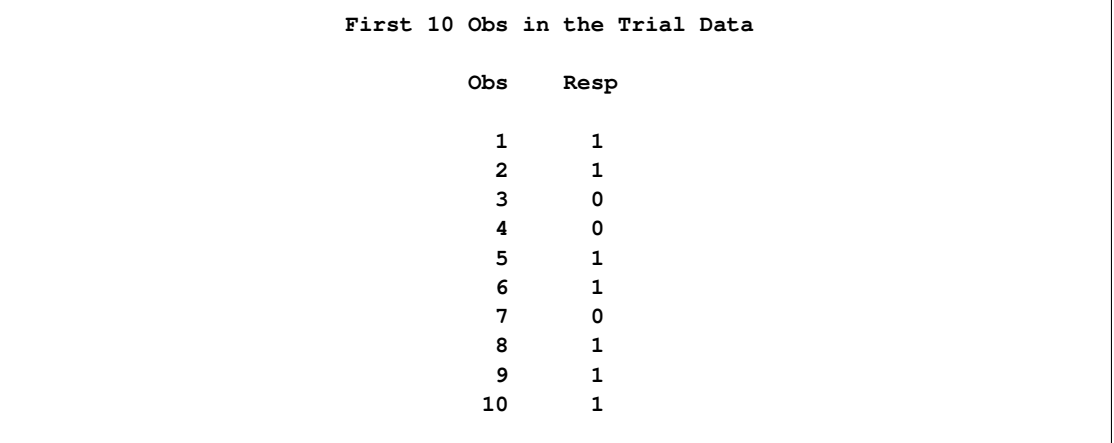

The Resp variable is an indicator variable with a value of 1 for a customer with a positive response and a value of 0 for a customer without a positive response.

The following statements use the MEANS procedure to compute the mean response at stage 1:

```
proc means data=Prop_1;
   var Resp;
   ods output Summary=Data_Prop1;
run;
```
The following statements create and display (in [Output 78.4.7\)](#page-102-0) the data set for the centered mean positive response,  $\hat{p} - p_0$ :

```
data Data_Prop1;
   set Data_Prop1;
   _Scale_='MLE';
   _Stage_= 1;
   NObs= Resp_N;
```

```
PDiff= Resp_Mean - 0.6;
  keep _Scale_ _Stage_ NObs PDiff;
run;
proc print data=Data_Prop1;
  title 'Statistics Computed at Stage 1';
run;
```
<span id="page-102-0"></span>**Output 78.4.7** Statistics Computed at Stage 1

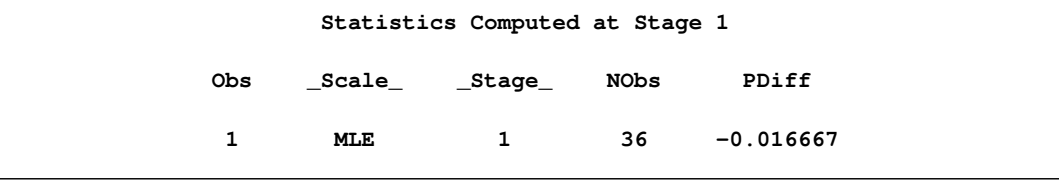

The following statements invoke the SEQTEST procedure to test for early stopping at stage 1:

```
ods graphics on;
proc seqtest Boundary=Bnd_Prop
             Data(Testvar=PDiff)=Data_Prop1
             boundaryscale=mle
             ;
ods output Test=Test_Prop1;
run;
ods graphics off;
```
The BOUNDARY= option specifies the input data set that provides the boundary information for the trial at stage 1, which was generated in the SEQDESIGN procedure. The DATA=DATA\_PROP1 option specifies the input data set DATA\_PROP1 that contains the test statistic and its associated sample size at stage 1, and the TESTVAR=PDIFF option identifies the test variable PDIFF in the data set.

The ODS OUTPUT statement with the TEST=TEST\_PROP1 option creates an output data set named TEST PROP1 which contains the updated boundary information for the test at stage 1. The data set also provides the boundary information that is needed for the group sequential test at the next stage.

<span id="page-102-1"></span>The "Design Information" table in [Output 78.4.8](#page-102-1) displays design specifications. By default, when the boundary values are modified for the new information levels, the Type I error probability  $\alpha$  is maintained. The power has been modified for the new information levels.

#### **Output 78.4.8** Design Information

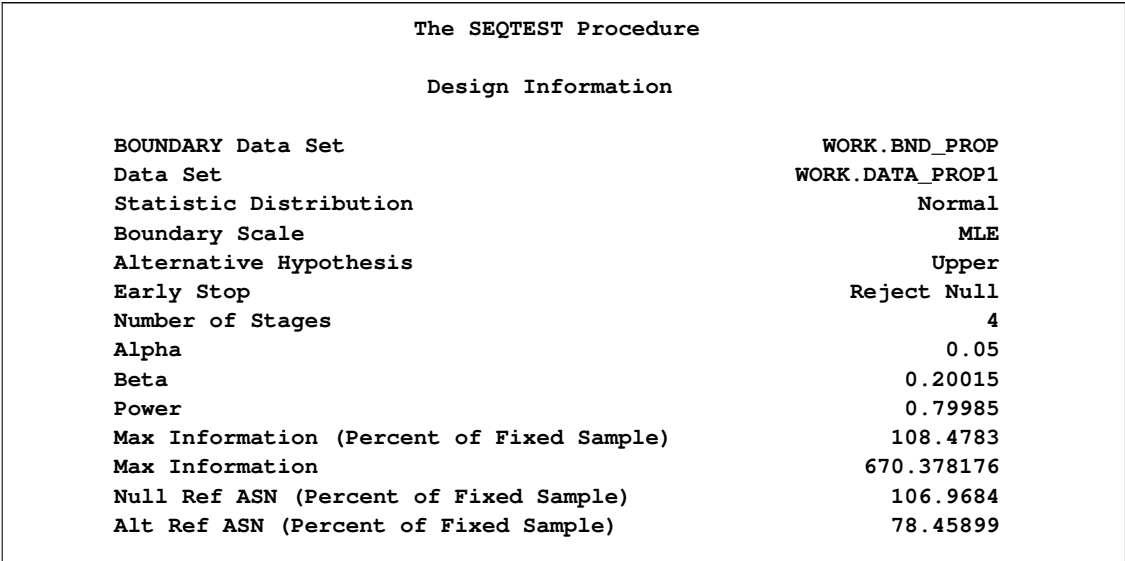

The "Test Information" table in [Output 78.4.9](#page-103-0) displays the boundary values for the test statistic with the specified MLE scale.

<span id="page-103-0"></span>**Output 78.4.9** Sequential Tests

```
Test Information (MLE Scale)
                         Null Reference = 0
                                    -Alternative- -Boundary Values-
        --------Information Level------- --Reference-- ------Upper------
_Stage_ Proportion Actual N Upper Alpha
    1 0.2557 171.4286 36 0.10000 0.19638<br>
2 0.5038 337.7451 70.92647 0.10000 0.11845<br>
3 0.7519 504.0616 105.8529 0.10000 0.08771
    2 0.5038 337.7451 70.92647 0.10000 0.11845
    3 0.7519 504.0616 105.8529 0.10000 0.08771
     4 1.0000 670.3782 140.7794 0.10000 0.07082
                    Test Information (MLE Scale)
                        Null Reference = 0
                         -----------Test----------
                         ----------PDiff----------
                 _Stage_ Estimate Action
                      1 -0.01667 Continue
                      2 .
                      3 .
                      4 .
```
The information level at stage 1 is computed as  $I_1^* = I_1 \times (n_1^*/n_1)$ , where  $I_1$  and  $n_1$  are the information level and sample size at stage 1 in the BOUNDARY= data set, and  $n_1^* = 36$  is the available sample size at stage 1. Since only the information level at stage 1 is derived from the DATA= data

set, the information levels at stages 2 and 3 are derived proportionally from the corresponding information levels in the original design. At stage 1, the statistic  $\hat{\theta} = \hat{p} - p_0 = 0.58333 - 0.6 =$  $-0.01667$  is less than the upper  $\alpha$  boundary value 0.19638, so the trial continues to the next stage.

With the specified ODS GRAPHICS ON statement, a boundary plot with the rejection and acceptance regions is displayed by default, as shown in [Output 78.4.10.](#page-104-0) As expected, the test statistic is in the continuation region.

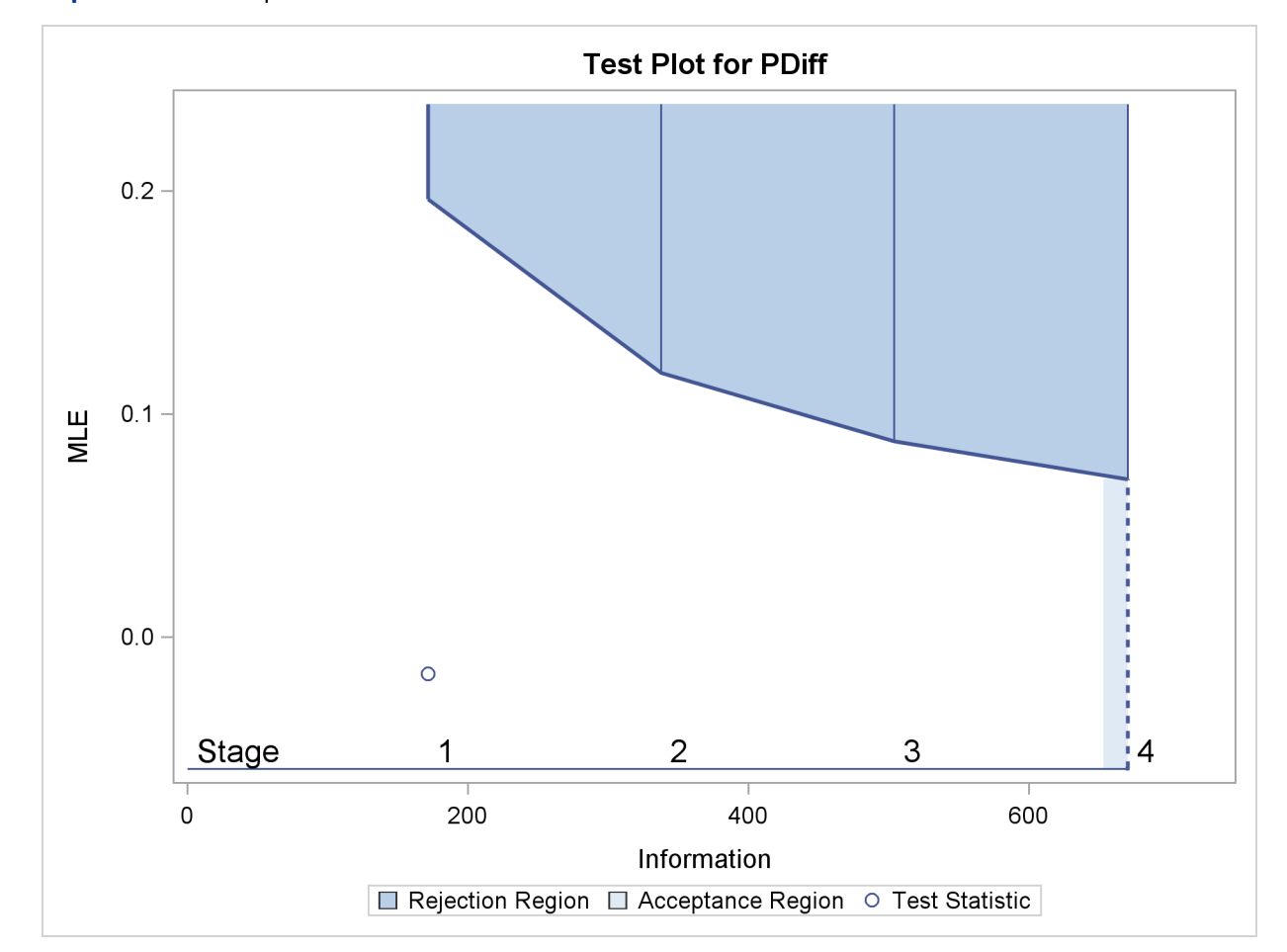

<span id="page-104-0"></span>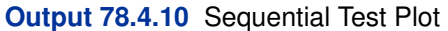

The following statements use the MEANS procedure to compute the mean response at stage 2:

```
proc means data=Prop_2;
   var Resp;
   ods output Summary=Data_Prop2;
run;
```
The following statements create and display (in [Output 78.4.11\)](#page-105-0) the data set for the centered mean positive response  $(\hat{p} - p_0)$  at stage 2:

```
data Data_Prop2;
   set Data_Prop2;
   _Scale_='MLE';
```

```
_Stage_= 2;
  NObs= Resp_N;
   PDiff= Resp_Mean - 0.6;
   keep _Scale_ _Stage_ NObs PDiff;
run;
proc print data=Data_Prop2;
  title 'Statistics Computed at Stage 2';
run;
```
<span id="page-105-0"></span>**Output 78.4.11** Statistics Computed at Stage 2

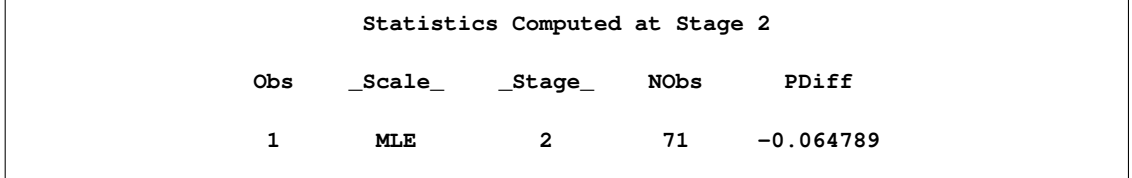

The following statements invoke the SEQTEST procedure to test for early stopping at stage 2:

```
ods graphics on;
proc seqtest Boundary=Test_Prop1
             Data(Testvar=PDiff)=Data_Prop2
             boundaryscale=mle
             condpower(cref=1)
             predpower
             plots=condpower
             ;
ods output test=Test_Prop2;
run;
ods graphics off;
```
The BOUNDARY= option specifies the input data set that provides the boundary information for the trial at stage 2, which was generated by the SEQTEST procedure at the previous stage. The DATA= option specifies the input data set that contains the test statistic and its associated sample size at stage 2, and the TESTVAR= option identifies the test variable in the data set.

The ODS OUTPUT statement with the TEST=TEST\_PROP2 option creates an output data set named TEST\_PROP2 which contains the updated boundary information for the test at stage 2. The data set also provides the boundary information that is needed for the group sequential test at the next stage.

The CONDPOWER(CREF=1) option requests the conditional power with the observed statistic under the alternative hypothesis, in addition to the conditional power under the hypothetical reference  $\theta = \theta$ , the MLE estimate. The PREDPOWER option requests the noninformative predictive power with the observed statistic.

<span id="page-105-1"></span>The "Test Information" table in [Output 78.4.12](#page-105-1) displays the boundary values for the test statistic with the specified MLE scale. The test statistic  $\hat{\theta} = -0.06479$  is less than the corresponding upper  $\alpha$  boundary 0.11834, so the sequential test does not stop at stage 2 to reject the null hypothesis.

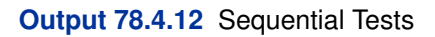

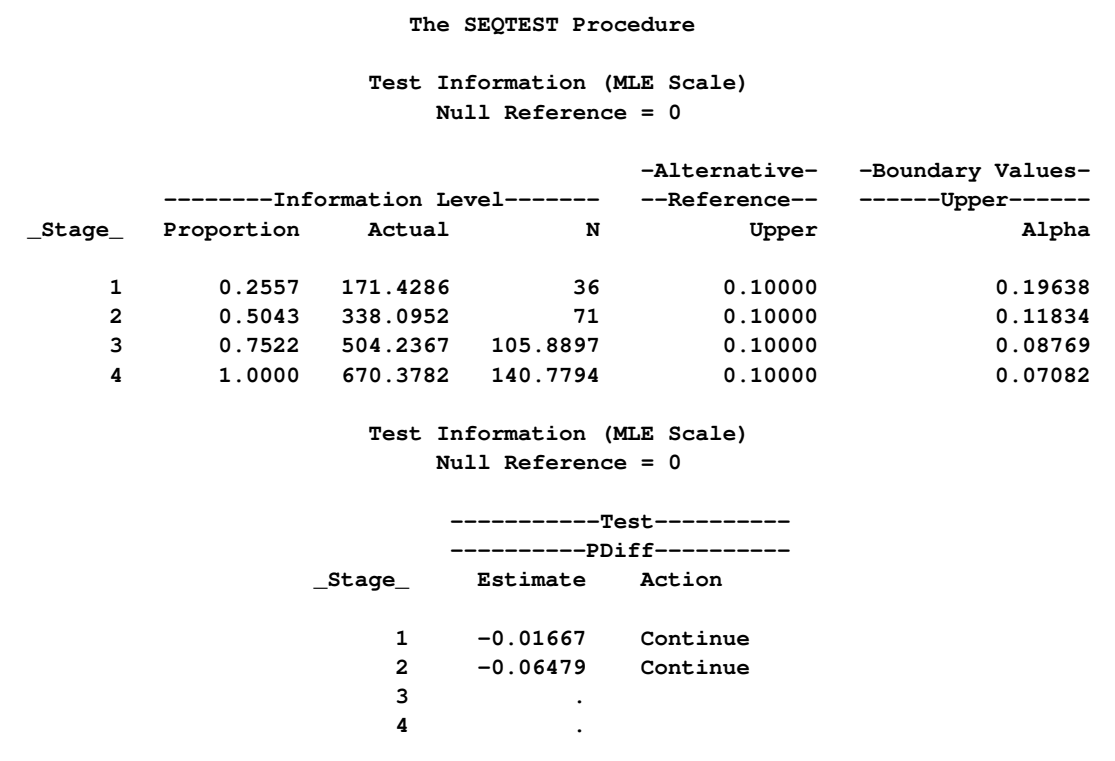

<span id="page-106-0"></span>With the specified ODS GRAPHICS ON statement, the "Test Plot" displays boundary values of the design and the test statistic by default, as shown in [Output 78.4.13.](#page-106-0) It also shows that the test statistic is in the "Continuation Region" below the upper  $\alpha$  boundary value at stage 2.

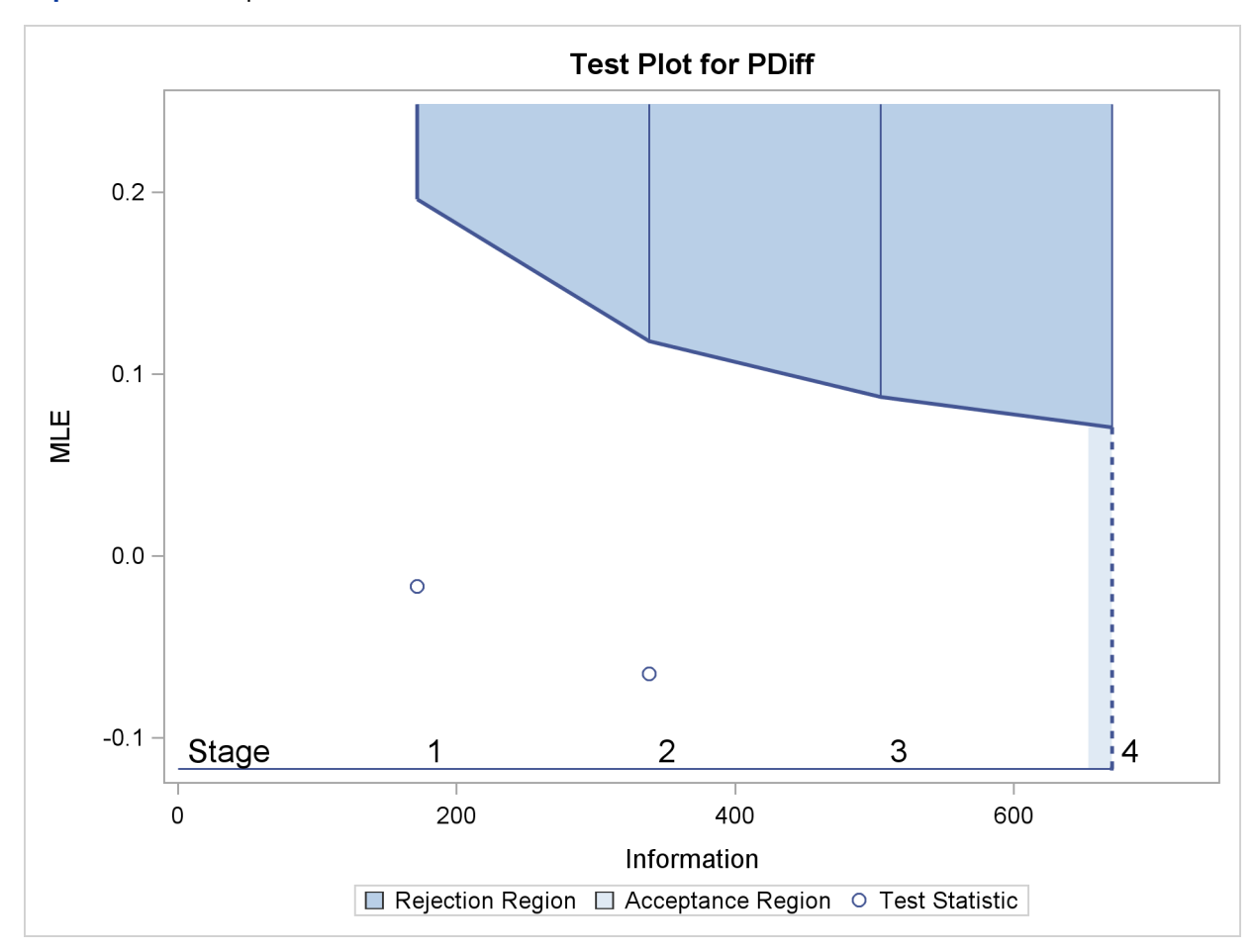

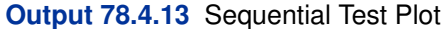

The predictive power is the probability to reject the null hypothesis under the posterior distribution with a noninformative prior given the observed statistic  $\hat{\theta} = -0.06479$ . The "Predictive Power Information" table in [Output 78.4.14](#page-107-0) indicates that the predictive power at  $\hat{\theta} = -0.06479$  is 0.0002.

<span id="page-107-0"></span>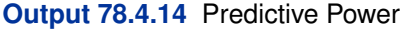

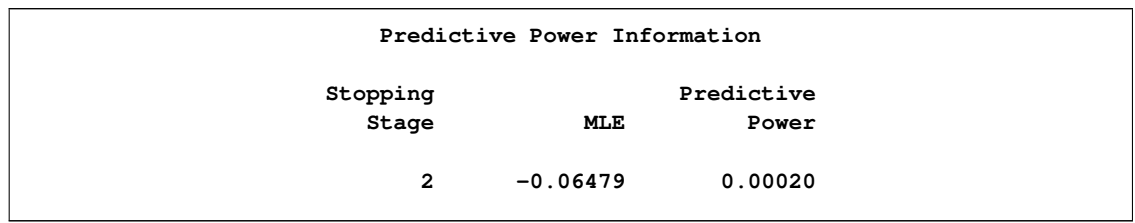

<span id="page-107-1"></span>The "Conditional Power Information" table in [Output 78.4.15](#page-107-1) displays conditional powers given the observed statistic under hypothetical references  $\theta = \hat{\theta}$ , the maximum likelihood estimate, and  $\theta = \theta_1$ . The constant c under CRef for the MLE is derived from  $\hat{\theta} = c\theta_1$ ; that is,  $c = \hat{\theta}/\theta_1 =$  $-0.06479/0.1 = -0.6479.$
### **Output 78.4.15** Conditional Power

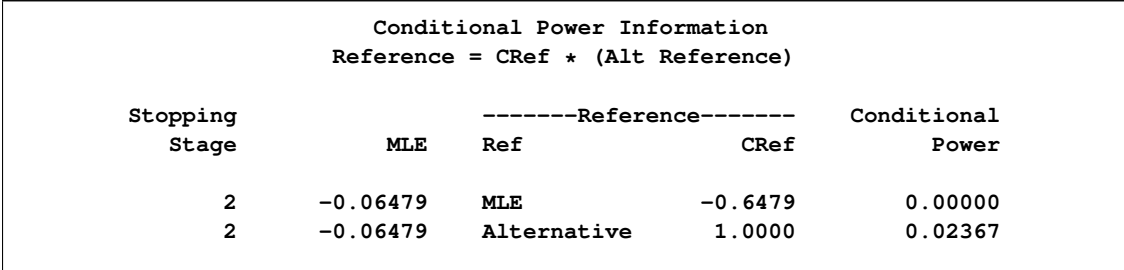

The conditional power is the probability of rejecting the null hypothesis under these hypothetical references given the observed statistic  $\hat{\theta} = -0.06479$ . The table in [Output 78.4.15](#page-107-0) shows a weak conditional power of 0:02367 under the alternative hypothesis.

The "Conditional Power Plot" displays conditional powers given the observed statistic under various hypothetical references, as shown in [Output 78.4.16.](#page-108-0) These references include  $\theta = \hat{\theta}$ , the maximum likelihood estimate, and  $\theta = c_i \theta_1$ , where  $\theta_1$  is the alternative reference and  $c_i = 0, 0.01, \ldots, 1.50$ are constants that are specified in the CREF= option. [Output 78.4.16](#page-108-0) shows that the conditional power increases as  $c_i$  increases.

<span id="page-108-0"></span>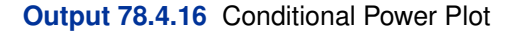

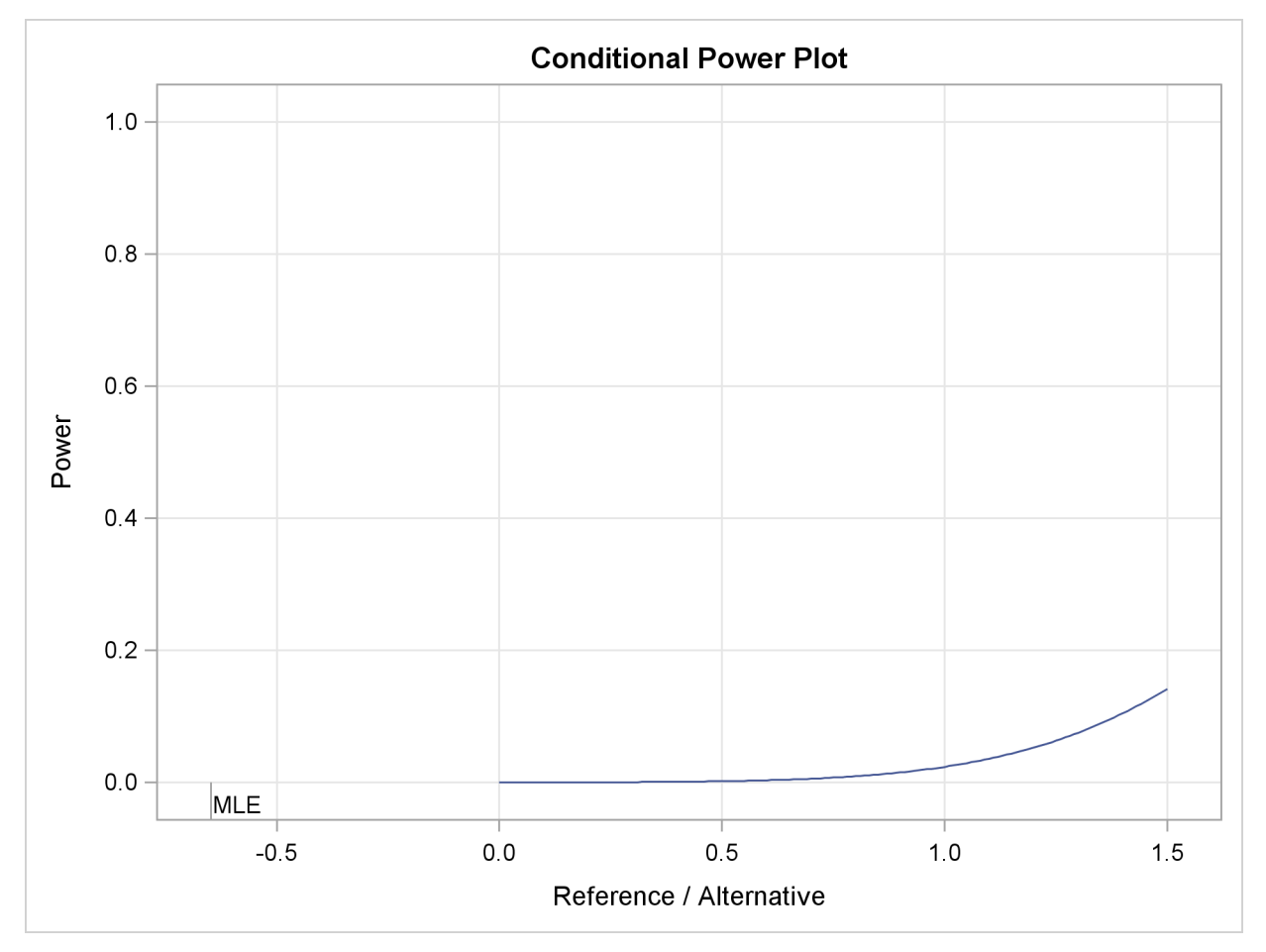

With a predictive power 0.0002 and a conditional power of 0.02367 under  $H_1$ , the supermarket decides to stop the trial and accept the null hypothesis. That is, the positive response for the new store-brand coffee is not better than that for the current store-brand coffee.

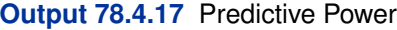

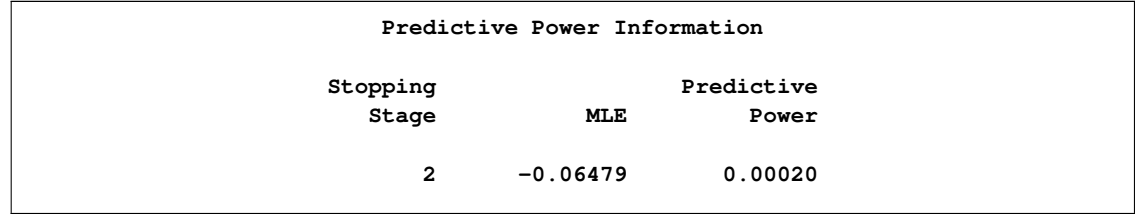

In the SEQTEST procedure, the conditional probability at an interim stage  $k$  is the probability that the test statistic at the final stage (stage 4) would exceed the rejection critical value. Since an interim stage exists between the current stage (stage 2) and the final stage, the conditional power is not the conditional probability to reject the null hypothesis  $H_0$ .

The following statements invoke the SEQTEST procedure to test for early stopping at stage 2. The NSTAGES=3 option sets the next stage as the final stage (stage 3). The CONDPOWER(CREF=1) option requests the conditional power with the observed statistic under the alternative hypothesis, in addition to the conditional power under the hypothetical reference  $\theta = \hat{\theta}$ , the MLE estimate.

```
proc seqtest Boundary=Test_Prop1
             Data(Testvar=PDiff)=Data_Prop2
             nstages=3
             boundaryscale=mle
             condpower(cref=1)
             ;
run;
```
<span id="page-109-0"></span>The "Test Information" table in [Output 78.4.18](#page-109-0) displays the boundary values for the test statistic with the specified MLE scale, assuming that the next stage is the final stage.

**Output 78.4.18** Sequential Tests

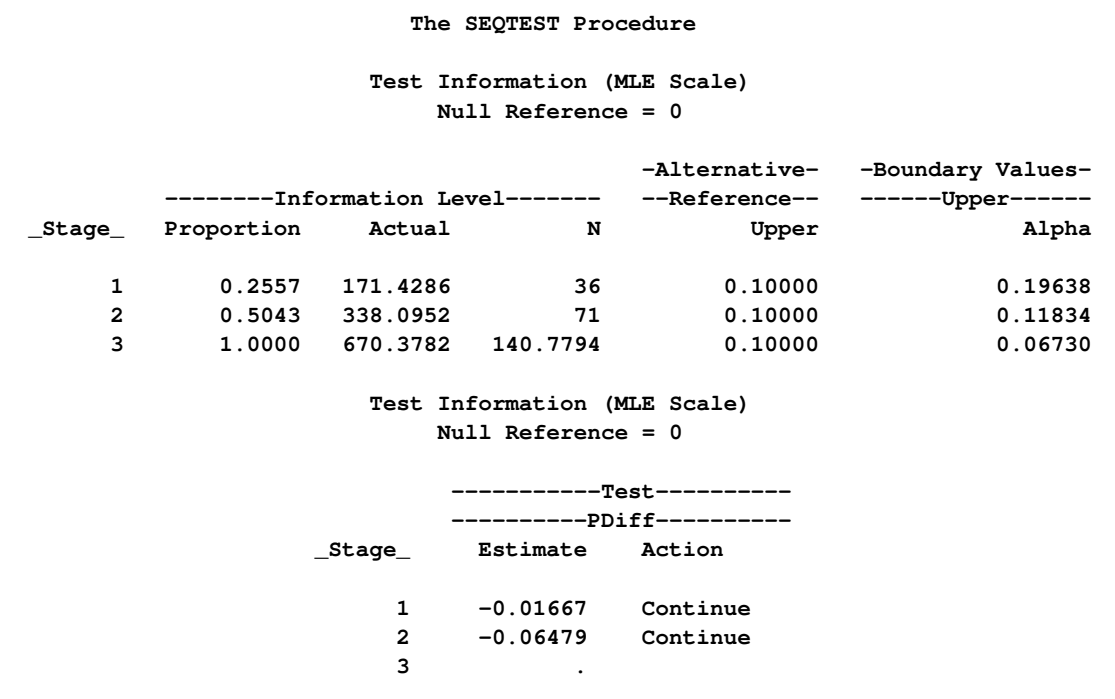

The "Conditional Power Information" table in [Output 78.4.19](#page-110-0) displays conditional powers given the observed statistic, assuming that the next stage is the final stage.

### <span id="page-110-0"></span>**Output 78.4.19** Conditional Power

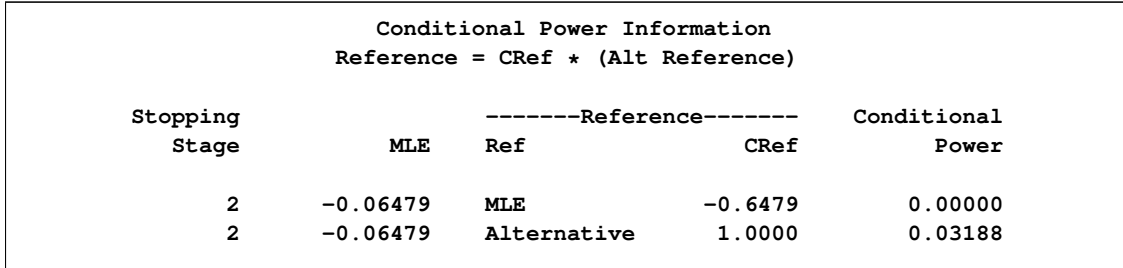

The conditional power is the probability of rejecting the null hypothesis under these hypothetical references given the observed statistic  $\hat{\theta} = -0.06479$ . The table in [Output 78.4.19](#page-110-0) also shows a weak conditional power of 0.03188 under the alternative hypothesis.

# **Example 78.5: Comparing Two Proportions with a Log Odds Ratio Test**

This example compares two binomial proportions by using a log odds ratio statistic in a five-stage group sequential test. A clinic is studying the effect of vitamin C supplements in treating flu symptoms. The study consists of patients in the clinic who exhibit the first sign of flu symptoms within the last 24 hours. These patients are randomly assigned to either the control group (which receives placebo pills) or the treatment group (which receives large doses of vitamin C supplements). At the end of a five-day period, the flu symptoms of each patient are recorded.

Suppose that you know from past experience that flu symptoms disappear in five days for 60% of patients who experience flu symptoms. The clinic would like to detect a 70% symptom disappearance with a high probability. A test that compares the proportions directly specifies the null hypothesis  $H_0$ :  $\theta = p_t - p_c = 0$  with a one-sided alternative  $H_1$ :  $\theta > 0$  and a power of 0.90 at  $H_1$ :  $\theta = 0.10$ , where  $p_t$  and  $p_c$  are the proportions of symptom disappearance in the treatment group and control group, respectively. An alternative trial tests an equivalent hypothesis by using the log odds ratio statistics:

$$
\theta = \log \left( \frac{(\frac{p_t}{1 - p_t})}{(\frac{p_c}{1 - p_c})} \right)
$$

Then the null hypothesis is  $H_0$ :  $\theta = \theta_0 = 0$  and the alternative hypothesis is

$$
H_1: \theta = \theta_1 = \log\left(\frac{\left(\frac{0.70}{0.30}\right)}{\left(\frac{0.6}{0.4}\right)}\right) = 0.441833
$$

The following statements invoke the SEQDESIGN procedure and request a five-stage group sequential design by using an error spending function method for normally distributed statistics. The design uses a two-sided alternative hypothesis with early stopping to reject the null hypothesis  $H_0$ .

```
ods graphics on;
proc seqdesign altref=0.441833
               boundaryscale=mle
               ;
   OneSidedErrorSpending: design method=errfuncpow
                                  nstages=5
                                  alt=upper
                                  stop=accept
                                  alpha=0.025;
   samplesize model=twosamplefreq( nullprop=0.6 test=logor);
ods output Boundary=Bnd_CSup;
run;
ods graphics off;
```
The ODS OUTPUT statement with the BOUNDARY=BND\_CSUP option creates an output data set named BND\_CSUP which contains the resulting boundary information for the subsequent sequential tests.

The "Design Information" table in [Output 78.5.1](#page-112-0) displays design specifications and derived statistics. With the specified alternative reference, the maximum information 56:30934 is derived.

<span id="page-112-0"></span>**Output 78.5.1** Design Information

| The SEODESIGN Procedure<br>Design: OneSidedErrorSpending |                |  |
|----------------------------------------------------------|----------------|--|
| Design Information                                       |                |  |
| Statistic Distribution                                   | Normal         |  |
| Boundary Scale                                           | <b>MLE</b>     |  |
| Alternative Hypothesis                                   | Upper          |  |
| Early Stop                                               | Accept Null    |  |
| Method                                                   | Error Spending |  |
| Boundary Key                                             | <b>Both</b>    |  |
| Alternative Reference                                    | 0.441833       |  |
| Number of Stages                                         | 5              |  |
| Alpha                                                    | 0.025          |  |
| <b>Beta</b>                                              | 0.1            |  |
| Power                                                    | 0.9            |  |
| Max Information (Percent of Fixed Sample)                | 104.6166       |  |
| Max Information                                          | 56.30934       |  |
| Null Ref ASN (Percent of Fixed Sample)                   | 57.21399       |  |
| Alt Ref ASN (Percent of Fixed Sample)                    | 102.1058       |  |

The "Boundary Information" table in [Output 78.5.2](#page-112-1) displays information level, alternative reference, and boundary values at each stage. With the specified BOUNDARYSCALE=MLE option, the procedure displays the output boundaries in terms of the MLE scale.

<span id="page-112-1"></span>**Output 78.5.2** Boundary Information

| Boundary Information (MLE Scale)<br>$Null$ Reference = $0$ |            |                                |          |                                |                                        |  |  |  |  |
|------------------------------------------------------------|------------|--------------------------------|----------|--------------------------------|----------------------------------------|--|--|--|--|
|                                                            |            | ------Information Level------- |          | -Alternative-<br>--Reference-- | -Boundary Values-<br>------Upper------ |  |  |  |  |
| Stage                                                      | Proportion | Actual                         | N        | Upper                          | Beta                                   |  |  |  |  |
| 1                                                          | 0.2000     | 11.26187                       | 201.1048 | 0.44183                        | $-0.34844$                             |  |  |  |  |
| $\mathbf{2}$                                               | 0.4000     | 22.52374                       | 402.2096 | 0.44183                        | $-0.02262$                             |  |  |  |  |
| 3                                                          | 0.6000     | 33.7856                        | 603.3144 | 0.44183                        | 0.11527                                |  |  |  |  |
| 4                                                          | 0.8000     | 45.04747                       | 804.4192 | 0.44183                        | 0.19708                                |  |  |  |  |
| 5                                                          | 1.0000     | 56.30934                       | 1005.524 | 0.44183                        | 0.25345                                |  |  |  |  |
|                                                            |            |                                |          |                                |                                        |  |  |  |  |

<span id="page-112-2"></span>With the specified ODS GRAPHICS ON statement, a detailed boundary plot with the rejection and acceptance regions is displayed by default, as shown in [Output 78.5.3.](#page-112-2)

### **Output 78.5.3** Boundary Plot

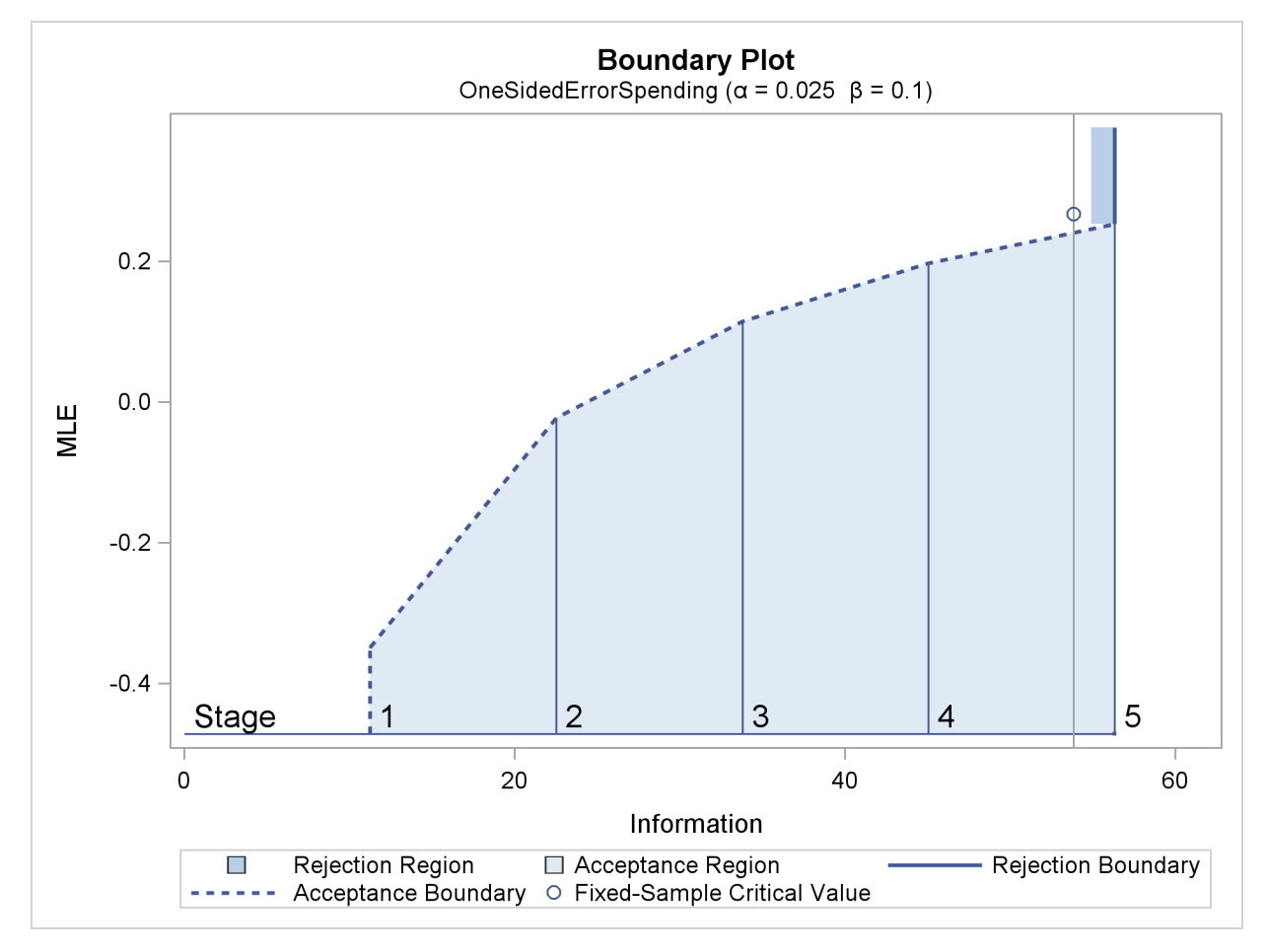

With the SAMPLESIZE statement, the "Sample Size Summary" table in [Output 78.5.4](#page-113-0) displays the parameters for the sample size computation.

### <span id="page-113-0"></span>**Output 78.5.4** Sample Size Summary

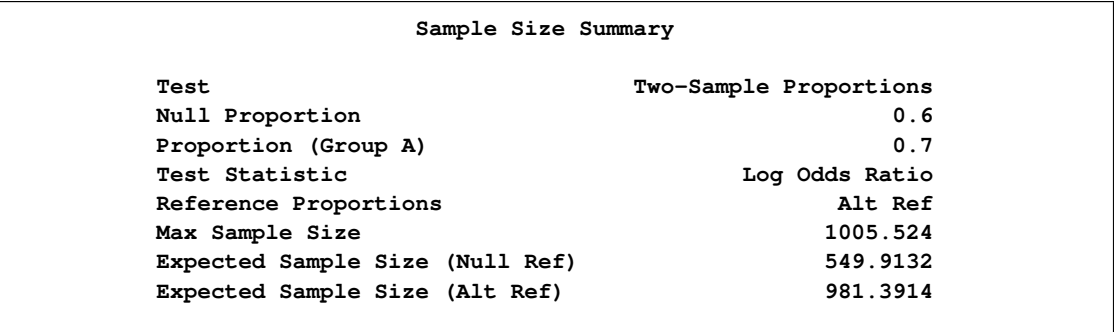

<span id="page-113-1"></span>The "Sample Sizes" table in [Output 78.5.5](#page-113-1) displays the required sample sizes for the group sequential clinical trial.

### **Output 78.5.5** Required Sample Sizes

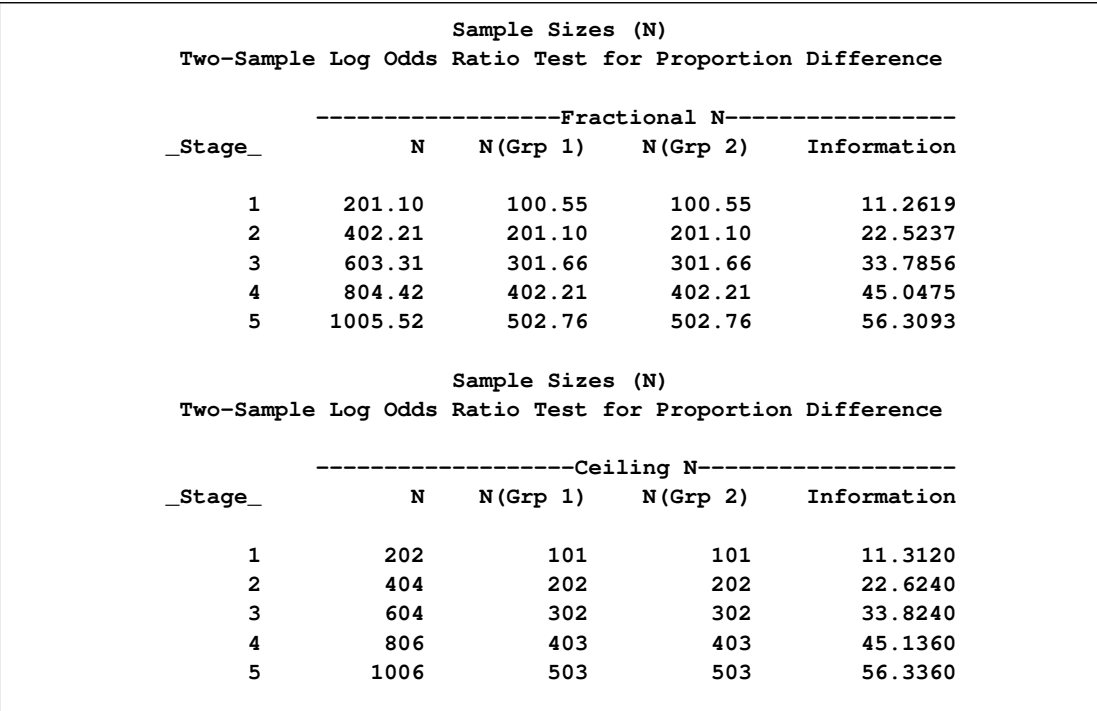

Thus, 101 new patients are needed in each group at stages 1, 2, and 4, and 100 new patients are needed in each group at stages 3 and 5. Suppose that 101 patients are available in each group at stage 1. [Output 78.5.6](#page-114-0) lists the 10 observations in the data set count\_1.

### <span id="page-114-0"></span>**Output 78.5.6** Clinical Trial Data

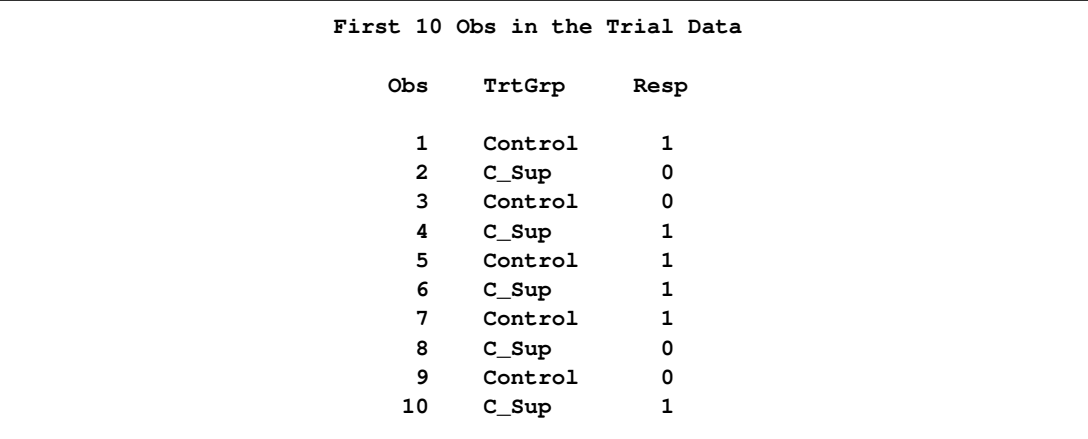

The TrtGrp variable is a grouping variable with the value Control for a patient in the placebo control group and the value C\_Sup for a patient in the treatment group who receives vitamin C supplements. The Resp variable is an indicator variable with the value 1 for a patient without flu symptoms after five days and the value 0 for a patient with flu symptoms after five days.

The following statements use the LOGISTIC procedure to compute the log odds ratio statistic and its associated standard error at stage 1:

```
proc logistic data=CSup_1 descending;
   class TrtGrp / param=ref;
  model Resp= TrtGrp;
  ods output ParameterEstimates=Parms_CSup1;
run;
```
The DESCENDING option is used to reverse the order for the response levels, so the LOGISTIC procedure is modeling the probability that Resp = 1.

The following statements create and display (in [Output 78.5.7\)](#page-115-0) the data set for the log odds ratio statistic and its associated standard error:

```
data Parms_CSup1;
   set Parms_CSup1;
   if Variable='TrtGrp' and ClassVal0='C_Sup';
   _Scale_='MLE';
   _Stage_= 1;
   keep _Scale_ _Stage_ Variable Estimate StdErr;
run;
proc print data=Parms_CSup1;
   title 'Statistics Computed at Stage 1';
run;
```
<span id="page-115-0"></span>**Output 78.5.7** Statistics Computed at Stage 1

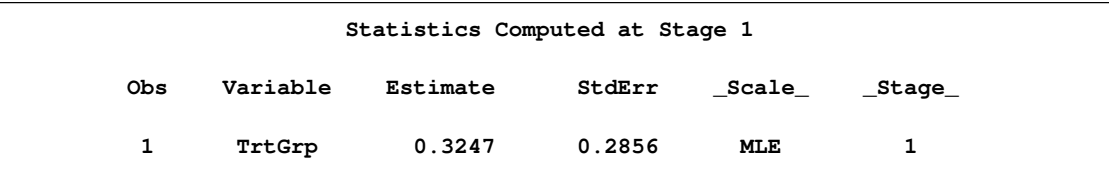

The following statements invoke the SEQTEST procedure to test for early stopping at stage 1:

```
ods graphics on;
proc seqtest Boundary=Bnd_CSup
             Parms(Testvar=TrtGrp)=Parms_CSup1
             boundaryadj=errfuncpow
             boundarykey=both
             boundaryscale=mle
             ;
ods output test=Test_CSup1; run;
ods graphics off;
```
The BOUNDARY= option specifies the input data set that provides the boundary information for the trial at stage 1, which was generated in the SEQDESIGN procedure. The PARMS=PARMS\_CSUP1 option specifies the input data set PARMS\_CSUP1 that contains the test statistic and its associated standard error at stage 1, and the TESTVAR=TRTGRP option identifies the test variable TRTGRP in the data set.

The ODS OUTPUT statement with the TEST=TEST\_CSUP1 option creates an output data set named TEST\_CSUP1 which contains the updated boundary information for the test at stage 1. The data set also provides the boundary information that is needed for the group sequential test at the next stage.

The "Design Information" table in [Output 78.5.8](#page-116-0) displays design specifications. With the specified BOUNDARYKEY=BOTH option, the information levels and boundary values at future stages are modified to maintain both the  $\alpha$  and  $\beta$  levels.

<span id="page-116-0"></span>**Output 78.5.8** Design Information

| Design Information                        |                  |
|-------------------------------------------|------------------|
| <b>BOUNDARY Data Set</b>                  | WORK.BND CSUP    |
| Data Set                                  | WORK.PARMS CSUP1 |
| Statistic Distribution                    | Normal           |
| Boundary Scale                            | MLE.             |
| Alternative Hypothesis                    | Upper            |
| Early Stop                                | Accept Null      |
| Number of Stages                          | 5                |
| Alpha                                     | 0.025            |
| Beta                                      | 0.1              |
| Power                                     | 0.9              |
| Max Information (Percent of Fixed Sample) | 104.6673         |
| Max Information                           | 56.3361718       |
| Null Ref ASN (Percent of Fixed Sample)    | 57.02894         |
| Alt Ref ASN (Percent of Fixed Sample)     | 102.1369         |

<span id="page-116-1"></span>The "Test Information" table in [Output 78.5.9](#page-116-1) displays the boundary values for the test statistic with the specified MLE scale. Since the information level at stage 1 is derived from the PARMS= data set and other information levels are not specified, equal increments are used at remaining stages. At stage 1, the MLE statistic 0.32474 is greater than the corresponding upper  $\beta$  boundary value  $-0.29906$ , so the sequential test continues to the next stage.

## **Output 78.5.9** Sequential Tests

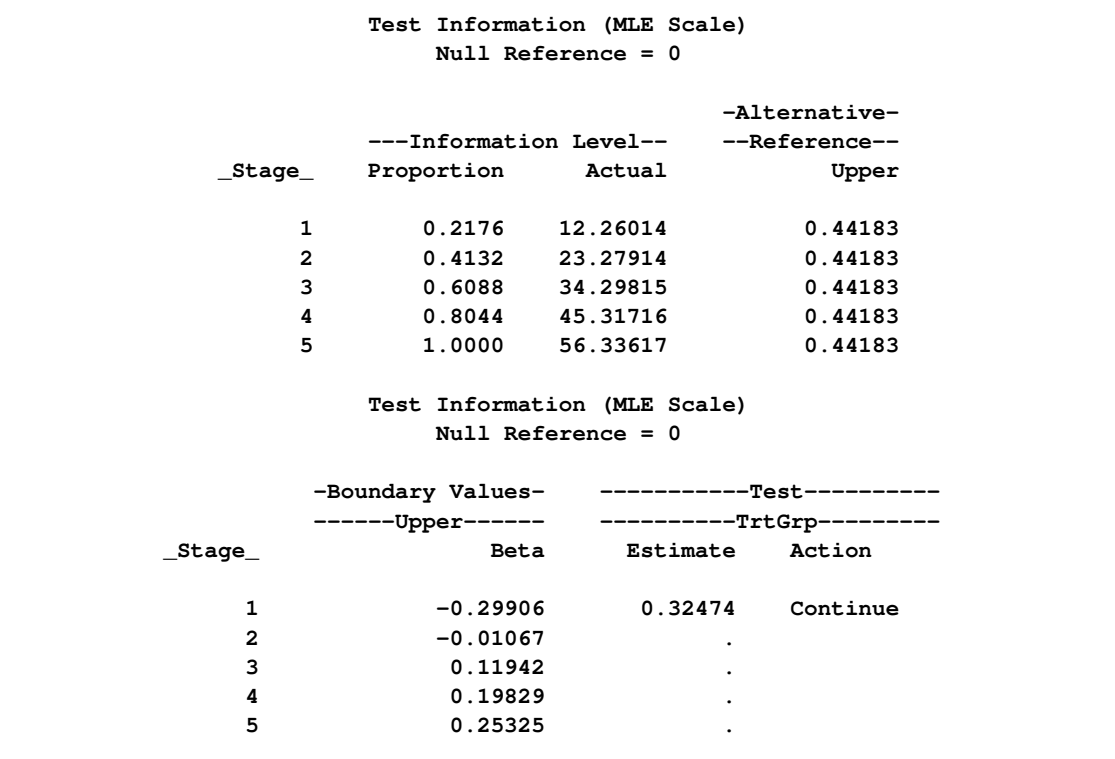

<span id="page-117-0"></span>With the specified ODS GRAPHICS ON statement, a boundary plot with the boundary values and test statistics is displayed, as shown in [Output 78.5.10.](#page-117-0) As expected, the test statistic is in the continuation region.

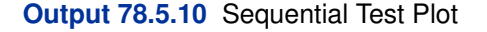

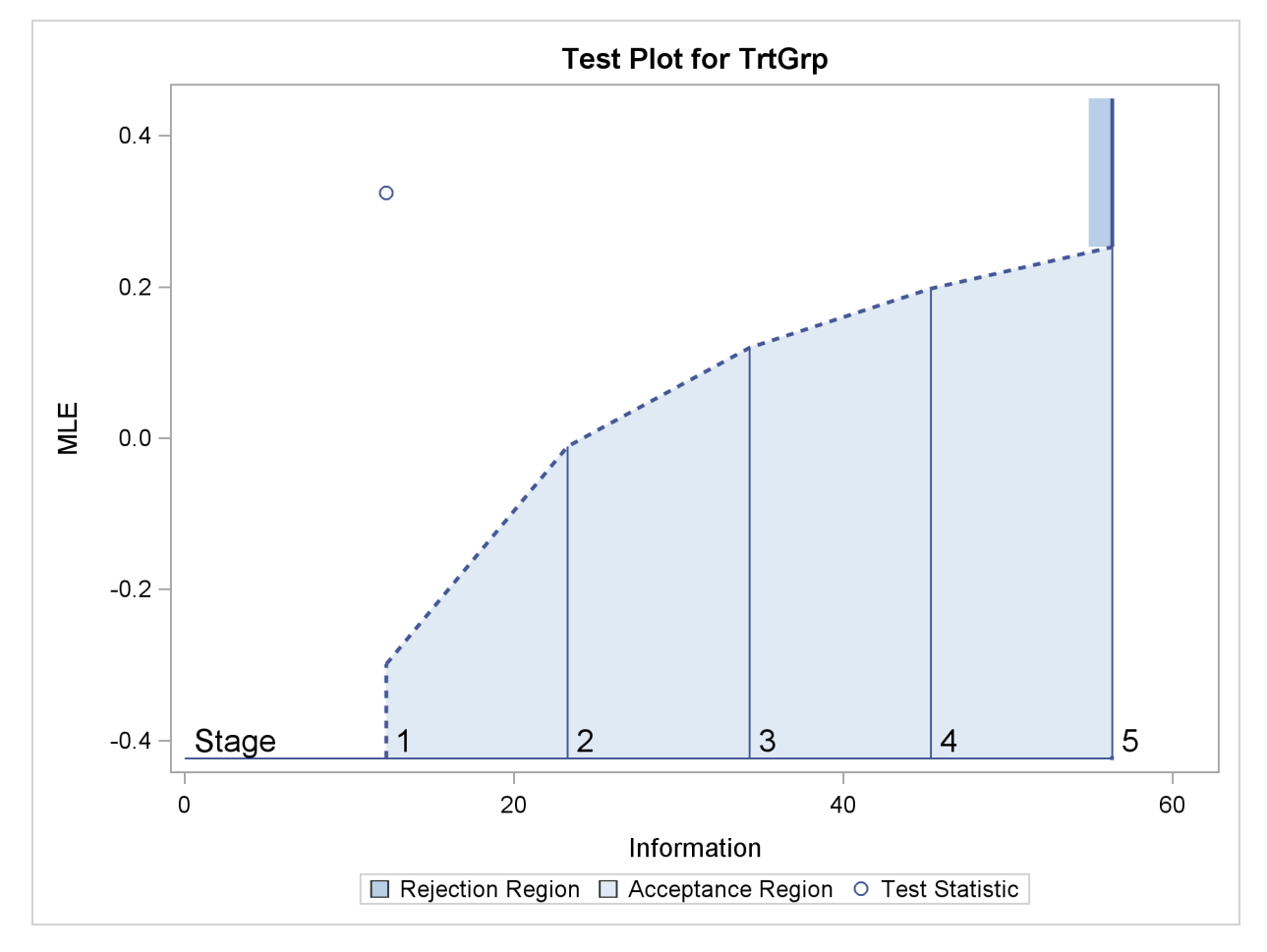

The following statements use the LOGISTIC procedure to compute the log odds ratio statistic and its associated standard error at stage 2:

```
proc logistic data=CSup_2 descending;
   class TrtGrp / param=ref;
  model Resp= TrtGrp;
   ods output ParameterEstimates=Parms_CSup2;
run;
```
The following statements create and display (in [Output 78.5.11\)](#page-119-0) the data set for the mean positive response and its associated standard error at stage 2:

```
data Parms_CSup2;
   set Parms_CSup2;
   if Variable='TrtGrp' and ClassVal0='C_Sup';
  _Scale_='MLE';
  _Stage_= 2;
  keep _Scale_ _Stage_ Variable Estimate StdErr;
run;
proc print data=Parms_CSup2;
  title 'Statistics Computed at Stage 2';
run;
```
<span id="page-119-0"></span>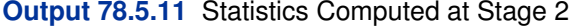

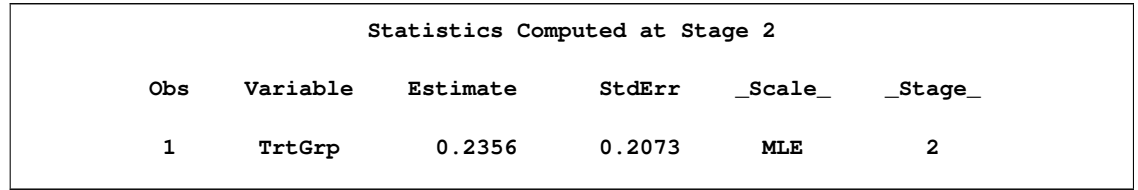

The following statements invoke the SEQTEST procedure to test for early stopping at stage 2:

```
proc seqtest Boundary=Test_CSup1
             Parms( testvar=TrtGrp)=Parms_CSup2
             boundaryadj=errfuncpow
             boundarykey=both
             boundaryscale=mle
             ;
ods output Test=Test_CSup2;
run;
```
The BOUNDARY= option specifies the input data set that provides the boundary information for the trial at stage 2, which was generated by the SEQTEST procedure at the previous stage. The PARMS= option specifies the input data set that contains the test statistic and its associated standard error at stage 2, and the TESTVAR= option identifies the test variable in the data set.

The ODS OUTPUT statement with the TEST=CSUP\_LDL2 option creates an output data set named CSUP\_LDL2 which contains the updated boundary information for the test at stage 2. The data set also provides the boundary information that is needed for the group sequential test at the next stage.

<span id="page-119-1"></span>The "Test Information" table in [Output 78.5.12](#page-119-1) displays the boundary values for the test statistic with the specified MLE scale. The test statistic 0.2356 is greater than the corresponding upper  $\beta$ boundary value  $-0.01068$ , so the sequential test continues to the next stage.

```
Output 78.5.12 Sequential Tests
```
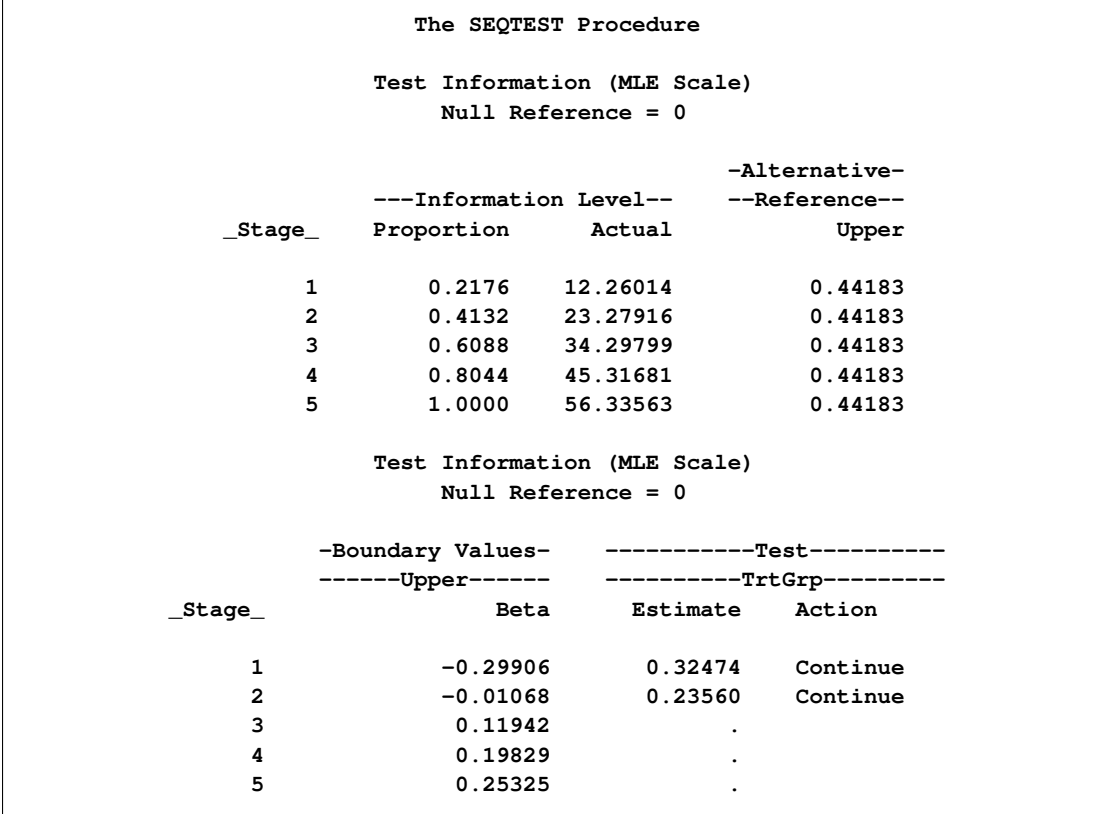

Similar results are found at stages 3 and stage 4, so the trial continues to the final stage. The following statements use the LOGISTIC procedure to compute the log odds ratio statistic and its associated standard error at stage 5:

```
proc logistic data=CSup_5 descending;
   class TrtGrp / param=ref;
  model Resp= TrtGrp;
   ods output ParameterEstimates=Parms_CSup5;
run;
```
The following statements create and display (in [Output 78.5.13\)](#page-120-0) the data set for the log odds ratio statistic and its associated standard error at stage 5:

```
data Parms_CSup5;
   set Parms_CSup5;
  if Variable='TrtGrp' and ClassVal0='C_Sup';
  _Scale_='MLE';
   _Stage_= 5;
  keep _Scale_ _Stage_ Variable Estimate StdErr;
run;
proc print data=Parms_CSup5;
  title 'Statistics Computed at Stage 5';
run;
```
**Output 78.5.13** Statistics Computed at Stage 5

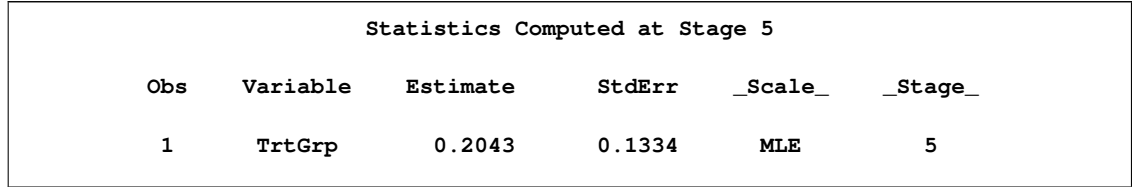

The following statements invoke the SEQTEST procedure to test for the hypothesis at stage 5:

```
ods graphics on;
proc seqtest Boundary=Test_CSup4
             Parms( testvar=TrtGrp)=Parms_CSup5
             boundaryadj=errfuncpow
             boundaryscale=mle
             cialpha=.025
             rci
             plots=rci
             ;
run;
ods graphics off;
```
The BOUNDARY= option specifies the input data set that provides the boundary information for the trial at stage 5, which was generated by the SEQTEST procedure at the previous stage. The PARMS= option specifies the input data set that contains the test statistic and its associated standard error at stage 5, and the TESTVAR= option identifies the test variable in the data set. With the default BOUNDARYKEY=ALPHA option, the boundary value at stage 5 is derived to maintain the  $\alpha$  level.

<span id="page-121-0"></span>The "Test Information" table in [Output 78.5.14](#page-121-0) displays the boundary values for the test statistic with the specified MLE scale. The test statistic 0.2043 is less than the corresponding upper  $\beta$ boundary 0.25375, so the sequential test stops to accept the null hypothesis. That is, there is no reduction in duration of symptoms for the group receiving vitamin C supplements.

```
Output 78.5.14 Sequential Tests
```
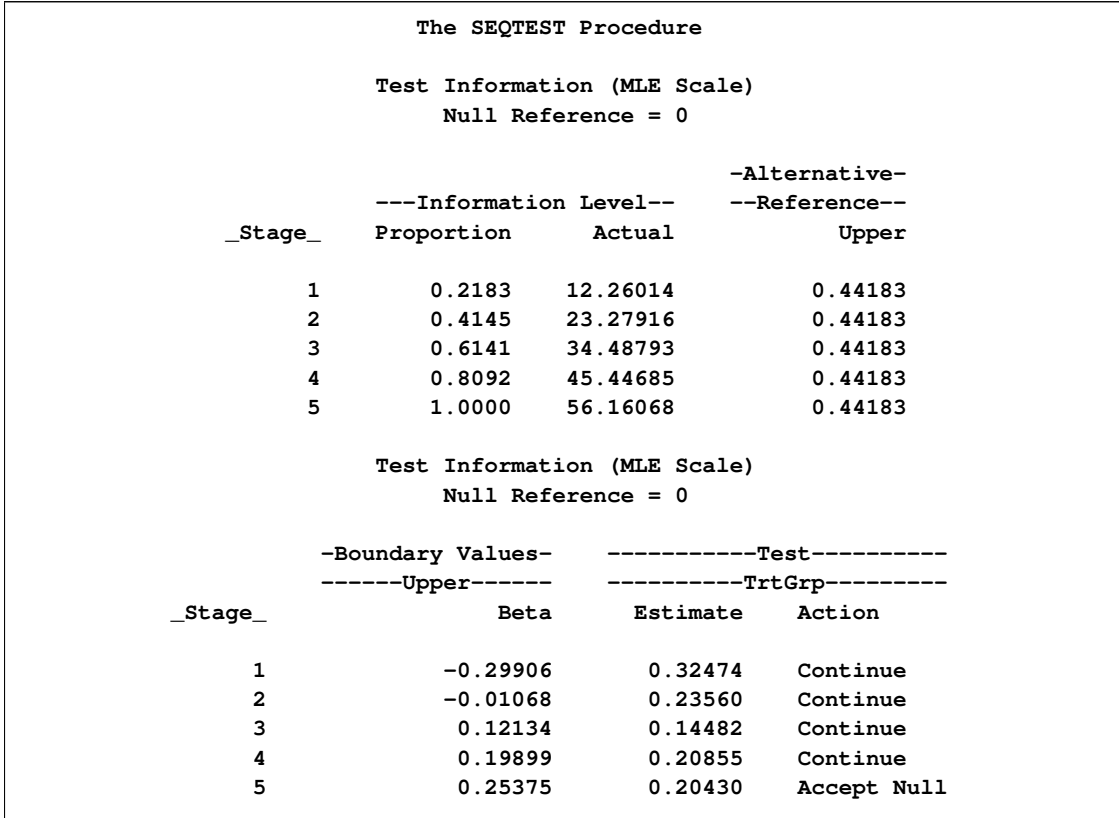

<span id="page-122-0"></span>The "Test Plot" displays boundary values of the design and the test statistics, as shown in [Output 78.5.15.](#page-122-0) It also shows that the test statistic is in the "Acceptance Region" at the final stage.

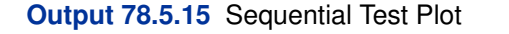

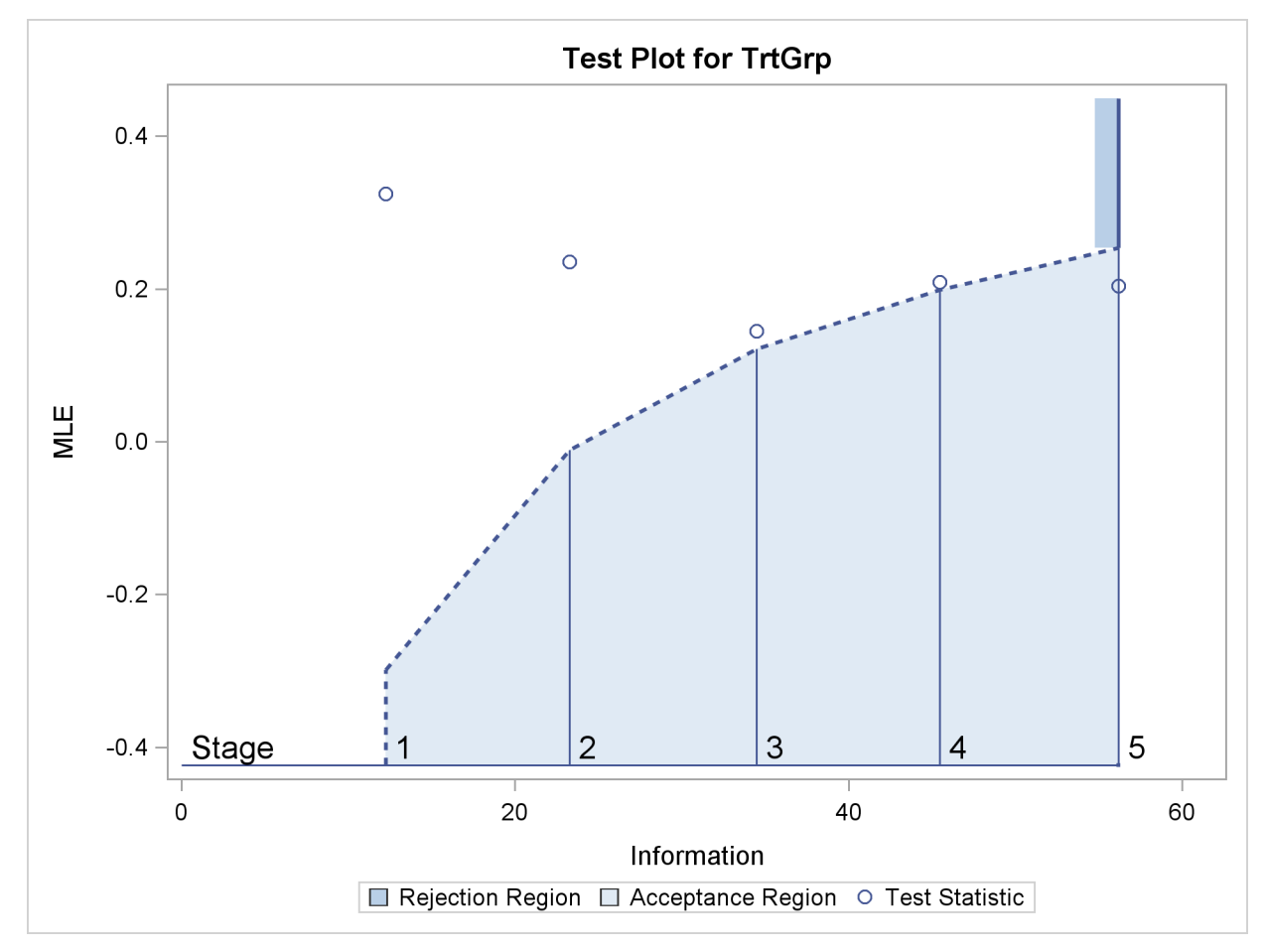

After a trial is stopped, the "Parameter Estimates" table in [Output 78.5.16](#page-123-0) displays the stopping stage, parameter estimate, unbiased median estimate, confidence limits, and the p-value under the null hypothesis  $H_0$ :  $\theta = 0$ . As expected, the p-value 0.0456 is not significant at  $\alpha = 0.025$  level and the lower 97.5% confidence limit is less than the value  $\theta_0 = 0$ . The p-value, unbiased median estimate, and confidence limits depend on the ordering of the sample space  $(k, z)$ , where k is the stage number and  $z$  is the standardized  $Z$  statistic.

<span id="page-123-0"></span>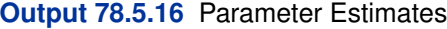

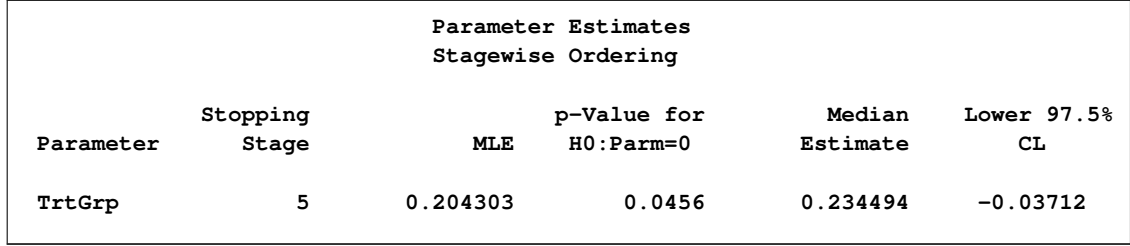

Since the test is accepted at stage 5, the  $p$ -value computed by using the default stagewise ordering

can be expressed as

$$
\alpha_u = P_{\theta=0} \left( z_5 < Z_5 \mid b_k < Z_k, k < 5 \right)
$$

where  $z_5 = 1.53105$  is the test statistic at stage 5,  $Z_k$  is a standardized normal variate at stage k, and  $b_k$  is the upper  $\beta$  boundary value in the standardized Z scale at stage  $k, k = 1, 2, ..., 5$ .

With the RCI option, the "Repeated Confidence Intervals" table in [Output 78.5.17](#page-124-0) displays repeated confidence intervals for the parameter. For a one-sided test with an upper alternative hypothesis, since the upper acceptance repeated confidence limit 0.3924 at the final stage is less than the alternative reference 0:441833, the null hypothesis is accepted.

**Repeated Confidence Intervals Information Parameter -Acceptance Boundary- \_Stage\_ Level Estimate Upper 89.94% CL 1 12.2601 0.32474 1.0656 2 23.2792 0.23560 0.6881 3 34.4879 0.14482 0.4653 4 45.4468 0.20855 0.4514 5 56.1607 0.20430 0.3924**

<span id="page-124-0"></span>**Output 78.5.17** Repeated Confidence Intervals

<span id="page-124-1"></span>With the PLOTS=RCI option, the "Repeated Confidence Intervals Plot" displays repeated confidence intervals for the parameter, as shown in [Output 78.5.18.](#page-124-1) It shows that the upper acceptance repeated confidence limit at the final stage is less than the alternative reference 0:441833. This implies that the study accepts the null hypothesis at the final stage.

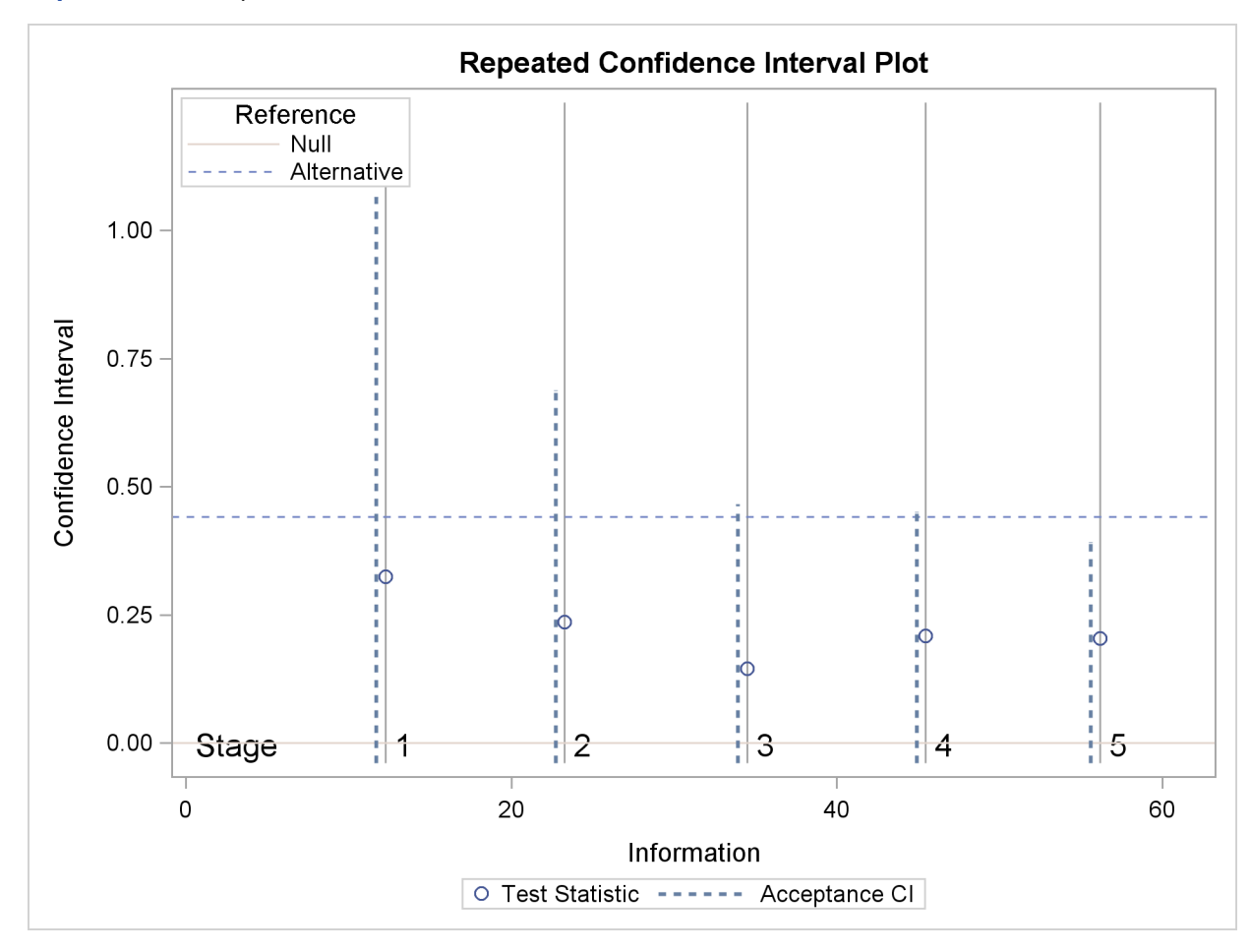

**Output 78.5.18** Repeated Confidence Intervals Plot

# **Example 78.6: Comparing Two Survival Distributions with a Log-Rank Test**

This example requests a log-rank test that compares two survival distributions for the treatment effect (Jennison and Turnbull 2000, pp. 77–79; Whitehead 1997, pp. 36–39).

A clinic is studying the effect of a new cancer treatment. The study consists of mice exposed to a carcinogen and randomized to either the control group or the treatment group. The event of interest is the death from cancer induced by the carcinogen, and the response is the time from randomization to death.

Following the derivations in the section "Test for Two Survival Distributions with a Log-Rank Test" in the chapter "The SEQDESIGN Procedure," the hypothesis  $H_0$ :  $\theta = -\log(\lambda) = 0$  with an alternative hypothesis  $H_1$ :  $\theta = \theta_1 > 0$  can be used, where  $\lambda$  is the hazard ratio between the treatment group and control group.

Suppose that from past experience, the median survival time for the control group is  $t_0 = 20$  weeks, and the study would like to detect a  $t_1 = 40$  weeks median survival time with a 80% power in the trial. Assuming exponential survival functions for the two groups, the hazard rates can be computed from

$$
S_j(t_j) = e^{-h_j t_j} = \frac{1}{2}
$$

where  $j = 0, 1$ .

Thus, with  $h_0 = 0.03466$  and  $h_1 = 0.01733$ , the hazard ratio  $\lambda_1 = h_1/h_0 = 1/2$  and the alternative hypothesis is

$$
\theta_1 = -\log(\lambda_1) = -\log(\frac{1}{2}) = 0.69315
$$

The following statements invoke the SEQDESIGN procedure and request a four-stage group sequential design for normally distributed data. The design uses a one-sided alternative hypothesis with early stopping to reject and to accept the null hypothesis  $H_0$ . Whitehead's triangular method is used to derive the boundaries.

```
ods graphics on;
proc seqdesign altref=0.69315
               boundaryscale=score
               ;
   OneSidedWhitehead: design method=whitehead
                             nstages=4
                             boundarykey=alpha
                             alt=upper stop=both
                             beta=0.20;
   samplesize model=twosamplesurvival
                    ( nullhazard=0.03466
                      accrate=10);
run;
ods graphics off;
```
A Whitehead method creates boundaries that approximately satisfy the Type I and Type II error probability level specification. The BOUNDARYKEY=ALPHA option is used to adjust the boundary value at the last stage and to meet the specified Type I probability level.

The specified ACCRATE=10 option indicates that 10 mice will be accrued each week and the resulting minimum and maximum accrual times are displayed. With the BOUNDARYSCALE=SCORE option, the procedure displays the output boundaries with the score statistics.

<span id="page-126-0"></span>The "Design Information" table in [Output 78.6.1](#page-126-0) displays design specifications and derived statistics.

### **Output 78.6.1** Design Information

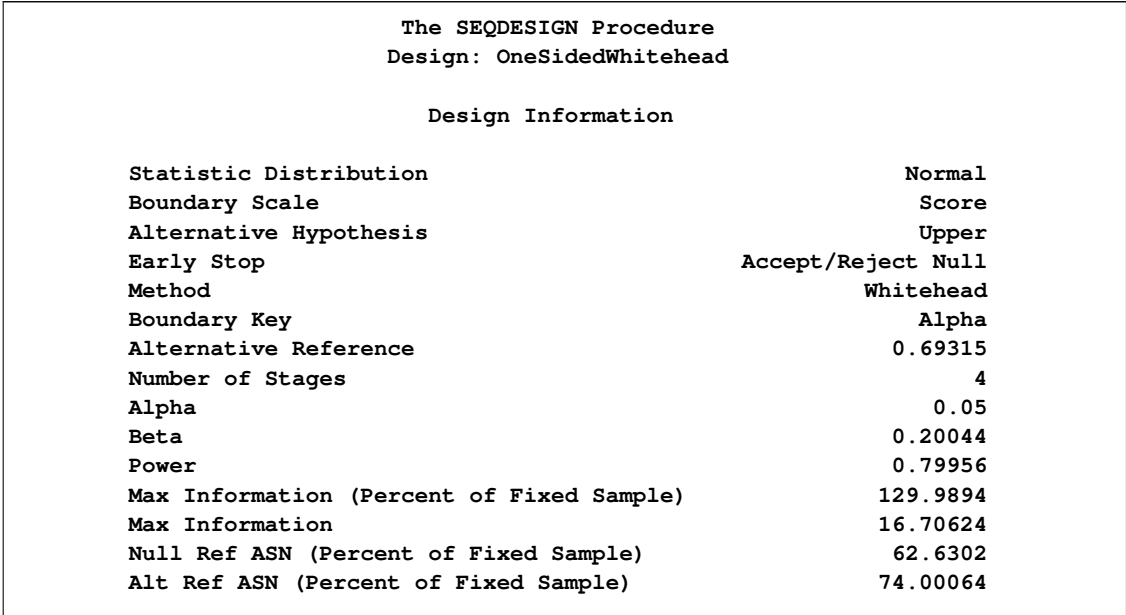

The "Boundary Information" table in [Output 78.6.2](#page-127-0) displays the information level, alternative reference, and boundary values at each stage.

#### <span id="page-127-0"></span>**Output 78.6.2** Boundary Information

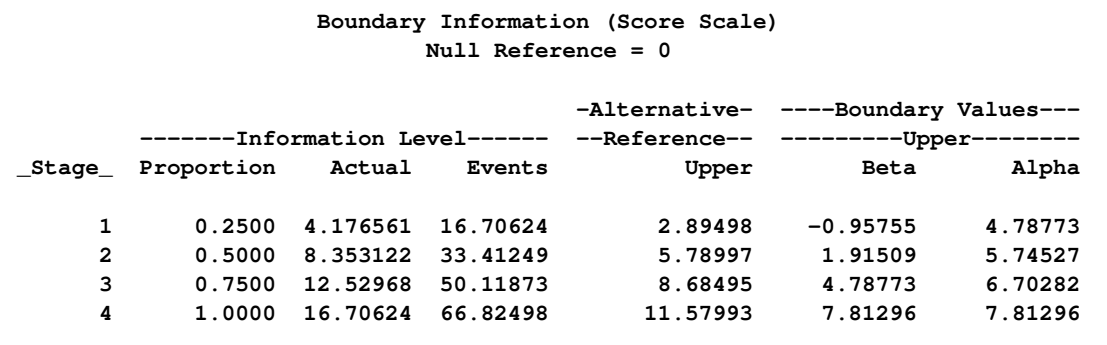

<span id="page-127-1"></span>With the specified ODS GRAPHICS ON statement, a detailed boundary plot with the rejection and acceptance regions is displayed by default, as shown in [Output 78.6.3.](#page-127-1)

### **Output 78.6.3** Boundary Plot

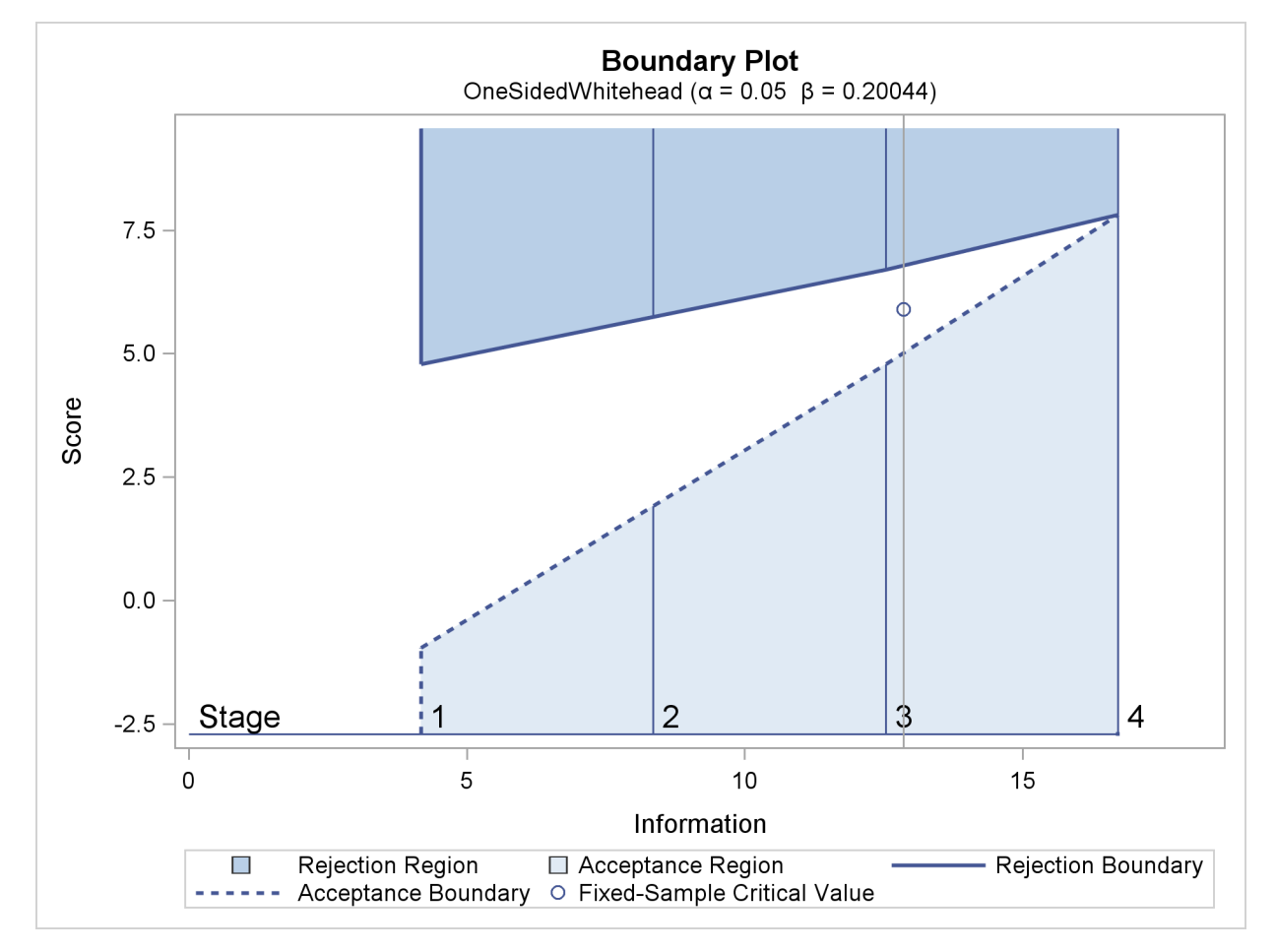

With the MODEL=TWOSAMPLESURVIVAL option in the SAMPLESIZE statement, the "Sample" Size Summary" table in [Output 78.6.4](#page-128-0) displays the parameters for the sample size computation.

<span id="page-128-0"></span>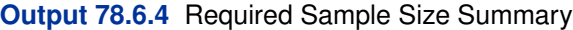

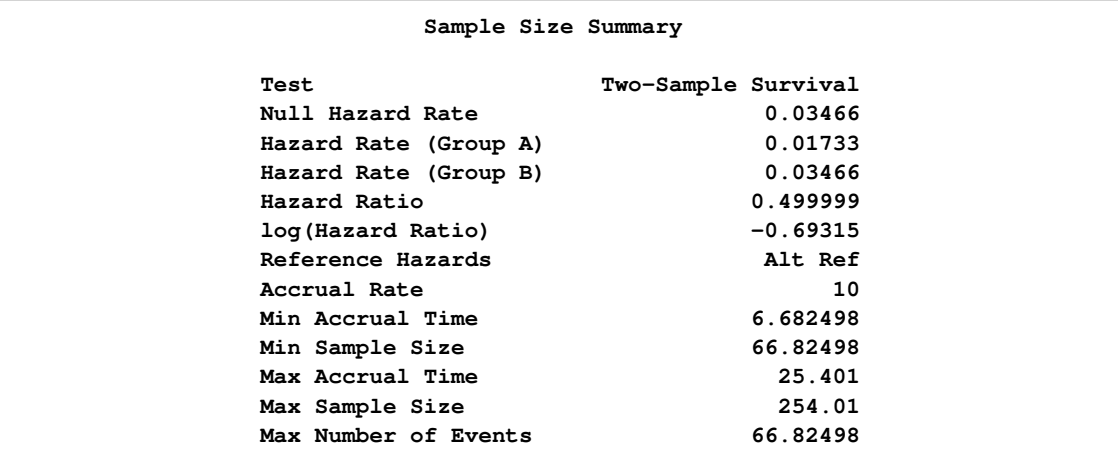

With a minimum accrual time of 6.6825 weeks and a maximum accrual time of 25.401 weeks, an accrual time of 20 weeks is used in the study.

The "Numbers of Events" table in [Output 78.6.5](#page-129-0) displays the required number of events for the group sequential clinical trial.

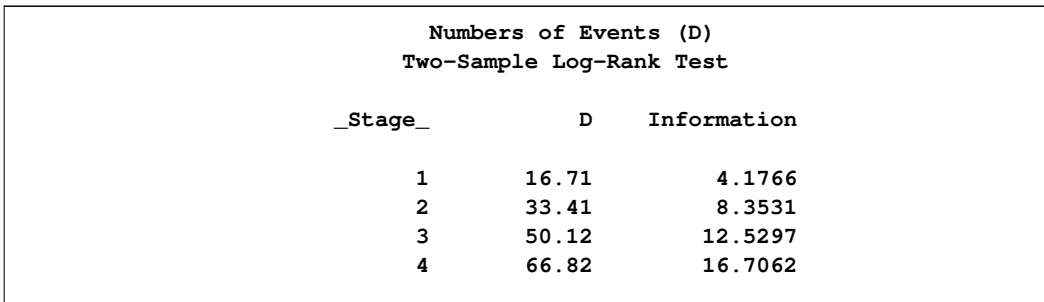

<span id="page-129-0"></span>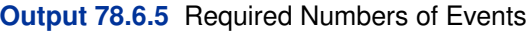

The following statements invoke the SEQDESIGN procedure and provide more detailed sample size information:

```
proc seqdesign altref=0.69315
               boundaryscale=score
               ;
   OneSidedWhitehead: design method=whitehead
                             nstages=4
                             boundarykey=alpha
                             alt=upper
                             stop=both
                             beta=0.20;
   samplesize model=twosamplesurvival
                    ( nullhazard=0.03466
                      accrate=10 acctime=20);
ods output Boundary=Bnd_Surv;
run;
```
The ODS OUTPUT statement with the BOUNDARY=BND\_SURV option creates an output data set named BND\_SURV which contains the resulting boundary information for the subsequent sequential tests.

<span id="page-129-1"></span>With an accrual time of 20 weeks, the "Sample Size Summary" table in [Output 78.6.6](#page-129-1) displays the follow-up time for the trial.

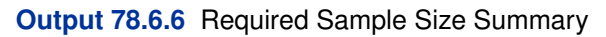

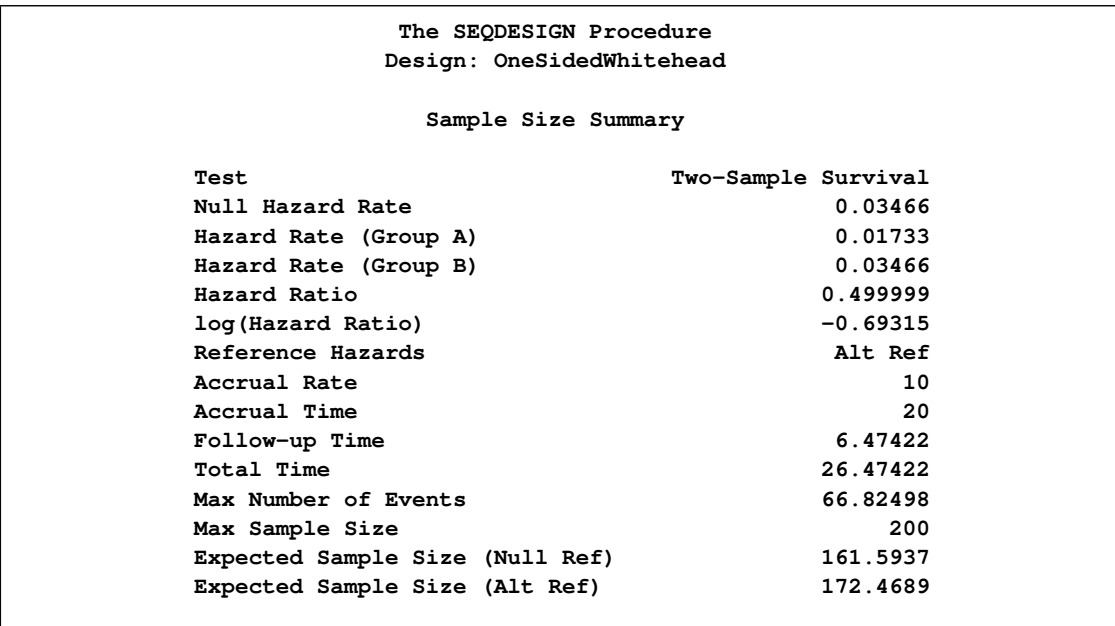

<span id="page-130-0"></span>The "Numbers of Events and Sample Sizes" table in [Output 78.6.7](#page-130-0) displays the required sample sizes for the group sequential clinical trial.

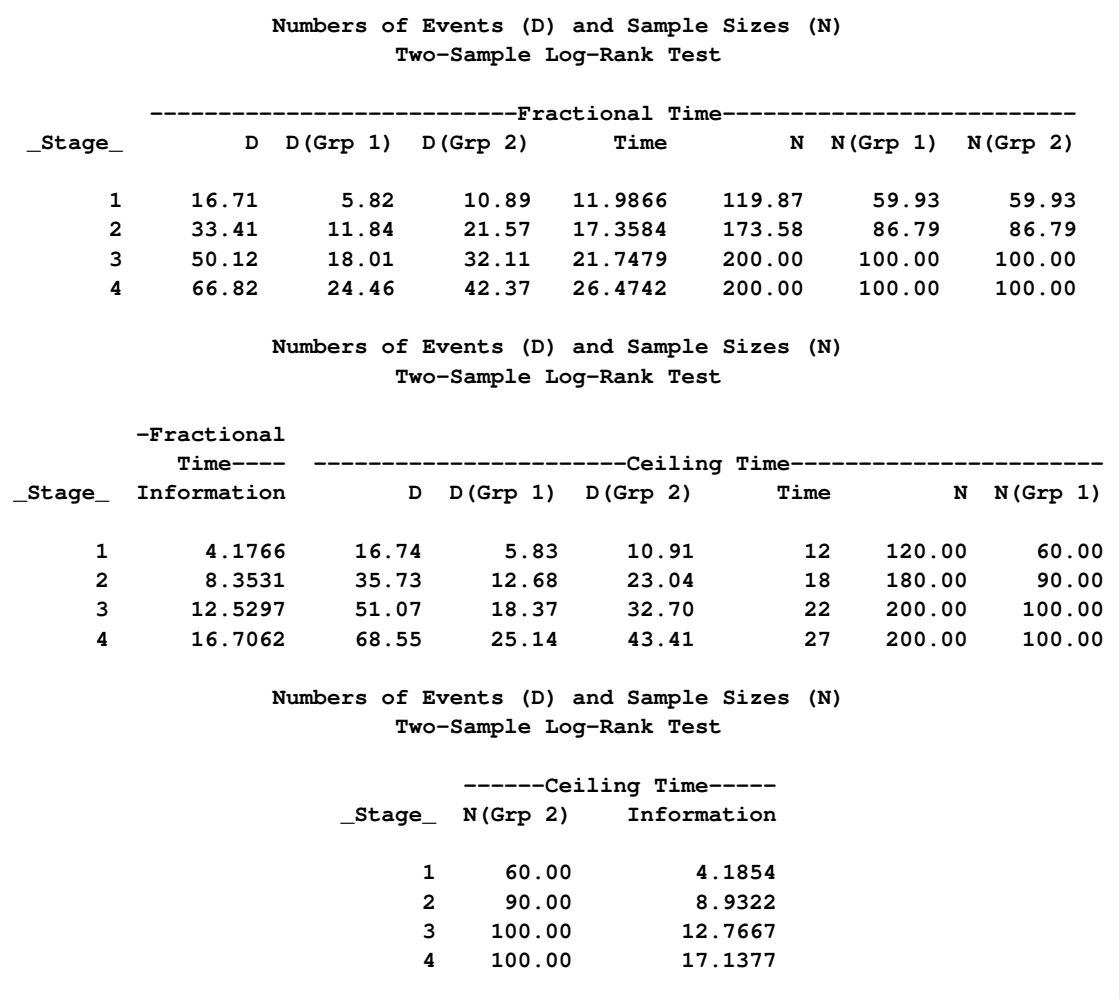

#### **Output 78.6.7** Numbers of Events and Sample Sizes

Thus the study will perform three interim analyses after 12, 18, and 22 weeks and a final analysis after 27 weeks if the study does not stop at any of the interim analyses.

Note that the SEQDESIGN procedure does not compute numbers of events or sample sizes for all statistical models. If the number of events or sample size for a fixed-sample design is available, then the MODEL=INPUTNEVENTS or MODEL=INPUTNOBS option can be used to input fixedsample information. For example, with a required fixed-sample number of events 51:4073, the following SAMPLESIZE statement can be used to produce the same sample size results:

```
samplesize model=inputnevents
                 ( d=51.47 sample=two
                   hazard=0.03466 0.01733
                   accrate=10 acctime=20);
```
<span id="page-131-0"></span>Suppose that 120 mice are available after week 12 for the first interim analysis. [Output 78.6.8](#page-131-0) lists the 10 observations in the data set weeks\_1.

| First 10 Obs in the Trial Data |                |              |              |       |  |
|--------------------------------|----------------|--------------|--------------|-------|--|
|                                | <b>Trt</b>     |              |              |       |  |
|                                | Obs            | Gp           | Event        | Weeks |  |
|                                | 1              | $\mathbf 0$  | 0            | 11    |  |
|                                | $\overline{2}$ | $\mathbf{1}$ | 0            | 11    |  |
|                                | 3              | 0            | $\mathbf 0$  | 11    |  |
|                                | 4              | 1            | $\mathbf 0$  | 11    |  |
|                                | 5              | 0            | $\mathbf{1}$ | 6     |  |
|                                | 6              | 1            | 0            | 11    |  |
|                                | 7              | 0            | 0            | 11    |  |
|                                | 8              | 1            | 0            | 11    |  |
|                                | 9              | 0            | $\mathbf{1}$ | 9     |  |
|                                | 10             | 1            | 0            | 11    |  |

**Output 78.6.8** Clinical Trial Data

The TrtGp variable is a grouping variable with the value 0 for a mouse in the placebo control group and the value 1 for a mouse in the treatment group. The Weeks variable is the survival time variable measured in weeks and the Event variable is the censoring variable with the value 0 indicating censoring. That is, the values of Weeks are considered censored if the corresponding values of Event are 0; otherwise, they are considered as event times.

The following statements use the LIFETEST procedure to estimate the log-rank statistic at stage 1:

```
proc lifetest data=Surv_1;
  time Weeks*Event(0);
  test TrtGp;
ods output logunichisq=Parms_Surv1;
run;
```
The following statements create and display (in [Output 78.6.9\)](#page-132-0) the data set for the log-rank statistic and its associated standard error:

```
data Parms_Surv1;
   set Parms_Surv1(rename=(Statistic=Estimate));
  if Variable='TrtGp';
  _Scale_='Score';
   _Stage_= 1;
  keep Variable _Scale_ _Stage_ StdErr Estimate;
run;
proc print data=Parms_Surv1;
  title 'Statistics Computed at Stage 1';
run;
```
**Output 78.6.9** Statistics Computed at Stage 1

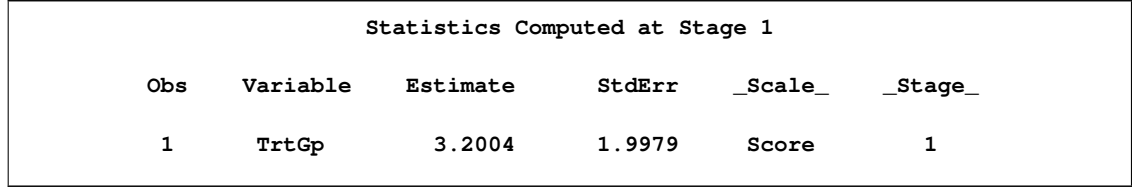

The following statements invoke the SEQTEST procedure to test for early stopping at stage 1:

```
ods graphics on;
proc seqtest Boundary=Bnd_Surv
             Parms(Testvar=TrtGp)=Parms_Surv1
             boundaryscale=score
             ;
ods output Test=Test_Surv1;
run;
ods graphics off;
```
The BOUNDARY= option specifies the input data set that provides the boundary information for the trial at stage 1, which was generated in the SEQDESIGN procedure. The PARMS=PARMS\_SURV1 option specifies the input data set PARMS\_SURV1 that contains the test statistic and its associated standard error at stage 1, and the TESTVAR=TRTGP option identifies the test variable TRTGP in the data set.

The ODS OUTPUT statement with the TEST=TEST\_SURV1 option creates an output data set named TEST\_SURV1 which contains the updated boundary information for the test at stage 1. The data set also provides the boundary information that is needed for the group sequential test at the next stage.

The "Design Information" table in [Output 78.6.10](#page-133-0) displays design specifications. By default, when the boundary values are modified for the new information levels, the Type I  $\alpha$  level is maintained. The maximum information and the power have been modified for the new information levels.

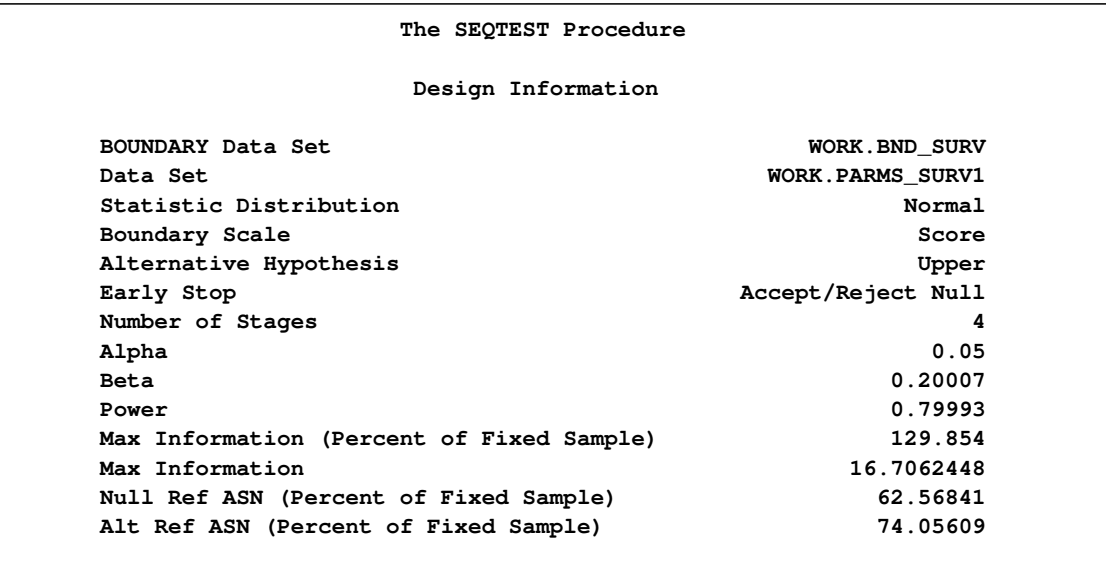

<span id="page-133-0"></span>**Output 78.6.10** Design Information

The "Test Information" table in [Output 78.6.11](#page-134-0) displays the boundary values for the test statistic with the SCORE statistic scale. Since only the information level at stage 1 is specified in the DATA= data set, the information levels at subsequent stages are derived proportionally from the corresponding information levels in the original design. At stage 1, the score statistic 3:2004 is between the upper  $\beta$  boundary value  $-1.0407$  and the upper  $\alpha$  boundary value 4.7142, so the trial continues to the next stage.

<span id="page-134-0"></span>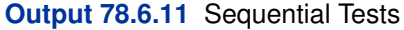

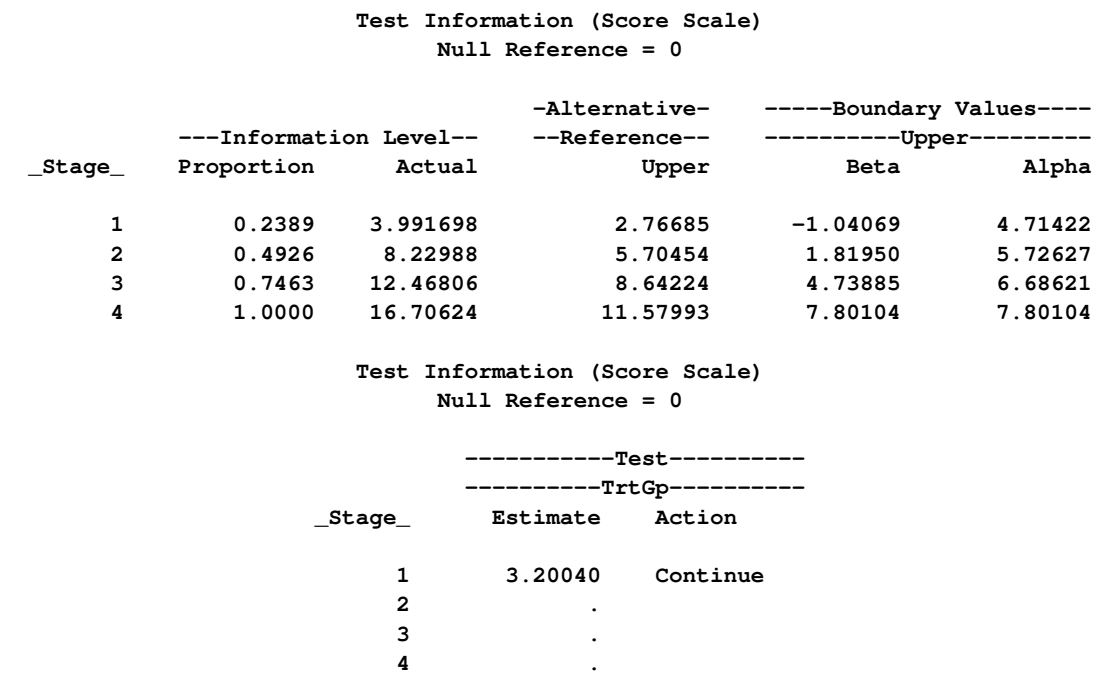

Note that the observed information level 3:9917 corresponds to a proportion of 0:2389 in information level. If the observed information level is much smaller than the target proportion of 0:25, then you need to increase the accrual rate, accrual time, or follow-up time to achieve the target maximum information level for the trial. Scharfstein and Tsiatis (1998) use the simulation and bootstrap methods to modify the trial at interim stages to achieve the target maximum information level. These modifications should be specified in the study protocol or study plan before the study starts.

<span id="page-134-1"></span>With the specified ODS GRAPHICS ON statement, a boundary plot with test statistics is displayed, as shown in [Output 78.6.12.](#page-134-1) As expected, the test statistic is in the continuation region between the upper  $\beta$  and  $\alpha$  boundary values.

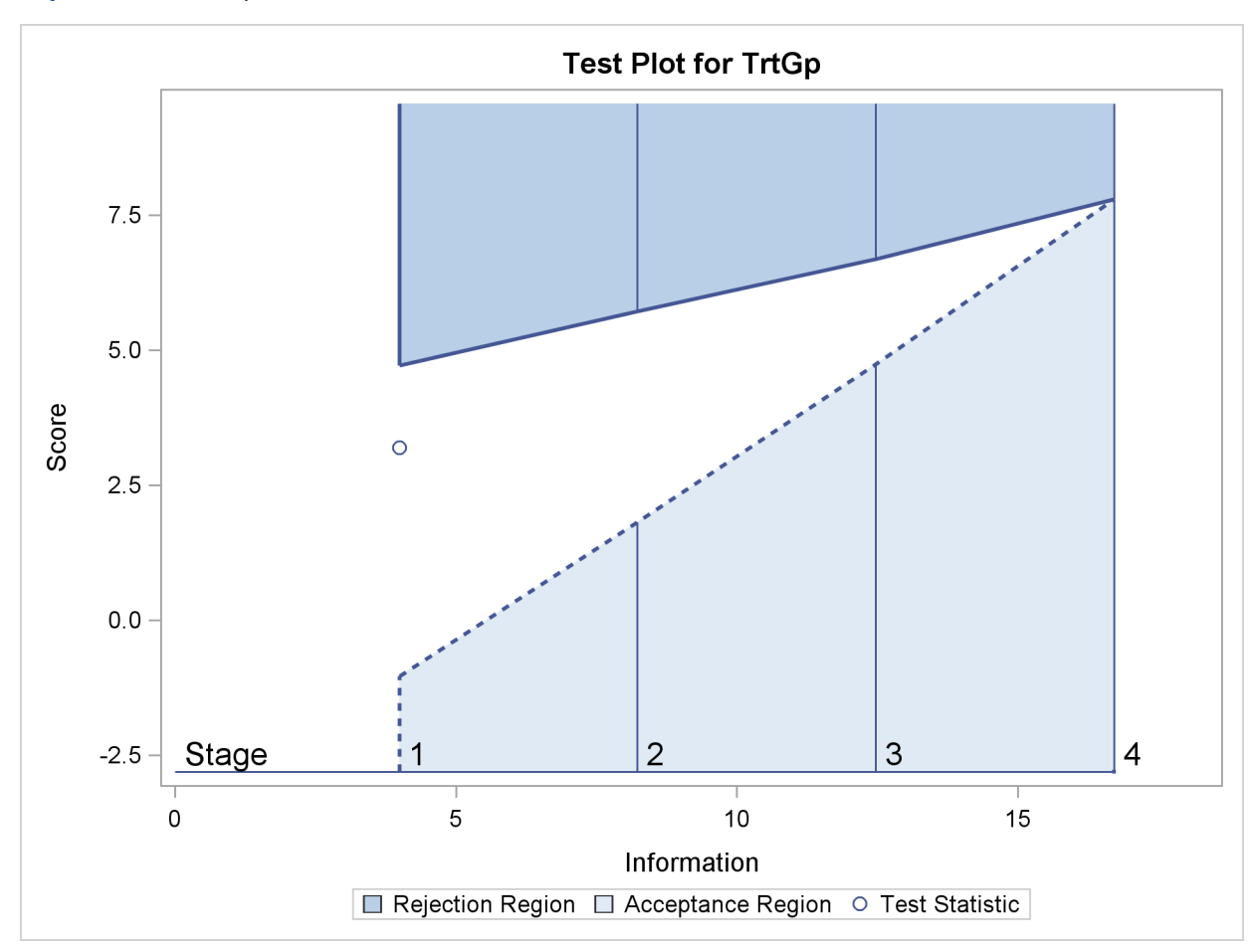

**Output 78.6.12** Sequential Test Plot

Note that the input DATA= option can also be used for the test statistics. For example, the following statements create and display (in [Output 78.6.13\)](#page-136-0) the data set for the log-rank statistic and its associated standard error after the LIFETEST procedure. Since the log-rank statistic is a score statistic, the corresponding information level is the variance of the statistic.

```
proc lifetest data=Surv_1;
   time Weeks*Event(0);
   test TrtGp;
ods output logunichisq=Parms_Surv1a;
run;
data Parms_Surv1a;
   set Parms_Surv1a(rename=(Statistic=TrtGp));
   keep _Scale_ _Stage_ _Info_ TrtGp;
   _Scale_='Score';
   _Stage_= 1;
   _Info_= StdErr * StdErr;
   if Variable='TrtGp';
run;
```

```
proc print data=Parms_Surv1a;
   title 'Statistics Computed at Stage 1';
run;
```
<span id="page-136-0"></span>**Output 78.6.13** Statistics Computed at Stage 1

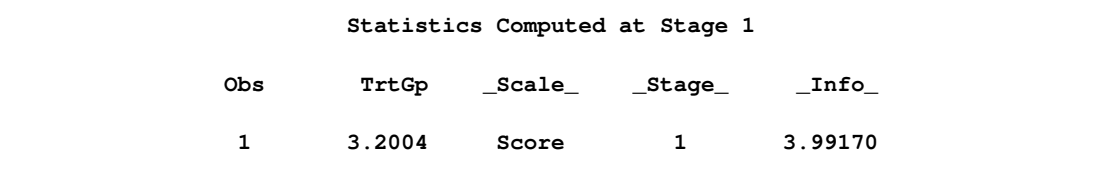

The following statements can be used to invoke the SEQTEST procedure to test for early stopping at stage 1:

```
ods graphics on;
proc seqtest Boundary=Bnd_Surv
             Data(Testvar=TrtGp)=Parms_Surv1a
             boundaryscale=score
             ;
ods output Test=Test_Surv1;
run;
ods graphics off;
```
The following statements use the LIFETEST procedure to compute the log-rank statistic and its associated standard error at stage 2:

```
proc lifetest data=Surv_2;
  time Weeks*Event(0);
  test TrtGp;
ods output logunichisq=Parms_Surv2;
run;
```
The following statements create and display (in [Output 78.6.14\)](#page-136-1) the data set for the log-rank statistic and its associated standard error for each of the first two stages:

```
data Parms_Surv2;
   set Parms_Surv2 (rename=(Statistic=Estimate));
  if Variable='TrtGp';
   _Scale_='Score';
   _Stage_= 2;
  keep Variable _Scale_ _Stage_ StdErr Estimate;
run;
proc print data=Parms_Surv2;
  title 'Statistics Computed at Stage 2';
run;
```
**Output 78.6.14** Statistics Computed at Stage 2

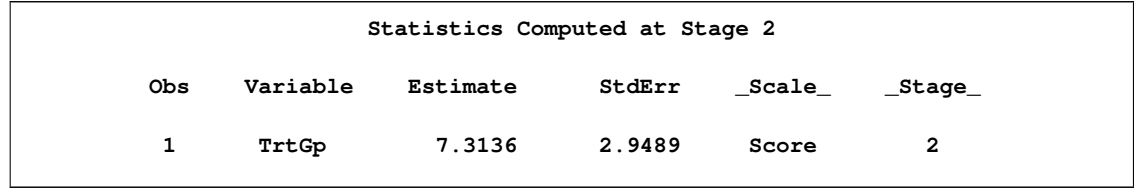

The following statements invoke the SEQTEST procedure to test for early stopping at stage 2:

```
ods graphics on;
proc seqtest Boundary=Test_Surv1
             Parms(Testvar=TrtGp)=Parms_Surv2
             boundaryscale=score
             citype=lower
             ;
ods output Test=Test_Surv2;
run;
ods graphics off;
```
The BOUNDARY= option specifies the input data set that provides the boundary information for the trial at stage 2, which was generated by the SEQTEST procedure at the previous stage. The PARMS= option specifies the input data set that contains the test statistic and its associated standard error at stage 2, and the TESTVAR= option identifies the test variable in the data set.

The ODS OUTPUT statement with the TEST=TEST\_SURV2 option creates an output data set named TEST\_SURV2 which contains the updated boundary information for the test at stage 2. The data set also provides the boundary information that is needed for the group sequential test at the next stage if the trial does not stop at the current stage.

<span id="page-137-0"></span>The "Test Information" table in [Output 78.6.15](#page-137-0) displays the boundary values for the test statistic. The test statistic 7.31365 is larger than the corresponding upper  $\alpha$  boundary 5.79886, so the study stops and rejects the null hypothesis. That is, there is evidence of reduction in hazard rate for the new treatment.

```
Output 78.6.15 Sequential Tests
```
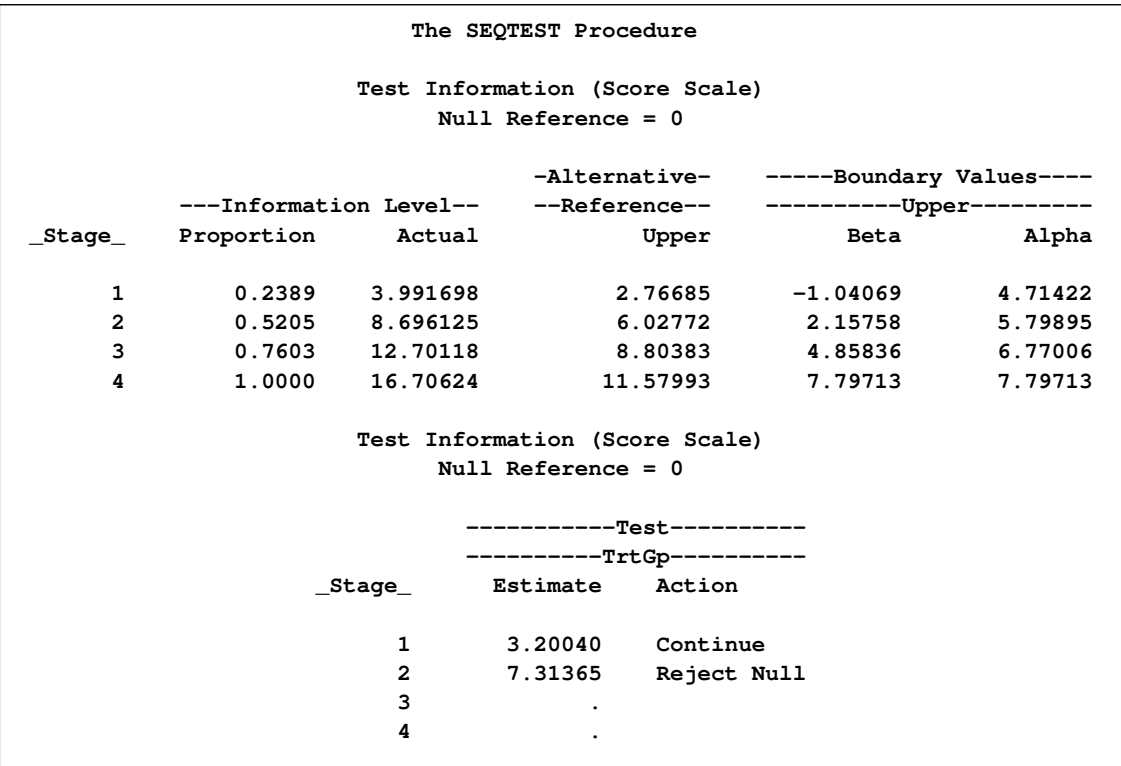

<span id="page-138-0"></span>With the specified ODS GRAPHICS ON statement, the "Test Plot" displays boundary values of the design and the test statistic at the first two stages, as shown in [Output 78.6.16.](#page-138-0) It also shows that the test statistic is in the "Rejection Region" above the upper  $\alpha$  boundary value at stage 2.

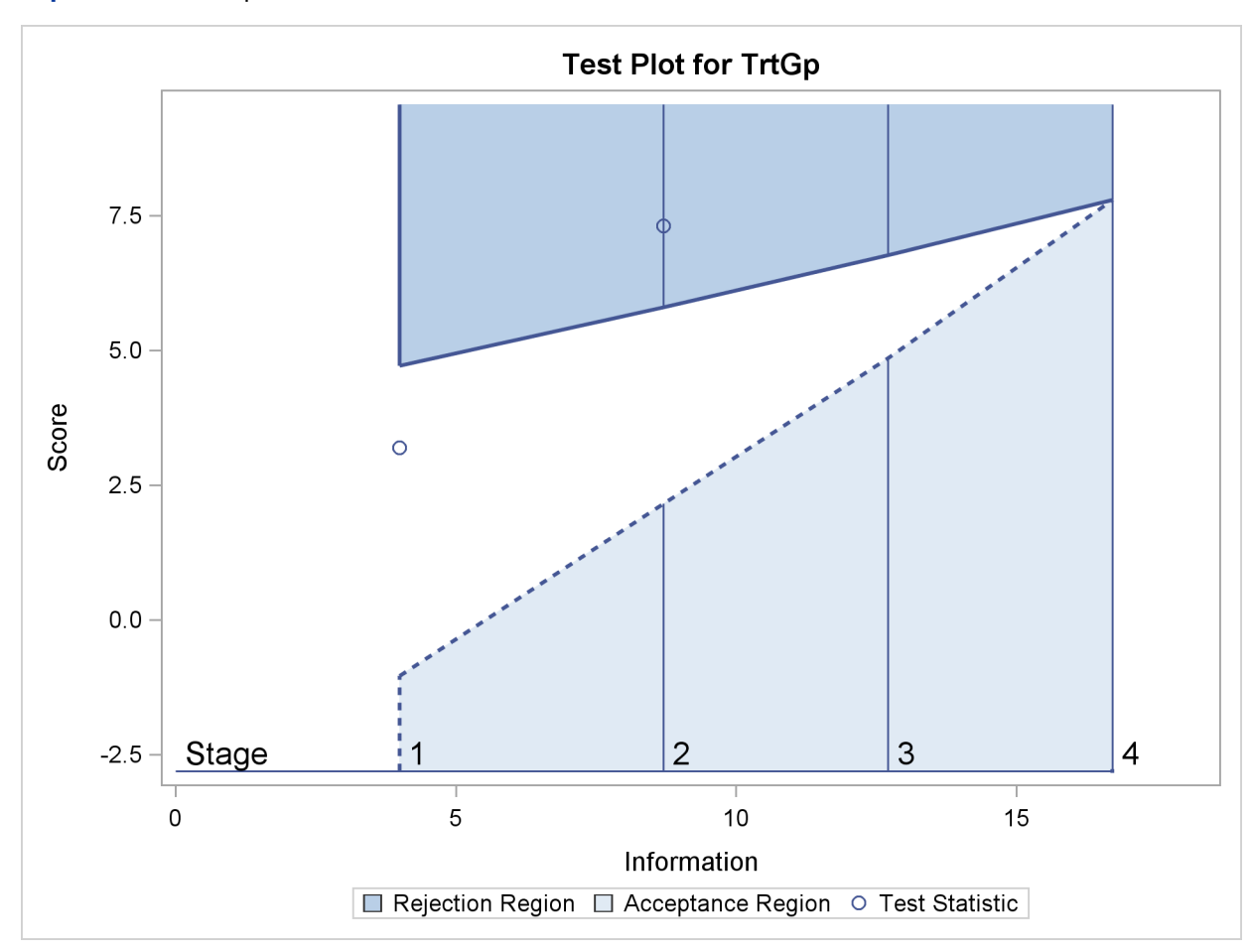

**Output 78.6.16** Sequential Test Plot

After the stopping of a trial, the "Parameter Estimates" table in [Output 78.6.17](#page-139-0) displays the stopping stage, parameter estimate, unbiased median estimate, confidence limits, and  $p$ -value under the null hypothesis  $H_0$ :  $\theta = 0$ .

<span id="page-139-0"></span>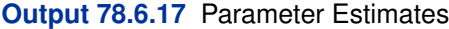

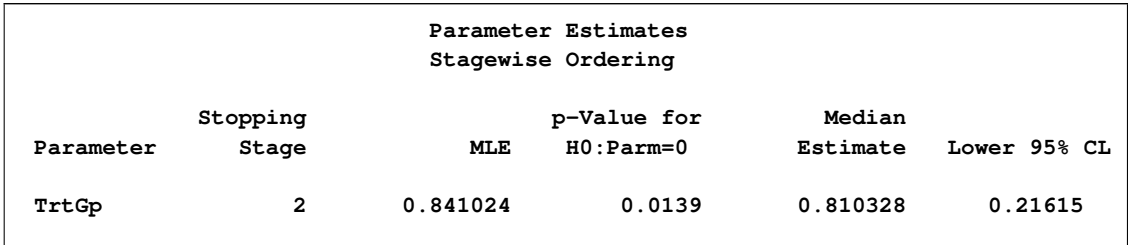

As expected, the *p*-value 0.0139 is significant at the  $\alpha = 0.05$  level and the lower 95% confidence limit is larger than  $\theta_0 = 0$ . The p-value, unbiased median estimate, and lower confidence limit depend on the ordering of the sample space  $(k, z)$ , where k is the stage number and z is the standardized Z statistic. With the specified stagewise ordering, the p-value is  $p_1 + p_2$ , where  $p_1$  is the

 $\alpha$  spending at stage 1,

$$
p_1 = P_{\theta=0}(Z_1\sqrt{I_1} \ge 4.71422) = 0.00915
$$

$$
p_2 = P_{\theta=0}(Z_2\sqrt{I_2} \ge 7.31365 \mid -1.04069 < Z_1\sqrt{I_1} < 4.71422)
$$

where  $Z_k$  is a standardized normal variate and  $I_k$  is the information level at stage k for  $k = 1, 2$ .

# **Example 78.7: Testing an Effect in a Proportional Hazards Regression Model**

This example compares two survival distributions for the treatment effect. The example uses a power family method to generate two-sided asymmetric boundaries and then uses a proportional hazards regression model to test the hypothesis with a covariate.

A clinic is conducting a clinical study for the effect of a new cancer treatment. The study consists of mice exposed to a carcinogen and randomized to either the control group or the treatment group. The event of interest is the death from cancer induced by the carcinogen, and the response is the time from randomization to death.

Consider the proportional hazards regression model

$$
h(t)
$$
: TrtGp, Wgt) =  $h_0(t)$  exp( $\beta_g$  TrtGp +  $\beta_w$  Wgt)

where  $h_0(t)$  is an arbitrary and unspecified baseline hazard function, TrtGp is the grouping variable for the two groups, Wgt is the initial weight of the mice, and  $\beta_g$  and  $\beta_w$  are the regression parameters associated with the variables TrtGp and Wgt, respectively. The grouping variable has the value 0 for each mouse in the control group and the value 1 for each mouse in the treatment group.

The hypothesis  $H_0$ :  $\beta_g = 0$  with an alternative hypothesis  $H_1 : \beta_g \neq 0$  is used for the study.

Suppose that from past experience, the median survival time for the control group is  $t_0 = 20$  weeks. The study would like to detect a  $t_1 = 40$  weeks median survival time with a 80% power in the trial. Assuming exponential survival functions for the two groups, the hazard rates can be computed from

$$
S_j(t_j) = e^{-h_j t_j} = \frac{1}{2}
$$

where  $j = 0, 1$ .

Thus, with the hazard rates  $h_0 = 0.03466$  and  $h_1 = 0.01733$ , the hazard ratio  $\exp(\beta_g) = h_1/h_0 =$  $1/2$  and the alternative hypothesis

$$
\beta_{g1} = \log(\frac{1}{2}) = -0.69315
$$

Following the derivations in the section "Test for a Parameter in the Proportional Hazards Regression Model" in the chapter "The SEQDESIGN Procedure," the required number of events for testing a parameter in  $\beta$  is given by

$$
D_X = I_X \frac{1}{(1 - r_x^2) \sigma_x^2}
$$

where  $\sigma_x^2$  is the variance of TrtGp and  $r_x^2$  is the proportion of variance of TrtGp explained by the variable Wgt.

If the two groups have the same number of mice in the study, then the MLE of the variance is  $\hat{\sigma}_x^2 = 0.25$ . Further, if  $r_x^2 = 0.10$ , then you can specify the MODEL=PHREG(XVARIANCE=0.25 XRSQUARE=0.10) option in the SAMPLESIZE statement in the SEQDESIGN procedure to compute the required number of events and the individual number of events at each stage.

The following statements invoke the SEQDESIGN procedure and request a four-stage group sequential design for normally distributed data. The design uses a two-sided alternative hypothesis with early stopping to reject the null hypothesis  $H_0$ . A power family method is used to derive the boundaries.

```
ods graphics on;
proc seqdesign altref=0.69315;
   TwoSidedPowerFamily: design method=pow
                               nstages=4
                               alpha=0.075(lower=0.025)
                               beta=0.20;
   samplesize model=phreg( xvariance=0.25 xrsquare=0.10
                           hazard=0.02451 accrate=10);
run;
ods graphics off;
```
The ALPHA= $0.075$ (LOWER= $0.025$ ) option specifies a lower  $\alpha$  level 0.025 for the lower rejection boundary and an upper  $\alpha$  level  $0.05 = 0.075 - 0.025$  for the upper rejection boundary. The geometboundary and an upper  $\alpha$  level  $0.05 = 0.075 - 0.025$  for the upper rejection boundary. The geomet-<br>ric average hazard  $\sqrt{h_0 \times h_1} = \sqrt{0.03466 \times 0.01733} = 0.02451$  is used in the HAZARD= option in the SAMPLESIZE statement to compute the required sample size. The specified ACCRATE=10 option indicates that 10 mice will be accrued each week and the resulting minimum and maximum accrual times will be displayed.

<span id="page-141-0"></span>The "Design Information" table in [Output 78.7.1](#page-141-0) displays the design specifications and the derived statistics.

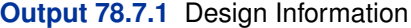

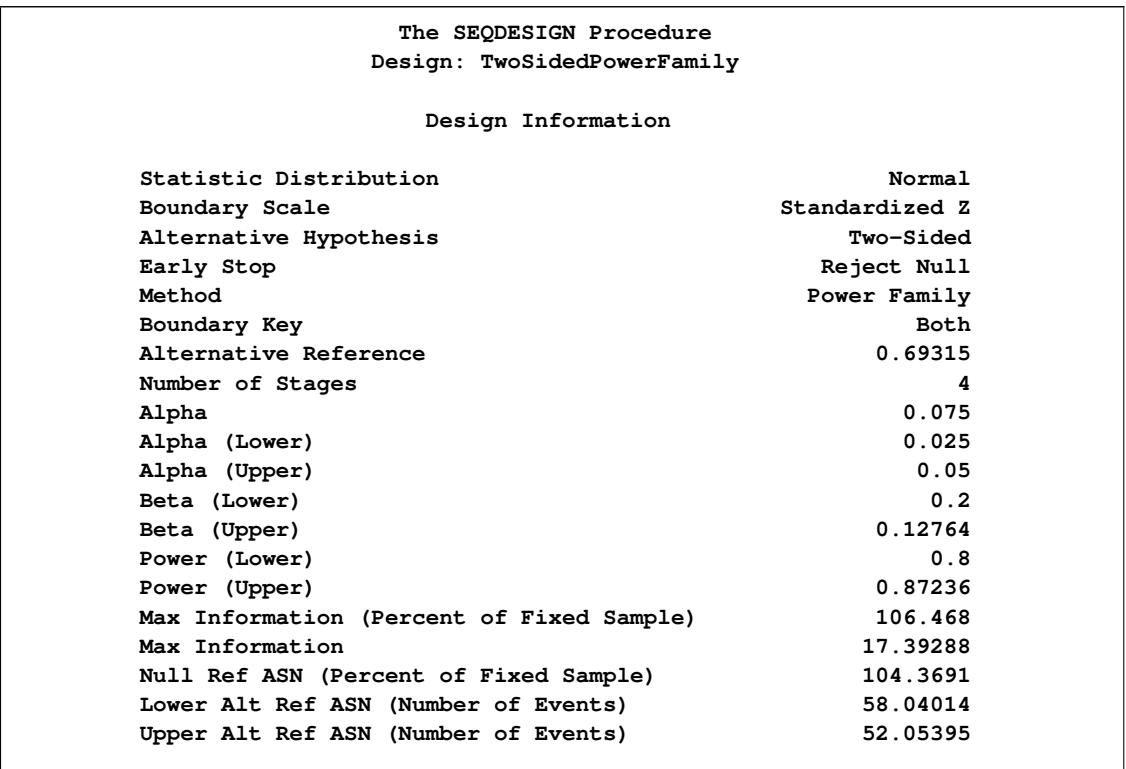

<span id="page-142-0"></span>The "Boundary Information" table in [Output 78.7.2](#page-142-0) displays the information level, alternative reference, and boundary values at each stage. With the default BOUNDARYSCALE=STDZ option, the procedure displays the output boundaries with the standardized Z statistic.

## **Output 78.7.2 Boundary Information**

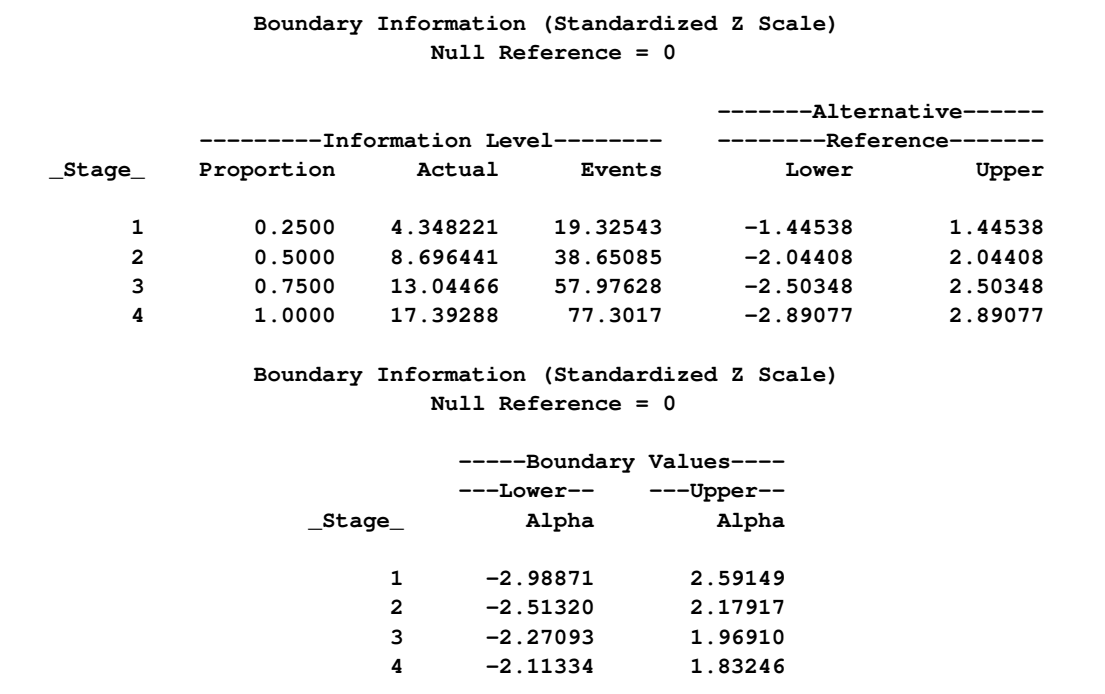

<span id="page-143-0"></span>With the specified ODS GRAPHICS ON statement, a detailed boundary plot with the rejection and acceptance regions is displayed, as shown in [Output 78.7.3.](#page-143-0)
#### **Output 78.7.3** Boundary Plot

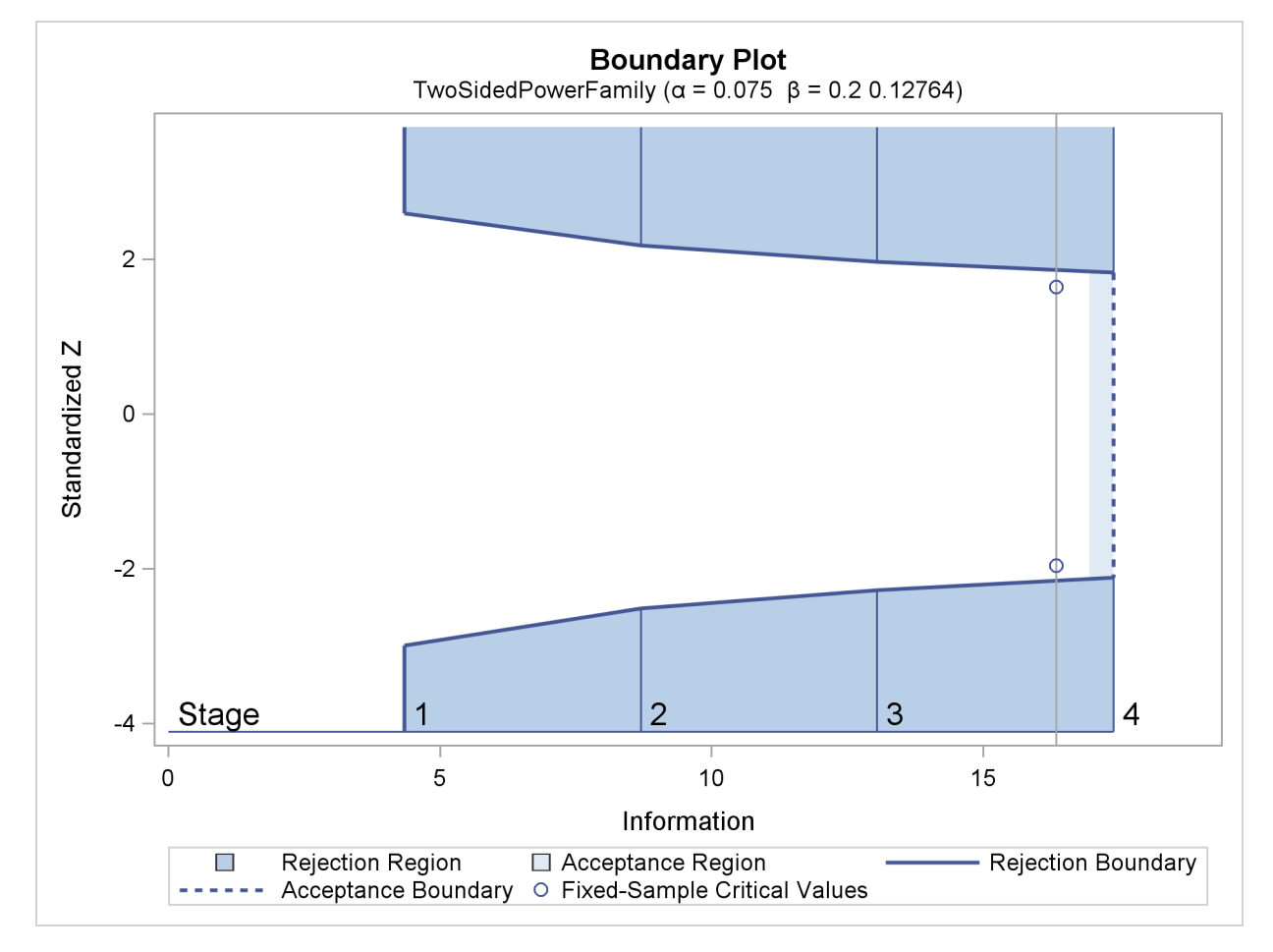

With the MODEL=PHREG option in the SAMPLESIZE statement, the "Sample Size Summary" table in [Output 78.7.4](#page-144-0) displays the parameters used in the sample size computation for the proportional hazards regression model.

<span id="page-144-0"></span>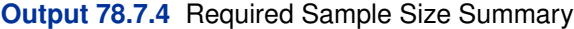

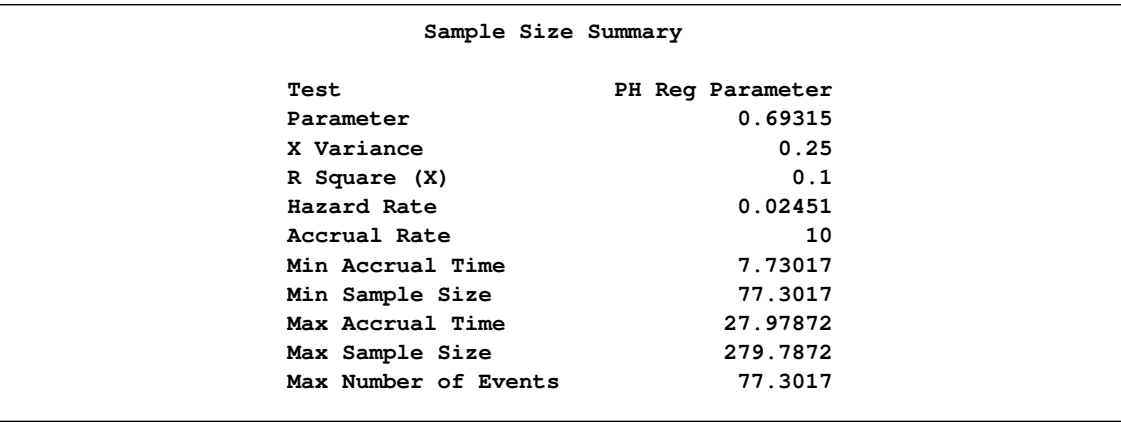

With a minimum accrual time of 7:73 weeks and maximum accrual time of 27:98 weeks, an accrual time of 20 weeks is used in the study. The "Numbers of Events" table in [Output 78.7.5](#page-145-0) displays the required numbers of events for the group sequential clinical trial.

<span id="page-145-0"></span>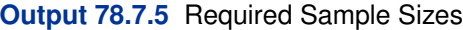

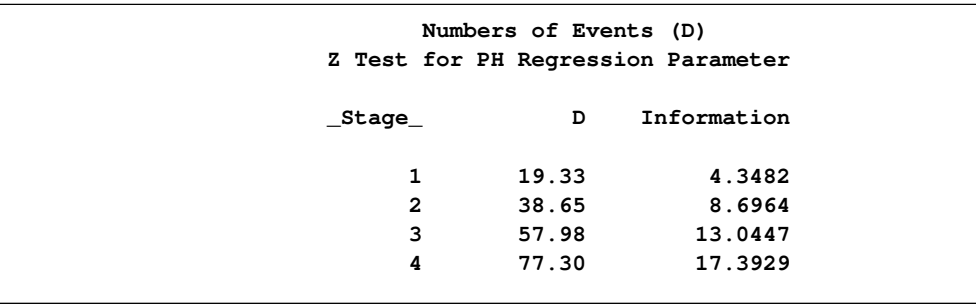

The following statements invoke the SEQDESIGN procedure and provide more detailed sample size information with a 20-week accrual time:

```
proc seqdesign altref=0.69315;
   TwoSidedPowerFamily: design method=pow
                               nstages=4
                               alpha=0.075(lower=0.025)
                               beta=0.20;
   samplesize model=phreg( xvariance=0.25 xrsquare=0.10
                           hazard=0.02451
                           accrate=10 acctime=20);
ods output Boundary=Bnd_Time;
run;
```
The ODS OUTPUT statement with the BOUNDARY=BND\_TIME option creates an output data set named BND\_TIME which contains the resulting boundary information for the subsequent sequential tests.

<span id="page-145-1"></span>With an accrual time of 20 weeks, the "Sample Size Summary" table in [Output 78.7.6](#page-145-1) displays the follow-up time for the trial.

**Output 78.7.6** Sample Size Summary

|                                 | The SEODESIGN Procedure     |  |
|---------------------------------|-----------------------------|--|
|                                 | Design: TwoSidedPowerFamily |  |
|                                 | Sample Size Summary         |  |
| Test                            | PH Reg Parameter            |  |
| Parameter                       | 0.69315                     |  |
| X Variance                      | 0.25                        |  |
| R Square (X)                    | 0.1                         |  |
| Hazard Rate                     | 0.02451                     |  |
| Accrual Rate                    | 10                          |  |
| Accrual Time                    | 20                          |  |
| Follow-up Time                  | 10.34195                    |  |
| Total Time                      | 30.34195                    |  |
| Max Number of Events            | 77.3017                     |  |
| Max Sample Size                 | 200                         |  |
| Expected Sample Size (Null Ref) | 199.4282                    |  |
| Expected Sample Size (Alt Ref)  | 188.6561                    |  |

The "Numbers of Events and Sample Sizes" table in [Output 78.7.7](#page-146-0) displays the required sample sizes for the group sequential clinical trial.

<span id="page-146-0"></span>**Output 78.7.7** Numbers of Events and Sample Sizes

**Numbers of Events (D) and Sample Sizes (N) Z Test for PH Regression Parameter ----------------Fractional Time----------------** \_Stage\_ D D Time N Information **1 19.33 13.2362 132.36 4.3482 2 38.65 19.1466 191.47 8.6964 3 57.98 24.3744 200.00 13.0447 4 77.30 30.3420 200.00 17.3929 Numbers of Events (D) and Sample Sizes (N) Z Test for PH Regression Parameter ------------------Ceiling Time----------------- \_Stage\_ D Time N Information 1 21.49 14 140.00 4.8359 2 41.90 20 200.00 9.4281 3 60.14 25 200.00 13.5309 4 79.26 31 200.00 17.8346**

Thus, the study will perform three interim analyses after 14, 20, and 25 weeks and a final analysis after 31 weeks if the study does not stop at any of the interim analyses.

<span id="page-146-1"></span>Suppose 140 mice are available for the first interim analysis after week 14. [Output 78.7.8](#page-146-1) lists the first 10 observations in the data set weeks\_1.

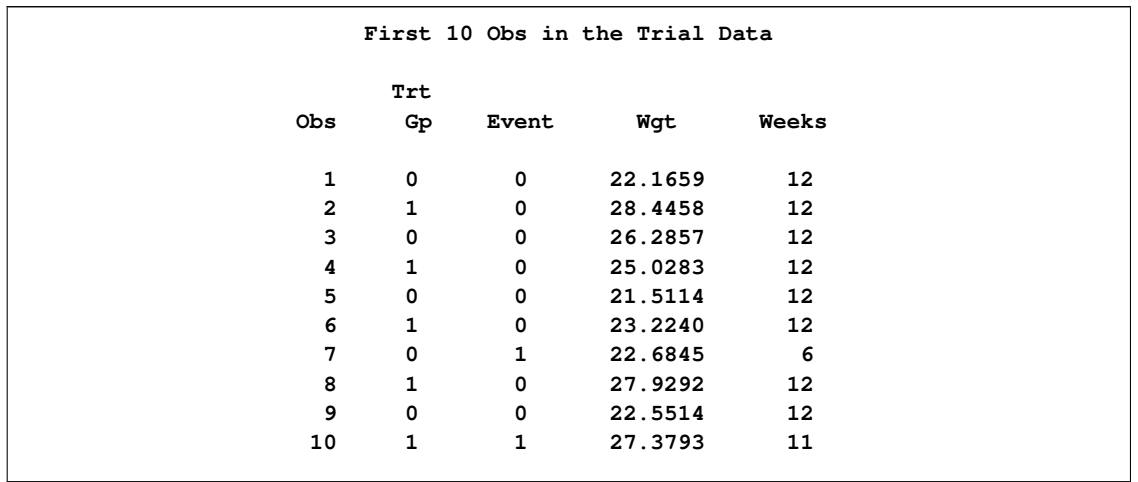

#### **Output 78.7.8** Clinical Trial Data

The TrtGp variable is a grouping variable with the value 0 for a mouse in the placebo control group and the value 1 for a mouse in the treatment group.

The Weeks variable is the survival time variable measured in weeks and the Event variable is the censoring variable with the value 0 indicating censoring. That is, the values of Weeks are considered censored if the corresponding values of Event are 0; otherwise, they are considered as event times.

The following statements use the PHREG procedure to estimate the treatment effect after adjusting for the Wgt variable at stage 1:

```
proc phreg data=Time_1;
   model Weeks*Event(0)= TrtGp Wgt;
ods output parameterestimates=Parms_Time1;
run;
```
The following statements create and display (in [Output 78.7.9\)](#page-147-0) the data set for the treatment effect MLE statistic and its associated standard error. Note that for a MLE statistic, the inverse of the variance of the statistic is the information.

```
data Parms_Time1;
   set Parms_Time1;
   if Parameter='TrtGp';
   _Scale_='MLE';
   _Stage_= 1;
   keep _Scale_ _Stage_ Parameter Estimate StdErr;
run;
proc print data=Parms_Time1;
   title 'Statistics Computed at Stage 1';
run;
```
**Output 78.7.9** Statistics Computed at Stage 1

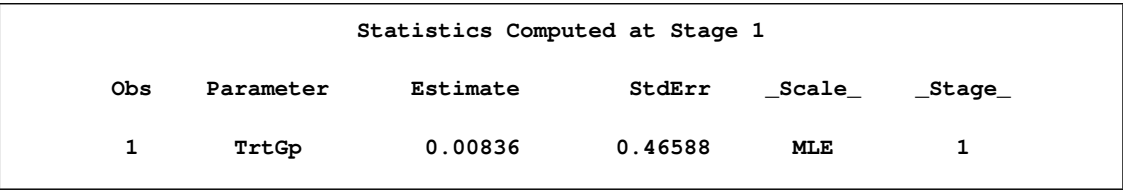

The following statements invoke the SEQTEST procedure to test for early stopping at stage 1:

```
ods graphics on;
proc seqtest Boundary=Bnd_Time
             Parms(Testvar=TrtGp)=Parms_Time1
             order=lr
             ;
ods output Test=Test_Time1;
run;
ods graphics off;
```
The BOUNDARY= option specifies the input data set that provides the boundary information for the trial at stage 1, which was generated in the SEQDESIGN procedure. The PARMS=PARMS\_TIME1 option specifies the input data set PARMS\_TIME1 that contains the test statistic and its associated standard error at stage 1, and the TESTVAR=TRTGP option identifies the test variable TRTGP in the data set.

The ORDER=LR option uses the LR ordering to derive the  $p$ -value, the unbiased median estimate, and the confidence limits for the regression slope estimate.

The ODS OUTPUT statement with the TEST=TEST\_TIME1 option creates an output data set named TEST TIME1 which contains the updated boundary information for the test at stage 1. The data set also provides the boundary information that is needed for the group sequential test at the next stage.

<span id="page-148-0"></span>The "Design Information" table in [Output 78.7.10](#page-148-0) displays design specifications. By default, when the boundary values are modified for the new information levels, the Type I  $\alpha$  level is maintained. The maximum information and the power have been modified for the new information levels.

#### **Output 78.7.10** Design Information

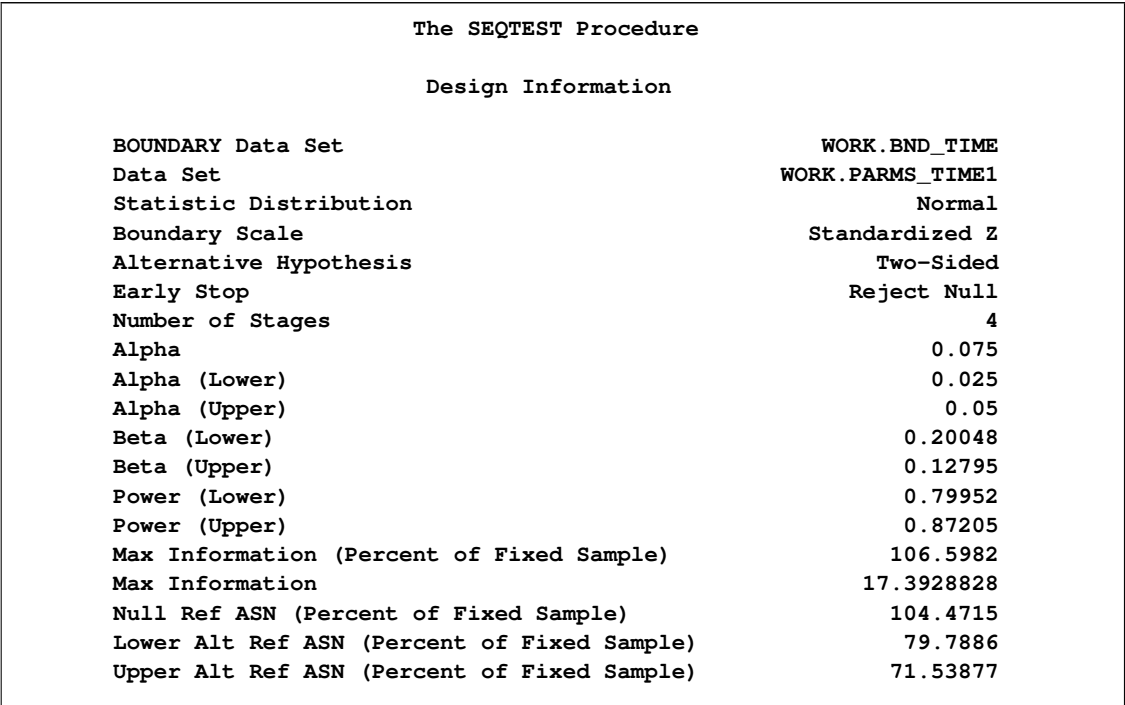

The "Test Information" table in [Output 78.7.11](#page-149-0) displays the boundary values for the test statistic with the MLE statistic scale.

<span id="page-149-0"></span>**Output 78.7.11** Sequential Tests

```
Test Information (Standardized Z Scale)
                       Null Reference = 0
                        ------Alternative----- ----Boundary Values---
       --Information Level- -------Reference------ ---Lower-- ---Upper--
_Stage_ Proportion Actual Lower Upper Alpha Alpha
    1 0.2649 4.607347 -1.48783 1.48783 -2.92457 2.54086
    2 0.5099 8.869192 -2.06428 2.06428 -2.50505 2.17290
    3 0.7550 13.13104 -2.51175 2.51175 -2.27093 1.96941
    4 1.0000 17.39288 -2.89077 2.89077 -2.11635 1.83531
               Test Information (Standardized Z Scale)
                        Null Reference = 0
                        -----------Test----------
                        ----------TrtGp----------
                 _Stage_ Estimate Action
                      1 0.01795 Continue
                      2 .
                      3 .
                      4 .
```
Since only the information level at stage 1 is derived in the PARMS= data set, the information levels at subsequent stages are derived proportionally from the corresponding information levels in the original design. At stage 1, the standardized  $Z$  statistic 0.01795 is between the lower and upper  $\alpha$  boundary values of  $-2.92457$  and 2.54086, so the trial continues to the next stage.

Note that the observed information level 4:6073 corresponds to a proportion of 0:2649 in the information level. If the observed information level is much smaller than the target proportion of 0:25, then you need to increase the accrual rate, accrual time, or follow-up time to achieve target information levels for subsequent stages. These modifications should be specified in the study plan before the study begins.

With the specified ODS GRAPHICS ON statement, a boundary plot with test statistics is displayed by default, as shown in [Output 78.7.12.](#page-150-0) As expected, the test statistic is in the continuation region between the lower and upper  $\alpha$  boundary values.

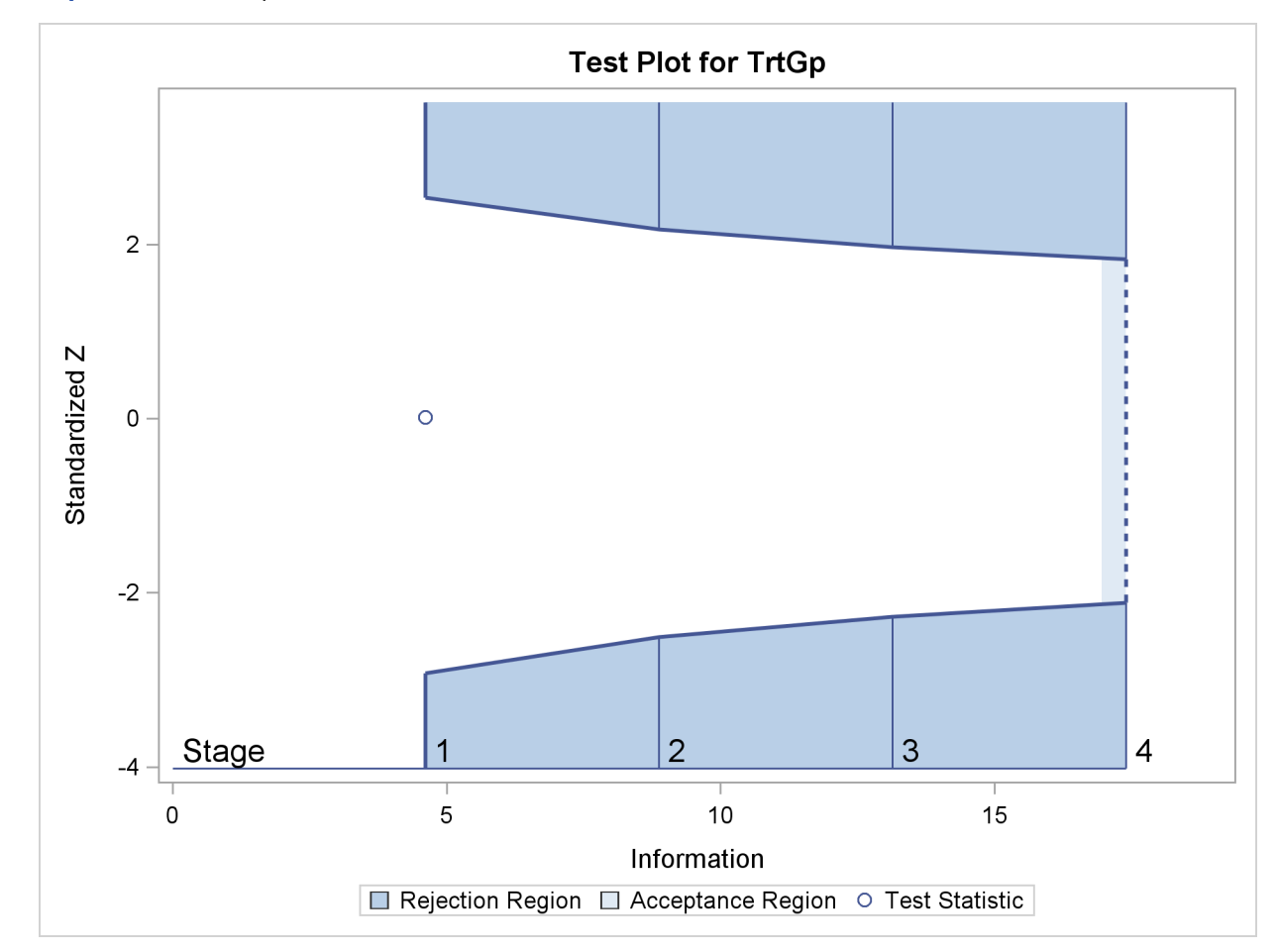

<span id="page-150-0"></span>**Output 78.7.12** Sequential Test Plot

The following statements use the PHREG procedure to compute the MLE statistic and its associated standard error at stage 2:

```
proc phreg data=Time_2;
   model Weeks*Event(0)= TrtGp Wgt;
```
**ods output parameterestimates= Parms\_Time2; run;**

The following statements create the data set for the MLE statistic and its associated standard error at stage 2:

```
data Parms_Time2;
   set Parms_Time2;
   if Parameter='TrtGp';
   _Scale_='MLE';
   _Stage_= 2;
   keep _Scale_ _Stage_ Parameter Estimate StdErr;
run;
```
The following statements invoke the SEQTEST procedure to test for early stopping at stage 2:

```
proc seqtest Boundary=Test_Time1
             Parms(Testvar=TrtGp)=Parms_Time2
             order=lr
             ;
ods output Test=Test_Time2;
run;
```
The BOUNDARY= option specifies the input data set that provides the boundary information for the trial at stage 2, which was generated by the SEQTEST procedure at the previous stage. The PARMS= option specifies the input data set that contains the test statistic and its associated standard error at stage 2, and the TESTVAR= option identifies the test variable in the data set.

The ODS OUTPUT statement with the TEST=TEST\_TIME2 option creates an output data set named TEST\_TIME2 which contains the updated boundary information for the test at stage 2. The data set also provides the boundary information that is needed for the group sequential test at the next stage.

<span id="page-151-0"></span>The "Test Information" table in [Output 78.7.13](#page-151-0) displays the boundary values for the test statistic with the MLE statistic scale. At stage 2, the standardized Z statistic  $-0.43552$  is between the lower  $\alpha$  and upper boundary values,  $-2.47689$  and 2.14819, respectively, so the trial continues to the next stage.

```
Output 78.7.13 Sequential Tests
```
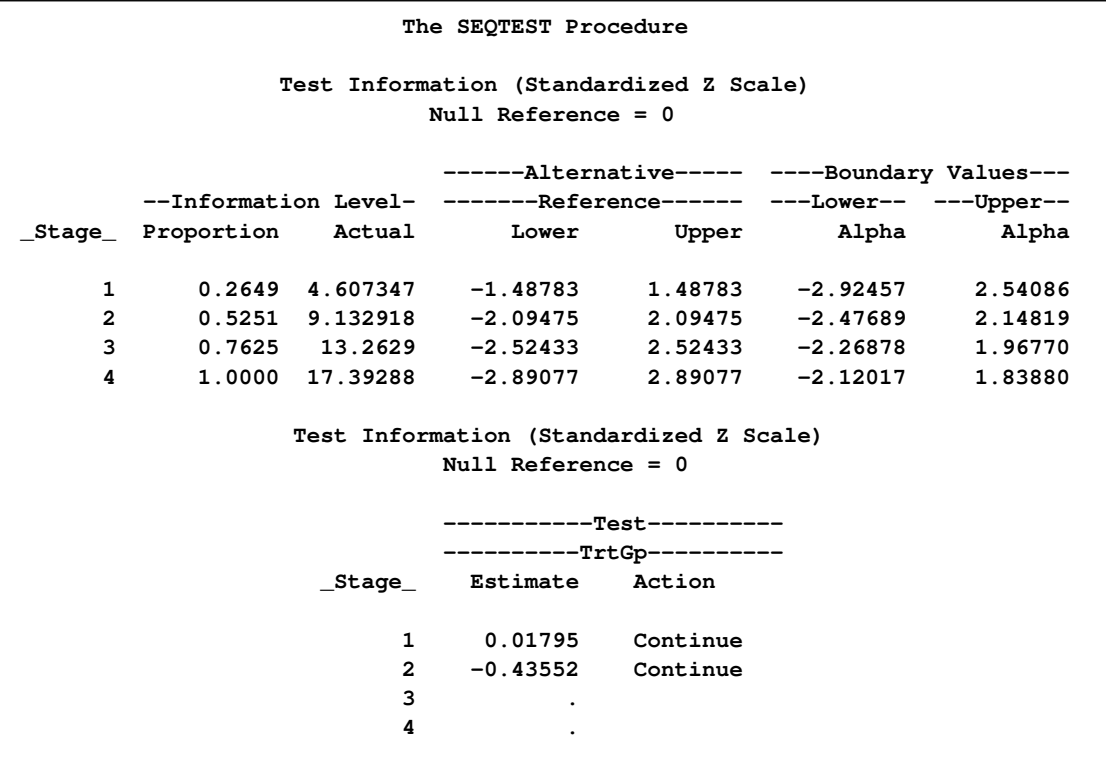

Since the data set PARMS\_Time2 contains the test information only at stage 2, the information level at stage 1 in the TEST\_Time1 data set is used to generate boundary values for the test.

Similarly, the test statistic at stage 3 is also between its corresponding lower and upper  $\alpha$  boundary values. The trial continues to the next stage.

The following statements use the PHREG procedure to compute the MLE statistic and its associated standard error at the final stage:

```
proc phreg data=Time_4;
  model Weeks*Event(0)= TrtGp Wgt;
ods output parameterestimates= Parms_Time4;
run;
```
The following statements create and display (in [Output 78.7.14\)](#page-153-0) the data set for the MLE statistic and its associated standard error at each stage of the study:

```
data Parms_Time4;
   set Parms_Time4;
  if Parameter='TrtGp';
  _Scale_='MLE';
   _Stage_= 4;
  keep _Scale_ _Stage_ Parameter Estimate StdErr;
run;
proc print data=Parms_Time4;
   title 'Statistics Computed at Stage 4';
run;
```
<span id="page-153-0"></span>**Output 78.7.14** Statistics Computed at Stage 4

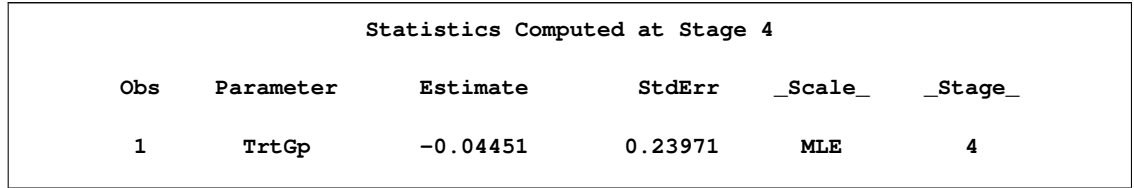

The following statements invoke the SEQTEST procedure to test the hypothesis at stage 4:

```
ods graphics on;
proc seqtest Boundary=Test_Time3
             Parms(Testvar=TrtGp)=Parms_Time4
             order=lr
             ;
run;
ods graphics off;
```
The BOUNDARY= option specifies the input data set that provides the boundary information for the trial at stage 4, which was generated by the SEQTEST procedure at the previous stage. The PARMS= option specifies the input data set that contains the test statistic and its associated standard error at stage 4, and the TESTVAR= option identifies the test variable in the data set.

<span id="page-153-1"></span>The "Test Information" table in [Output 78.7.15](#page-153-1) displays the boundary values for the test statistic. The standardized test statistic  $-0.1857$  is between the lower and upper  $\alpha$  boundary values of  $-2.10447$  and 1.82112, respectively, so the study stops and accepts the null hypothesis. That is, there is no evidence of reduction in hazard rate for the new treatment.

**Output 78.7.15** Sequential Tests

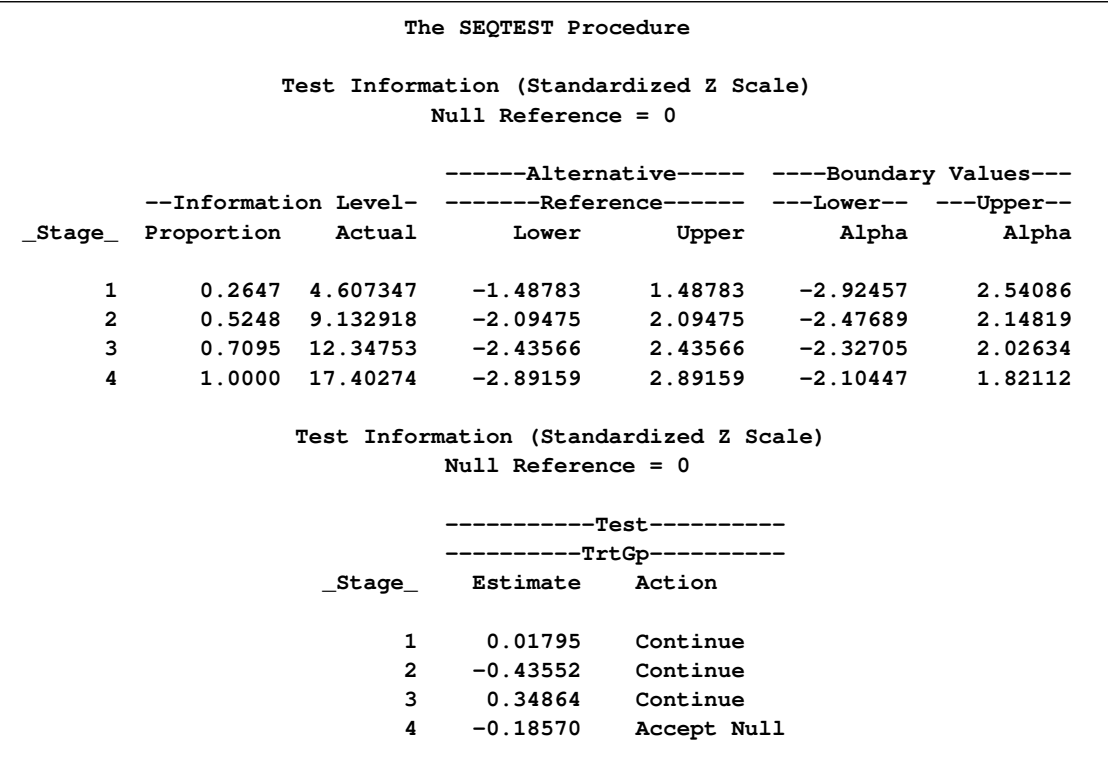

<span id="page-154-0"></span>The "Test Plot" displays boundary values of the design and the test statistic at the first two stages, as shown in [Output 78.7.16.](#page-154-0) It also shows that the test statistic is in the "Acceptance Region" between the lower and upper  $\alpha$  boundary values at stage 4.

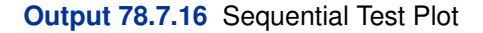

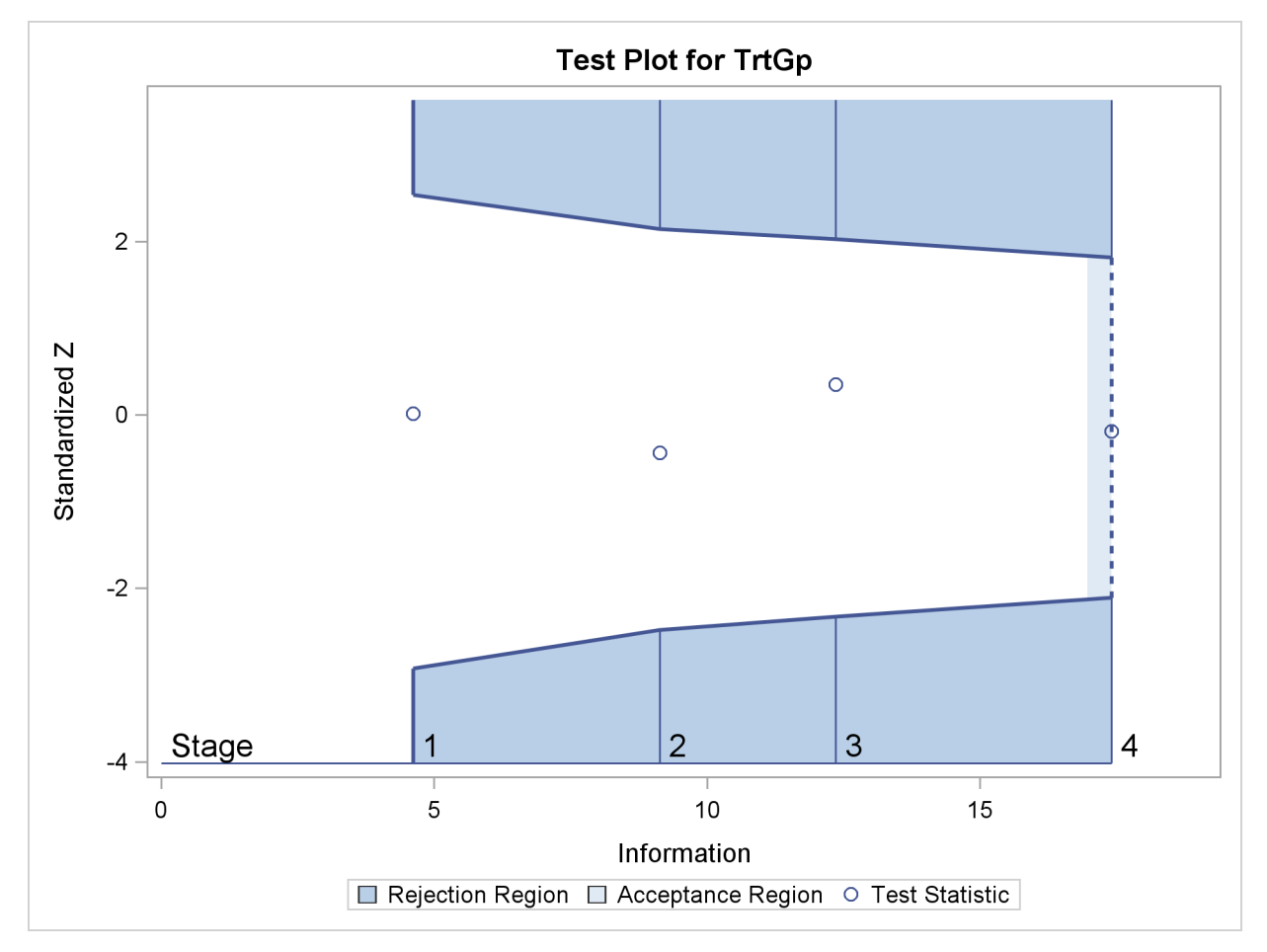

After the stopping of a trial, the "Parameter Estimates" table in [Output 78.7.17](#page-155-0) displays the stopping stage, parameter estimate, unbiased median estimate, confidence limits, and p-value under the null hypothesis  $H_0$ :  $\theta = 0$ .

<span id="page-155-0"></span>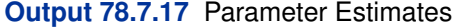

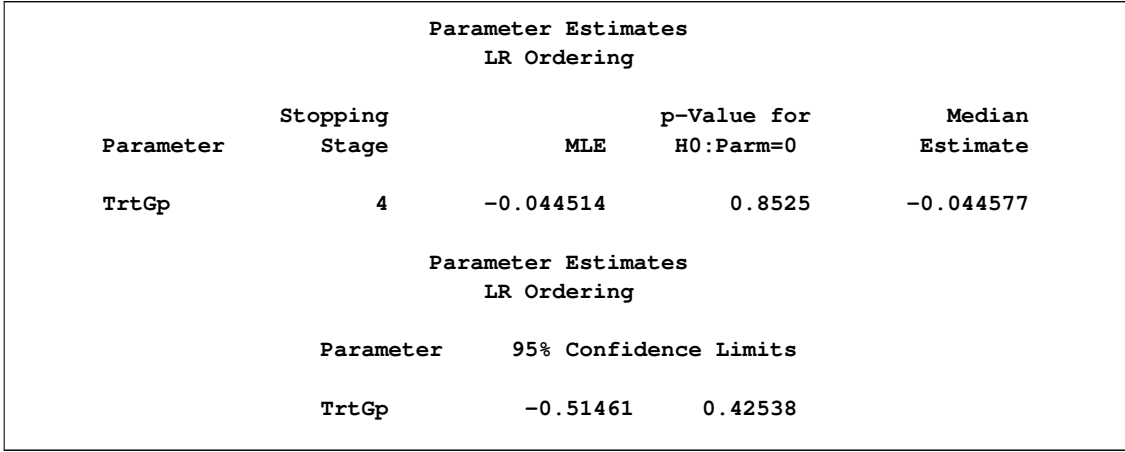

As expected, the two-sided p-value 0.8525 is not significant at the lower  $\alpha = 0.025$  level and the upper  $\alpha = 0.05$  level, and the two-sided 95% confidence interval contains the null value zero. The p-value, unbiased median estimate, and lower confidence limit depend on the ordering of the sample space  $(k, z)$ , where k is the stage number and z is the standardized Z statistic. With the specified LR ordering, the two-sided  $p$ -value is derived from the one-sided  $p$ -value

$$
p_u = \sum_{k=1}^4 P_{\theta=0} (Z_k \ge z_4 \mid a_{k'} < Z_{k'} < a_{k'}, k' < k)
$$

where  $z_4 = -0.1857$  is the observed test statistic at stage 4,  $Z_k$  is a standardized normal variate at stage k, and  $a_{k'}$  and  $a_{k'}$  are the stage k lower and upper rejection boundary values, respectively.

Thus,

$$
p_u = \alpha_u + P_{\theta=0} \left( z_4 \le Z_4 < a_4 \mid a_{k'} < Z_{k'} < a_{k'}, k' < 4 \right)
$$

where  $\alpha_u = 0.05$  is the upper  $\alpha$  level and  $a_4 = 1.82112$ .

Since  $P_{\theta=0}$   $(z_4 \le Z_4 \le a_4 \mid a_{k'} < Z_{k'} < a_{k'}$ ,  $k' < 4$ ) = 0.52374,  $p_u = 0.05 + 0.52374$  = 0.57374, which is greater than 0.50. Thus, the two-sided p-value is given by  $2 \times (1.0 - p_u)$  = 0:8525.

### **Example 78.8: Testing an Effect in a Logistic Regression Model**

This example requests a two-sided test for the dose effect in a dose-response model (Whitehead 1997, pp. 262–263). Consider the logistic regression model

$$
logit(p) = log(\frac{p}{1-p}) = \beta_0 + \beta_1
$$
LDose

where  $p = \text{Prob}(\text{Resp} = 1 | \text{LDose})$  is the response probability to be modeled for the binary response Resp and LDose =  $log($  Dose +1) is the covariate. The dose levels are 0 for the control group, and they are 1, 3, and 6 for the three treatment groups.

Following the derivations in the section "Test for a Parameter in the Logistic Regression Model" in the chapter "The SEQDESIGN Procedure," the required sample size can be derived from

$$
N = I_X \frac{\sigma_y^2}{(1 - r_x^2) \sigma_x^2}
$$

where  $\sigma_y^2$  is the variance of the response variable in the logistic regression model,  $r_x^2$  is the proportion of variance of LDose explained by other covariates, and  $\sigma_x^2$  is the variance of LDose.

Since LDose is the only covariate in the model,  $r_x^2 = 0$ . For a logistic model, the variance  $\sigma^2$  can be estimated by

$$
\sigma_y^2 = \frac{1}{\hat{p}(1-\hat{p})}
$$

where  $\hat{p}$  is the estimated probability of the response variable Resp. Thus, the sample size can be computed as

$$
N = I_X \frac{1}{p(1-p)} \frac{1}{\sigma_x^2}
$$

The null hypothesis  $H_0$ :  $\beta_1 = 0$  corresponds to no treatment effect. Suppose that the alternative hypothesis  $H_1 : \beta_1 = 0.5$  is the reference improvement that should be detected at a 0.90 level.

Note that  $\beta_1 = 0.5$  corresponds to an odds ratio of 2 between the treatment group with dose level 3 and the control group. The log odds ratio between the two groups is

$$
\log\left(\frac{p_t(1-p_c)}{(1-p_t)p_0}\right) = \log\left(\frac{p_t}{1-p_t}\right) - \log\left(\frac{p_c}{1-p_c}\right)
$$

which corresponds to

$$
(\beta_0 + \beta_1 \log(3 + 1)) - (\beta_0 + \beta_1 \log(1)) = \beta_1 \log(4) = \log(2)
$$

If the same number of patients are assigned in each of the four groups, then the MLE of the variance of LDose is  $\hat{\sigma}_x^2 = 0.5345$ . Further, if the response rate is 0.40, then the required sample size can be derived using the SAMPLESIZE statement in the SEQDESIGN procedure.

The following statements invoke the SEQDESIGN procedure and request a three-stage group sequential design for normally distributed data. The design has a null hypothesis of no treatment effect  $H_0$ :  $\beta_1 = 0$  with early stopping to reject the null hypothesis with a two-sided alternative hypothesis  $H_1 : \beta_1 = \pm 0.5$ .

```
ods graphics on;
proc seqdesign altref=0.5;
  TwoSidedErrorSpending: design method=errfuncpow
                                 method(loweralpha)=errfuncpow(rho=1)
                                 method(upperalpha)=errfuncpow(rho=3)
                                 nstages=3
                                  stop=both;
   samplesize model=logistic( prop=0.4 xvariance=0.5345);
ods output Boundary=Bnd_Dose;
run;
ods graphics off;
```
The ODS OUTPUT statement with the BOUNDARY=BND\_DOSE option creates an output data set named BND\_DOSE which contains the resulting boundary information for the subsequent sequential tests.

<span id="page-157-0"></span>The "Design Information" table in [Output 78.8.1](#page-157-0) displays design specifications and derived statistics. Since the alternative reference is specified, the maximum information 47:22445 is derived.

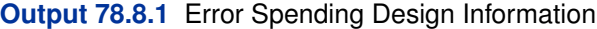

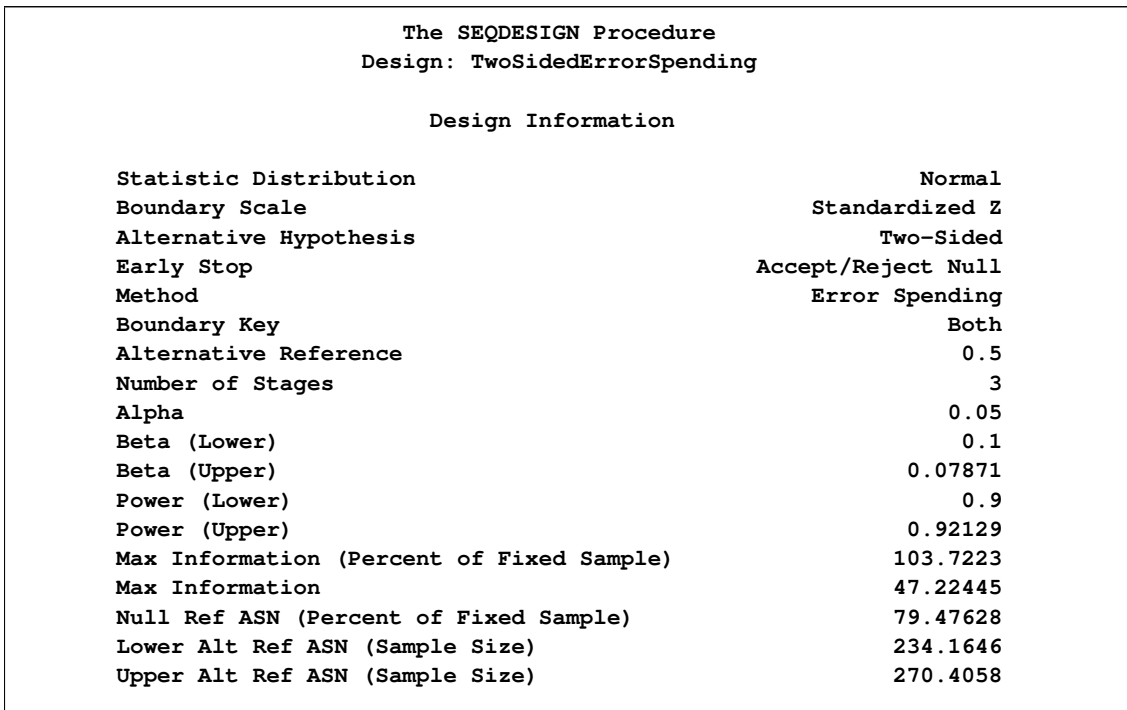

The "Boundary Information" table in [Output 78.8.2](#page-158-0) displays the information level, alternative reference, and boundary values at each stage. With the default BOUNDARYSCALE=STDZ option, the boundary values are displayed with the standardized Z statistic scale.

### <span id="page-158-0"></span>**Output 78.8.2** Boundary Information

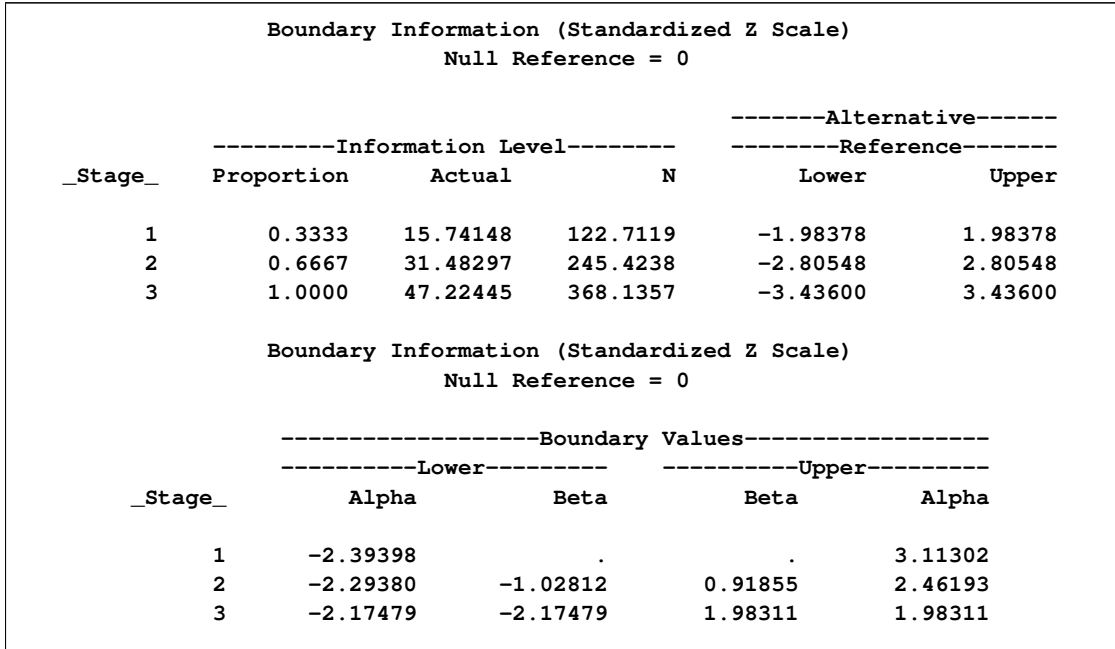

With the specified ODS GRAPHICS ON statement, a detailed boundary plot with the rejection and acceptance regions is displayed by default, as shown in [Output 78.8.3.](#page-159-0)

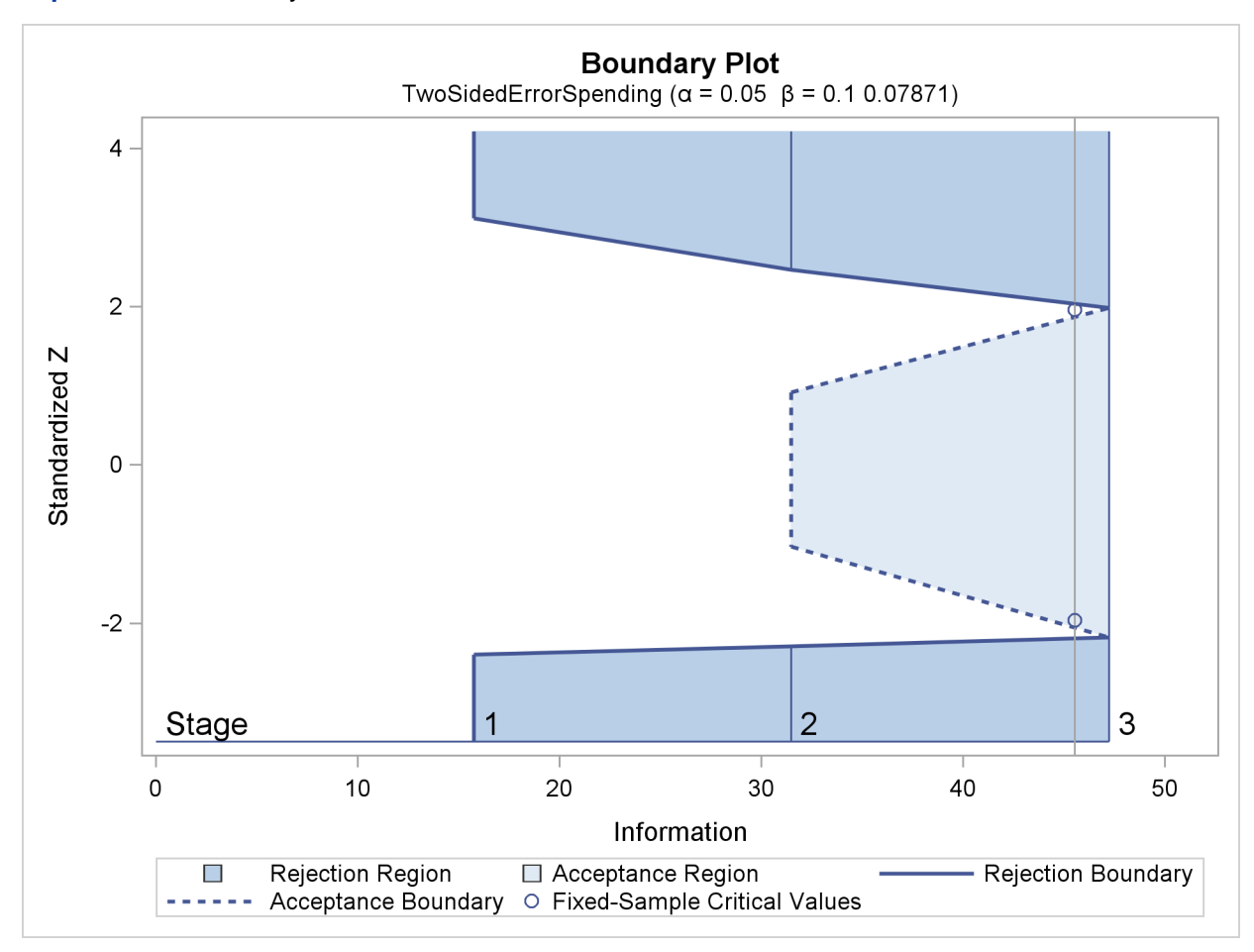

<span id="page-159-0"></span>**Output 78.8.3** Boundary Plot

With the SAMPLESIZE statement, the "Sample Size Summary" table in [Output 78.8.4](#page-159-1) displays the parameters for the sample size computation.

<span id="page-159-1"></span>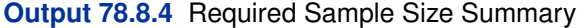

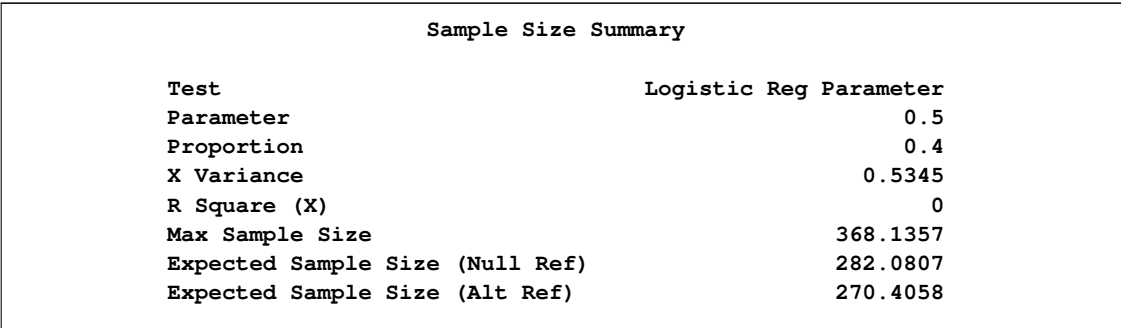

The "Sample Sizes" table in [Output 78.8.5](#page-160-0) displays the required sample sizes for the group sequential clinical trial.

<span id="page-160-0"></span>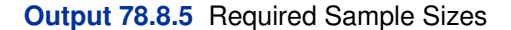

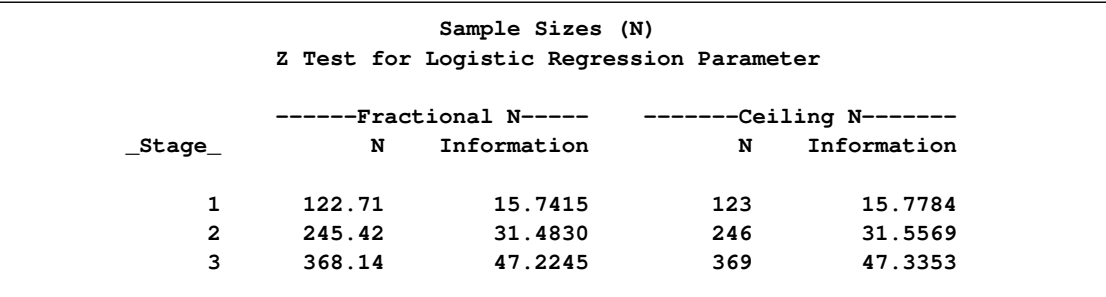

That is, 123 new patients are needed in each stage and the number is rounded up to 124 for each stage to have a multiple of four for the four dose levels in the trial. Note that since the sample sizes are derived from an estimated response probability and are rounded up, the actual information levels might not match the corresponding target information levels.

<span id="page-160-1"></span>[Output 78.8.6](#page-160-1) lists the first 10 observations of the trial data.

#### **Output 78.8.6** Clinical Trial Data

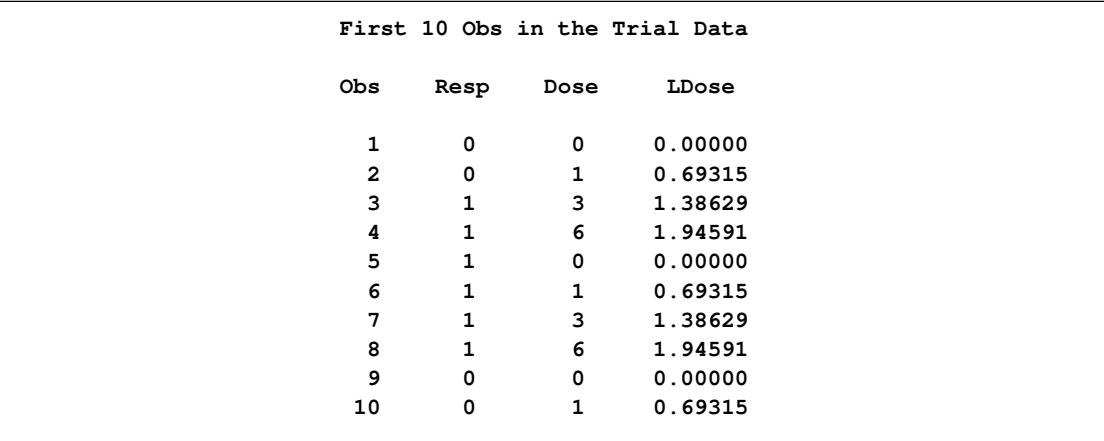

The following statements use the LOGISTIC procedure to estimate the slope  $\beta_1$  and its associated standard error at stage 1:

```
proc logistic data=Dose_1;
  model Resp(event='1')= LDose;
   ods output ParameterEstimates=Parms_Dose1;
run;
```
The following statements create and display (in [Output 78.8.7\)](#page-161-0) the input data set that contains slope  $\beta_1$  and its associated standard error for the SEQTEST procedure:

```
data Parms_Dose1;
   set Parms_Dose1;
   if Variable='LDose';
   _Scale_='MLE';
   Stage = 1;
  keep _Scale_ _Stage_ Variable Estimate StdErr;
run;
proc print data=Parms_Dose1;
  title 'Statistics Computed at Stage 1';
```
<span id="page-161-0"></span>**Output 78.8.7** Statistics Computed at Stage 1

**run;**

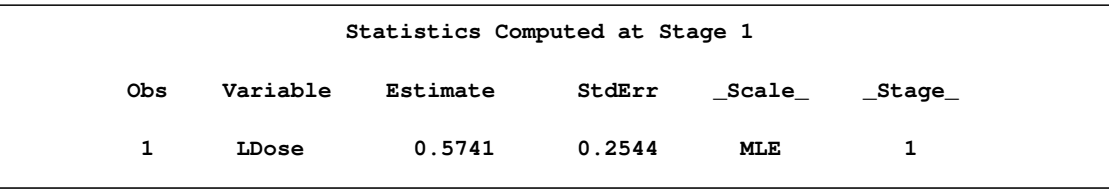

The following statements invoke the SEQTEST procedure to test for early stopping at stage 1:

```
ods graphics on;
proc seqtest Boundary=Bnd_Dose
             Parms(testvar=LDose)=Parms_Dose1
             order=mle
             boundaryscale=mle
             ;
ods output Test=Test_Dose1;
run;
ods graphics off;
```
The BOUNDARY= option specifies the input data set that provides the boundary information for the trial at stage 1, which was generated in the SEQDESIGN procedure. The PARMS=PARMS\_DOSE1 option specifies the input data set PARMS\_DOSE1 that contains the test statistic and its associated standard error at stage 1, and the TESTVAR=LDOSE option identifies the test variable LDOSE in the data set.

The ORDER=MLE option uses the MLE ordering to derive the  $p$ -value, the unbiased median estimate, and the confidence limits for the regression slope estimate.

The ODS OUTPUT statement with the TEST=TEST\_DOSE1 option creates an output data set named TEST\_DOSE1 which contains the updated boundary information for the test at stage 1. The data set also provides the boundary information that is needed for the group sequential test at the next stage.

<span id="page-161-1"></span>The "Design Information" table in [Output 78.8.8](#page-161-1) displays design specifications. By default, the boundary values are modified for the new information levels to maintain the Type I  $\alpha$  level. The maximum information remains the same as the design stored in the BOUNDARY= data set, but the derived Type II error probability  $\beta$  and power  $1 - \beta$  are different because of the new information levels.

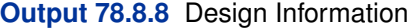

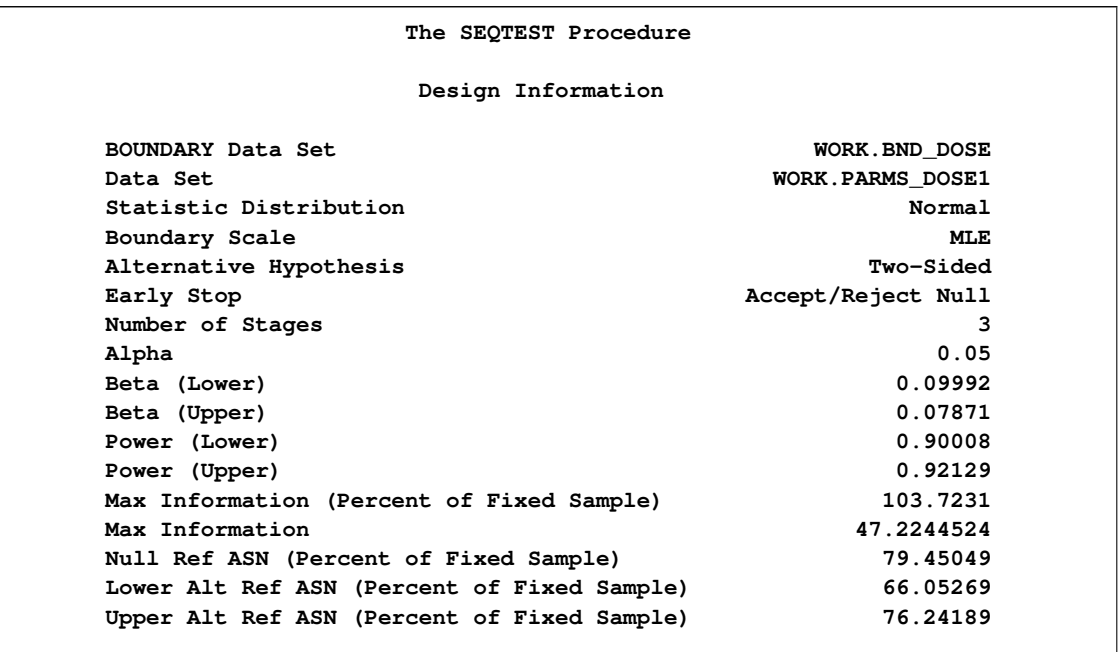

The "Test Information" table in [Output 78.8.9](#page-162-0) displays the boundary values for the test statistic with the specified MLE scale.

<span id="page-162-0"></span>**Output 78.8.9** Sequential Tests

| Test Information (MLE Scale)<br>Null Reference = $0$ |                                                                                  |                                                 |  |                                        |  |  |  |  |  |
|------------------------------------------------------|----------------------------------------------------------------------------------|-------------------------------------------------|--|----------------------------------------|--|--|--|--|--|
|                                                      | -------Alternative------                                                         |                                                 |  |                                        |  |  |  |  |  |
|                                                      |                                                                                  | ---Information Level-- --------Reference------- |  |                                        |  |  |  |  |  |
|                                                      |                                                                                  |                                                 |  |                                        |  |  |  |  |  |
|                                                      | 1                                                                                |                                                 |  | $0.3272$ 15.45062 -0.50000 0.50000     |  |  |  |  |  |
|                                                      | $\overline{2}$                                                                   |                                                 |  | $0.6636$ 31.33753 $-0.50000$ 0.50000   |  |  |  |  |  |
|                                                      | 3                                                                                |                                                 |  | $1.0000$ $47.22445$ $-0.50000$ 0.50000 |  |  |  |  |  |
| Test Information (MLE Scale)<br>Null Reference = $0$ |                                                                                  |                                                 |  |                                        |  |  |  |  |  |
|                                                      |                                                                                  |                                                 |  |                                        |  |  |  |  |  |
|                                                      | ---------Lower--------     -----------Upper---------     ---------LDose--------- |                                                 |  |                                        |  |  |  |  |  |
| _Stage_                                              |                                                                                  |                                                 |  |                                        |  |  |  |  |  |
| $\mathbf{1}$                                         | $-0.61078$                                                                       |                                                 |  | . 0.79337 0.57409 Continue             |  |  |  |  |  |
| $\mathbf{2}$                                         |                                                                                  | $-0.40974$ $-0.18169$ $0.16222$ $0.44033$       |  |                                        |  |  |  |  |  |
| 3                                                    |                                                                                  | $-0.31633 - 0.31633$                            |  | $0.28860$ $0.28860$                    |  |  |  |  |  |

The information level at stage 1 is derived from the standard error  $s_1$  in the PARMS= data set,

$$
I_1 = \frac{1}{s_1^2} = \frac{1}{0.2544^2} = 15.45
$$

The remaining interim information levels are derived proportionally from the corresponding information levels in the original design. At stage 1, the  $\beta$  boundary values are missing and there is no early stopping to accept  $H_0$ . The MLE statistic 0.57409 is between the lower and upper  $\alpha$ boundaries, so the trial continues to the next stage.

With the specified ODS GRAPHICS ON statement, a boundary plot with the boundary values and test statistics is displayed, as shown in [Output 78.8.10.](#page-163-0) As expected, the test statistic is in the continuation region below the upper alpha boundary.

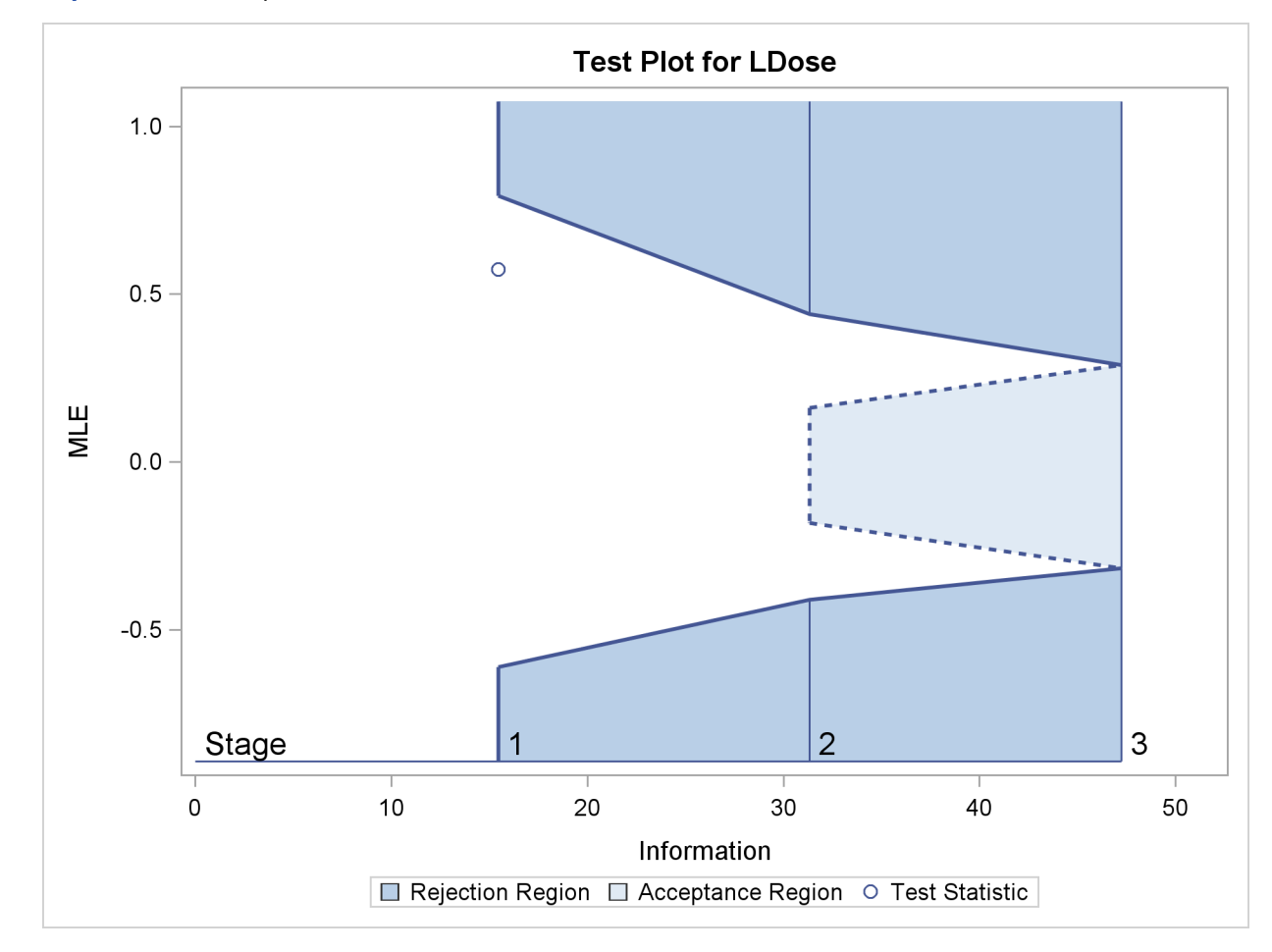

<span id="page-163-0"></span>**Output 78.8.10** Sequential Test Plot

The following statements use the LOGISTIC procedure to estimate the slope  $\beta_1$  and its associated standard error at stage 2:

```
proc logistic data=dose_2;
   model Resp(event='1')=LDose;
   ods output ParameterEstimates=Parms_Dose2;
run;
```
The following statements create and display (in [Output 78.8.11\)](#page-164-0) the input data set that contains slope  $\beta_1$  and its associated standard error at stage 2 for the SEQTEST procedure:

```
data Parms_Dose2;
   set Parms_Dose2;
   if Variable='LDose';
   _Scale_='MLE';
   _Stage_= 2;
   keep _Scale_ _Stage_ Variable Estimate StdErr;
run;
proc print data=Parms_Dose2;
   title 'Statistics Computed at Stage 2';
run;
```
<span id="page-164-0"></span>**Output 78.8.11** Statistics Computed at Stage 2

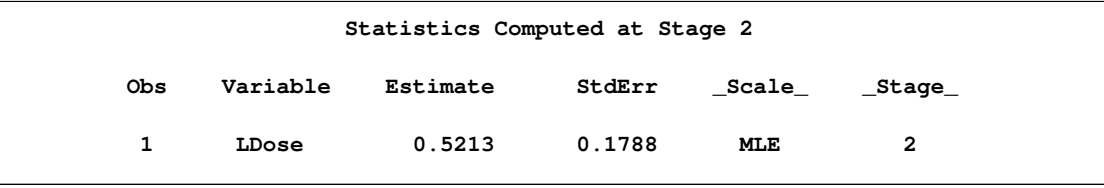

The following statements invoke the SEQTEST procedure to test for early stopping at stage 2:

```
ods graphics on;
proc seqtest Boundary=Test_Dose1
             Parms(Testvar=LDose)=Parms_Dose2
             order=mle
             boundaryscale=mle
             rci
             plots=rci
             ;
ods output Test=Test_Dose2;
run;
ods graphics off;
```
The BOUNDARY= option specifies the input data set that provides the boundary information for the trial at stage 2, which was generated by the SEQTEST procedure at the previous stage. The PARMS= option specifies the input data set that contains the test statistic and its associated standard error at stage 2, and the TESTVAR= option identifies the test variable in the data set.

The ORDER=MLE option uses the MLE ordering to derive the  $p$ -value, unbiased median estimate, and confidence limits for the regression slope estimate.

The ODS OUTPUT statement with the TEST=TEST\_DOSE2 option creates an output data set named TEST\_DOSE2 which contains the updated boundary information for the test at stage 2. The data set also provides the boundary information that is needed for the group sequential test at the next stage.

The "Design Information" table in [Output 78.8.12](#page-165-0) displays design specifications. By default, the boundary values are modified for the new information levels to maintain the Type I  $\alpha$  level.

<span id="page-165-0"></span>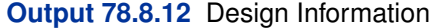

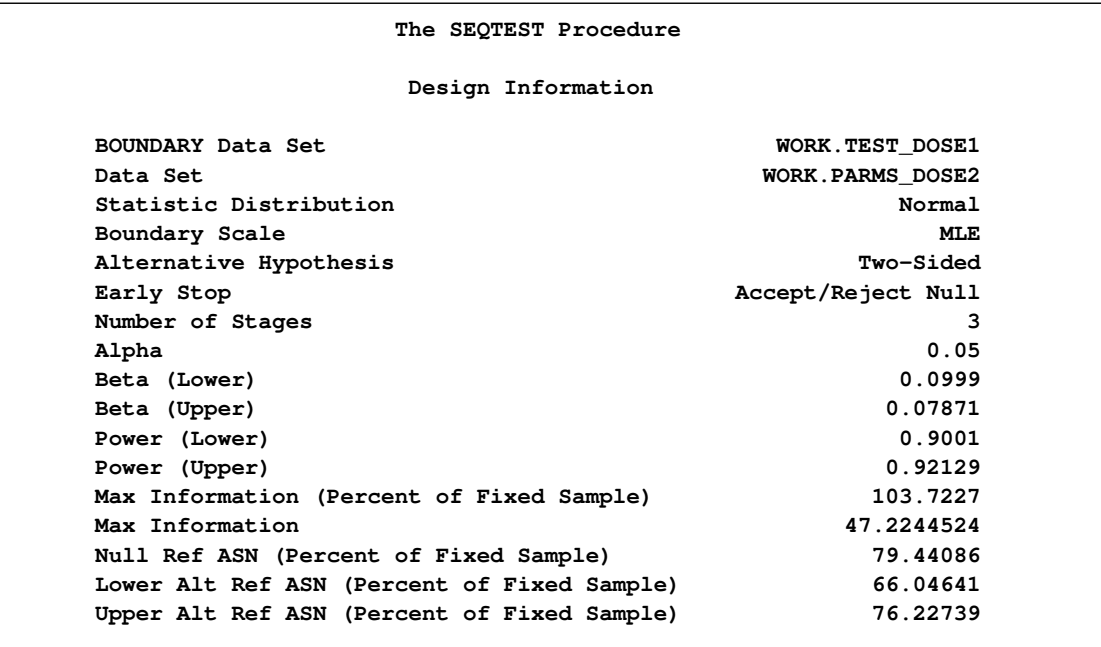

The information is derived from the standard error associated with the slope estimate at the final stage and is larger than the target level. The derived Type II error probability  $\beta$  and power  $1 - \beta$  are different because of the new information levels.

<span id="page-165-1"></span>The "Test Information" table in [Output 78.8.13](#page-165-1) displays the boundary values for the test statistic with the specified MLE scale. The information levels are derived from the standard errors in the PARMS= data set. At stage 2, the slope estimate 0.52128 is larger than 0.44091, the upper  $\alpha$ boundary value, the trial stops to reject the null hypothesis of no treatment effect.

```
Output 78.8.13 Sequential Tests
```

```
Test Information (MLE Scale)
                       Null Reference = 0
                                 -------Alternative------
              ---Information Level-- --------Reference-------
       _Stage_ Proportion Actual Lower Upper
            1 0.3272 15.45062 -0.50000 0.50000
            2 0.6624 31.28346 -0.50000 0.50000
            3 1.0000 47.22445 -0.50000 0.50000
                    Test Information (MLE Scale)
                       Null Reference = 0
      ----------------Boundary Values--------------- ----------Test---------
      ---------Lower-------- ---------Upper-------- ---------LDose---------
_Stage_ Alpha Beta Beta Alpha Estimate Action
    1 -0.61078 . . 0.79337 0.57409 Continue
    2 -0.41028 -0.18112 0.16166 0.44091 0.52128 Reject Null
    3 -0.31628 -0.31628 0.28861 0.28861 .
```
<span id="page-166-0"></span>With the specified ODS GRAPHICS ON statement, a boundary plot with the boundary values and test statistics is displayed, as shown in [Output 78.8.14.](#page-166-0) As expected, the test statistic is above the upper  $\alpha$  boundary in the upper rejection region at stage 2.

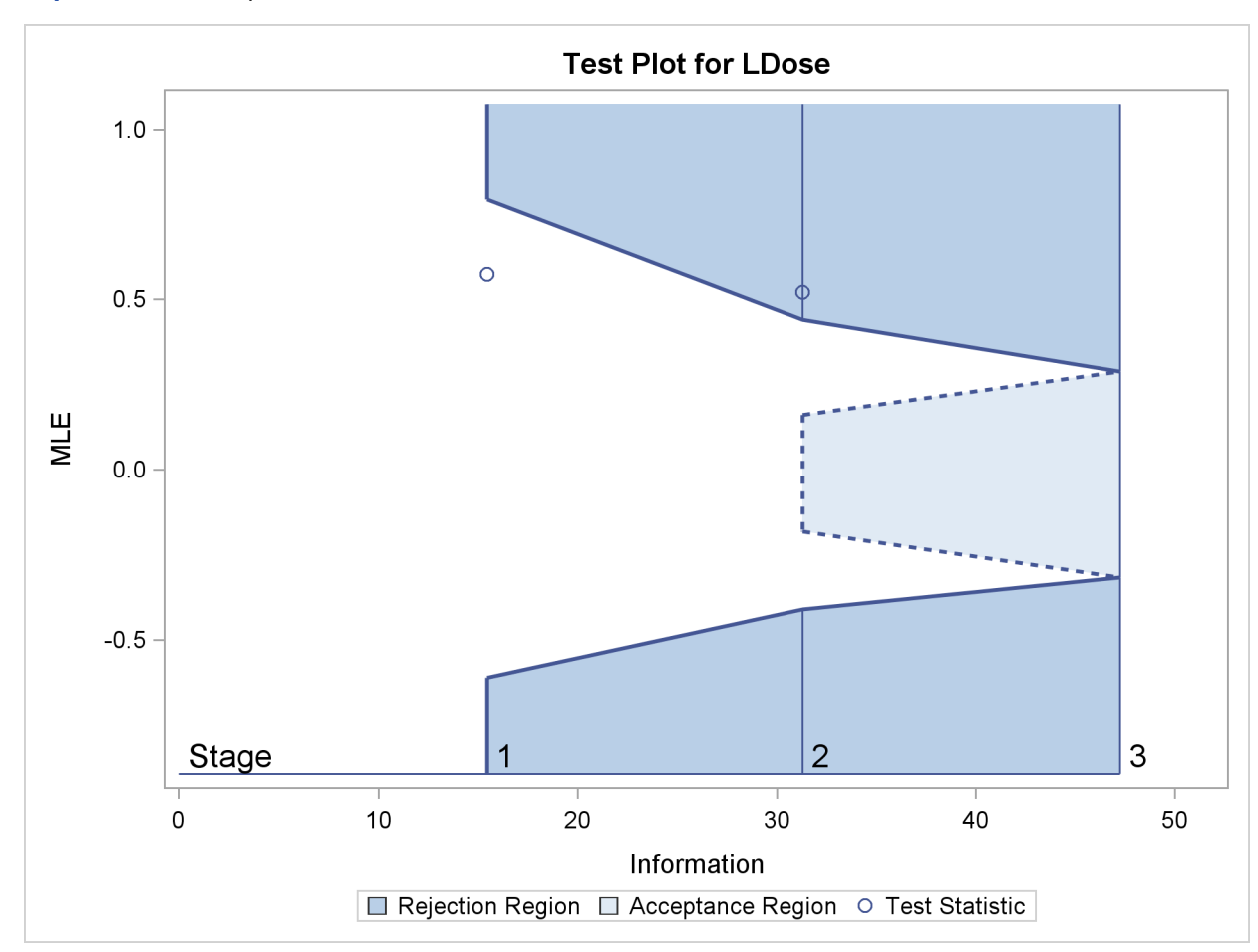

**Output 78.8.14** Sequential Test Plot

After a trial is stopped, the "Parameter Estimates" table in [Output 78.8.15](#page-167-0) displays the stopping stage, parameter estimate, unbiased median estimate, confidence limits, and the p-value under the null hypothesis  $H_0$ :  $\beta_1 = 0$ .

<span id="page-167-0"></span>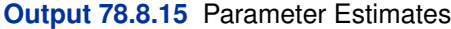

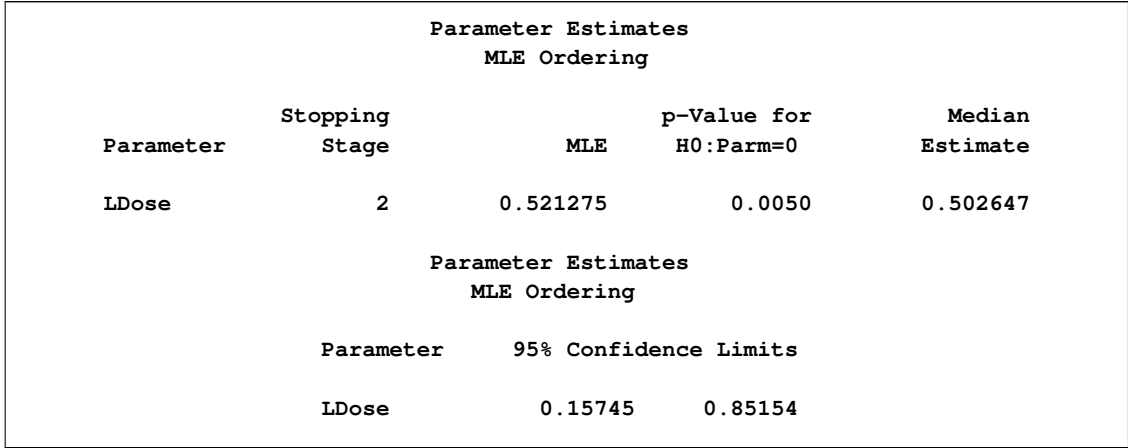

With the ORDER=MLE option, the MLE ordering is used to compute the  $p$ -value, unbiased median estimate, and confidence limits. As expected, the p-value 0.005 is significant at the  $\alpha = 0.05$  level and the confidence interval does not contain the null reference zero.

With the RCI option, the "Repeated Confidence Intervals" table in [Output 78.8.16](#page-168-0) displays repeated confidence intervals for the parameter. For a two-sided test, since the rejection lower repeated confidence limit 0:0804 is greater than the null reference zero, the trial is stopped to reject the hypothesis.

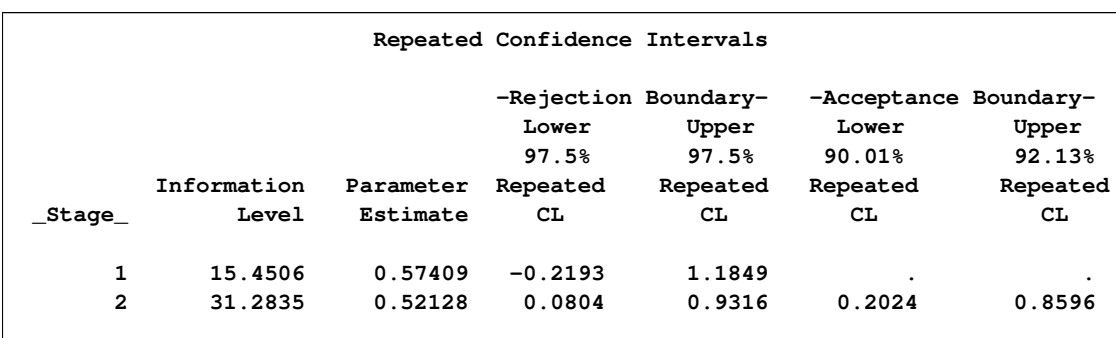

<span id="page-168-0"></span>**Output 78.8.16** Repeated Confidence Intervals

<span id="page-168-1"></span>With the PLOTS=RCI option, the "Repeated Confidence Intervals Plot" displays repeated confidence intervals for the parameter, as shown in [Output 78.8.17.](#page-168-1) It shows that the null reference zero is inside the rejection repeated confidence interval at stage 1 but outside the rejection repeated confidence interval at stage 2. This implies that the study stops at stage 2 to reject the hypothesis.

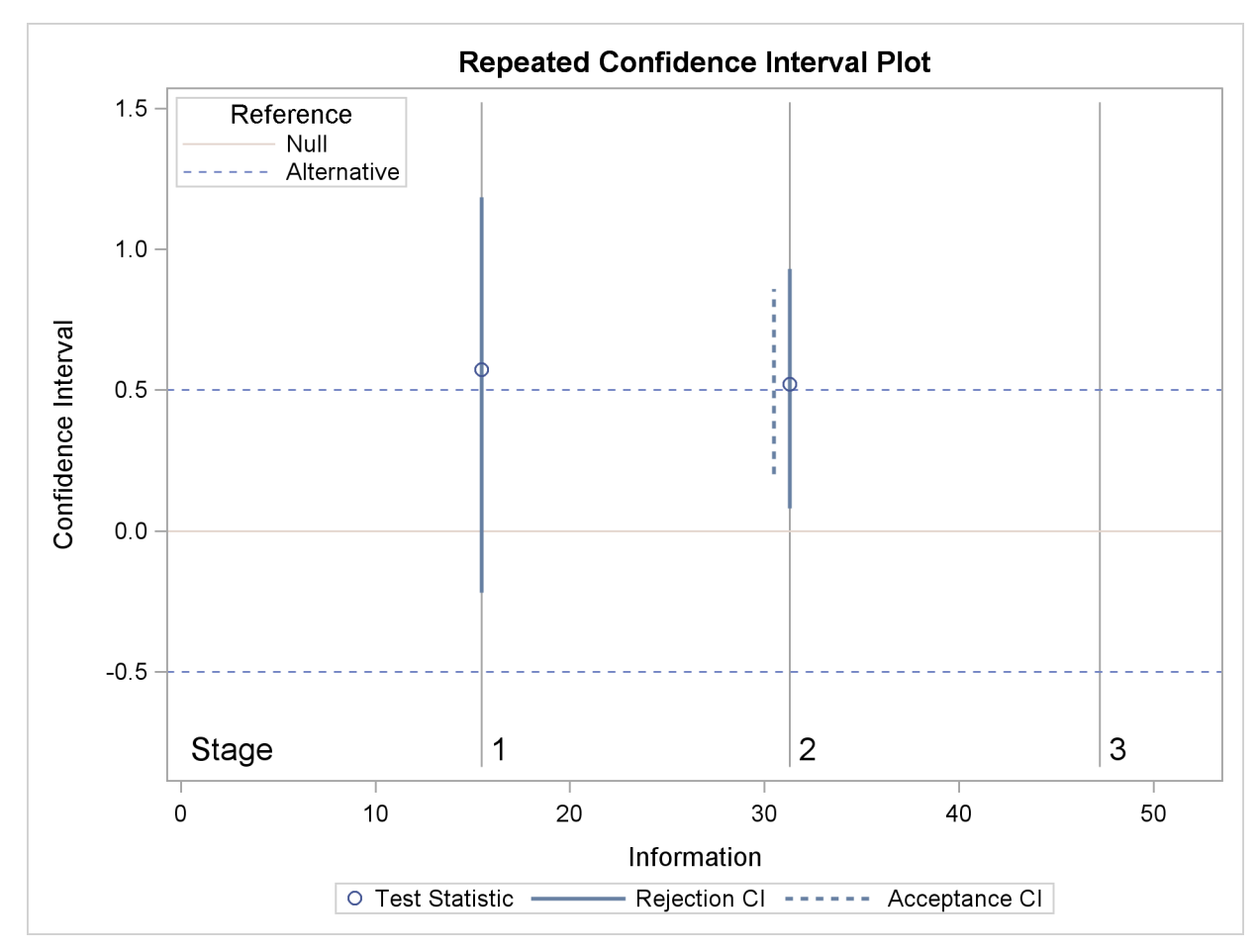

**Output 78.8.17** Repeated Confidence Intervals Plot

Note that the hypothesis is accepted if at any stage, the acceptance repeated confidence interval falls within the interval  $(-0.5, 0.5)$  of the alternative references.

## **Acknowledgments**

In addition to being shaped by the research literature listed in the section ["References"](#page-170-0) on page 6151, the development of the SEQDESIGN and SEQTEST procedures has benefited significantly from the advice and expertise of the following researchers:

- Lu Cui, Eisai Medical Research
- Alex Dmitrienko, Eli Lilly
- Scott Emerson, University of Washington
- Gordon Lan, Johnson & Johnson
- Steve Snapinn, Amgen
- John Whitehead, University of Reading

We gratefully acknowledge the time and effort that these researchers have contributed.

## **References**

<span id="page-170-0"></span>Chang, M. N. (1989), "Confidence Intervals for a Normal Mean Following a Group Sequential Test," *Biometrics*, 45, 247–254.

Chang, M. N., Gould, A. L., and Snapinn, S. M. (1995), "P-values for Group Sequential Testing," *Biometrika*, 82, 650–654.

Chow, S. C. and Liu, J. P. (1998), *Design and Analysis of Clinical Trials, Concept and Methodologies,* New York: John Wiley & Sons.

Chow, S. C., Shao, J., and Wang, H. (2003), *Sample Size Calculations in Clinical Research,* Boca Raton, FL: CRC Press.

Cox, E. R. (1972), "Regression Models and Life-Tables (with Discussion)," *Journal of the Royal Statistical Society, B*, 34, 187–220.

Cui, L., Hung, H. M. J., and Wang, S. (1999), "Modification of Sample Size in Group Sequential Clinical Trials," *Biometrics*, 55, 853–857.

DeMets, D. L., Furberg, C. D., and Friedman, L. M. (2006), *Data Monitoring in Clinical Trials,* New York: Springer.

Dmitrienko, A., Molenberghs, G., Chuang-Stein, C., and Offen, W. (2005), *Analysis of Clinical Trials Using SAS: A Practical Guide,* Cary, NC: SAS Institute Inc.

Ellenberg, S. S., Fleming, T. R., and DeMets, D. L. (2003), *Data Monitoring Committees in Clinical Trials,* New York: John Wiley & Sons.

Emerson, S. S. (1996), "Statistical Packages for Group Sequential Methods," *The American Statistician*, 50, 183–192.

Emerson, S. S. and Fleming, T. R. (1989), "Symmetric Group Sequential Designs," *Biometrics*, 45, 905–923.

Emerson, S. S. and Fleming, T. R. (1990), "Parameter Estimation Following Group Sequential Hypothesis Testing," *Biometrika*, 77, 875–892.

Emerson, S. S., Kittelson, J. M., and Gillen, D. L. (2005), "On the Use of Stochastic Curtailment in Group Sequential Clinical Trials," *UW Biostatistics Working Paper Series*, *http://www.bepress.com/uwbiostat/paper243*.

Fairbanks, K. and Madsen, R. (1982), "P Values for Tests Using a Repeated Significance Test Design," *Biometrika*, 69, 69–74.

Food and Drug Administration (1998), "E9: Statistical Principles for Clinical Trials," *Federal Register*, 63 (179), 49583–49598.

Herson, J. (1979), "Predictive Probability Early Termination for Phase II Clinical Trials," *Biometrics*, 35, 775–783.

Hwang, I. K., Shih, W. J., and DeCani, J. S. (1990), "Group Sequential Designs Using a Family of Type I Error Probability Spending Functions," *Statistics in Medicine*, 9, 1439–1445.

Jennison, C. and Turnbull, B. W. (2000), *Group Sequential Methods with Applications to Clinical Trials,* New York: Chapman & Hall.

Kim, K. and Tsiatis, A. A. (1990), "Study Duration for Clinical Trials with Survival Response and Early Stopping Rule," *Biometrics*, 46, 81–92.

Kittelson, J. M. and Emerson, S. S. (1999), "A Unifying Family of Group Sequential Test Designs," *Biometrics*, 55, 874–882.

Lan, K. K. G. and DeMets, D. L. (1983), "Discrete Sequential Boundaries for Clinical Trials," *Biometrika*, 70, 659–663.

Lan, K. K. G., Lachin, J. M., and Bautista, O. (2003), "Over-ruling a Group Sequential Boundary: A Stopping Rule versus a Guideline," *Statistics in Medicine*, 22, 3347–3355.

Lan, K. K. G., Simon, R., and Halperin, M. (1982), "Stochastically Curtailed Tests in Long-Term Clinical Trials," *Sequential Analysis*, 1, 207–219.

McCullagh, P. and Nelder, J. A. (1989), *Generalized Linear Models,* Second Edition, New York: Chapman & Hall/CRC.

Mehta, C. R. and Tsiatis, A. A. (2001), "Flexible Sample Size Considerations under Information Based Interim Monitoring," *Drug Information Journal*, 35, 1095–1112.

O'Brien, P. C. and Fleming, T. R. (1979), "A Multiple Testing Procedure for Clinical Trials," *Biometrics*, 35, 549–556.

Proschan, M. A., Lan, K. K. G., and Wittes, J. T. (2006), *Statistical Monitoring of Clinical Trials,* New York: Springer.

Rosner, G. L. and Tsiatis, A. A. (1988), "Exact Confidence Intervals Following a Group Sequential Trial: A Comparison of Methods," *Biometrika*, 75, 723–729.

Rudser, K.D. and Emerson, S.S. (2007), "Implementing Type I & Type II Error Spending for Two-Sided Group Sequential Designs," *Contemporary Clinical Trials*, doi:10.1016/j.cct.2007.09.002.

Scharfstein, D. O. and Tsiatis, A. A. (1998), "The Use of Simulation and Bootstrap in Information-Based Group Sequential Studies," *Statistics in Medicine*, 17, 75–87.

Tsiatis, A. A. and Mehta C. R. (2003), "On the Inefficiency of the Adaptive Design for Monitoring Clinical Trials," *Biometrika*, 90, 367–378.

Tsiatis, A. A., Rosner G. L., and Mehta C. R. (1984), "Exact Confidence Intervals Following a Group Sequential Test," *Biometrics*, 40, 797–803.

Ware, J. H., Muller, J. E., and Braunwald, E. (1985), "The Futility Index: An Approach to the Cost-Effective Termination of Randomized Clinical Trials" *American Journal of Medicine*, 78, 635–643.

Whitehead, J. (1997), *The Design and Analysis of Sequential Clinical Trials,* Revised Second Edition, Chichester: John Wiley & Sons.

# Subject Index

acceptance repeated confidence intervals SEQTEST procedure, [6023](#page-42-0) applicable tests SEQTEST procedure, [6026](#page-45-0) ASN plot SEQTEST procedure, [6032](#page-51-0) boundary adjustment method SEQTEST procedure, [6005](#page-24-0) boundary adjustments SEQTEST procedure, [6017,](#page-36-0) [6019,](#page-38-0) [6020](#page-39-0) boundary key SEQTEST procedure, [6006](#page-25-0) boundary scale SEQTEST procedure, [6006](#page-25-0) clinical trial SEQTEST procedure, [5984](#page-3-0) conditional power SEQTEST procedure, [6009,](#page-28-0) [6011,](#page-30-0) [6021,](#page-40-0) [6028,](#page-47-0) [6033](#page-52-0) conditional power plot SEQTEST procedure, [6033](#page-52-0) confidence level SEQTEST procedure, [6007](#page-26-0) confidence limits SEQTEST procedure, [6007,](#page-26-0) [6024](#page-43-0) design information SEQTEST procedure, [6028](#page-47-0) error spending SEQTEST procedure, [6011](#page-30-0) error spending information SEQTEST procedure, [6028](#page-47-0) error spending plot SEQTEST procedure, [6033](#page-52-0) expected mean sample size SEQTEST procedure, [6011](#page-30-0) expected sample size SEQTEST procedure, [6029](#page-48-0) futility index SEQTEST procedure, [6022](#page-41-0)

group sequential trial SEQDESIGN procedure, [5984](#page-3-0)

LR ordering

SEQTEST procedure, [6026](#page-45-0) median unbiased estimate SEQTEST procedure, [6024](#page-43-0) minimum error spending SEQTEST procedure, [6007,](#page-26-0) [6019](#page-38-0) MLE ordering SEQTEST procedure, [6026](#page-45-0) number of stages SEQTEST procedure, [6008](#page-27-0) one-sided repeated confidence intervals SEQTEST procedure, [6023](#page-42-0) overlapping  $\beta$  boundaries SEQTEST procedure, [6020](#page-39-0) p-value SEQTEST procedure, [6024](#page-43-0) parameter estimates SEQTEST procedure, [6029](#page-48-0) power SEQTEST procedure, [6011,](#page-30-0) [6029](#page-48-0) power plot SEQTEST procedure, [6033](#page-52-0) predictive power SEQTEST procedure, [6009,](#page-28-0) [6022,](#page-41-0) [6030](#page-49-0) rejection repeated confidence intervals SEQTEST procedure, [6023](#page-42-0) repeated confidence intervals SEQTEST procedure, [6010,](#page-29-0) [6012,](#page-31-0) [6022,](#page-41-0) [6030,](#page-49-0) [6034](#page-53-0) repeated confidence intervals plot SEQTEST procedure, [6034](#page-53-0) sample size computation SEQTEST procedure, [6026](#page-45-0) sample space ordering SEQTEST procedure, [6008](#page-27-0) sample space orderings SEQTEST procedure, [6025](#page-44-0) SEQDESIGN procedure group sequential trial, [5984](#page-3-0) SEQTEST procedure acceptance repeated confidence intervals, [6023](#page-42-0) applicable tests, [6026](#page-45-0) ASN plot, [6032](#page-51-0)

boundary adjustment method, [6005](#page-24-0) boundary adjustments, [6017,](#page-36-0) [6019,](#page-38-0) [6020](#page-39-0) boundary key, [6006](#page-25-0) boundary scale, [6006](#page-25-0) clinical trial, [5984](#page-3-0) conditional power, [6009,](#page-28-0) [6011,](#page-30-0) [6021,](#page-40-0) [6028,](#page-47-0) [6033](#page-52-0) conditional power plot, [6033](#page-52-0) confidence level, [6007](#page-26-0) confidence limits, [6007,](#page-26-0) [6024](#page-43-0) design information, [6028](#page-47-0) error spending, [6011](#page-30-0) error spending information, [6028](#page-47-0) error spending plot, [6033](#page-52-0) expected mean sample size, [6011](#page-30-0) expected sample size, [6029](#page-48-0) futility index, [6022](#page-41-0) introductory example, [5988](#page-7-0) LR ordering, [6026](#page-45-0) median unbiased estimate, [6024](#page-43-0) minimum error spending, [6007,](#page-26-0) [6019](#page-38-0) MLE ordering, [6026](#page-45-0) number of stages, [6008](#page-27-0) ODS graphics names, [6034](#page-53-0) ODS table names, [6032](#page-51-0) one-sided repeated confidence intervals, [6023](#page-42-0) overlapping  $\beta$  boundaries, [6020](#page-39-0) p-value, [6024](#page-43-0) parameter estimates, [6029](#page-48-0) power, [6011,](#page-30-0) [6029](#page-48-0) power plot, [6033](#page-52-0) predictive power, [6009,](#page-28-0) [6022,](#page-41-0) [6030](#page-49-0) rejection repeated confidence intervals, [6023](#page-42-0) repeated confidence intervals, [6010,](#page-29-0) [6012,](#page-31-0) [6022,](#page-41-0) [6030,](#page-49-0) [6034](#page-53-0) repeated confidence intervals plot, [6034](#page-53-0) sample size computation, [6026](#page-45-0) sample space ordering, [6008](#page-27-0) sample space orderings,  $6025$ sequential test plot, [6034](#page-53-0) stagewise ordering, [6025](#page-44-0) stochastic curtailment, [6021](#page-40-0) stopping probabilities, [6030](#page-49-0) syntax, [6003](#page-22-0) test information, [6031](#page-50-0) two-sided repeated confidence intervals, [6023](#page-42-0) sequential test plot SEQTEST procedure, [6034](#page-53-0) stagewise ordering SEQTEST procedure, [6025](#page-44-0) stochastic curtailment SEQTEST procedure, [6021](#page-40-0)

stopping probabilities SEQTEST procedure, [6030](#page-49-0)

test information SEQTEST procedure, [6031](#page-50-0) two-sided repeated confidence intervals SEQTEST procedure, [6023](#page-42-0)

# Syntax Index

BETAOVERLAP= option PROC SEQTEST statement, [6004](#page-23-0) BOUNDARY= option PROC SEQTEST statement, [6005](#page-24-0) BOUNDARYADJ= option PROC SEQTEST statement, [6005](#page-24-0) BOUNDARYKEY= option PROC SEQTEST statement, [6006](#page-25-0) BOUNDARYSCALE= option PROC SEQTEST statement, [6006](#page-25-0) BSCALE= option PROC SEQTEST statement, [6006](#page-25-0)

CIALPHA= option PROC SEQTEST statement, [6007](#page-26-0) CITYPE= option PROC SEQTEST statement, [6007](#page-26-0) CONDPOWER option PROC SEQTEST statement, [6009](#page-28-0)

DATA= option PROC SEQTEST statement, [6007](#page-26-0)

ERRSPEND option PROC SEQTEST statement, [6009](#page-28-0) ERRSPENDADJ= option PROC SEQTEST statement, [6005](#page-24-0) ERRSPENDMIN= option PROC SEQTEST statement, [6007](#page-26-0)

NSTAGES= option PROC SEQTEST statement, [6008](#page-27-0)

ORDER= option PROC SEQTEST statement, [6008](#page-27-0) OVERLAP= option PROC SEQTEST statement, [6004](#page-23-0)

PARMS= option PROC SEQTEST statement, [6009](#page-28-0) PLOTS option PROC SEQTEST statement, [6011](#page-30-0) PREDPOWER option PROC SEQTEST statement, [6009](#page-28-0) PROC SEQTEST statement, *see* SEQTEST procedure PSS option PROC SEQTEST statement, [6009](#page-28-0)

PROC SEQTEST statement, [6010](#page-29-0)

SEQTEST procedure, PROC SEQTEST statement, [6003](#page-22-0) BETAOVERLAP= option, [6004](#page-23-0) BOUNDARY= option, [6005](#page-24-0) BOUNDARYADJ= option, [6005](#page-24-0) BOUNDARYKEY= option, [6006](#page-25-0) BOUNDARYSCALE= option, [6006](#page-25-0) CIALPHA= option, [6007](#page-26-0) CITYPE= option, [6007](#page-26-0) CONDPOWER option, [6009](#page-28-0) DATA= option, [6007](#page-26-0) ERRSPEND option, [6009](#page-28-0) ERRSPENDADJ= option, [6005](#page-24-0) ERRSPENDMIN= option, [6007](#page-26-0) NSTAGES= option, [6008](#page-27-0) ORDER= option, [6008](#page-27-0) OVERLAP= option, [6004](#page-23-0) PARMS= option, [6009](#page-28-0) PLOTS option, [6011](#page-30-0) PREDPOWER option, [6009](#page-28-0) PSS option, [6009](#page-28-0) RCI option, [6010](#page-29-0) STOPPROB option, [6010](#page-29-0) STOPPROB option PROC SEQTEST statement, [6010](#page-29-0)

RCI option

We welcome your feedback.

- If you have comments about this book, please send them to **yourturn@sas.com**. Include the full title and page numbers (if applicable).
- If you have comments about the software, please send them to **suggest@sas.com**.
# SAS ® Publishing Delivers!

**Whether you are new to the work force or an experienced professional, you need to distinguish yourself in this rapidly changing and competitive job market. SAS**®  **Publishing provides you with a wide range of resources to help you set yourself apart. Visit us online at support.sas.com/bookstore.**

#### SAS® Press

Need to learn the basics? Struggling with a programming problem? You'll find the expert answers that you need in example-rich books from SAS Press. Written by experienced SAS professionals from around the world, SAS Press books deliver real-world insights on a broad range of topics for all skill levels.

### [support.sas.com/saspress](http://support.sas.com/saspress)

#### SAS® Documentation

To successfully implement applications using SAS software, companies in every industry and on every continent all turn to the one source for accurate, timely, and reliable information: SAS documentation. We currently produce the following types of reference documentation to improve your work experience:

- Online help that is built into the software.
- Tutorials that are integrated into the product.
- • Reference documentation delivered in HTML and PDF – **free** on the Web.
- 

## • Hard-copy books.  $s$ upport.sas.com/publishing

#### SAS® Publishing News

Subscribe to SAS Publishing News to receive up-to-date information about all new SAS titles, author podcasts, and new Web site features via e-mail. Complete instructions on how to subscribe, as well as access to past issues, are available at our Web site.<br>[support.sas.com/spn](http://support.sas.com/spn)

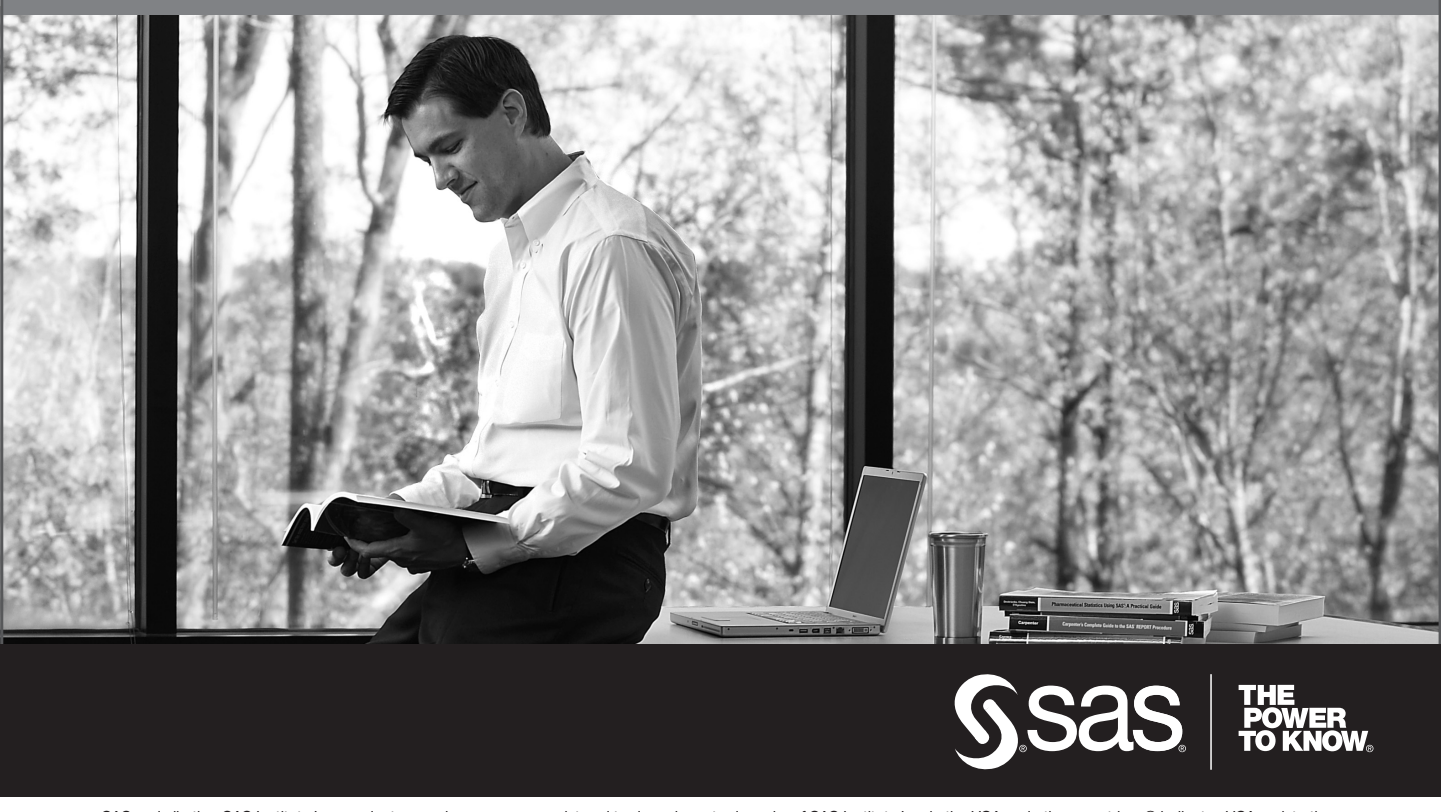

SAS and all other SAS Institute Inc. product or service names are registered trademarks or trademarks of SAS Institute Inc. in the USA and other countries. ® indicates USA registration. Other brand and product names are trademarks of their respective companies. © 2009 SAS Institute Inc. All rights reserved. 518177\_1US.0109